# ТОМСКИЙ ГОСУДАРСТВЕННЫЙ УНИВЕРСИТЕТ СИСТЕМ УПРАВЛЕНИЯ И РАДИОЭЛЕКТРОНИКИ

В.П. Обрусник

# ЭЛЕКТРИЧЕСКИЕ МАШИНЫ

Учебное пособие

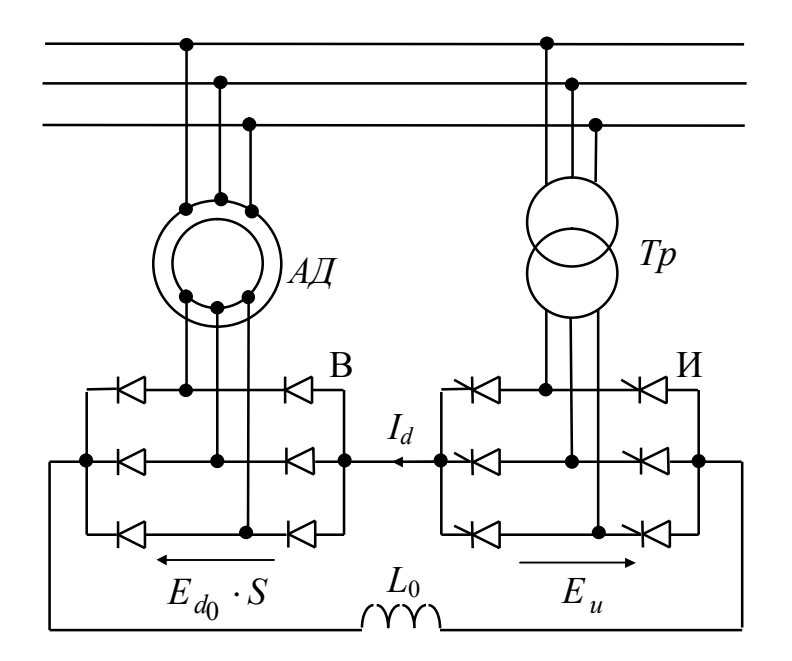

**TOMCK-2007** 

Министерство образования и науки Российской Федерации

#### **ТОМСКИЙ ГОСУДАРСТВЕННЫЙ УНИВЕРСИТЕТ СИСТЕМ УПРАВЛЕНИЯ И РАДИОЭЛЕКТРОНИКИ (ТУСУР)**

**Кафедра промышленной электроники (ПрЭ)**

**В.П. Обрусник**

# **ЭЛЕКТРИЧЕСКИЕ МАШИНЫ**

**Учебное пособие**

**Рекомендовано Сибирским региональным учебно-методическим центром высшего профессионального образования для межвузовского использования в качестве учебного пособия**

**2007**

## Рецензент: доцент кафедры промышленной электроники ТУСУР, канд. техн. наук **Скворцов В.А.**

## **Обрусник В.П.**

Электрические машины: Учебное пособие. — Томск: Томский государственный университет систем управления и радиоэлектроники, 2007. — 207 с.

Описаны устройство, принцип действия, режимы работы, способы пуска, регулирования скорости и электрического торможения основных типов электрических машин: постоянного тока, асинхронных, синхронных. Приведены основные выражения для расчета характеристик и параметров электрических машин. Даны примеры этих расчетов.

Учебное пособие предназначено для студентов, обучаемых по дистанционным образовательным технологиям

> Обрусник В.П., 2007 ТУСУР, 2007

#### **ВВЕДЕНИЕ**

Цель настоящего учебного пособия: в краткой, обобщенной форме изложить вопросы теории и практического применения электрических машин (ЭМ). В настоящее время ЭМ являются неотъемлемой частью всех производственных и технологических процессов. Управляются ЭМ, как правило, электронными средствами. Поэтому для специалистов по промышленной электронике дисциплины «Электрические машины» является основной в учебных планах инженерной подготовки в ВУЗах.

Обширный перечень имеющейся учебной литературы по ЭМ трудно использовать для обучения инженеров специальности 210106 (промышленная электроника) по двум причинам: имеющаяся литература предназначена для специалистов другого профиля; в библиотеках по месту учебы студентов этой литературы может вообще не быть.

В Томском государственном университете систем управления и радиоэлектроники (ТУСУР) дисциплина «Электрические машины» изучается студентами в 7 семестре.

## **ПРОГРАММА ДИСЦИПЛИНЫ «ЭЛЕКТРИЧЕСКИЕ МАШИНЫ»**

**1.** Общие вопросы электрических машин. Основные законы, определяющие принцип действия, устройство и режим работы электрических машин (ЭМ). Принцип обратимости ЭМ, их общие свойства и классификация по исполнению.

**2.** Электрические машины постоянного тока. Устройство и принцип действия. Классификация по способам возбуждения. Основные характеристики генераторов напряжения постоянного тока: холостого хода, внешняя и другие. Механические и скоростные характеристики двигателя постоянного тока с независимым возбуждением (ДПТ НВ). Влияние параметров напряжений и сопротивлений цепи якоря, потока возбуждения на механические характеристики ДПТ НВ. Отличительные особенности характеристик ДПТ последовательного и смешанного возбуждения. Пуск, тормозные режимы и регулирование скорости ДПТ НВ, его динамические характеристики. Единство и различие ЭМ постоянного тока в исполнениях генератором и двигателем.

**3.** Трехфазные асинхронные двигатели (АД). Устройство и принцип действия, механические, скоростные и динамические характеристики, влияние параметров цепей АД на режимы работы и характеристики. Пуск, тормозные режимы, регулирование скорости. Переходные процессы АД.

**4.** Синхронные электромашины. Устройство, принцип действия, механические характеристики, пуск, регулирование скорости, области применения.

**5.** Другие электрические машины: спецназначения, для систем автоматики и т. д., краткие сведения об их исполнении, свойствах и характеристиках.

**6.** Электрические машины в системах автоматического регулирования (САР): обобщенные функциональная и структурная схемы, передаточные функции, требования к статическим и динамическим характеристикам в системе, их обеспечение в САР за счет обратных связей и операционных усилителей — регуляторов выходных координат.

## **1 ОБЩИЕ ЗАКОНЫ ЭЛЕКТРИЧЕСКИХ МАШИН**

В 1821 году английский ученый Макс Фарадей установил возможность преобразования электрической энергии в механическую и наоборот. Он же создал первую лабораторную модель электрического двигателя. Российские инженеры-ученые создали промышленные образцы электродвигателей постоянного тока (Б.С. Якоби, 1838 г.) и электродвигателей переменного тока (М.О. Доливо-Добровольский, 1890 г.).

В настоящее время электрические машины (ЭМ) доведены до высокого совершенства и чрезвычайно разнообразны по исполнению. Однако все ЭМ имеют одинаковые физические законы и явления.

Центральным законом для ЭМ является закон электромагнитной индукции, объясняющий природу преобразования механической энергии в электрическую и наоборот. Этот закон формулирует два свойства взаимодействия магнитного поля и электрического проводника.

1. Если проводник перемещать в магнитном поле, то в нем будет наводиться электродвижущая сила (Э.Д.С.) прямопропорционально плотности поля (индукции В), длине проводника в поле *l* и скорости перемещения

$$
E[B] = B [T\pi] \cdot \nu [M/c] \cdot l [M].
$$

2. Проводник с током, помещенный в магнитное поле, будет выталкиваться с электромагнитной силой, прямопропорциональной индукции, току и длине проводника в поле

$$
F_{\mathfrak{R}}[H] = B [\text{Tr}] \cdot l [M] \cdot I [A].
$$

Указанные явления существуют одновременно и взаимосвязаны. Действительно, в движимом электромагнитной силой *FЭМ* проводнике c током обязательно наведется магнитным полем ЭДС. Если же проводник перемещается в поле механической силой *FМ* ради наведения (генерирования) в нем ЭДС, то при замыкании цепи проводника появится ток, который в магнитном поле обусловит электромагнитную силу, препятствующую движению.

Не имеет значения, что перемещается — магнитное поле или проводники, важно иметь относительное перемещение. Отсюда многообразие конструктивных исполнений ЭМ.

На рис. 1.1, а стационарным является магнитное поле полюсов *N — S,* внутри этого поля вращаются проводники в пазах вращающегося цилиндра-ротора. Так выполняются машины постоянного тока. На рис. 1.1, б стационарно закреплены проводники обмоток статора и если относительно них вращать магнитное поле, создаваемое полюсами *N — S* ротора, то в этих обмотках индуцируется синусоидальное напряжение. Получим генератор переменного напряжения.

Можно соединить статорные обмотки в многофазную систему, например — в трехфазную, как показано на рис. 1.1, в. Здесь имеется 3 обмотки, сдвинутые в пространстве по окружности статора на 120, см. их начала *А*, *В*, *С* и концы *х*, *y*, *z*. В этих обмотках вращающиеся полюса *N — S* будут cоздавать одинаковые синусоидальные ЭДС, сдвинутые на 120°, причем вектора этих ЭДС вращаются синхронно (одинаково) с полем ротора.

Если в электромашине на рис. 1.1, в на каждую из обмоток статора подать синусоидальные напряжения, сдвинутые на 120°, то будет создано вращающееся с угловой скоростью *2f* магнитное поле статора, оно увлечет за собой постоянное поле *N — S* ротора и ЭМ станет синхронным (ротор вращается синхронно с полем статора) двигателем.

Широко распространены асинхронные ЭМ на рис. 1.1, г. У них нет постоянного магнитного потока, нет явно выраженных полюсов. Фазные синусоидальные напряжения обмоток статора трансформируются в обмотки ротора и, если цепь роторных обмоток замкнута, то в них протекает ток, обеспечивающий крутящий момент. Ротор (вращающаяся часть магнитной системы) раскручивается, но его скорость не достигает скорости вращения поля статора, иначе не будет трансформации напряжения в обмотки ротора, исчезнет ток и крутящая сила (момент). Поскольку ротор вращается *асинхронно* (не одинаково) с полем статора, машину называют асинхронной. Если ротор такой ЭМ подкручивается внешними силами до скорости большей, чем скорость магнитного поля статора, то асинхронность вращений сохраняется, но ток в роторе и статоре меняет свое

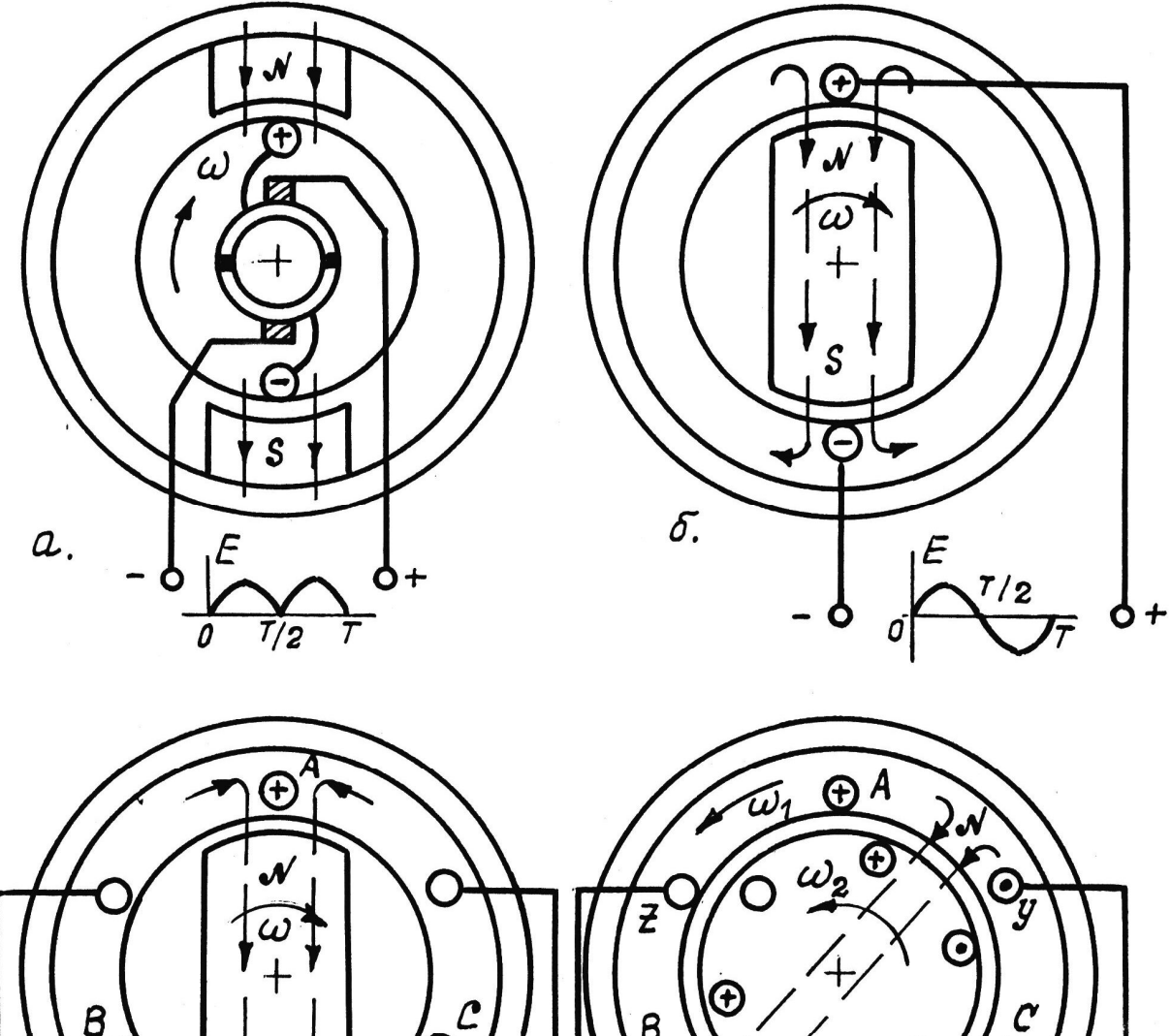

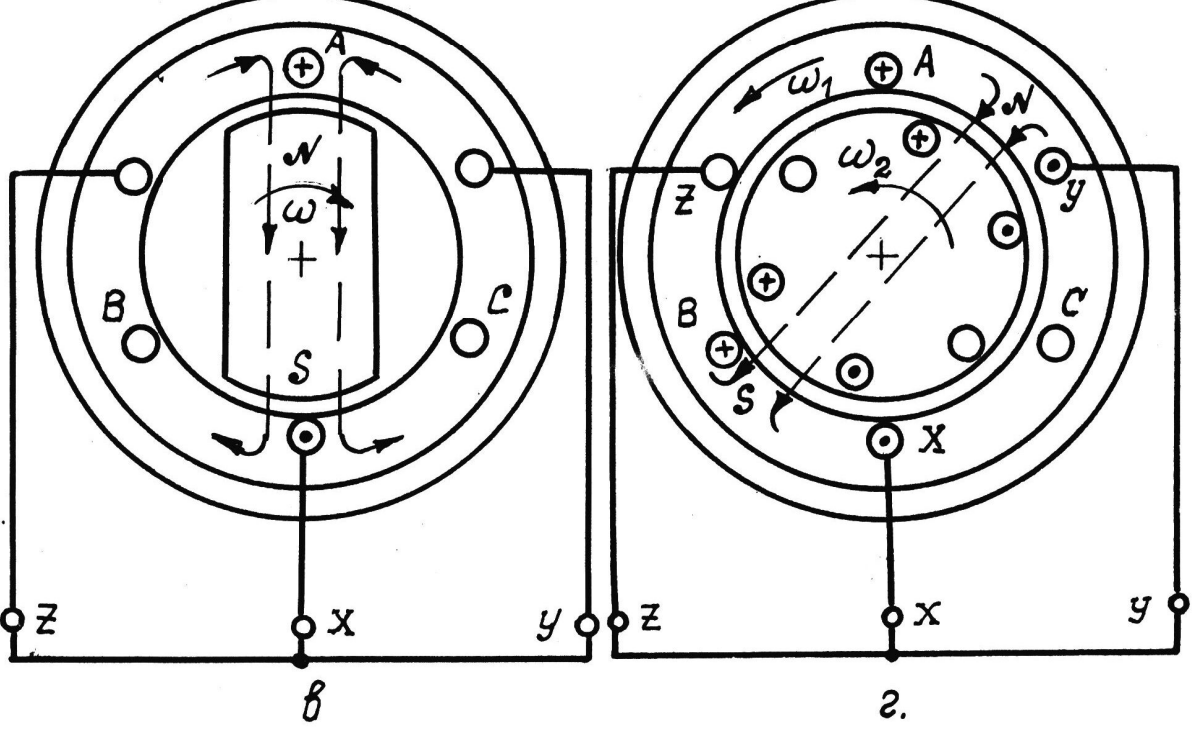

Puc. 1.1

 $\mu$  . <br>  $\label{eq:mu} \mu$ 

7

направление; излишки механической энергии, превращенной в электрическую, генерируются в питающую сеть. Асинхронная ЭМ из двигательного режима работы переходит в генераторный.

Изложенные принципы исполнения ЭМ демострируются простейшими рисунками. Реальные конструкции выглядят значительно сложнее: число пазов с обмотками достигает нескольких десятков, увеличивается число пар полюсов *N — S*, полукольца на рис. 1.1, а превращаются в коллектор из множества пластин по паре на каждую секцию обмотки якоря (это делает пульсации выходного напряжения на щетках незаметными) и т.д.

Устройство, принцип действия, режимы работы и основные характеристики основных типоисполнений ЭМ будут более подробно рассмотрены в последующих разделах. Выделим пока лишь обязательные для любой электрической машины показатели.

1. Наличие электропроводящей среды (проводников обмоток) и магнитного поля, имеющих возможность взаимного (относительного) перемещения.

2. При работе ЭМ как в режиме генератора, так и в режиме двигателя наблюдается *одновременно*: индуцирование ЭДС в проводнике, пересекающем магнитное поле, и возникновение силы, действующей на проводник в магнитном поле, при протекании по нему тока.

3. Взаимное преобразование механической и электрической энергий в электрической машине может происходить в любом направлении, то есть одна и та же ЭМ может быть как генератором, так и двигателем. Это свойство ЭМ называют *обратимостью.*

4. Конструктивно большинство электрических машин построено на принципе вращательного движения их подвижной части — ротора, якоря.

# **2 ЭЛЕКТРИЧЕСКИЕ МАШИНЫ ПОСТОЯННОГО ТОКА**

## **2.1 Устройство и принцип действия**

В упрощенном варианте устройство электрической машины постоянного тока (ЭМ ПТ) показано на рис. 2.1. Стационарную (неподвижную) часть ЭМ ПТ составляют статор (С) с закрепленными на нем магнитными полюсами (МП), один из которых северный (*N*) и другой — южный (*S*). Пар магнитных полюсов *N — S* может быть несколько (1, 2, 3 . . . *n* в зависимости от размеров и мощности машины), на рисунке показана одна пара. Статор и магнитные полюса выполняются из ферромагнитного материала с высокой магнитной проницаемостью, то есть — малым сопротивлением магнитному потоку (не годится чугун, алюминий, бронза и другие неферромагнитные материалы). Магнитные полюса могут быть выполнены из специального магнитного материала с собственным магнитным полем, но это дорого и без обеспечения регулирования магнитного потока. Постоянные магниты используются в спецмашинах малой (до нескольких кВт) мощности. В большинстве ЭМ ПТ магнитный поток создается ампервитками обмотки возбуждения (ОВ), расположенной на МП; регулирование тока ОВ позволяет изменять поток ЭМ плавно в сторону его уменьшения.

Другая часть магнитной системы ЭМ ПТ является подвижной, вращающейся. Выполняется она тоже из ферромагнитного материала и крепится на валу машины. В отличие от статора, вращающаяся часть магнитопровода всегда собирается (шихтуется) из пластин толщиной 0,35÷0,5 мм, покрытых изоляционным лаком. Это увеличивает сопротивление вихревым токам, возникающим в подвижном магнитопроводе при пересечении магнитного поля ЭМ. Подвижную часть магнитной системы ЭМ называют *якорем* (см. *Я* на рис. 2.1). Поверхности якоря и магнитных полюсов разделены воздушным зазором (несколько миллиметров), чтобы не было механического соприкос новения при вращении якоря. На поверхности якоря выполняются пазы (ПЯ), в которые закладываются проводники обмотки. Паре пазов соответствует одна секция обмотки якоря, начало и конец этой секции выводятся на пластины коллектора *К* (эти пластины изолированы между собой и от вала машины). При вращении обмотки

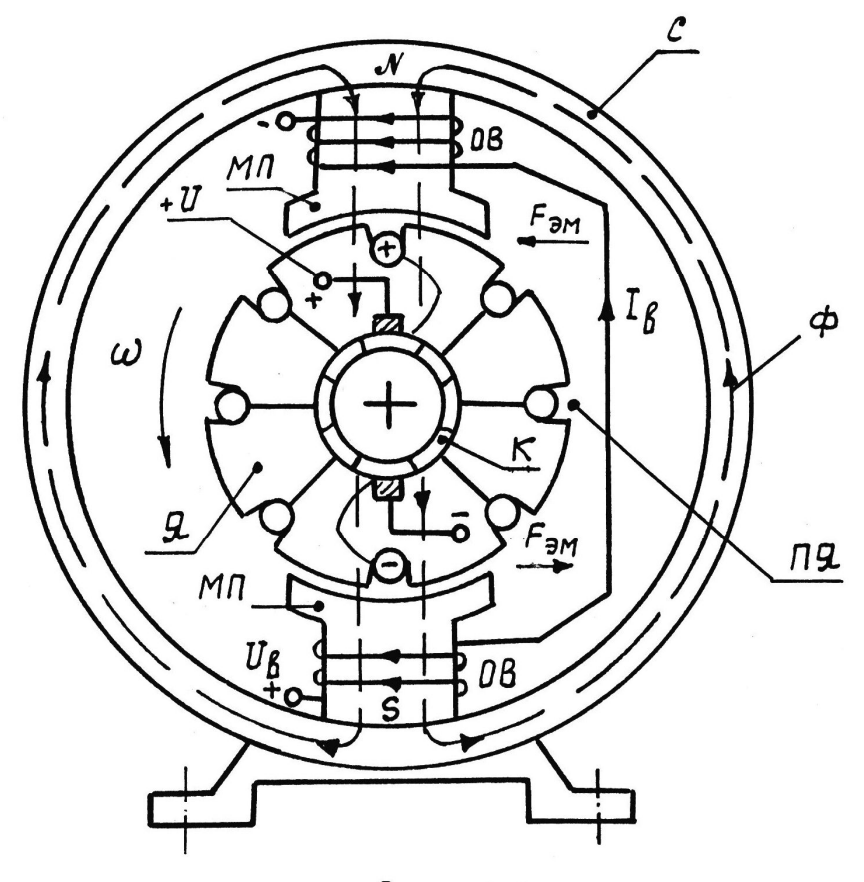

 $P$ UC. 2.1

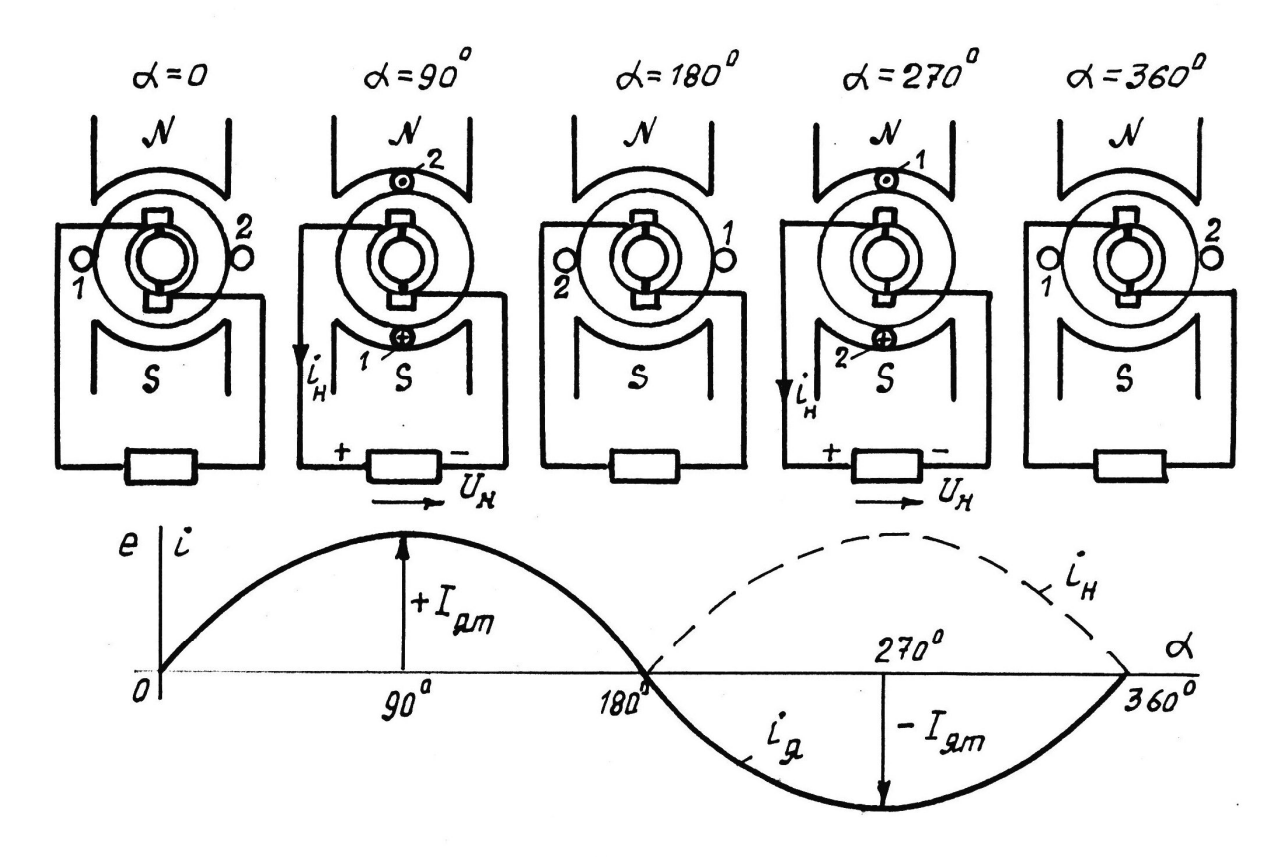

 $P$ uc. 2.2

якоря в магнитном поле в каждой секции наводится синусоидальная электродвижущая сила (ЭДС), которая снимается с пластин *К* через контактные щетки (рис. 2.2). Коллектор является механическим выпрямителем переменной ЭДС якоря. Чем больше секций обмотки и пластин коллектора, тем меньше пульсации выпрямленного напряжения. Таким образом, обмотка якоря, вращаемая в постоянном магнитном поле внешними механическими силами (паровая или гидротурбины, двигатель внутреннего сгорания, ветродвигатель, электродвигатель или другие вращающие причины, например, от кинетических и потенциальных энергий) превращает механическую энергию в электрическую с напряжением постоянного тока. ЭМ становится генератором напряжения, а при замкнутой на нагрузку цепи щеток — генератором электрической мощности.

Если через щетки и коллектор к обмотке якоря подвести напряжение постоянного тока, то в этой обмотке будет протекать ток и по закону электромагнитной индукции «проводники с током, помещенные в магнитное поле, выталкиваются с определенной электромагнитной силой» якорь будет вращаться с крутящим моментом, равным произведению этой силы на радиус от ее возникновения до оси вращения. ЭМ становится электродвигателем, превращающим электрическую энергию в механическую.

Свойства генератора и двигателя в любой ЭМ присутствуют одновременно. Всегда в проводниках протекает ток, создающий электромагнитную силу движения (двигатель) или сопротивления (генератор). Всегда во вращающихся в магнитном поле проводниках обмотки якоря наводится ЭДС, которая определяет величину и направление электромагнитной силы. Если ЭДС якоря больше напряжения (потенциала) на щетках, электромашина является генератором, если наоборот, то двигателем.

Ввиду наличия двух характерных режимов работы ЭМ ПТ генераторного и двигательного, следует различать и два принципа их работы.

# *Принцип работы электрогенератора напряжения постоянного тока*

В обмотке якоря, вращаемой в постоянном магнитном поле внешними силами, наводится ЭДС, пропорциональная скорости вращения, индукции магнитного поля и длине проводников якоря. Наведенная ЭДС снимается щетками с коллектора (механического выпрямителя) и подводится к потребителю электроэнергии (нагрузке). Разница между генерируемой ЭДС и напряжением нагрузки, деленная на сопротивление электрической цепи, определяет ток генератора. Регулируя ЭДС, например — через поток за счет тока обмотки возбуждения, можно регулировать отдаваемую электроэнергию.

Если по каким-либо причинам ЭДС машины оказывается меньше напряжения нагрузки, то ток якоря меняет направление и электрогенератор переходит в двигательный режим работы, помогая механическим силам вращать вал.

## *Принцип действия электродвигателя постоянного тока*

К обмотке якоря через щетки и коллектор подводится напряжение постоянного тока, что обеспечивает протекание в проводниках этой обмотки электрического тока. При наличии магнитного поля ток обмотки якоря создает электромагнитную силу и крутящий момент, вращающий якорь. Во вращающейся в магнитном поле обмотке якоря наводится ЭДС обратной полярности приложенному напряжению. Эта ЭДС является внутренним регулятором тока двигателя и крутящего момента, которые в установившемся режиме будут не более, чем требуется для уравновешивания механического момента сопротивления на валу. Регулируя напряжение на щетках якоря, или магнитный поток, можно регулировать скорость и отдаваемую мощность двигателя. Если по каким-либо причинам ЭДС якоря становится больше приложенного к нему напряжения, то двигатель переходит в режим генератора и ток в обмотках якоря меняет направление, создавая тормозящий момент на валу вращения.

# **2.2 Классификация ЭМ ПТ по способам возбуждения**

Электрические машины постоянного тока имеют несколько критериев классификации, обязательный из которых — способ создания магнитного потока. В зависимости от исполнения обмоток возбуждения, создающих магнитный поток электромашины, и схем включения этих обмоток по отношению к обмотке якоря различают ЭМ ПТ независимого — рис. 2.3, а, параллельного (шунтового) —

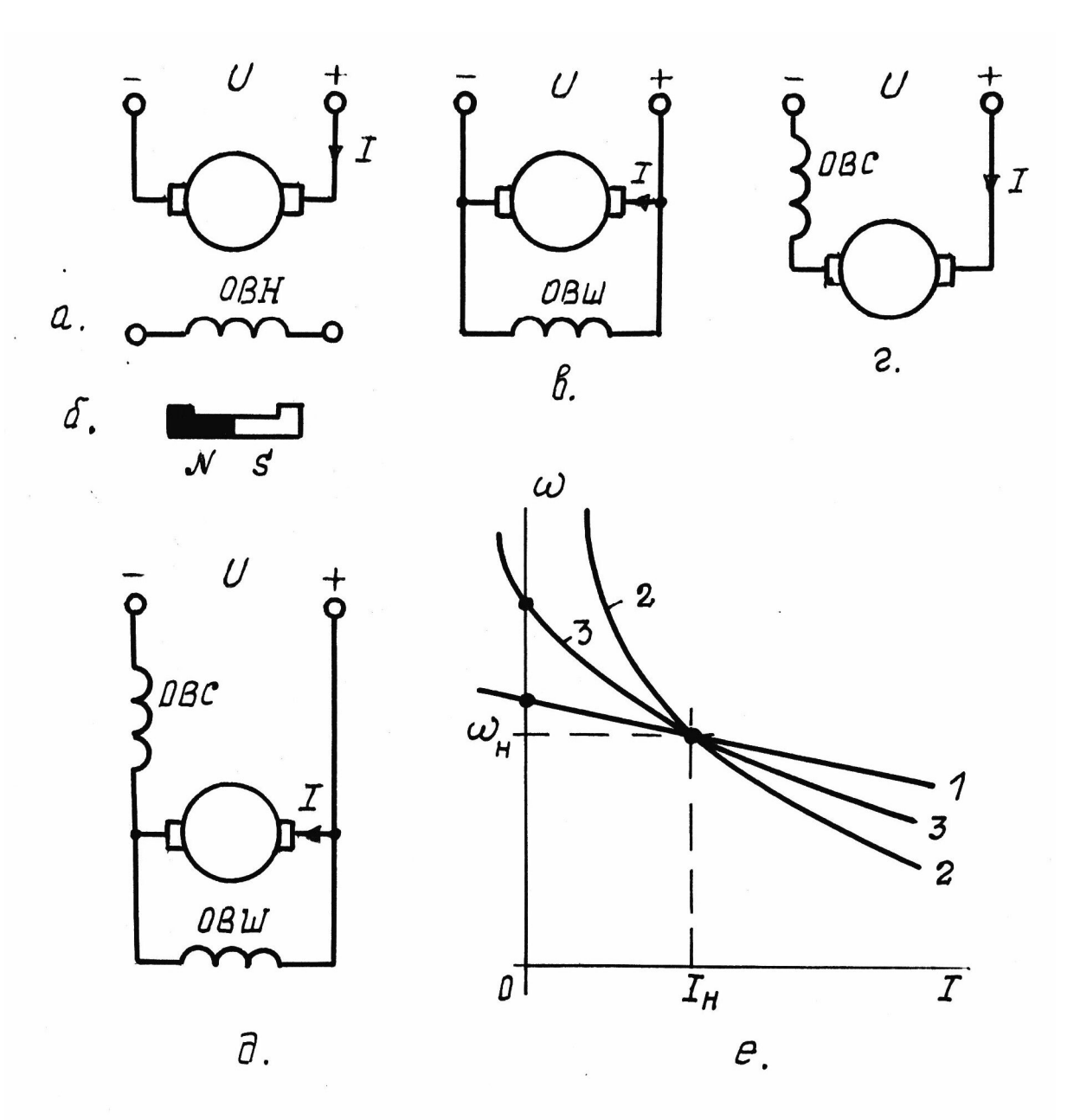

Рис. 2.3. Способы возбуждения ДЛТ  $C$ *ropoemHble* xaparmepuemUru  $\omega = \varphi(I)$ :  $1 - g\eta g$  схем  $a, \delta, \beta$ .  $2 - g_1g_2$  exembi 2. 3-для схемы д.

рис. 2.3, в, последовательного (сериесного) — рис. 2.3, г и смешанного — рис. 2.3, д возбуждения. Частным случаем независимого возбуждения являются электромашины с постоянными магнитами рис. 2.3, б.

Обмотки возбуждения, включаемые независимо от цепи якоря или параллельно к источнику питания якоря, рассчитаны на малые токи и повышенные напряжения, имеют большое число витков, большое внутреннее омическое сопротивление и повышенную индуктивность. Обмотки возбуждения, включаемые последовательно с цепью обмотки якоря, рассчитываются на большие токи, должны иметь незначительные значения омического сопротивления и индуктивности. Различные способы создания магнитного потока существенно влияют на функциональную связь между скоростью вращения , током якоря *I* и крутящим моментом *М* электродвигателей постоянного тока (рис. 2.3, е). При наличии обмотки последовательного возбуждения момент двигателя пропорционален квадрату тока якоря и возможно обеспечение постоянства мощности на валу двигателя:  $P = \omega \cdot M = const.$  Это важно, например, для механизмов подъема грузов и обработки металлов резанием. Однако последовательное возбуждение приводит к нелинейной связи между моментом и скоростью двигателя, что для многих электромеханических систем неприемлемо. Независимое или параллельное возбуждение обеспечивает высокую линейность механических характеристик. В данном учебном пособии будут рассмотрены ЭМ ПТ только с *независимым* возбуждением.

## **2.3 Основные характеристики генераторов напряжения**

Принципиальная схема генератора независимого возбуждения показана на рис. 2.4, а. Потенциометр, включенный в цепь возбуждения, дает возможность регулировать напряжение  ${U}_{{\it e}}$  и ток  ${I}_{{\it e}}$  обмотки возбуждения ОВ, а следовательно, основной магнитный поток машины *Ф*. Потенциометр питается от независимого источника напряжения постоянного тока: аккумулятора, выпрямителя или другого генератора постоянного тока. Перемещение движка потенциометра относительно средней точки позволяет плавно регулировать ток возбуждения от нулевого значения и изменяет его полярность,

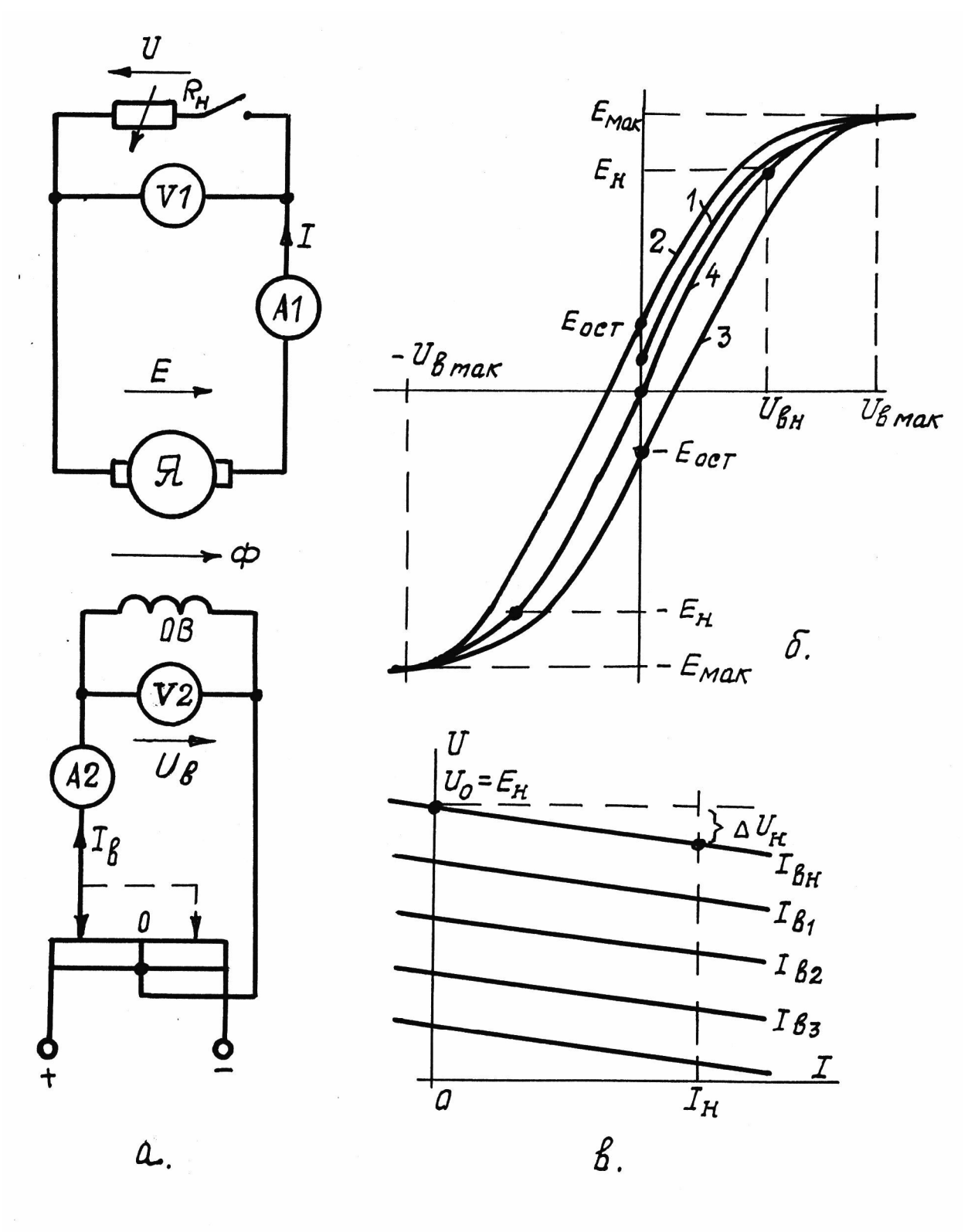

 $PUC. 2.4$ 

обеспечивая плавное регулирование выходного напряжения с изменением знака. Генерирование энергии возможно лишь при вращающемся якоре машины, причем скорость эта должна быть номинальной по паспорту и постоянной. Если есть проблемы с независимыми источниками энергии для цепи возбуждения, то обмотку возбуждения с регулирующим реостатом подключают параллельно якорю генератора. При этом обеспечивается процесс самовозбуждения за счет остаточного магнитного поля  $(2 \div 3\%$  от полного потока), но нельзя будет обеспечивать регулирование выходного напряжения от нуля и изменять его полярность без переключения входных проводов якоря.

На практике генераторы напряжения постоянного тока (ГПН) чаще всего применяются как преобразователи напряжения переменного тока в постоянное. Приводимыми двигателями здесь служат асинхронные или синхронные электромашины, имеющие стабильную скорость, не зависящую от питающего переменного напряжения. Нагрузкой таких генераторов являются электрохимические установки (гальванопокрытия, электролиз, зарядка аккумуляторов), сварочные агрегаты и двигатели постоянного тока.

Важными статическими характеристиками ГПН являются характеристика холостого хода и внешняя. Обе они снимаются опытно и приближенно могут быть построены расчетно.

## Характеристика холостого хода

Эта характеристика отражает зависимость ЭДС якоря ГПН от тока или напряжения обмотки возбуждения (рис. 2.4, б). Если вращающемся с номинальной скоростью якоре ГПН плавно при увеличивать напряжение на ОВ и замерять выходное напряжение щеток при отключенной нагрузке, то получим характеристику на рис. 2.4, б. В целом она нелинейная, имеет петлеобразный вид, что объясняется свойствами кривой намагничивания магнитопровода ГПН. Сначала ЭДС нарастает прямопропорционально напряжению обмотки возбуждения  $U_{\epsilon}$  (току  $I_{\epsilon}$ ), затем магнитопровод насыщается. При уменьшении  $U_{\epsilon}$  до нуля и до  $-U_{\epsilon\text{max}}$ , ЭДС будет изменяться по нисходящей ветви 2. Обратное изменение напряжения на ОВ от  $-U_{\text{g}_{\text{M}}a_{\text{K}}}$  до  $+U_{\text{g}_{\text{M}}a_{\text{K}}}$  даст восходящую ветвь 3. Значение  $|U_{\text{g}_{\text{M}}a_{\text{K}}}|$ 

соответствует  $|E_{\text{max}}| \approx 1.2 E_{\text{H}}$ . Наличие ЭДС при  $U_{\text{g}} = 0$  объясняется присутствием остаточного магнитного потока, а присутствие двух ветвей кривой  $E = \varphi(U_{\epsilon})$  и площадь ее петли — потерями на гестерезис. Обычно  $E_{ocm}$  составляет 2÷3% от номинальной ЭДС  $E_{n}$  и шириной петли можно пренебречь, введя для практического пользования усредненную кривую 4. Номинальные значения ЭДС и напряжения возбуждения генератора находятся в пределах линейного участка кривой 4. Отношение этих величин определяет коэффициент передачи (усиления) ГПН по напряжению

$$
K_{\mu\mu} = \frac{E_{\mu}}{U_{\beta\mu}}.
$$

Приближенную характеристику 4 на рис. 2.4, в, называют характеристикой холостого хода (сокращенно XXX). Ее можно представить уравнением прямой линии

> $E = K_{uu} \cdot U_{\epsilon}$  или  $E = K_{uu} R_{\epsilon} \cdot i_{\epsilon}$ .  $(2.1)$

Холостой ход ГПН подразумевает режим работы, когда цепь якоря разомкнута, нет тока нагрузки.

#### Внешние характеристики ГПН

Внешняя характеристика представляет собой зависимость напряжения на выходе (на щетках якоря) генератора от тока нагрузки:  $U = f(I)$ . При снятии данных для построения этой характеристики якорь генератора вращают с постоянной номинальной скоростью, ток возбуждения I<sub>6</sub> поддерживают неизменным, ток нагрузки I изменяют от 0 до  $2I_n$  (два номинальных значения) с помощью реостата  $R_{\mu}$  на рис. 2.4, а или за счет противо ЭДС. Выходное напряжение  $U$  измеряют по вольтметру  $VI$ , ток нагрузки  $I$  - амперметром А1. Всегда  $U < E$ , так как есть потери напряжения на сопротивлении в цепи обмоток якоря R<sub>a</sub>:

$$
U = E - R_{\rm g} I \tag{2.2}
$$

В целом, если пренебречь искажением потока током нагрузки, внешняя характеристика (ВН) является прямой линией по выражению (2.2), проходящей не через начало координат  $U, I$  — рис. 2.4, в. Поскольку каждому значению  $I<sub>g</sub> = const$  соответствует своя ВН, то

имеется множество этих характеристик, проходят они параллельно. Наклон ВН к оси абсцисс (жесткость) оценивается номинальным изменением напряжения генератора при сбросе нагрузки:

$$
\Delta U_{HOM} = \frac{U_0 - U_H}{U_0} \cdot 100\%.
$$

Для генератора независимого возбуждения при  $I_e = I_{eH}$  имеем  $\Delta U_{\mu} = 5 \div 10\%$  or  $U_0 = E_{\mu}$ .

С уменьшением тока возбуждения относительные потери напряжения возрастают. Применением отрицательной обратной связи по напряжению можно исключить внутренние потери напряжения генератора и внешние характеристики будут горизонтальными, абсолютно жесткими.

#### Передаточная функция ГПН

В системах автоматического регулирования напряжения ГПН представляют звеном с функциональной связью (передаточной функцией) между выходной ЭДС и входным напряжением возбуждения  $U_e$ :

$$
U_{\epsilon} \cdot K_{\mu} = E \ , \qquad U_{\epsilon} = I_{\epsilon} \cdot R_{\epsilon} + L_{\epsilon} \frac{dI_{\epsilon}}{dt} = I_{\epsilon} R_{\epsilon} \left( 1 + T_{\epsilon} \cdot p \right),
$$

где  $R_{\epsilon}$ ,  $L_{\epsilon}$  — активное сопротивление и индуктивность обмотки возбуждения;

 $T_e = \frac{L_e}{R_e}$  — постоянная времени OB;

 $p$  — оператор Лапласа.

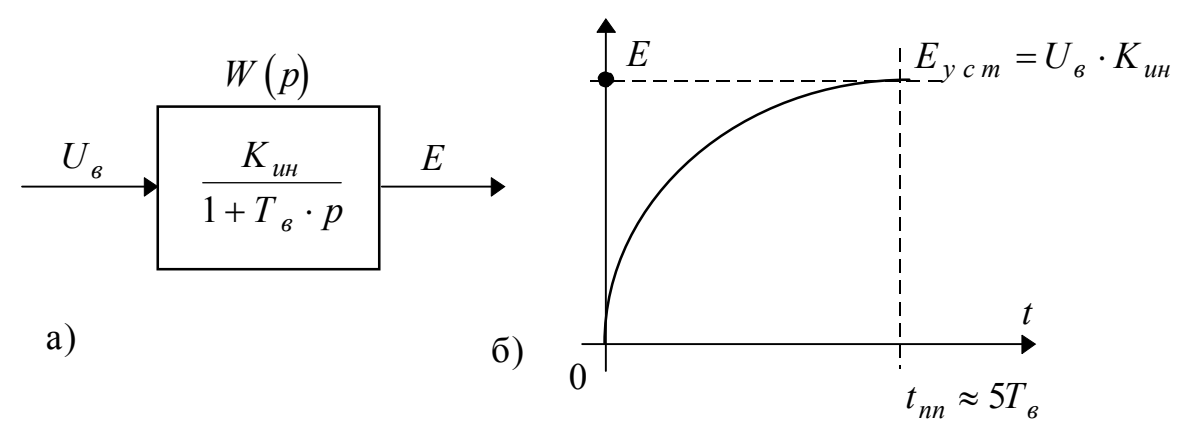

Рис. 2.5

Передаточная функция имеет вид

$$
W_{p} = \frac{E}{U_{e}} = \frac{U_{e} \cdot K_{uu}}{U_{e} \cdot (1 + T_{e} \cdot p)} = \frac{K_{uu}}{1 + T_{e} \cdot p}.
$$
 (2.3)

Итак, ГПН представляет собой апериодическое звено первого порядка с коэффициентом передачи  $K_{\mu\mu}$  и постоянной времени  $T_{\mu}$ . Если к обмотке возбуждения приложить скачком (ступенчато) напряжение  $U_{\epsilon}$ , то выходная ЭДС будет нарастать по экспоненте, достигнув установившегося значения  $E_{y}{}_{c}{}_{m} = U_{e} \cdot K_{u}{}_{u}$  за время переходного процесса  $t_{nn}$ , примерно равное 5Т<sub>в</sub> (рис. 2.7, б). Формула для ПП:

$$
E = E_{\text{ycm}} \left( 1 - e^{-\frac{t}{T_e}} \right)
$$

#### 2.4 Механические характеристики двигателя постоянного тока с независимым возбуждением

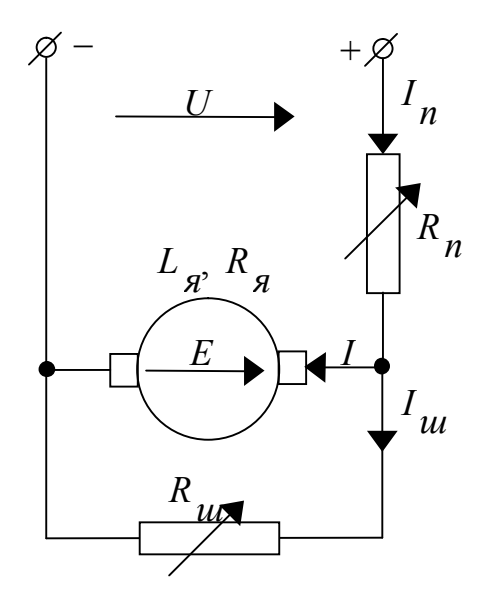

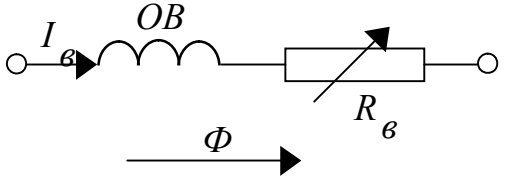

Принципиальная электрическая схема двигателя постоянного тока с независимым возбуждением (ДПТ НВ) показана на рис. 2.6.

Здесь приняты обозначения:

 $U, E$  — напряжение питания и ЭДС яко-DA:

 $L_A, R_A, I_A$  — индуктивность, омическое сопротивление и ток якоря;

 $R_n$ ,  $R_u$  — добавочные сопротивления последовательное и шунтирующее в цепи якоря;

 $\Phi$ ,  $I_{\epsilon}$ ,  $R_{\epsilon}$  — поток, ток и сопротивление обмотки возбуждения ОВ.

По законам электротехники при  $\Phi = const$  имеем:

$$
U = Iu \cdot Ru + In \cdot Rn, \qquad (2.4)
$$

Рис. 2.6

$$
E + IR_{\mathfrak{g}} + L_{\mathfrak{g}}I \cdot p = I_{\mathfrak{u}\mathfrak{u}}R_{\mathfrak{u}\mathfrak{v}},\tag{2.5}
$$

$$
I_n = I + I_{\nu\mu}.\tag{2.6}
$$

Здесь *р* — оператор Лапласа.

Решая совместно  $(2.4) \div (2.6)$ , получим:

$$
I_{u} = \frac{U - IR_n}{R_{u} + R_n},\tag{2.7}
$$

$$
I_n = \frac{U + IR_u}{R_u + R_n}.
$$
\n
$$
(2.8)
$$

$$
E = U \cdot \frac{R_{u}}{R_{n} + R_{u}} - \left(R_{n} + R_{n} \cdot \frac{R_{u}}{R_{u} + R_{n}}\right) \cdot I - L_{n} \cdot I \cdot p. \tag{2.9}
$$

По закону электромагнитной индукции:

$$
E = K \cdot \Phi \cdot \omega, \tag{2.10}
$$

$$
M = K \cdot \Phi \cdot I, \qquad (2.11)
$$

- где  $\omega$  угловая скорость (частота) вращения двигателя,
	- *М —* электромагнитный крутящий момент,
	- *K —* конструктивный коэффициент электромашины

$$
K=\frac{p}{2\pi}\cdot\frac{N}{a},
$$

*p* — число пар полюсов,

*N —* число проводников обмотки якоря,

*а —* число параллельных ветвей обмотки якоря.

Удобно пользоваться относительным значением магнитного потока:

$$
\varPhi_*=\frac{\varPhi}{\varPhi_{_H}}\,,
$$

показывающего, какую часть магнитный поток ЭМ составляет относительно его номинальной величины. Тогда *н н Ф Ф*  $K\Phi \cdot \frac{F_H}{I} =$ 

 $= K \Phi_{\mu} \cdot \Phi_{*} = c \cdot \Phi_{*}$ , где величина  $c = K \Phi_{\mu}$  легко определяется по паспортным данным ЭМ:

$$
c = \frac{U_{\mu} - R_{\mu}I_{\mu}}{\omega_{\mu}} [B \cdot c]. \qquad (2.12)
$$

Теперь получим

$$
E = c \cdot \Phi_* \cdot \omega \,, \tag{2.13}
$$

$$
M = c \cdot \Phi_* \cdot I_{\mathfrak{g}}. \tag{2.14}
$$

В переходных режимах двигателя следует еще помнить о третьем законе механики

$$
\pm M \pm M_c = \pm M_j = J \frac{d\omega}{dt} + \omega \frac{dJ}{dt}, \qquad (2.15)
$$

где  $M_c$  — статический момент нагрузки на валу,

 $M_i$  — динамический (ускоряющий, или замедляющий) момент,

 $J$  — момент инерции на валу двигателя кг $\cdot$ м<sup>2</sup>. Если  $J = const$ , то

$$
M_{j} = J \frac{d\omega}{dt} = J \omega p. \qquad (2.16)
$$

Выражения (2.9), (2.13), (2.14), и (2.16) позволяют для условия  $\Phi = const$ ,  $J = const$  составить структурную схему замещения двигателя.

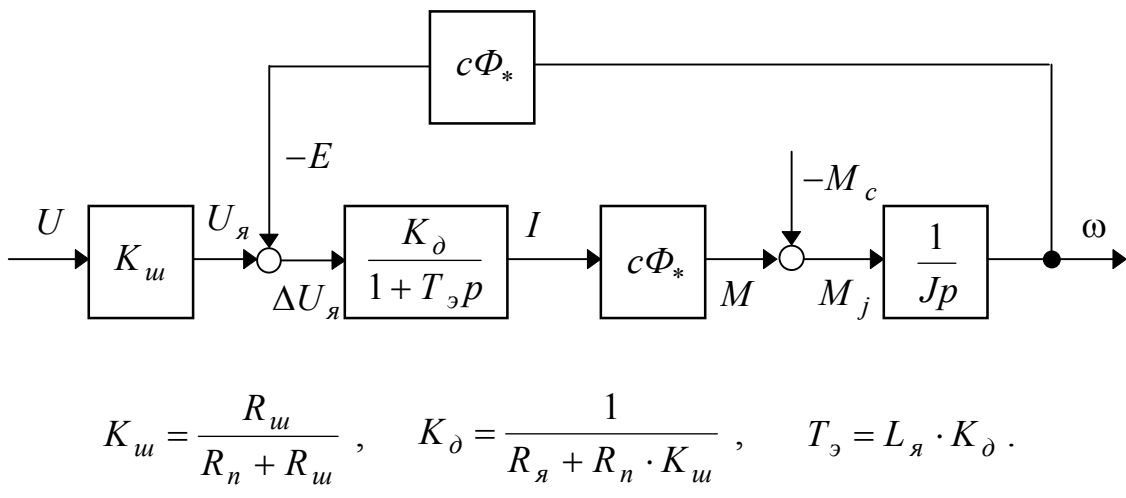

Рис. 2.7

В установившихся режимах, когда р=0, будем иметь следующие статические характеристики двигателя:

а) скоростную  $\omega = f(I_{\mathfrak{g}})$ 

$$
\omega = \frac{U \cdot K_{u}}{c \cdot \Phi_{*}} - I \cdot \frac{R_{\mathcal{A}} + R_{n} \cdot K_{u}}{c \cdot \Phi_{*}},
$$
\n(2.17)

б) механическую  $\omega = \varphi(M)$ 

$$
\omega = \frac{U \cdot K_{u}}{c\Phi_{*}} - M \frac{R_{A} + R_{n} \cdot K_{u}}{(c \cdot \Phi_{*})^{2}}.
$$
 (2.18)

Характеристики (2.17) и (2.18) чрезвычайно важны для анализа режимов работы двигателя (пуск, тормозные режимы, регулирование скорости, определение мощности, потерь энергии и др.), поэтому формулы их обведены для выделения из текста.

В зависимости от значений параметров U,  $K_u$ ,  $R_u$ ,  $\Phi_*$  характеристик по выражениям (2.17) и (2.18) может быть большое множество. Для сравнительной их оценки требуется одна из них - базовая. В электромеханике базовой механической или скоростной характеристикой ДПТ НВ считают ту, которая получается при номинальных значениях питающего напряжения  $(U = U_n)$  и потока возбуждения  $(\Phi = \Phi_{\mu})$  с одновременным отсутствием добавочных сопротивлений в цепи якоря  $(R_n = 0, R_u = \infty)$ . Такие характеристики называют естественными:

$$
\omega_e = \frac{U_{\mu}}{c} - I_{\mu} \frac{R_{\mu}}{c},\qquad(2.19)
$$

$$
\omega_e = \frac{U_\mu}{c} - M \frac{R_\mu}{c^2}.
$$
\n(2.20)

Все механические и скоростные характеристики являются прямыми линиями, проходящими через точку  $\omega_0 = \frac{U \cdot K_u}{c \cdot \phi}$  с наклоном к оси абсцисс  $\Delta \omega = I_{\pi} \frac{R_{\pi} + R_{\pi} K_{u}}{c \Phi_{*}} = M \cdot \frac{R_{\pi} + R_{\pi} K_{u}}{(c \Phi_{*})^{2}}$ . Удобно стро-

ить эти характеристики в относительных единицах:

$$
\omega_* = \frac{\omega}{\omega_{oe}}, I_* = \frac{I_{\pi}}{I_{\pi}}, M_* = \frac{M}{M_{\pi}};
$$
  

$$
R_{\mu\pi^*} = \frac{R_{\mu\pi}}{R_{\mu}} \qquad \text{IPM} \qquad R_{\mu} = \frac{U_{\mu}}{I_{\mu}};
$$
 (2.21)

 $I_{\mu}$ ,  $M_{\mu}$  — номинальные паспортные значения тока и моменгде та двигателя,

$$
\omega_{oe} = U_{\mu}/c. \tag{2.22}
$$

Для построения искомых линейных характеристик достаточно двух точек, например, с координатами  $\omega_{o*i}$  при  $I_* = M_* = 0$  и  $\omega_{*i}$ при  $I_* = M_* = 1$ . Естественные характеристики всегда жесткие, так как  $\Delta \omega_{*H} = 0.02 \div 0.1$ . Рассмотрим искусственные механические характеристики относительно естественной при изменениях параметров  $U, \Phi_*, R_n, R_u$  каждого в отдельности.

## Механические характеристики ДПТ НВ для различных напряжений якоря

Здесь  $(U \le U_n)$  = const,  $\Phi_* = 1$ ,  $R_n = 0$ ,  $R_m = \infty$ ,  $K_m = 1$ . Важно, что  $M_* = I_*$ , поэтому механические и скоростные характеристики в относительных единицах *совпадают*. Выражения (2.17) и (2.18) при оговоренных выше условиях получают вид:

а) для физических величин

$$
\omega = \frac{U}{c} - I \cdot \frac{R_{\nu\mu}}{c},\tag{2.23}
$$

$$
\omega = \frac{U}{c} - M \cdot \frac{R_{\nu\mu}}{c^2};\tag{2.24}
$$

б) для относительных величин

$$
\omega_* = \frac{U}{U_{\scriptscriptstyle H}} - (M_* = I_*) \cdot R_{\scriptscriptstyle U\!B*} \,,
$$

ГДе  $R_{u\alpha*} = R_{u\alpha} \cdot I_{\mu}/U_{\mu}$ .

Как видно, при  $U = \text{var}$  скорость холостого хода

$$
\omega_o = \frac{U}{c'}, \qquad \omega_{*_o} = \frac{U}{U},
$$

меняется пропорционально напряжению якоря, а наклон характеристик

$$
\Delta \omega_i = I \cdot R_{\mu\mu} / c = M \cdot R_{\mu\mu} / c^2 , \quad \Delta \omega_{\ast i} = (I_{\ast} = M_{\ast}) R_{\mu\mu\mu}
$$

остается неизменным и таким же, как у характеристик при  $U = U_{\mu}$ . Все искусственные механические и скоростные характеристики при различных напряжениях якоря  $(U \le U_n) = const$  проходят параллельно — рис. 2.8.

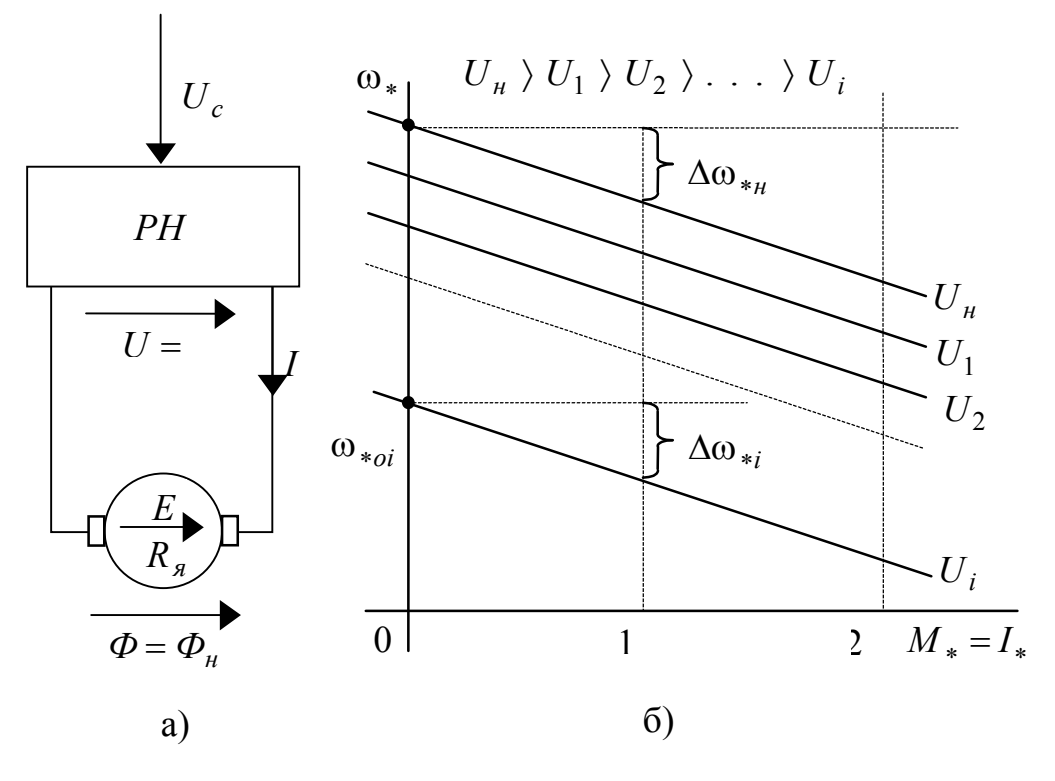

Рис. 2.8

При плавном изменении напряжения якоря таких характеристик будет бесконечно много, что обеспечит эффективное регулирование скорости двигателя как под нагрузкой, так и без нее (на холостом ходу). Неизменность потерь мощности при одинаковом токе в якоре

$$
\Delta P_{\rm g} = I^2 \cdot R_{\rm ug}
$$

характеризует регулирование скорости напряжением якоря как энергетически выгодное.

Следует отметить, что для изменения величины напряжения якоря необходим специальный источник — регулятор, например регулируемый выпрямитель переменного напряжения или электромашинный генератор (см. РН на рис. 2.8, а). Эти регуляторы напряжения имеют внутреннее омическое сопротивление  $R_2$ , увеличивающее сопротивление цепи якоря

$$
R_{\mu a} = R_{a} + R_{c}
$$

поэтому наклон механических характеристик при питании якоря двигателя от индивидуального РН будет больше естественной в

$$
(R_{\scriptscriptstyle{A}} + R_{\scriptscriptstyle{2}}) / R_{\scriptscriptstyle{A}} = \left(1 + \frac{R_{\scriptscriptstyle{2}}}{R_{\scriptscriptstyle{A}}}\right)
$$
pa

Обычно  $R_{\alpha}$  соизмеримо с  $R_{\alpha}$ , поэтому естественная механическая характеристика двигателя будет примерно в 2 раза жестче характеристики с регулятором напряжения якоря.

Понижение напряжение якоря используется также для ограничения пускового тока двигателя допустимым значением  $I_{n\delta}$ , которое известно заранее. Минимальное напряжение в начале пуска должно быть не более

$$
U_{n} \leq I_{n\partial}\big(R_{n} + R_{\partial}\big).
$$

По мере разгона двигателя до нужной скорости, напряжение якоря повышают, например — автоматически через РН пропорционально скорости при  $I_{n\delta} = const$ .

## Механические характеристики ДПТ НВ для различных значений магнитного потока

Здесь характеристики строятся при  $\Phi_i = const$ ,  $U = U_n$ ,  $R_n = 0$ ,  $R_{u} = \infty$ ,  $K_{u} = 1$ . Механические и скоростные характеристики в относительных единицах не совпадают, так как

$$
M_* = I_* \cdot \Phi_*.
$$

Имеем выражения:

а) для физических величин

$$
\omega = \frac{U_{\mu}}{c \cdot \Phi_{*}} - I \frac{R_{\mu}}{c \cdot \Phi_{*}},
$$
\n(2.26)

$$
\omega = \frac{U_{\mu}}{c \cdot \Phi_{*}} - M \cdot \frac{R_{\mu q}}{(c \cdot \Phi_{*})^{2}};
$$
\n(2.27)

б) для относительных величин

$$
\omega_* = \frac{1}{\phi_*} - I_* \frac{R_{\pi*}}{\phi_*}, \qquad (2.28)
$$

$$
\omega_* = \frac{1}{\phi_*} - M_* \frac{R_{\pi^*}}{\phi_*^2}.
$$
 (2.29)

Как видно из приведенных выражений, скорость холостого хода  $\omega_o = \frac{U_{\mu}}{c \cdot \phi_*}$ ,  $\omega_* = \frac{1}{\phi_*}$  обратнопропорциональна потоку, а наклон характеристик к оси абсцисс увеличивается с уменьшением  $\Phi_*$ . Отметим, что реально поток можно только уменьшать относительно номинального значения, так как при  $\Phi > \Phi_{\mu}$  (соответствует  $I_{\epsilon} > I_{\epsilon H}$ ) обмотка возбуждения будет нагреваться больше допустимой температуры.

Механические и скоростные характеристики ДПТ НВ для трех значений магнитного потока Ф показаны на рис. 2.9.

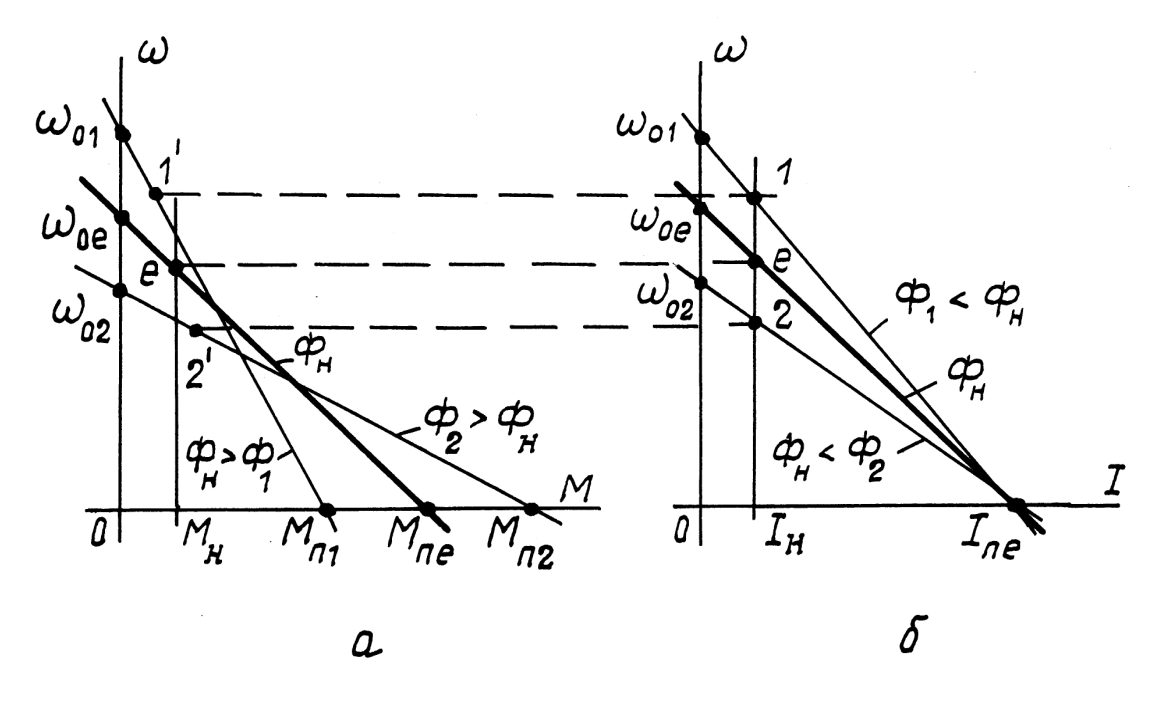

26

Рис. 2.9

Плавно уменьшая магнитный поток от его номинальной величины можно плавно регулировать скорость двигателя на холостом ходу и под нагрузкой в сторону ее увеличения над значениями на естественной характеристике. Дополнительных потерь мощности в цепи якоря изменение  $\Phi$  не дает, так как при  $I = const$  имеем  $\Delta P = I^2 \cdot R_g = const$ . Однако, условия коммутации на коллекторе (не должно быть искрения) и допустимой механической прочности от центробежных моментов не разрешают увеличивать номинальную скорость ДПТ более чем в 2 раза (для спецдвигателей в 3 раза). При этом момент нагрузки на валу двигателя должен уменьшаться, удовлетворяя требованию

$$
M_c \leq M_{\mu} \cdot \Phi_*,
$$

иначе ток якоря превысит номинальное значение, что приведет к перегреву обмотки якоря.

Скорость двигателя при постоянном моменте нагрузки  $M_c = const$ , может меняться прямопропорционально потоку  $\Phi$ , что очевидно из характеристик  $\omega = f(M)$  на рис. 2.9, а, расположенных правее области их пересечения. Такое регулирование не используется, так как возможно лишь при нагрузках, намного превышающих допустимые номинальные значения.

На практике искусственные механические характеристики ДПТ НВ с неноминальным магнитным потоком используют для регулирования скорости станков при чистовой обработке поверхностей деталей, скорости подъемных механизмов при подъеме легких грузов и других случаях, когда можно работать с постоянной мощностью  $P_c = \omega_c \cdot M_c = const$ .

# Механические характеристики ДПТ НВ при добавочном последовательном сопротивлении в цепи якоря

Выражения, описывающие указанные характеристики имеют ВИД:

$$
\omega = \frac{U_{\mu}}{c} - I \frac{R_{\mu} + R_{\mu}}{c}, \quad \omega = \frac{U_{\mu}}{c} - M \frac{R_{\mu} + R_{\mu}}{c^2}, \tag{2.30}
$$

$$
\omega_* = 1 - \left(M_* = I_*\right) \left(R_{\rm g} + R_{\rm n}\right) \frac{I_{\rm H}}{U_{\rm H}}.\tag{2.31}
$$

Общий вид таких характеристик в относительных единицах показан на рис. 2.10, б. Их называют реостатными. Схема реостатного регулирования ДПТ НВ показана на рис. 2.10, а. В ней должны выполняться условия  $U = U_{\mu}$ ,  $\Phi = \Phi_{\mu}$ ,  $R_{\mu} = \infty$  (отсутствует). Mexaнические и скоростные характеристики совпадают, так как  $M_* = I_*$ .

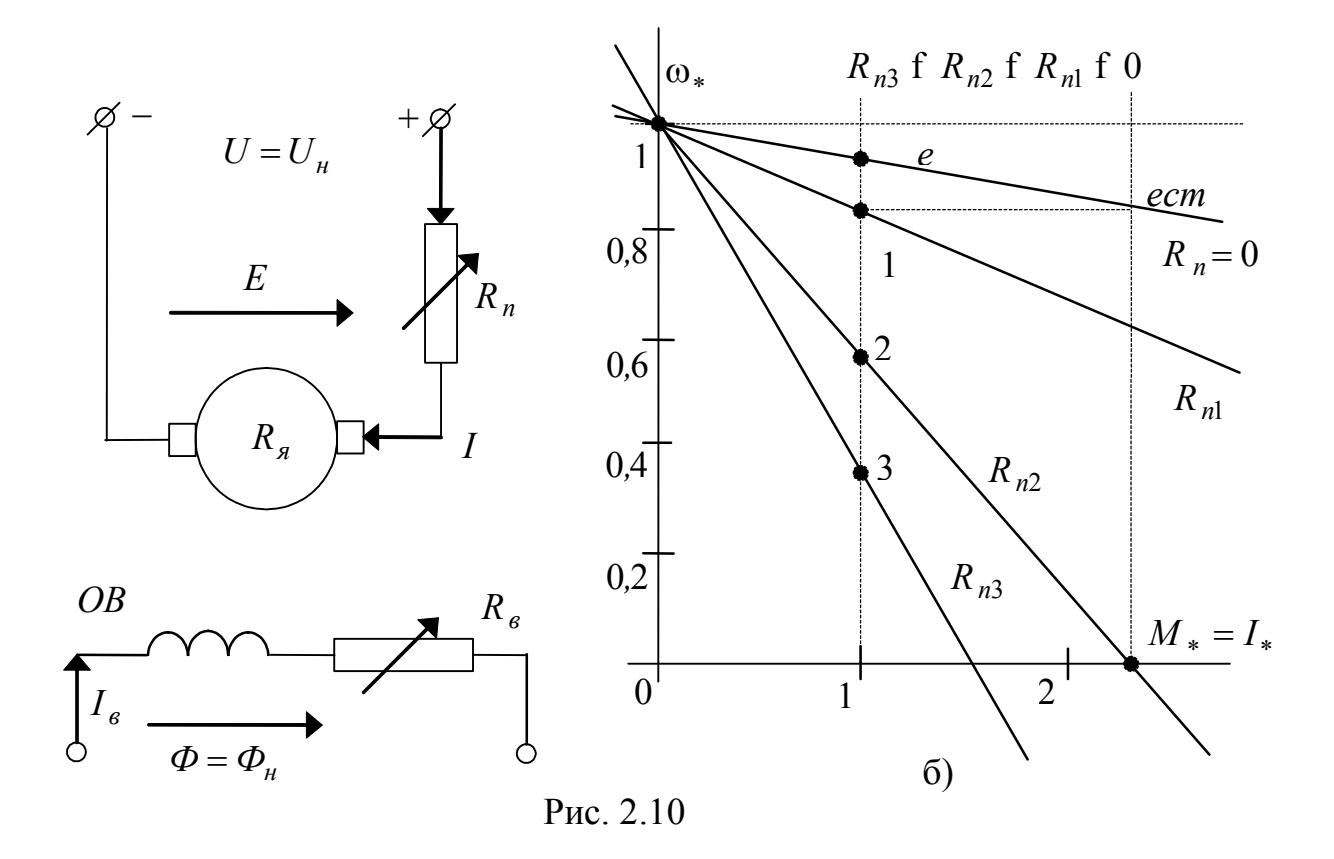

Реостатные механические характеристики обладают следующими свойствами.

- 1. Скорость холостого хода не зависит от величины  $R_n$  $(\omega_o = \frac{U_{\mu}}{c}, \omega_{o*} = 1).$
- 2. Обеспечивается хорошая возможность ограничивать пусковой ток, если это нельзя сделать за счет напряжения якоря:

$$
I_{n\partial} \le \frac{U_n}{R_n + R_n}.
$$

3. Обеспечивается возможность регулировать скорость двигателя при нагрузках, близких к номинальным (точки 1, 2, 3 на рис. 2.10,6). Это часто используется, когда напряжение питания якоря ДПТ не регулируется (электротранспорт, подъемники, станки, бытовые приборы и др.). Реостатное регулирование скорости возможно только вниз от значений на естественной характеристике и с существенными дополнительными потерями мощности

$$
\Delta P = I^2 \cdot R_n
$$

4. Наклон реостатных механических характеристик увеличивается пропорционально сопротивлению якоря, так как

$$
\Delta \omega = M \frac{R_{\rm A} + R_{\rm n}}{c}, \quad \Delta \omega_* = M_* \cdot R_{\rm ugs}.
$$

Это приводит к нестабильности скорости при изменениях момента нагрузки и ограничивает реальный диапазон регулирования скорости двигателя не более, чем в три раза вниз от номинального значения.

## Реостатные механические характеристики ДПТ НВ при дополнительном шунтировании якоря омическим сопротивлением  $R_{\mu\nu}$

Принципиальная схема двигателя и его механические характеристики для этого случая показаны на рис. 2.11. Уравнения характеристик имеют вид

$$
\omega = \frac{U_u}{c} \cdot K_u - I \frac{R_s + R_n \cdot K_u}{c}, \qquad (2.32)
$$

$$
\omega = \frac{U_u}{c} \cdot K_u - M \frac{R_s + R_n K_u}{c},\tag{2.33}
$$

$$
\omega_* = K_{\mu} - (M_* = I_*) (R_{\mu*} + R_{\mu*} K_{\mu}), \tag{2.34}
$$

 $\text{Hilb}_{n} K_{u} = \frac{R_{u}}{R_{u} + R_{u}} \leq 1, \quad R_{n*} = \frac{R_{n}}{R_{u}}, \quad R_{n*} = \frac{R_{n}}{R_{u}}, \quad R_{u} = \frac{U_{u}}{I_{u}}.$ 

Как видно из формул (2.32) — (2.34), наклон характеристик к оси абсцисс увеличивается с увеличением величины сопротивлений  $R_n$  и  $R_u$ 

$$
\Delta \omega \equiv R_{\rm n} + R_{\rm n} \frac{R_{\rm u}}{R_{\rm u} + R_{\rm n}},
$$

но появляется возможность регулировать (уменьшать) скорость двигателя на холостом ходу:

$$
\omega_o = \frac{U_u}{c} \cdot \frac{R_u}{R_u + R_n} = \omega_{oe} \cdot K_u, \quad \omega_{oe} = K_u.
$$

Жесткость характеристик выше, чем при реостатном регулировании только за счет  $R_n$  — сравните характеристики 1 и 2 на рис. 2.11. Это расширяет диапазон регулирования скорости двигателя под нагрузкой до 1:6, хотя потери мощности увеличиваются:

$$
\Delta P = \left(I + I_{\mathit{uu}}\right)^2 R_{\mathit{n}} + I_{\mathit{uu}}^2 R_{\mathit{uu}}
$$

Механические и скоростные характеристики в относительных единицах совпадают, так как

$$
M_* = \frac{M}{M_{\rm H}} = \frac{I \cdot c}{I_{\rm H} \cdot c} = I_*.
$$

Для сравнительной оценки реостатных характеристик с шунтированием якоря и без него на рис. 2.11, б показаны:

механическая характеристика 1 для случая  $R_n = A[O \mid M_n]$ ,  $R_w = \infty$ ; характеристика 2, когда  $R_n = A$ ,  $R_m = B$ ; граничная характеристика 3, при  $R_u = 0$  (якорь закорочен).

Показаны также семейства характеристик:

а) для узла I, когда  $R_u = B = const$  и  $R_n$  изменяют от 0 до A;

б) для узла II, когда  $R_n = A = const$  и  $R_n$  изменяют от B до 0.

Точками на вертикали  $M_* = I_* = 1$  показаны возможные значения скорости двигателя при номинальной нагрузке.

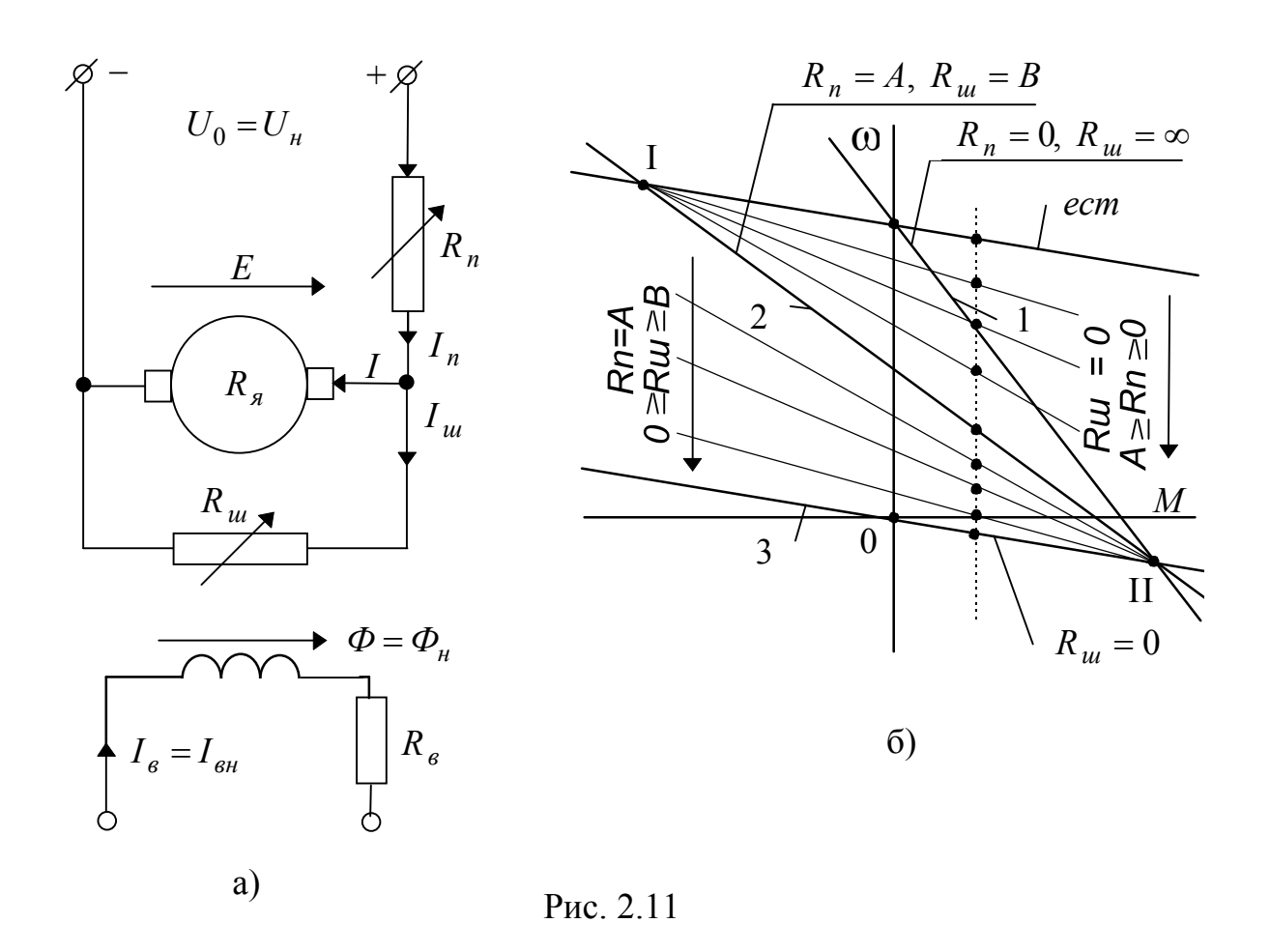

Для двигателей малой мощности, когда можно использовать ползунковые реостаты, возможно плавное регулирование скорости двигателя по схеме на рис. 2.12,а с семейством характеристик на рис. 2.12,б.

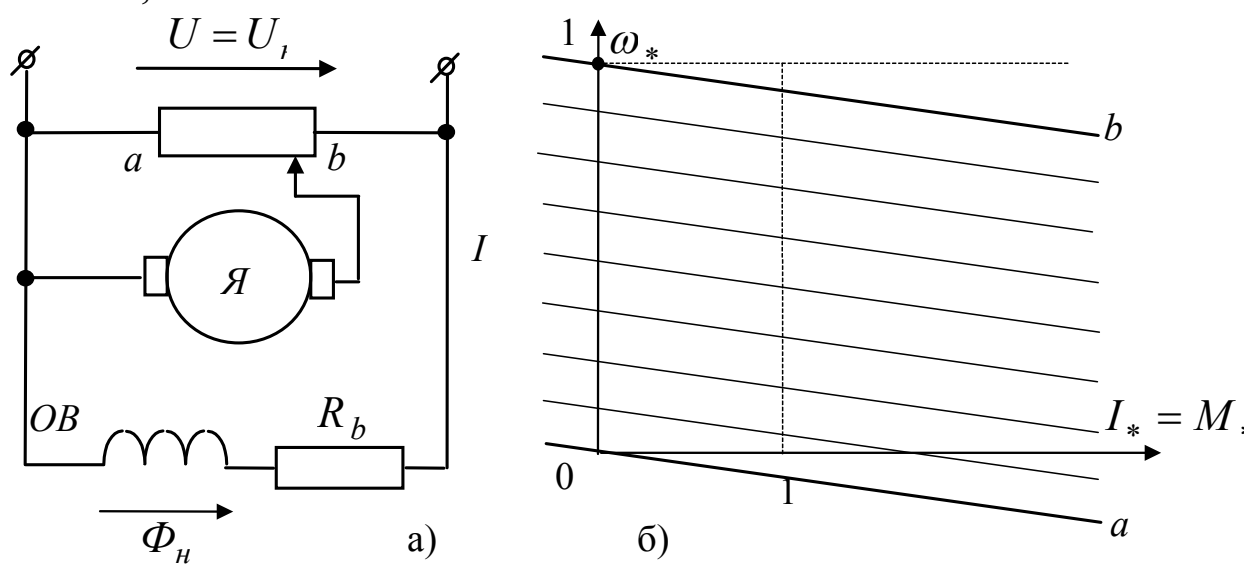

Рис. 2.12.

Такое регулирование часто применяют в электроприводах устройств бытового назначения (швейные машины, пылесосы, деревообрабатывающие станки, детские игрушки, вентиляторы и др.).

# 2.5 Отличительные особенности механических характеристик ДПТ последовательного и смешанного возбуждения

Создание магнитного потока ДПТ за счет последовательно включенной в цепь якоря обмотки возбуждения существенно меняет свойства механических характеристик и прежде всего - делает их нелинейными. Рассмотрим вариант включения ОВ последовательно с обмоткой якоря (рис. 2.13, а).

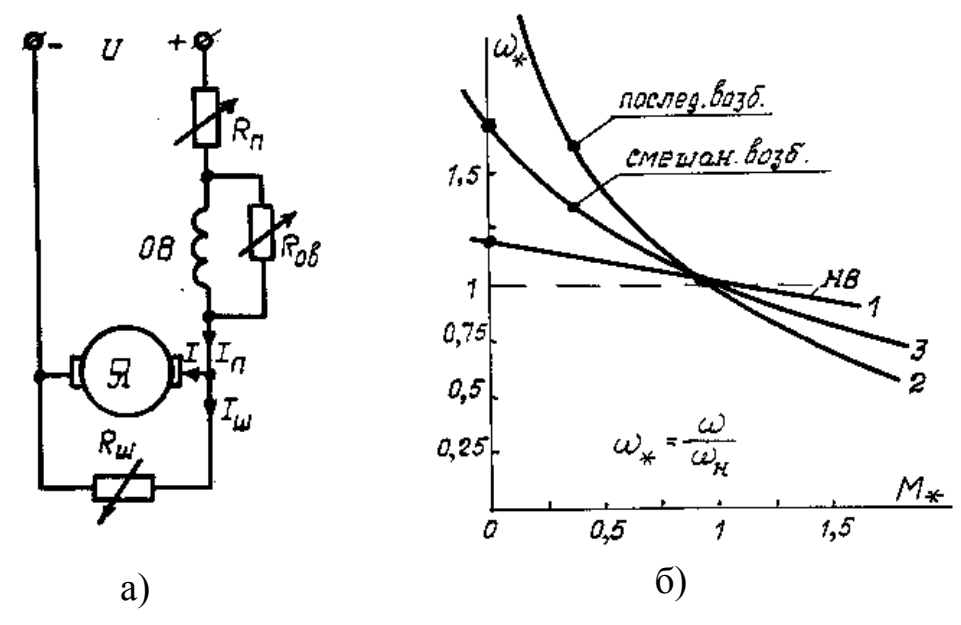

Рис. 2.13

естественной механической Для характеристики, когда  $U = U_{\mu}$ ,  $R_{\eta} = 0$ ,  $R_{\theta} = \infty$ ,  $R_{\mu} = \infty$ , имеем

$$
M = c \cdot I^2, \text{ r, } c = \frac{M_{\mu}}{I_{\mu}^2}.
$$

Как видно, момент двигателя пропорционален квадрату тока якоря. Естественные скоростные и механические характеристики имеют выражения

$$
\omega = \frac{U}{c \cdot I} - \frac{R_g}{c} \quad - \text{exopocrhas}, \tag{2.35}
$$

Выражения (2.35), (2.36) являются гиперболами, дают нелинейные кривые. Сравнение на рис. 2.13, б естественных механических характеристик: линейной 1 для двигателя с независимым и нелинейных 2 — последовательное возбуждение, 3 — смешанное возбуждение, показывает их резкое отличие.

Современные двигатели последовательного и смешанного возбуждения при номинальном токе нагрузки имеют значительное насыщение магнитной системы. Поэтому гиперболическая зависимость может существовать лишь для значений моментов  $M < M_{\mu}$ . При моментах двигателя, превышающих номинальные значения, магнитный поток становится практически постоянным и механические характеристики приобретают линейный характер. Таким образом, выражения (2.35), (2.36) не отражают достоверно режим работы ДПТ с последовательно включенными обмотками возбуждения. Естественные механические характеристики снимают на заводахизготовителях экспериментально, дают в паспорте для каждой серии двигателей в относительных единицах. Расчет искусственных характеристик ведется графо-аналитическими методами.

Возникает вопрос, почему при множестве проблем для исследования и применения электромашин с обмотками последовательного возбуждения они все же выпускаются и применяются?

Выпуск и применение двигателей последовательного и смешанного возбуждения (по отношению к ДПТ НВ составляет не более 20%) объясняется уникальной приемистостью (крутящий момент пропорционален квадрату тока якоря), и возможностью работать с постоянной потребляемой (и отдаваемой) мощностью. Существуют механизмы для которых указанные требования являются центральными.

Программа изучаемой дисциплины не предусматривает подробное изучение вопросов применения электромашин последовательного и смешанного возбуждения, поэтому они далее не излагаются.

# 2.6 Пуск ДПТ НВ

Для запуска (начала вращения) двигателя постоянного тока независимого возбуждения необходимо наличие магнитного потока, желательно номинального, и напряжения якоря. Обязательно следует позаботиться об ограничении пускового тока в пределах допустимого значения.

По условиям нормальной коммутации тока якоря на коллекторе (отсутствие искрения) и нормальной механической нагрузки (отсутствие деформации вала двигателя) максимальный ток якоря должен превышать кратковременно (несколько секунд) свое номинальное значение не более чем в 2÷3 раза. Коэффициент кратковременной токовой перегрузки λ, для каждого типоисполнения электродвигателя дается в его паспортных данных заводом-изготовителем:

$$
\lambda_I = I_n / I_n \tag{2.37}
$$

При включении якоря двигателя на номинальное напряжение ток пуска будет составлять (10÷20)  $I_n$ , ввиду малого омического сопротивления обмотки якоря. Такой ток называют током короткого замыкания

$$
I_{\kappa 3} = U_{\kappa}/R_{\kappa 3},
$$

он недопустим для двигателя.

Пусковой ток можно ограничить допустимым значением за счет понижения напряжения якоря до  $U_{\text{num}}$  или введения активного сопротивления последовательно в цепь якоря  $R_n$ :

$$
I_n = \lambda_I I_n = U_{\text{min}} / R_{\text{A}}, \quad U_{\text{min}} = \lambda_I I_n \cdot R_{\text{A}},
$$
$$
I_n = \lambda_I I_n = U_n / (R_n + R_n), \ R_n = \frac{U_n}{\lambda_I I_n} - R_n.
$$

При вращении двигателя появится ЭДС, уменьшающая ток якоря

$$
I = \frac{U - E}{R_{\mu\mu}},\tag{2.38}
$$

поэтому по мере разгона можно повышать временно пониженное напряжение  $U_{\mu \mu \mu}$ , или уменьшать временно введенное сопротивление  $R_n$ , осуществляя это в функции скорости плавно или ступенчато, автоматически или вручную, обеспечивая тем самым выход двигателя на естественную механическую характеристику.

Примеры пуска ДПТ НВ с ограничением тока якоря в пределах  $I_{n\partial} = I_1 \leq \lambda_I \cdot I_n$  показан на рисунках 2.14÷2.16 (схемы и траектории рабочих точек на скоростных характеристиках).

На рис. 2.14 показан ступенчатый реостатный пуск в три ступени. При подключенной к питанию обмотке возбуждения ОВ, обеспечивающей номинальный магнитный поток  $\Phi_{\mu}$ , якорь двигателя подключается к источнику номинального напряжения  $U = U_{\mu}$ переводом ключа-коммутатора  $K$  в положение 1. В этом положении пусковой ток будет ограничиваться включенным последовательно с якорем сопротивлением  $R_{II} = R1 + R2 + R3$ , состоящим из 3-х ступеней R1, R2, R3. Величина всего пускового сопротивления определяется по формуле

$$
R_n = \frac{U_n}{\lambda_I I_n} - R_n.
$$
 (2.39)

Двигатель начинает разгоняться при допустимом пусковом токе  $I_1 = \lambda_I I_{\mu}$  по характеристике 1. Если не менять положение переключателя К., то скорость двигателя будет возрастать на первой искусственной характеристике в направлении до координаты  $(I_c, I_c)$  $\omega_{ci}$ ), где процесс разгона закончится, так как ток якоря станет равным требуемому для несения на валу нагрузки току  $I_c$  (установившемуся, статическому). Изменяющееся значение тока якоря определяется формулой (2.38), то есть — он уменьшается по мере возрастания

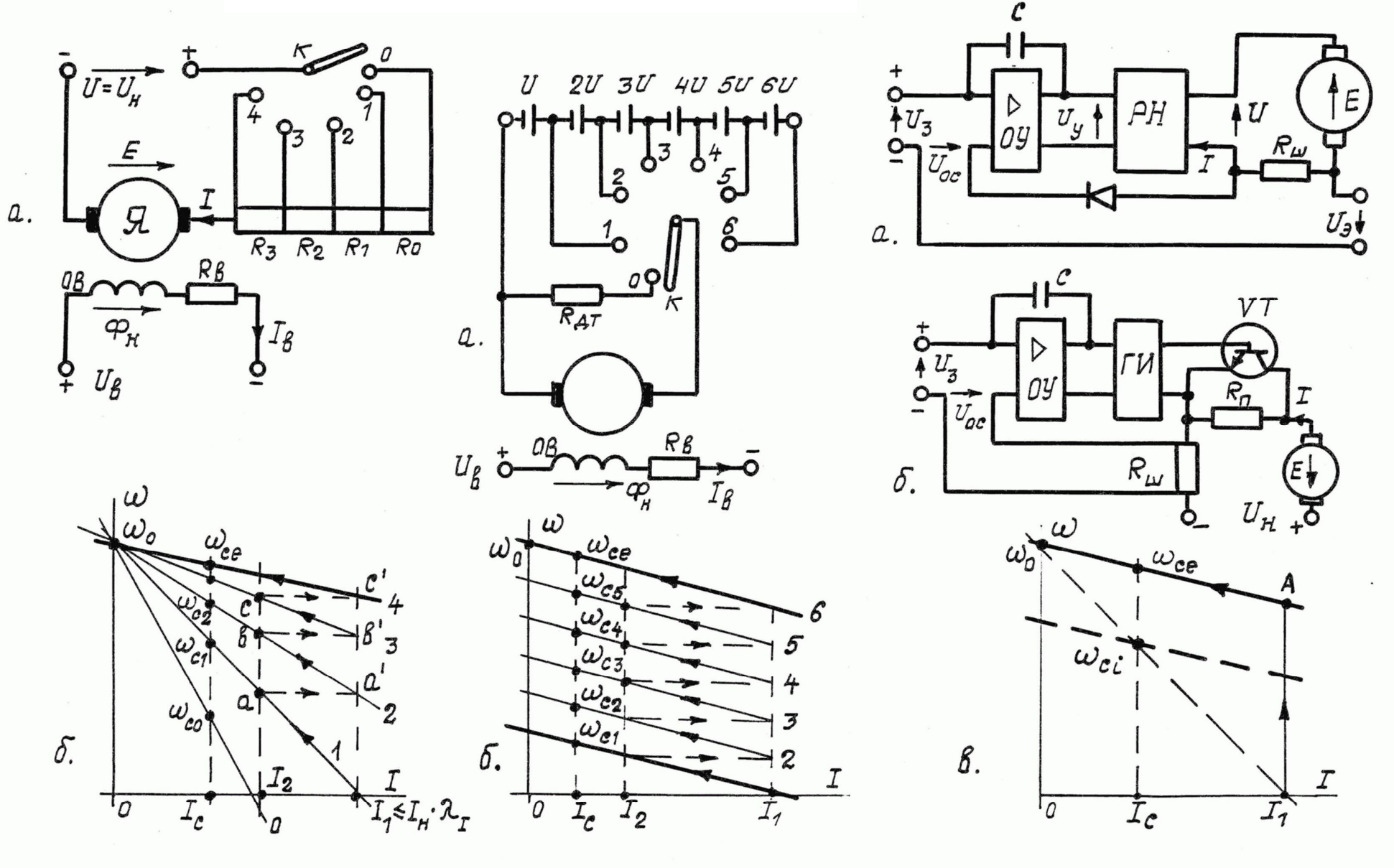

Puc. 2.14

Puc. 2.15

Puc. 2.16

36

ЭДС  $E = c \cdot \omega$ . Чем меньше разница между текущим значением тока I и ожидаемой установившейся его величиной  $I_c$ , тем меньше динамический ускоряющий момент двигателя и процесс разгона идет все медленнее (по экспоненте). Для равномерного разгона с постоянным ускорением нужно обеспечивать постоянство пускового тока  $I_1 = const$ , что возможно, если плавно обратнопропорционально скорости уменьшать  $R_n$ . При ступенчатом уменьшении сопротивления пускового реостата желательно включать ступени при некотором токе  $I_2 \geq 1.2I_c$  и чем ближе значение  $I_2$  к  $I_1$ , тем лучше.

Выключение первой ступени пускового реостата при токе  $I_2$ (точка а на рис. 2.14, б) переводит двигатель на следующую искусственную характеристику 2, но бросок тока якоря не должен превышать выбранный допустимый пусковой ток  $I_1$ . Это возможно, если характеристика 2 пройдет через точку а' (см. рис. 2.14, б), являющуюся пересечением горизонтали из точки а и вертикали  $I_1$ . Указанное условие выполняется соответствующим расчетом величины сопротивления первой ступени  $R_1$  (ниже будет показано, как это сделать).

Итак, после разгона двигателя на первой реостатной механической характеристике до скорости в точке а необходимо переключатель К перевести в положение 2, что обеспечит выключение ступени R<sub>1</sub>. Двигатель продолжит разгон на характеристике 2 по траектории  $a' \rightarrow b$ . При скорости в точке b (ток станет равным  $I_2$ ) нужно выключить ступень  $R_2$ , переведя переключатель  $K$  в положение 3. Двигатель выйдет на характеристику 3 и продолжит разгон по траектории  $b' \rightarrow c$ . В точке с выключается последняя ступень пускового реостата  $R_3$  (*K* в положении 4) и двигатель выходит на свою естественную характеристику 4, заканчивая разгон по траектории  $c \rightarrow \omega_c$  e. Показанная на рис. 2.14, б траектория разгона двигателя по механическим характеристикам возможна при соответствующем расчете сопротивлений  $R_1$ ,  $R_2$ ,  $R_3$  (поясняется ниже) и автоматизированных командах на переключение ступеней в точках а, b, с. Точное обеспечение диаграммы пуска человеком вручную невозможно, поэтому функции переключателя К на практике

выполняют электромагнитные аппараты, или полупроводниковые ключи, управляемые системой автоматики управления двигателем.

Отметим, чем меньше разница между  $I_1$ и  $I_2$ , тем больше будет ступеней пускового реостата, что усложняет систему пуска. Однако, поскольку последовательное сопротивление в цепи якоря можно, кроме пуска, использовать для регулирования скорости двигателя под нагрузкой, то на практике число ступеней  $R_n$  может быть 5÷6 и более. В нашем примере в схеме на рис. 2.14, а показана ступень RO, которая не пусковая, используется она для получения регулируемой скорости ω co, не обеспечиваемой сопротивлением пускового реостата.

Можно с высокой достоверностью рассчитать время пуска двигателя:

$$
t_n = \frac{J}{\left[0.5\left(I_1 + I_2\right) - I_c\right] \cdot c} \cdot \omega_c, \qquad (2.40)
$$

где  $J$  — момент инерции на валу двигателя в  $\kappa z \cdot \mu^2$  (должен быть известен),

 $I_c$ ,  $\omega_c$  — установившиеся значения тока и скорости,

с - электромашинная постоянная.

Например, при реостатном пуске предварительно установлено: электромашинная постоянная  $c=1B-c$ , ток  $I_1 = 100A$ , ток переключения  $I_2 = 50A$ , момент инерции  $J = 0.8 \text{ kg} \cdot \text{m}^2$ , ток нагрузки  $I_c$  = 35A и соответствующая ему скорость на естественной механической характеристике  $\omega_c = 100 p/c$ . Тогда время пуска будет равно

$$
t_n = \frac{0.8 \cdot 100}{[(100 + 50) \cdot 0.5 - 35] \cdot 1} = 2c.
$$

Расчет величины сопротивлений ступеней пускового реостата выполняется в следующей последовательности.

1. Определяется значение пускового тока  $I_1$  и общее сопротивление пускового реостата  $R_n$ 

$$
I_1 \le \lambda_I \cdot I_{\mu},\tag{2.41}
$$

здесь обычно принимают  $I_1 = \lambda_I I_{\mu}$  ( $\lambda_I$  задано)

$$
R_n = \frac{U_n}{I_1} - R_n, \text{ no (2.39)}.
$$

2. Находится коэффициент соотношения токов пуска  $I_1$  и переключения  $I_2$ 

$$
\lambda = \frac{I_1}{I_2} = \sqrt[m]{\frac{R_g + R_n}{R_g}},
$$
\n(2.42)

где т — число ступеней реостата.

Возможен случай, когда число ступеней т не задано. Тогда величиной  $\lambda$  задаются предварительно, принимая  $I_2 = (1,2 \div 1,4)I_{\mu}$ .

$$
\lambda_{np} = \frac{\lambda_I I_n}{(1.2 \div 1.4)I_n} = \frac{\lambda_I}{1.2 \div 1.4}.
$$
 (2.43)

Затем определяется число ступеней т

$$
m = \frac{lg \frac{R_a + R_n}{R_a}}{lg \lambda_{np}},
$$
\n(2.44)

и полученное т округляется до ближайшего целого числа. Необходимый для дальнейших расчетов параметр  $\lambda$  находится окончательно по найденному с округлением т из выражения (2.42).

3. Определяются значения сопротивлений каждой ступени пускового реостата (рис. 2.17).

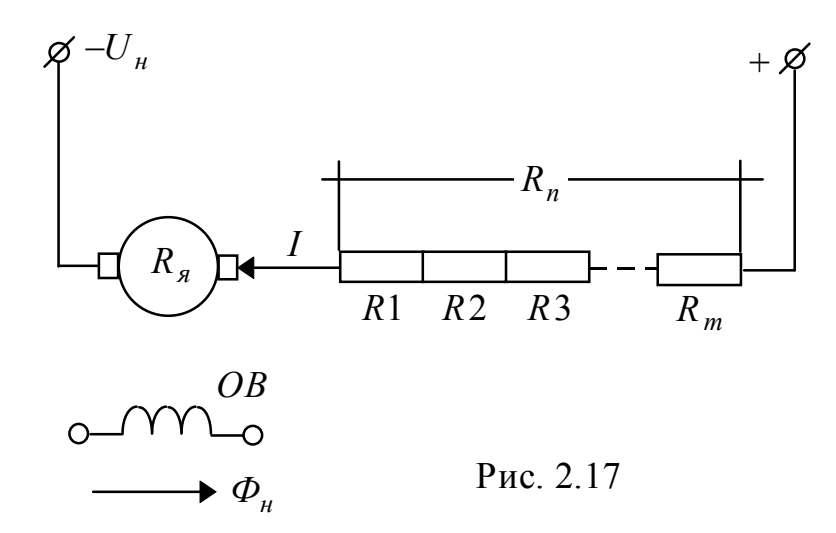

Формулы для расчетов ступеней  $R_n$ , как и формулы для  $\lambda$ , *m*, доказаны в литературе по электроприводу [3, 4 и др.]

$$
R1 = R_{\scriptscriptstyle{A}} (\lambda - 1),
$$
  
\n
$$
R2 = R_{\scriptscriptstyle{A}} \cdot \lambda (\lambda - 1) = R_1 \cdot \lambda,
$$
  
\n
$$
R3 = R_{\scriptscriptstyle{A}} \cdot \lambda^2 (\lambda - 1) = R_2 \cdot \lambda,
$$
  
\n
$$
\vdots
$$
  
\n
$$
R_{\scriptscriptstyle{m}} = R_{\scriptscriptstyle{A}} \cdot \lambda^{\scriptscriptstyle{m-1}} = R_{\scriptscriptstyle{m-1}} \cdot \lambda.
$$
\n(2.45)

Пример расчета пускового реостата.

Имеем двигатель независимого возбуждения с номинальными данными по его паспорту:

 $U_{\mu} = 220B$ ,  $I_{\mu} = 10A$ ,  $P_{\mu} = 1.87$   $\kappa B$ T,  $\eta_{\mu} = 0.85$ , сопротивление якоря  $R<sub>g</sub>=1$  Ом, допустимая перегрузка по току  $\lambda_1=2,5$ .

Рассчитать сопротивление пускового реостата и его ступени. Число ступеней установить.

### Pacuem.

1. Определяем значения  $I_n = I_1$ ,  $R_n$ :

$$
I_1 = \lambda_I \cdot I_n = 2.5 \cdot 10 = 25 \text{A}
$$
.

$$
R_n = \frac{U_n}{I_1 = \lambda_I I_n} - R_n = \frac{220}{2.5 \cdot 10} - 1 = 8.8 - 1 = 7.8
$$
OM.

2. Определяем коэффициент соотношения токов пуска и переключения  $\lambda$  при неизвестном числе ступеней пуска *m*.

Для начала принимаем

$$
\lambda_{np} = \frac{\lambda_I}{1,2 \div 1,4} = \frac{2,5}{1,25} = 2.
$$

Определяем число ступеней пуска

$$
m = \frac{lg \frac{R_{\scriptscriptstyle{A}} + R_{\scriptscriptstyle{n}}}{R_{\scriptscriptstyle{B}}}}{lg \lambda_{\scriptscriptstyle{np}}} = \frac{lg \frac{1 + 7.8}{1}}{lg 2} = \frac{0.944}{0.301} = 3.14.
$$

Принимаем  $m = 3$ .

Находим требуемое значение  $\lambda$  при  $m=3$  по выражению  $(2.42)$ :

$$
\lambda = \sqrt[3]{\frac{R_{\mathcal{A}} + R_{\mathcal{B}}}{R_{\mathcal{A}}}} = \sqrt[3]{\frac{1 + 7.8}{1}} = 2.065.
$$

3. Находим сопротивления каждой ступени реостата по (2.45):

$$
R1 = Rn(\lambda - 1) = 1 \cdot (2,065 - 1) = 1,065 \text{ OM},
$$
  
\n
$$
R2 = Rn \cdot \lambda(\lambda - 1) = 1 \cdot 2,065 \cdot 1,065 = 2,2 \text{ OM},
$$
  
\n
$$
R3 = Rn \cdot \lambda^{2}(\lambda - 1) = R2 \cdot \lambda = 2,2 \cdot 2,065 = 4,543 \text{ OM}.
$$

При правильном расчете должно удовлетворяться тождество:  $R1 + R2 + R3 = Rn$ . Проверяем:

$$
1,065+2,2+4,543=7,8.
$$

Все правильно, так как рассчитанное сопротивление  $R_n = 7.8$  $OM$ 

На рис. 2.16,а,б показаны принципиальные схемы автоматической стабилизации при разгоне двигателя пускового тока  $I_1 = const.$ 

В схеме рис. 2.16, а стабилизация обеспечивается регулятором напряжения РН, повышающим напряжение двигателя **OT**  $U_{m u n} = I_1 \cdot R_a$  до  $U_n$  с обеспечением  $I_1 = const$  до выхода на естественную механическую характеристику. Управление ведется операционным усилителем ОУ пропорционально-интегрирующего типа (класс ПИ) через воздействие на него разницы задающего напряжения  $U<sub>3</sub>$  и напряжения отрицательной обратной связи по току  $U_{oc} = I \cdot R_{u} - (U_{c} = I_1 \cdot R_{u})$ . При  $U_{oc} \ge U_{c}$  обеспечивается  $I_1 = const$ . После понижения тока двигателя на естественной характеристике  $(I \prec I_1)$  операционный усилитель не меняет своего выходного сигнала и напряжение с РН подается на двигатель номинальным (перестает возрастать от  $U_{\mu u\mu}$ ).

В схеме на рис. 2.16, б принцип контроля тока  $I_1$  сохраняется, но регулируется величина  $R_n$  за счет длительности коммутации этого сопротивления транзистором VT.

Обеспечивается:

$$
Rn_i = Rn(1-\gamma),
$$

$$
\text{hyp } \gamma = \frac{t_{\text{gK}}}{T} \equiv \omega \,,
$$

где у - относительная продолжительность включенного (открытого) состояния транзистора VT;

 $t_{\text{g}_{\text{K}}}$  — продолжительность включенного состояния  $VT$ ;

 $T = \frac{1}{T}$  — период коммутации VT;

 $f_{\kappa}$  =1 ÷ 2 кГц — частота коммутации.

При выходе на естественную характеристику ток двигателя становится меньше  $I_1$  и транзистор остается постоянно включенным  $(\gamma = 1, Rn_i = 0)$ .

# 2.7 Тормозные режимы ДПТ

Электрическую систему, приводимую в движение электродвигателем, тормозят электрическими способами и применяют механический тормоз лишь для удержания системы в состоянии покоя. Энергия на торможение превращается в тепло, рассеиваемое в окружающую среду, или генерируется как электрическая энергия (генераторные режимы работы двигателя) в питающую сеть.

Имеется 3 вида электрического торможения:

 противовключением, когда двигатель развивает момент, противоположный направлению движения;

 динамического торможения, когда двигатель отключен от сети, вращается потенциальными (кинетическими) силами и работает генератором на активное сопротивление;

 генераторное торможение с рекуперацией энергии в сеть, здесь ЭДС двигателя больше напряжения якоря, ток меняет направление, обеспечивая тормозящий движение момент и генерирование энергии в сеть.

Схемы силовой цепи и механические характеристики тормозных режимов двигателя постоянного тока с независимым возбуждением показаны на рис. 2.18 и 2.19. Здесь для координат *М*, о первый и третий квадранты характеризуют *двигательные* режимы работы: I движение «вперед», III — движение «назад». Квадранты II и IV соответствуют тормозным режимам.

## *Режим противовключения*

Наблюдается в 2-х случаях.

1. Работающему двигателю меняют направление крутящего момента без останова (меняют скачком полярность напряжения якоря или направление тока возбуждения) — квадрант II, участок механической характеристики  $1\div 3$  на рис. 2.18, а.

2. Двигатель не может преодолеть активный потенциальный момент на валу, и потенциальные силы раскручивают его в противоположную сторону, пока не наступит равновесный режим  $M = M_C$  — квадрант IV, отрезок механической характеристики  $3' \div 4$  на рис. 2.18, а.

Режим противовключения (ПК)осуществляется для быстрого торможения, например – остановки транспортных устройств, с изменением направления момента осуществляют для ДПТ изменением полярности напряжения якоря. Изменение направления потока не осуществляют из-за большой инерционности обмотки возбуждения. В момент реверса напряжения ток якоря будет очень большим, если его не ограничить. Максимальное значение этого тока соответствует случаю, когда реверс осуществлен при работе без нагрузки на естественной характеристике:

$$
-I_{p \text{ max}} = \frac{-E_{\mu} - U_{\mu}}{R_{\mu}} \approx -\frac{2U_{\mu}}{R_{\mu}} = -2I_{\kappa,3,e}
$$

Поскольку  $I_{p_{\text{max}}}$  достигает двукратного значения тока пуска двигателя напрямую, то для его ограничения допустимым значением нужно включить последовательно с якорем реостат  $R_{n,k}$  с сопротивлением в два раза большим, чем у пускового реостата  $R_n$ . Необходимо обеспечить

$$
I_p = \lambda_1 I_n = \frac{2U_n}{R_n + R_{n\kappa}},
$$

что потребует включения суммарного сопротивления при реверсе  $R_{n}$ :

$$
R_{n\kappa} = \frac{2U_{\mu}}{\lambda_1 I_{\mu}} - R_{\kappa} = 2(R_{\kappa} + R_{n}) - R_{\kappa} = 2R_{n} + R_{\kappa}.
$$
 (2.46)

Как видно, при реверсе последовательно с обмоткой якоря должна быть включена дополнительно к пусковому реостату ступень сопротивления  $R_p$ 

$$
R_p = 2R_n + R_{\hat{B}} - R_n = R_n + R_{\hat{B}}.
$$
 (2.47)

В режиме противовключения за счет реверса двигатель работает во II-м квадранте на механической характеристике 1-2-3- $\omega_{ge}$ (рис. 2.18, а). При отсутствии нагрузки торможение начинается в точке 1, соответствующей координатам максимальной начальи максимальному начальному тор- $\alpha_{u}$   $\omega_{u}$   $\omega_{u}$  =  $\omega_{0}$   $\omega_{e}$ ной мозному моменту  $M_{T_{H} a y} = -\lambda_{H} M_{H}$ . Если двигатель нагружен моментом  $M_c$ , то процесс торможения противовключением начинается с точки 2 при более низких значениях  $\omega_{\mu}$  и  $M_{T_{\mu}$   $_{q}}$ .

Когда процесс торможения закончился (точка 3 на рис. 2.18,а, где  $\omega = 0$ ), двигатель отключают от сети и далее запускают в обратном направлении, если это требуется, или удерживают в состоянии покоя механическим тормозом. Режим ПК с реверсом всегда переходный, заканчивается принудительно отключением двигателя.

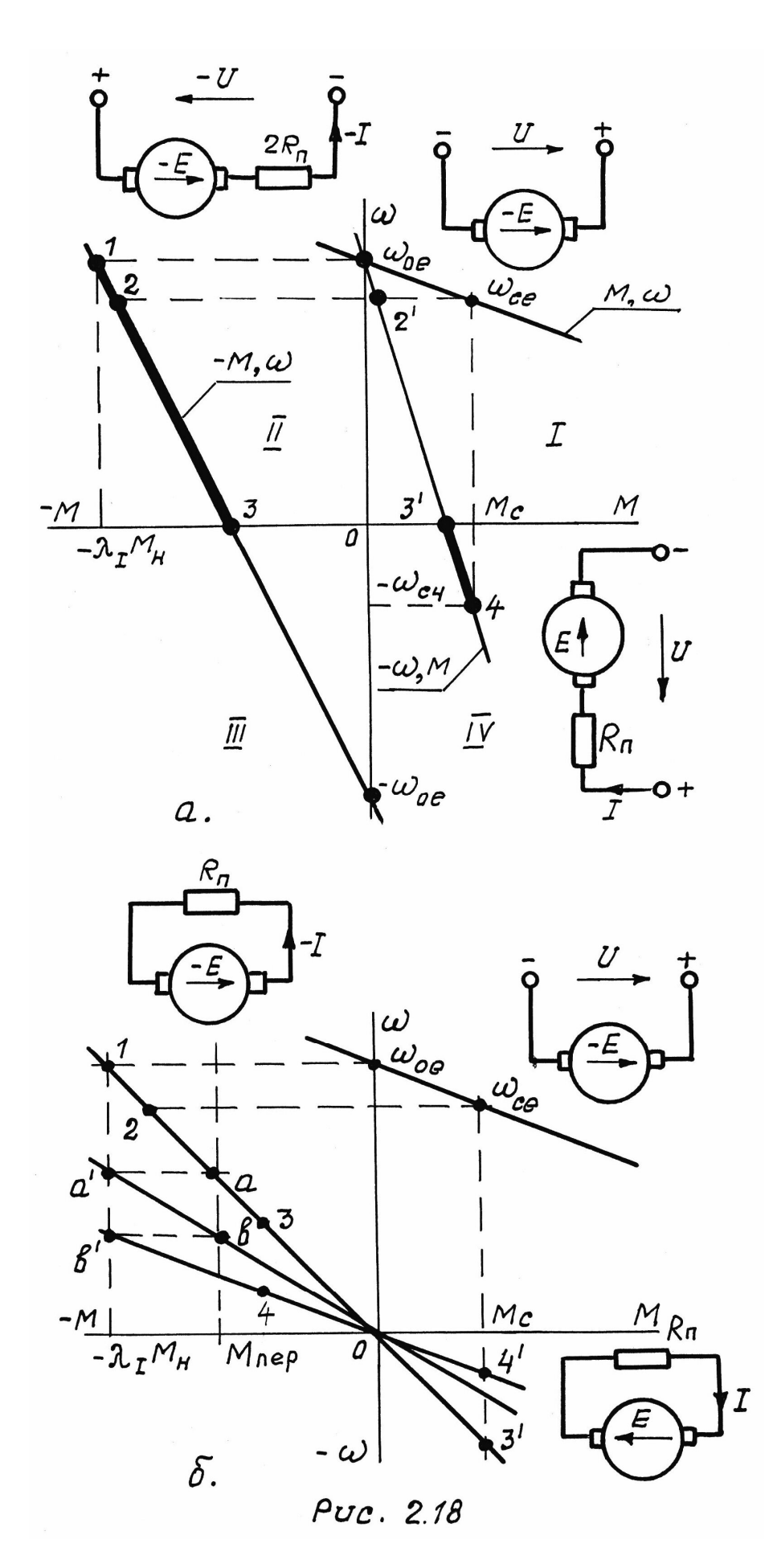

Для линейной механической характеристики режима ПК и  $M_c = const$  длительность процесса торможения определяется по формуле

$$
t_{n\kappa} = T_{mn\kappa} \cdot \ln \frac{M_{T_{Hau}} + M_c}{M_{T_{KOH}} + M_c},
$$
\n(2.48)

где *М <sup>Т</sup> <sup>н</sup> <sup>а</sup> <sup>ч</sup>* — начальный момент торможения двигателя (в точках 1 или 2),

 *М <sup>Т</sup> <sup>к</sup> <sup>о</sup> <sup>н</sup>* — конечный момент торможения двигателя (в точке 3), *Т п к* — электромеханическая постоянная времени механической характеристики переключения (реверса).

$$
T_{n\kappa} = \frac{J}{\left(R_{n} + R_{n\kappa}\right) \cdot c^{2}}.
$$

Изменение скорости и момента двигателя идет по экспоненте. Можно величину *t п к* определить приближенно:

$$
t_{n\kappa} \cong \frac{J}{\left(M_{T_{n\alpha\mu}} + M_{T_{\kappa o\mu}}\right) \cdot 0.5 + M_c} \cdot \omega_{n\alpha\mu} \tag{2.49}
$$

Тормозной режим противовключением в IV квадранте можно наблюдать у двигателей механизмов подъема-спуска грузов. В данном случае момент нагрузки *М <sup>с</sup>* всегда активный, то есть не меняет своего знака (груз тянет вниз), и всегда направлен против момента двигателя. Примером такого режима является точка 4 на рис. 2.18,а. Здесь двигатель включен на подъем груза и работает на реостатной механической характеристике ω<sub>ρe</sub> - 4. При нулевой скорости в точке  $3'$  момент двигателя меньше активного момента груза  $M_c$ , подъем невозможен и груз раскручивает двигатель в обратном направлении. В точке 4 наступает равновесие моментов  $M = M_c$  с обеспечением постоянной скорости спуска −ω<sub>с4</sub>, то есть — двигатель подтормаживает падающий груз, не давая ему ускоряться. Длительность процесса перехода в равновесный режим ПК с координатами точки 4 определяется примерно четырьмя значениями электромеханической постоянной времени реостатной характеристики  $\omega_{oe}$  – 4. Причем эта длительность не зависит от его начала на характеристике (точки  $\omega_{oe}$ , 2', 3' и другие на рис. 2.18, а).

Характерными особенностями тормозных режимов противовключением являются:

1) момент и скорость двигателя имеют противоположные зна-**КИ:** 

2) двигатель не отключается от напряжения, питающего якорь, и потребляет энергию, необходимую для торможения;

3) электрическая энергия торможения превращается в тепловую и выделяется (с полной ее потерей) на активном сопротивлении цепи якоря

$$
\Delta P_{n\kappa} = I_{\kappa}^2 (R_{\kappa} + R_{n\kappa}), \quad \Big|_{\kappa}.
$$
\n
$$
W_{n\kappa} = \Delta P_{\kappa} \cdot t_{n\kappa} \qquad \Big|^{2},
$$
\n(2.50)

4) торможение противовключением является энергетически невыгодным, так как требуется брать энергию из сети и терять ее безвозмездно.

### Динамическое торможение

В этом режиме якорь двигателя отключается от напряжения питания и замыкается на активное сопротивление при неизменном потоке возбуждения  $\Phi_{\epsilon}$  (рис. 2.18,6). Электродвижущая сила двигателя, ставшего теперь генератором, вращаемым механическими силами, обеспечивает в цепи якоря ток, создающий на валу тормозной момент. Определение «динамическое торможение» происходит от слова «динамо», что означает «генератор».

Механические характеристики генератора с независимым возбуждением являются прямыми линиями, проходящими через начало координат ф, М (рис. 2.18,6). Наклон их определяется сопротивлением цепи якоря

$$
\omega = -I \cdot \frac{R_{\scriptscriptstyle{A}} + R_{\scriptscriptstyle{\partial m}}}{c} = -M \cdot \frac{R_{\scriptscriptstyle{A}} + R_{\scriptscriptstyle{\partial m}}}{c^2},\tag{2.51}
$$

где  $R_{\partial m}$  — добавочное сопротивление якоря при динамическом режиме.

Величина  $R_{\partial m}$  должна обеспечить допустимый ток якоря в самом неблагоприятном режиме, а именно — когда перевод двигателя в режим «динамо» осуществляется на холостом ходу при номинальном напряжении якоря (при скорости  $\omega_{oe}$  на естественной характеристике):

$$
I_{\partial \ldotp \partial \ldotp m.} = \lambda_I I_{\mu} = \frac{-E}{R_{\mu} + R_{\partial \, m}} = -\frac{U_{\mu}}{R_{\mu} + R_{\partial \, m}},\tag{2.52}
$$

откуда

$$
R_{\partial m} = \frac{U_{\mu}}{\lambda_I I_{\mu}} - R_{\mu} = R_{n}.
$$
 (2.53)

Согласно формуле (2.53) в качестве сопротивления для режимов динамического торможения (д. т.) можно использовать пусковой реостат *R<sup>n</sup>* , сделав необходимые переключения цепи якоря.

В процессе торможения тормозной момент электромашины существенно уменьшается, в большей мере, чем в режиме ПК. Поэтому сопротивление *Rдт* целесообразно уменьшать прямопропорционально снижающейся скорости плавно (например, электронным коммутатором) или ступенчато. Число механических характеристик при ступенчатом изменении момента д. т. будет таким же, как и при пуске, если используется рассчитанный для пуска реостат *R<sup>n</sup>* .

Длительности процессов д. т. рассчитываются так же, как при пуске:

$$
t_{\partial \, mi} = T_{\,mi} \ln \frac{M_{\,T_{\,H\,a\,u}} + M_c}{M_{\,T_{\,K\,o\,H}} + M_c},\tag{2.54}
$$

где *i* — номер реостатной характеристики пуска,

 $T_{m_i}$  — соответствующая этой характеристике электромеханическая постоянная времени.

Приближенно общее время переходного процесса д.т. при многоступенчатом торможении до останова (рис. 2.18,б) находят из выражения

$$
t_{\partial m} = \frac{J}{\left(M_{T_{n\alpha u}} + M_{T_{nep}}\right) \cdot 0.5 + M_c} \cdot \omega_{c_{n\alpha u}} =
$$
  
= 
$$
\frac{J}{M_u(\lambda_I + \lambda) \cdot 0.5 + M_c} \cdot \omega_{c_{n\alpha u}}.
$$
 (2.55)

Динамическое торможение часто используют, кроме останова двигателя, для подтормаживания электромеханических систем, движимых потенциальными или кинетическими моментами: движение транспортных устройств под уклон, опускание грузов методом свободного падения и другие случаи. Здесь тормозной момент двигателя — уравновешивает активные моменты системы, обеспечивая движение с постоянной скоростью, причем скорость эту можно обеспечить весьма малой; как это показано на рис. 2.18,6 точками 3, 4 (квадрант II, движение под уклон) и 3', 4' — (квадрант IV, спуск груза).

#### Генераторные тормозные режимы

Характерными признаками этого режима являются:

1) двигатель не отключается от сети и не меняет направления вращения;

2) скорость двигателя больше скорости идеального холостого хода

$$
\omega > \frac{U}{c\Phi_*}
$$
, to  $\operatorname{ectb} (\omega \Phi_* \cdot c = E) > U$ ,

превышение ЭДС над приложенным напряжением переводит двигатель в режим генератора;

3) скорость и крутящий момент двигателя, ставшего генератором, всегда разнонаправлены: во II-м квадранте скорость положительная, момент отрицательный, в IV-м квадранте скорость отрицательная, момент положительный.

Указанные признаки (можно их назвать показателями) генераторного торможения (ГТ) обеспечивают преобразование в электромашине кинетической и потенциальной энергии движимой системы в энергию электрическую с отдачей (рекуперацией) ее в питающую сеть другим потребителям. При этом электромашина обеспечивает механической системе или равномерное движение, или быстрый останов, по желанию оператора. Режим ГТ в сравнении с торможениями динамическим и противовключением является наилучшим по энергетике: энергия не потребляется, а наоборот — отдается. Приведем четыре примера генераторного торможения электромеханических систем.

1. Подкручивание двигателя выше скорости холостого хода транспортным устройством, движущимся под уклон (трамваи, троллейбусы, электрокары, электропоезда).

Здесь потенциальные силы масс преодолевают силы сопротивления движению, покрывают потери в двигателе и раскручивают его до скорости, когда ЭДС становится больше напряжения якоря. Электрическая машина переходит в генераторный режим, ток меняет направление и создается тормозной момент, обеспечивающий равновесное состояние, когда потенциальные силы уравниваются с тормозящими. При этом наступает равномерное движение. Скорость транспортного устройства станет несколько больше той, которая была до движения под уклон, но будет стабильной. Излишки потенциальной энергии, превращенные в электрическую, поступят в питающую сеть, будут использованы другими подключенными к ней потребителями.

На рис. 2.19 точками 1, 2, 3 обозначено равномерное движение транспортного устройства по ровной местности или «в гору» (двигательный режим). Точками 1', 2', 3' обозначены режимы работы на тех же механических характеристиках *А*, *В*, *С*, но при действии потенциальных сил наклонной местности, когда двигатель подкручен ими до скоростей выше, чем  $\omega_{01}$ ,  $\omega_{02}$ ,  $\omega_{03}$ , и стал генератором, подтормаживающим систему.

2. Вторым распространенным случаем ГТ является подкручивание двигателя выше скорости холостого хода свободно падающим грузом подъемного устройства (подъемные краны, лифты, шахтные клети).

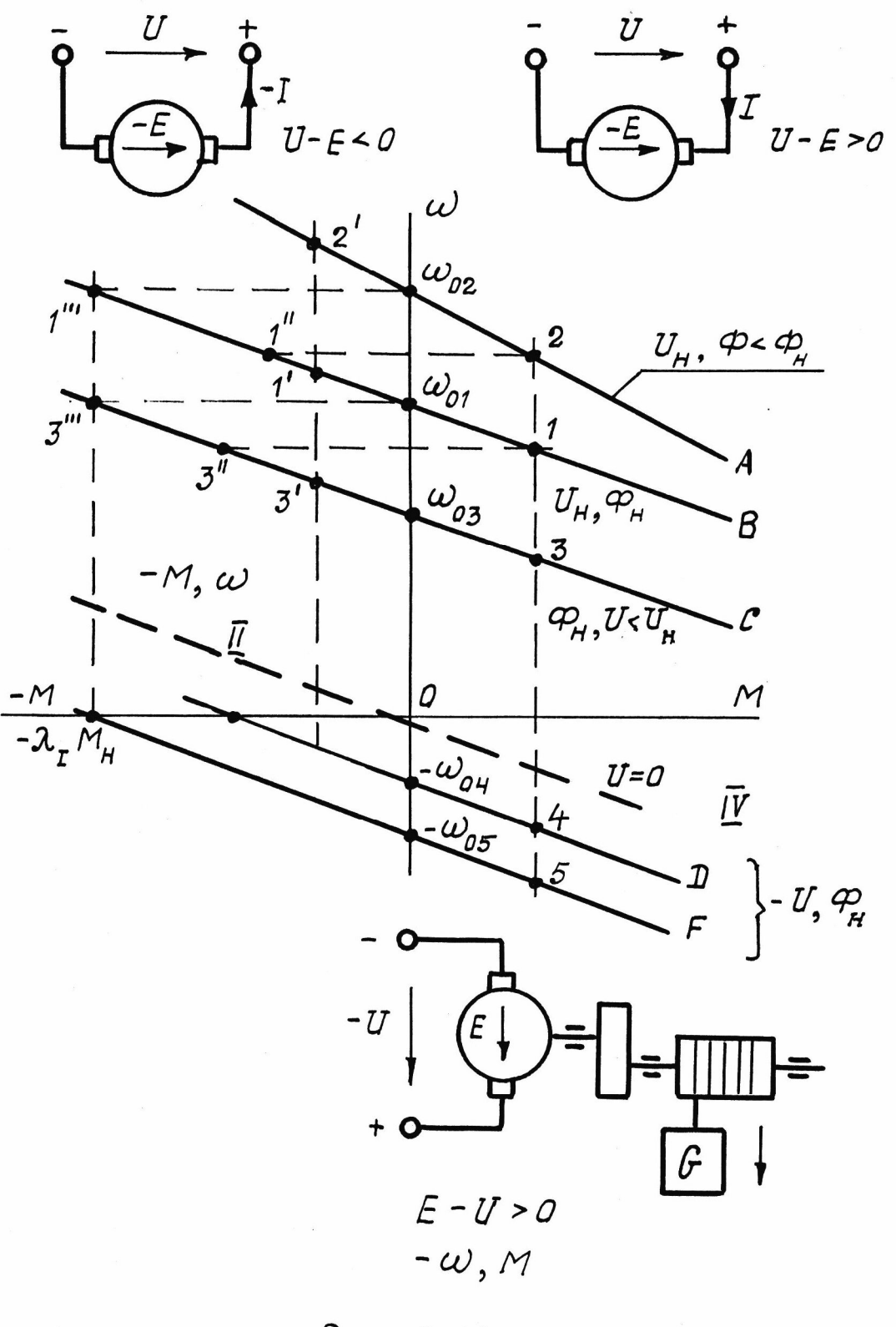

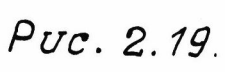

Здесь груз растормаживается (снимается механическое удерживание груза) и двигатель включают тоже в направлении спуска (механические характеристики *D*, *F* на рис. 2.19). Система с ускорением набирает скорость, пока эта скорость не станет больше скорости холостого хода (точки  $-\omega_{04}$  или  $-\omega_{05}$ ). В IV квадранте двигатель перейдет в генераторный режим, ток изменит направление, момент станет противоположным движению и система начнет подтормаживаться, замедляться. В точках 4, 5 установится равновесный режим. Регулируя напряжение якоря, можно плавно регулировать скорость спуска груза с преобразованием потенциальной энергии в электрическую и возвратом ее в сеть.

3. Третий пример ГТ — резкий, скачком, перевод двигателя из работы на механической характеристике с высокими уровнями скорости на характеристику с меньшими скоростями. На рис. 2.19 показан перевод двигателя ступенчато, скачком, с характеристики *А* на характеристику *В* и потом на *С*.

При быстрой смене характеристик скорость не может мгновенно измениться, ввиду инерции системы движения, поэтому, переход с прежней механической характеристики на новую будет идти скачком по траектории *горизонтальной* линии. Например, переход с характеристики *А* на характеристику *В* будет идти с точки 2 в точку 1" (работа с нагрузкой), или с точки  $\omega_{02}$  в точку 1" (работа без нагрузки). При переходе с характеристики *В* на характеристику *С* возможны траектории  $1 - 3''$ , или  $\omega_{01} - 3'''$ . На новых характеристиках в момент переключения скорость двигателя окажется больше положенной скорости холостого хода (сравните скорости точек 1" и 1" с  $\omega_{01}$ , или скорости точек 3" и 3" с  $\omega_{03}$ ). Это приведет к условию  $E > U$ , двигатель станет генератором, подтормаживающим систему, на участках новых характеристик во II квадранте  $1''' - 1'' - \omega_{01}$  и  $3''' - 3'' - \omega_{03}$ . Кинетическая энергия масс генерируется в сеть как электрическая.

Перевод двигателя на меньшую скорость с использованием режима ГТ не должен приводить к возникновению недопустимого тормозного момента, превышающего *<sup>I</sup> М <sup>н</sup>* . За этим должна следить автоматика, человеку-оператору обеспечить указанное требование трудно.

В системах автоматического регулирования ДПТ НВ можно обеспечить очень эффективную *остановку* системы в режиме ГТ. Для этого напряжение якоря сначала скачком понижают до величины, чтобы бросок тока и тормозного момента не превышал допустимую кратность  $\lambda_I$  от номинального значения. Затем напряжение плавно уменьшают пропорционально снижающейся скорости, отслеживая при этом стабилизацию тока, пока двигатель не остановится. Такое торможение получается самым быстрым по сравнению с другими способами и очень выгодным энергетически, так как почти весь запас кинетической энергии будет передан в сеть в виде электрической.

4. Генераторные тормозные режимы наблюдаются и искусственно создаются при работе электрических машин на одном валу. Такие системы в испытательных лабораториях заводов и в лабораториях учебных заведений используются для экспериментального (опытного) снятия механических характеристик испытуемых двигателей. Для примера на рис. 2.20, а показаны две электрические машины постоянного тока, валы которых соединены жестко через муфты сцепления. Одна из машин ИМ является испытуемой, другая НМ — нагрузочной.

В качестве испытуемой машины может быть двигатель любого типоисполнения электрический, в том числе переменного тока, а так же, например, двигатель внутреннего сгорания, пневмо и др. На рисунке показан ДПТ НВ. Нагрузочная машина НМ всегда постоянного тока с независимым возбуждением.

До испытания ИМ запускается и выводится на испытуемую механическую характеристику. Затем при *номинальном* потоке возбуждения НМ замеряется напряжением якоря нагрузочной машины *Uн м* по вольтметру *V1*. Пакетник ПК при этом разомкнут. Точно таким же устанавливают напряжение регулятора РН, замеряя его по вольтметру *V2*. Напряжение *U рн* направлено встречно напряжению НМ. При равенстве *Uн м* и *U рн* пакетник ПК можно замкнуть (тока в цепи НМ при этом не будет) и начать испытания.

Изменяется величина  $U_{pH}$  и для каждого его значения измеряют ток  $I_{H,M}$  и скорость  $\omega$  по датчику скорости ДС. Если напряжение НМ обеспечивает ей механическую характеристику, лежащую выше характеристики ИМ, то испытуемая машина подкручивается выше своей скорости идеального холостого хода, работает в генераторном режиме и будет замерена скорость уровня  $6 - 6$  при крутящем моменте ИМ, равном

$$
|-M_{\epsilon}| = (I_{H M} - I_{XX \epsilon}) \cdot c,
$$

где с — электромашинная постоянная НМ.

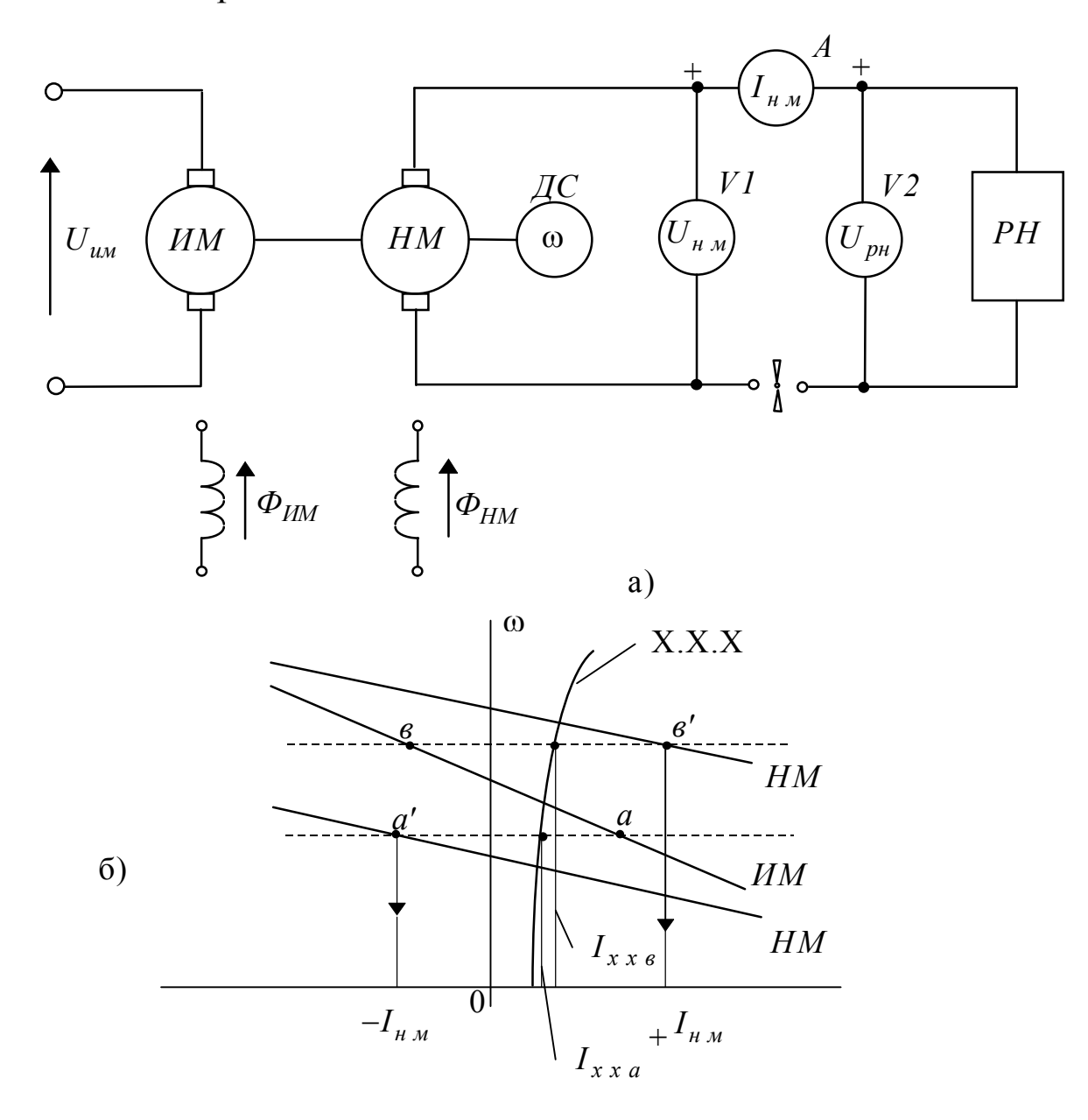

Рис. 2.20

При понижении напряжения РН ниже уровня, установленного до замыкания ПК, механическая характеристика НМ будет лежать ниже характеристики ИМ. Теперь уже НМ будет работать в генераторном тормозном режиме, подкручиваемая ИМ. Датчик скорости замеряет при этом скорость горизонтали  $a - a'$  с моментом для точки а, равным

$$
+M_a = \left( \left| -I_{H A} \right| + I_{xx a} \right) \cdot c.
$$

Изменяя плавно напряжение РН в большую или меньшую сторону от установленного значения до замыкания ПК, можно снять любое число точек механической характеристики испытуемой машины в двигательном и генераторном режимах.

Ограничившись четырьмя приведенными типовыми и распространенными случаями генераторных тормозных режимов ДПТ НВ, отметим, что их встречается гораздо больше. При возможности нужно использовать именно эти режимы, как самые выгодные. Наличие регулируемых источников напряжения для цепей якоря и обмотки возбуждения во многом способствует получению ГТ.

# 2.8 Регулирование скорости ДПТ НВ

Различают неавтоматический и автоматический способы регулирования ДПТ. В первом случае изменение скорости осуществляется заранее рассчитанным изменением параметров двигателя напряжения, магнитного потока или активных сопротивлений цепи якоря. В дальнейшем скорость изменяется по механической характеристике (М.Х.) в соответствии с нагрузкой. Такое регулирование еще называют параметрическим.

Влияние параметров ДПТ НВ на его М.Х. описано в разделе 2.2.4, где показано, что возможности регулирования в значительной мере зависят от крутизны (жесткости) МХ и способов изменения параметров.

Принципиально возможны 4 способа регулирования скорости ДПТ НВ:

1. Вниз от основной естественной МХ ха счет уменьшения напряжения якоря.

2. Вверх от естественной характеристики за счет уменьшения тока возбуждения. При этом увеличение скорости допускается не более чем в 3 раза.

3. Вниз от естественной характеристики при наличии нагрузки за счет последовательно включенного в цепь якоря реостата. Чем больше его сопротивление, тем ниже скорость. При отсутствии нагрузки скорость таким способом регулировать невозможно.

4. Вниз от естественной МХ при изменении параметров одновременно включенных 2-х резисторов — шунтирующего якорь  $R_u$ и последовательного сопротивления  $R_n$ . Здесь регулирование возможно как без нагрузки, так и при ее наличии.

Плавное параметрическое регулирование скорости возможно при наличии специальных регуляторов напряжения якоря и обмоток возбуждения, а также когда резисторы представляют собой реостаты ползункового типа.

Повторим формулу механической характеристики ДПТ НВ, хорошо отражающей влияние параметров двигателя на его скорость:

$$
\omega = \left[\omega_0 = \frac{U \cdot K_{uu}}{c \cdot \Phi_*}\right] - \left[\Delta \omega = M \frac{R_{u} + K_{u}R_n}{c^2 \cdot \Phi_*^2}\right].
$$

здесь: ω<sub>0</sub> — скорость холостого хода (без нагрузки), которая обратнопропорциональна магнитному потоку  $\Phi_*$ , пропорциональна напряжению якоря  $U$  и резистивному коэффициенту  $K_{\mu\nu}$ ;

$$
K_{u} = \frac{R_{u}}{R_{u} + R_{n}} \le 1;
$$

Δω — снижение скорости под воздействием момента двигателя М в установившихся режимах, равного моменту нагрузки на валу  $M_c$ ; чем больше сопротивление в цепи якоря и меньше поток  $\Phi_* \leq 1$ , тем больше снижение скорости под нагрузкой, тем «мягче» МХ (больше ее наклон к оси абсцисс  $M$ ).

Важными показателями для оценки способов регулирования скорости электродвигателя являются:

- диапазон (пределы регулирования) — отношение максимальной скорости при номинальном токе нагрузки  $\omega_{\text{max. } H}$  к минимальной скорости при таком же токе  $\omega_{\text{min}}$ ,

- плавность регулирования или количество ступеней скорости внутри диапазона регулирования;

- экономичность системы регулирования, учитывающая потери энергии, первоначальную стоимость и эксплуатационные расходы регулирующих устройств;

- допустимость момента двигателя по условиям нагрева при изменениях статического момента на валу в функции скорости.

На первый и центральный показатель - диапазон регулирования скорости, сильное влияние оказывает крутизна МХ Чем мягче эта характеристика, тем меньше диапазон

$$
\mathcal{A} = \frac{\omega_{\text{ \tiny{M dK. H}}}}{\omega_{\text{ \tiny{M l H. H}}}}.
$$

Обусловлено это установленным для электромеханических систем требованием: на нижнем уровне скорости  $\omega_{m u h, h}$  изменение нагрузки на ±20% не должно приводить к изменениям скорости тоже более ±20% [3, 9]. Недостаточная жесткость механической характеристики не позволяет получить диапазон регулирования скорости напряжением якоря более чем 15÷10. Реостатные характеристики еще мягче, здесь диапазоны достигаются не более 3 для чисто реостатного и 6÷7 для реостатного с шунтированием якоря.

Диапазоны регулирования до 50 считаются низкими. Механизмы подач станков металлообработки требуют диапазонов от 100 до 1000. Эти диапазоны и даже более высокие достигаются, если ДПТ НВ регулируется автоматическими системами управления (CAV) со специальными обратными связями по моменту и скорости двигателя, обеспечивающими практически абсолютно жесткие (без снижений скорости) механические характеристики электромеханической системы, приводимой в движение электродвигателем. В таких системах дополнительные затраты на применение специальных регуляторов напряжения якоря и обмоток возбуждения оправданы,

так как параметрическими способами большие диапазоны регулирования скорости не достигаются.

Несмотря на указанные недостатки параметрического регулирования (малый диапазон, трудно достигаемая плавность, потери энергии) оно на практике широко применяется.

Электроприводы транспортных устройств, подъемников, главных движений металлорежущих станков, многие установки деревообработки и бытового назначения требуют диапазонов изменения скорости в пределах от 3 до 10. Более того, указанные электроприводы работают на нижних уровнях скорости кратковременно, что не дает заметных потерь энергии. Приемлемым является ступенчатое переключение скоростей. Здесь параметрическое регулирование скорости ДПТ НВ за счет реостатов в цепи якоря и в цепи обмотки будет применяться ввиду своей простоты исполнения и эксплуатации, высокой надежности и дешевизны.

## **2.9 Переходные характеристики ДПТ НВ**

В предыдущих разделах рассмотрены режимы работы ДПТ НВ в установившихся режимах, когда переходные процессы считаются закончившимися. Однако изменения состояний в электромеханических системах (ЭМС) не происходят мгновенно, поскольку существуют накопители энергии, задерживающие изменения величин тока, момента и скорости по причине происходящих процессов накопления и отдачи энергии в ее накопителях. Таковыми накопителями являются: для электрической энергии — индуктивности и емкости, для механической массы и для тепловой — теплоемкость массы. Длительность накопления и отдачи энергий характеризуется постоянными времени каждого типа накопителя. При достижении 4-х значений этих постоянных времени переходный процесс в соответствующем накопителе заканчивается. Самой большой считается постоянная времени накопителя тепловой энергии. Нагрев и охлаждение двигателя длится десятки минут. Другие процессы длятся не более нескольких секунд. Поэтому тепловые процессы рассматриваются отдельно. Емкостные накопители энергии имеют самые малые постоянные времени, поэтому ими пренебрегают.

На переходные процессы (ПП) электродвигателей, в том числе ДПТ НВ, существенное влияние могут оказать электромеханическая *Т <sup>м</sup>*

и электромагнитная  $T_5$  постоянные времени. При этом, если  $T_{M}$  больше  $T$ , в четыре и более раза, то последней пренебрегают и переходные процессы считают экспоненциальными, заканчивающимися за время  $4T_{\mu}$ .

Вопросы ПП электродвигателей в САУ являются предметом отдельного рассмотрения. Задачей нашего учебного пособия является кратко пояснить переходные режимы двигателя, обладающего массой на валу (моментом инерции) и постоянной времени индуктивности цепи якоря. Несоизмеримо большую (в десятки раз) постоянную времени цепи возбуждения также оставим пока без внимания, как и тепловую инерцию.

ДПТ Структурную схему **HB** на pиc.  $2.7.$ при  $\Phi_{\alpha}/\Phi_{\mu} = \Phi_{*} = const$  можно преобразовать по теории автоуправления (ТАУ) к типовому виду на рис. 2.21.

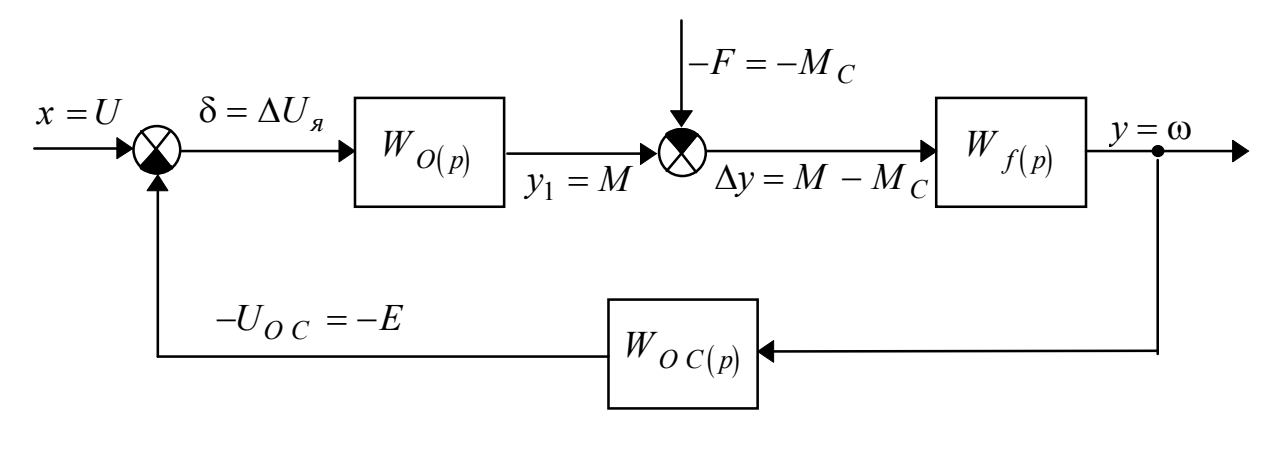

Рис. 2.21

Передаточные функции звеньев этой структуры описываются выражениями

$$
W_{o(p)} = \frac{c \Phi_{*} / R_{\mu q}}{T_{\vartheta} p + 1},
$$
\n(2.56)

$$
W_{f(p)} = \frac{R_{\mu q} / (c \Phi_*)^2}{T_{\mu} \cdot p},
$$
 (2.57)

$$
W_{oc(p)} = \frac{c\Phi_*}{K_{u'}}
$$
\n<sup>(2.58)</sup>

 $R_{u} = R_{g} + K_{u} \cdot R_{n}$  $K_{u} = \frac{R_{u}}{R_{u} + R_{u}},$  $T_{\rm g} = L_{\rm uq} / R_{\rm uq}$ ,  $T_{\scriptscriptstyle M}=J\cdot\frac{R_{\scriptscriptstyle 4\mu}}{\left(c\cdot\Phi_{\scriptscriptstyle 1}\right)^2}\,.$ 

По правилам ТАУ получаем

$$
W_{pa_3(p)} = W_{o(p)} \cdot W_{f(p)} \cdot W_{oc(p)}.
$$

$$
\omega(p) = \frac{W_{f(p)}[U \cdot W_{0(p)} - M_c]}{1 + W_{pas(p)}} = \frac{\frac{U}{c \Phi_*} - M_c \cdot \frac{R_{\mu q}}{(c \Phi_*)^2} \cdot (T_s p + 1)}{T_{\mu} p (T_s p + 1) + 1}.
$$
 (2.59)

$$
M_{(p)} = \frac{W_{o(p)}}{1 + W_{pas(p)}} + M_c = \frac{\frac{U \cdot C \cdot \Phi_*}{R_{\mu s}} \cdot T_{\mu} \cdot p}{T_{\mu} p (T_{\mu} p + 1) + 1} + M_c.
$$
 (2.60)

Перевод операторных выражений (2.59), (2.60) во временные зависимости  $\omega(t)$  и  $M(t)$  не представляет особых трудностей [3].

В большинстве случаев для ДПТ НВ имеет место  $T_{\mu} \gg T_{\rho}$ . Это обеспечивает апериодический характер переходных процессов изменения скорости и момента двигателя. На длительность ПП постоянная времени  $T_3$  заметного влияния не оказывает, равно как и на максимальное значение исследуемых величин (пунктирные кривые на рис. 2.22, б). Длительность ПП определяется, в основном, электромеханической постоянной времени  $T_{\mu}$ . Эта постоянная прямопропорциональна моменту инерции на валу двигателя  $J$  и жесткости механической характеристики:

где

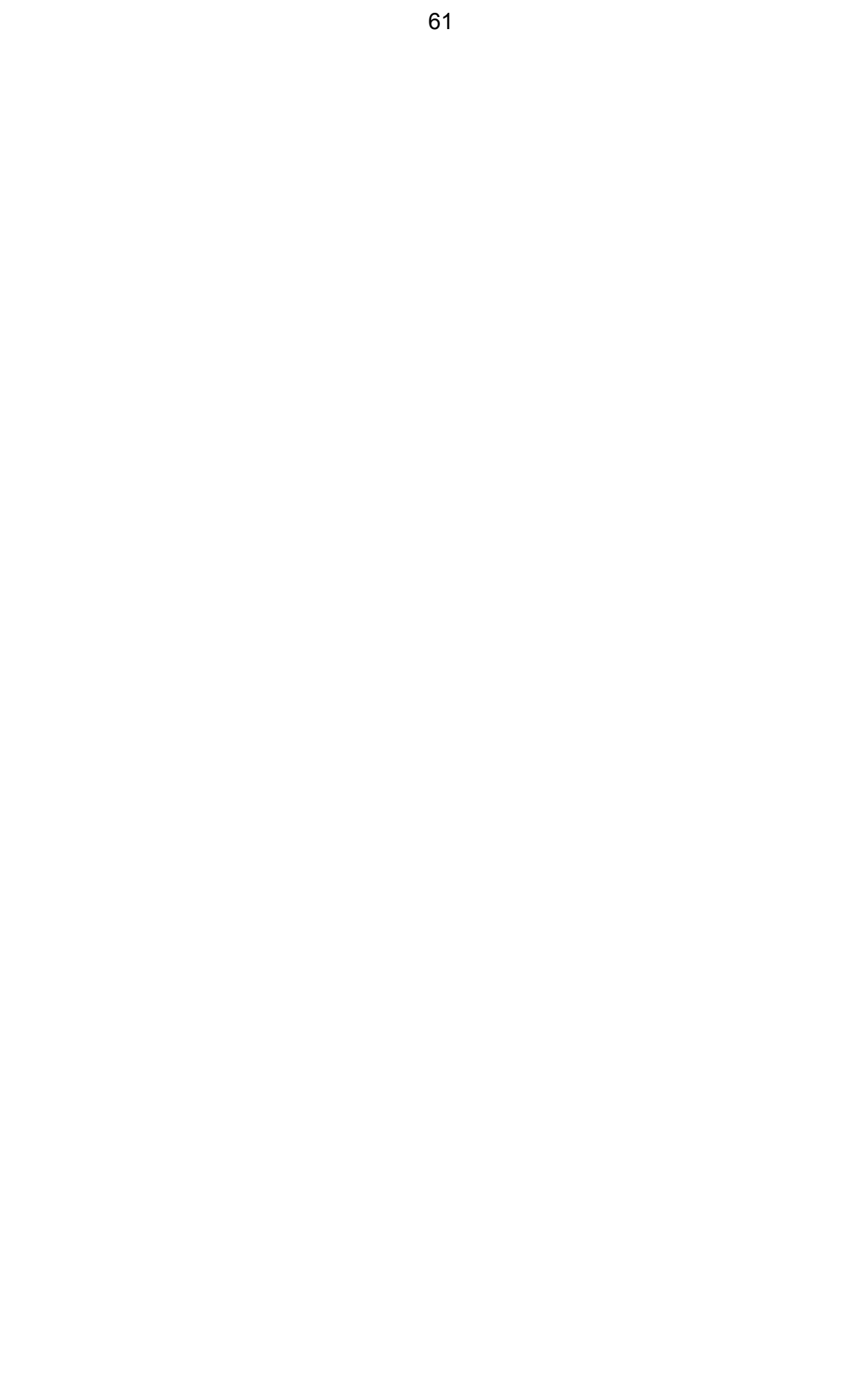

$$
T_{\scriptscriptstyle{M}i} = J \cdot \frac{\Delta \omega_i}{\Delta M_i} = J \frac{R_{\scriptscriptstyle{V}i}}{(c\Phi_*)^2},\tag{2.61}
$$

где  $T_{mi}$  — постоянная времени М.Х., на которой идет переходный процесс.

Если переходный процесс не прерывается, то он заканчивается примерно (погрешность 2%) за время

$$
t_{nni} \approx 4T_{mi}.
$$

Ток якоря, момент, скорость и «скольжение» (относительное снижение скорости  $\Delta \omega_* = \frac{\Delta \omega}{\omega_{ci}}$ ) двигателя при  $M_c = const$ ,  $\Phi = const$ изменяются по экспоненциальному закону — выражение (2.62).

В подтверждение выше изложенного, на рис. 2.22, б показаны переходные процессы пуска ДПТ НВ на реостатной характеристике при  $M_c = const$ . Пунктиром отмечены кривые для случая, когда электромагнитной постоянной времени  $T<sub>2</sub>$  не пренебрегают. Сплошные кривые отражают ПП при наличии только электромеханической инерции с постоянной времени Т<sub>м</sub>.

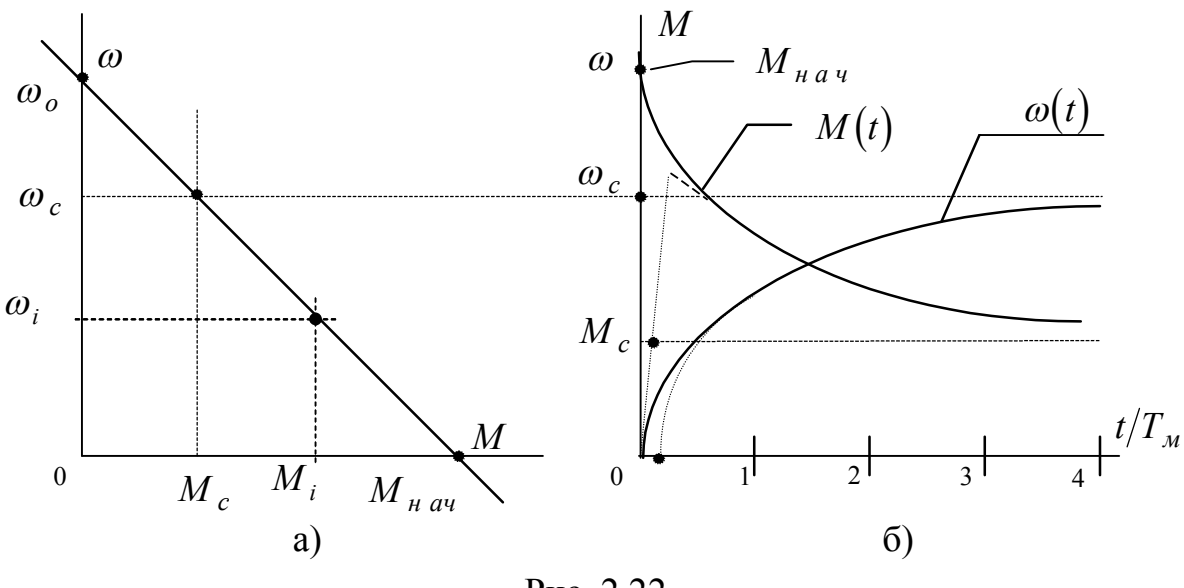

Рис. 2.22

Выражения для расчетов механических процессов, когда  $T_2 = 0$ , в общем виде представляются формулой

$$
y(t) = y_c \left( 1 - e^{-t/T_M} \right) + y_{\mu a} \cdot e^{-t/T_M} \,. \tag{2.62}
$$

Здесь переменной  $y(t)$  может быть ток I, момент M, скорость  $\omega$  в зависимости от того, что следует рассчитывать и строить.

По механической характеристике, на которой идет ПП (рис. 2.22, а), нужно установить начальное  $y_{\mu a}$  и установившееся  $y_c$ значения исследуемой величины, а также постоянную времени  $T_{mi}$ для этой М.Х. по выражению (2.61). При наличии указанных данных использование формулы (2.62) не вызывает трудностей.

Если нужно определить время достижения неустановившего**ся** значения  $y_i$  исследуемой величины, то из (2.62) при  $y(t) = y_i$ получим

$$
t_{nn} = T_{mi} \cdot ln \frac{y_{\text{Hau}} - y_c}{y_i - y_c}.
$$
 (2.63)

При  $y_{k}$ <sub>он</sub> =  $y_c$  следует принять

$$
t_{nn} \cong 4T_{n}
$$

В ряде электромеханических систем после отключения двигателя идет процесс торможения «свободным выбегом», то есть система остановится, когда запас кинетической энергии израсходуется на потери трения движущихся частей. Время этого «выбега» определяют по формуле

$$
t_{\theta\delta} = \frac{J}{M_c} \cdot \omega_{\mu a u} \,, \tag{2.64}
$$

где  $\omega_{\mu}$ <sub>на</sub> — начальная скорость торможения,

 $M_c$  — статический момент на валу двигателя,

 $J$  — момент инерции системы кг $\cdot$ м $^2$ .

Приведем пример расчета переходных процессов ДПТ НВ для следующего цикла его работы: реостатный пуск в 3 ступени без нагрузки, прием номинальной нагрузки, сброс нагрузки (закончена полезная работа), торможение противовключением до остановки с наложением механического тормоза.

Такой цикл характерен для главного привода токарного станкa.

До расчета переходных процессов (ПП) и построения их графиков должны быть рассчитаны механические характеристики, обеспечивающие заданный цикл работы двигателя. Считаем, что это сделано (рис. 2.23, а) и получены данные:

$$
M_1 = \lambda_I M_{\mu}, \quad M_2 = \lambda_2 M_{\mu}, \quad M_c = 0,
$$
  
\n
$$
-M_{\mu a \mu. T} = -\lambda_I M_{\mu}, \quad -M_{\kappa o \mu. T} = -0.5 \lambda_I M_{\mu}.
$$
  
\n
$$
R_{n1} = 7,8 \text{ OM}, R_{n2} = 3,27 \text{ OM}, R_{n3} = 1,07 \text{ OM},
$$
  
\n
$$
R_{n\kappa} = 16,6 \text{ OM}, \quad R_{n} = 1 \text{ OM}.
$$
  
\n
$$
\omega_1 = 81 \text{ p/c}, \omega_2 = 139 \text{ p/c}, \omega_3 = 171 \text{ p/c}, \omega_0 = 220 \text{ p/c}.
$$
  
\n
$$
\omega_C = \omega_H = 200 \text{ p/c}, \quad \lambda_I = 2,5 \quad, \lambda_2 = 2.
$$
  
\n
$$
J = 0,1 \text{ K} \cdot \text{M}^2, \quad M_{\mu} = 20 \text{ HM}, \quad C = 1 \text{ B} \cdot \text{c}.
$$

Как рассчитываются приведенные выше показатели М.Х. описано в разделе 3.

# Расчет интервалов кривых ПП

1. Определяются постоянные времени МХ (на рис. 2.23, а механические характеристики обозначены: 1,2,3 — реостатные пуска,  $e$  — естественная, ПК — противовключения).

$$
T_{M1} = J \frac{R_{n1} + R_{n}}{c^{2}} = 0, 1 \frac{7.8 + 1}{1^{2}} = 0.88 \text{ c},
$$
  
\n
$$
T_{M2} = J \frac{R_{n2} + R_{n}}{c^{2}} = 0, 1 \cdot \frac{3.27 + 1}{1^{2}} \approx 0.43 \text{ c},
$$
  
\n
$$
T_{M3} = J \frac{R_{n3} + R_{n}}{c^{2}} = 0, 1 \frac{1.07 + 1}{1^{2}} = 0.21 \text{ c},
$$
  
\n
$$
T_{Me} = J \frac{R_{n}}{c^{2}} = 0, 1 \frac{1}{1^{2}} = 0.1 \text{ c},
$$

$$
T_{M n \kappa} = J \frac{R_{n \kappa} + R_{n \kappa}}{c^{2}} = 0.1 \frac{16.6 + 1}{1^{2}} = 1.76
$$
 c.

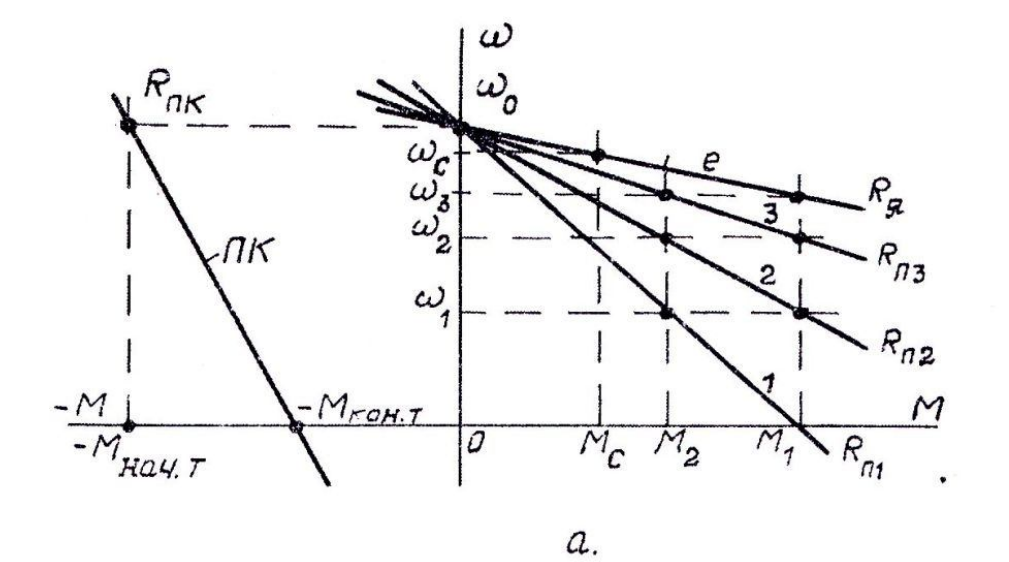

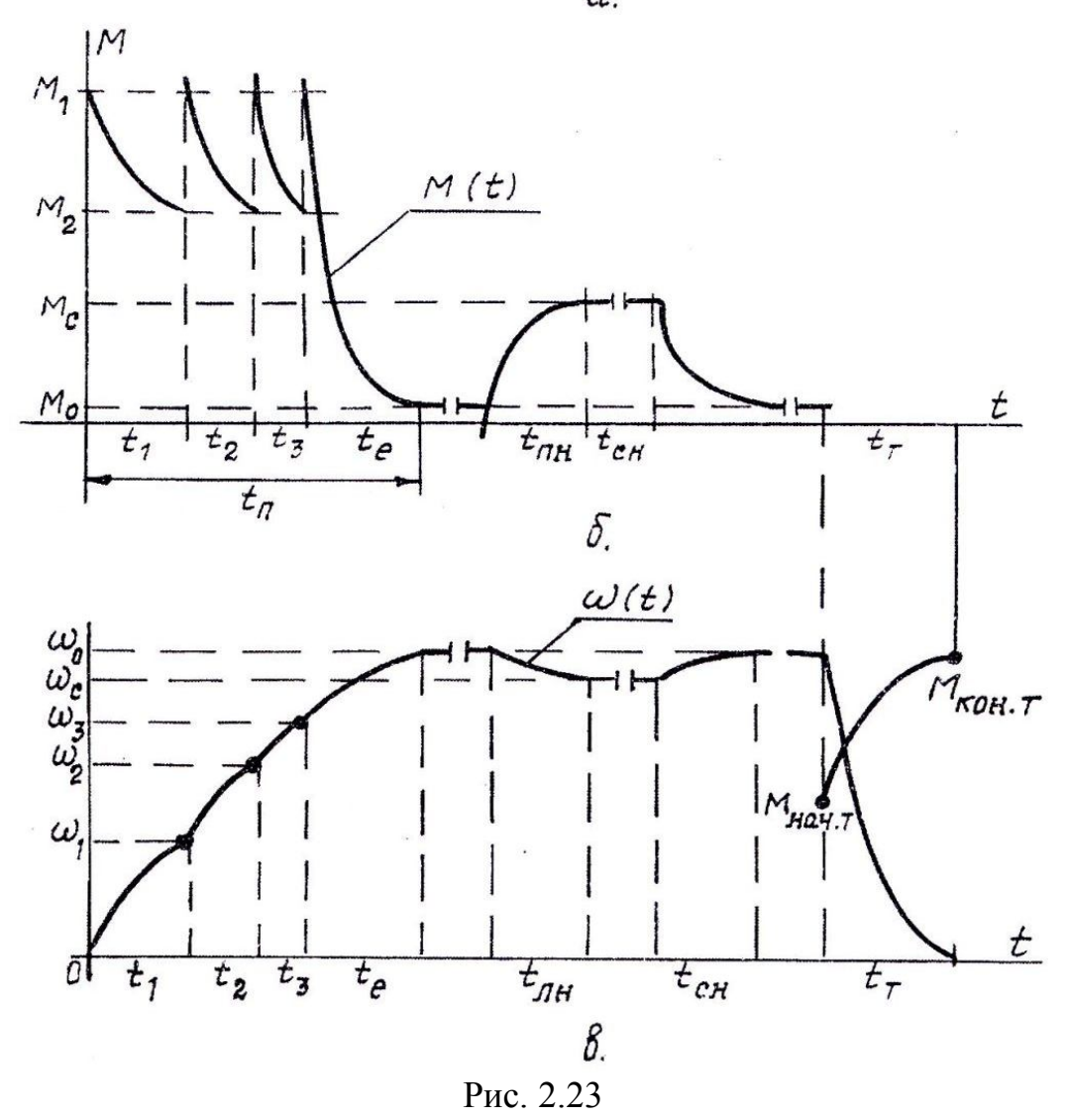

2. Определяются длительности ПП для пуска по (2.63). Для первой ступени:

$$
t_1 = T_{M1} \cdot \ln \frac{M_1 - M_c}{M_2 - M_c} = T_{M1} \ln \frac{\lambda_I M_{H} - 0}{\lambda_2 \cdot M_{H} - 0} = T_{M1} \cdot \ln \frac{\lambda_I}{\lambda_2} = T_{M1} \cdot A.
$$
  
mech  $A = \ln \frac{\lambda_I}{\lambda_1} = \ln \frac{2.5}{\lambda_2} = 0.223$ 

3 десь  $A = \ln \frac{1}{\lambda_2} = \ln \frac{1}{2} = 0,223$ .

Принято  $M_c = M_o \approx 0$ , так как пуск двигателя идет без нагрузки.

Получаем  $t_1 = 0.88 \cdot 0.223 \approx 0.2$  с.

На следующих двух ступенях величина А не меняется, поэтому

$$
t_2 = T_{M2} \cdot A = 0.43 \cdot 0.223 = 0.1 \text{ c},
$$
  

$$
t_3 = T_{M3} \cdot A = 0.21 \cdot 0.223 = 0.05 \text{ c}.
$$

3. Длительность ПП конечного этапа пуска после выхода на естественную МХ

$$
t_e = 4 \cdot T_{me} = 4 \cdot 0.1 = 0.4
$$
 c.

4. Суммарное время пуска

$$
t_n = t_1 + t_2 + t_3 + t_e = 0.2 + 0.1 + 0.05 + 0.4 = 0.75
$$
 c.

5. Время приема и сброса нагрузки.

Оно одинаково, так как это происходит на одной и той же естественной М.Х. с постоянной времени  $T_{\mu e}$ .

$$
t_{n} = t_c
$$
 <sub>n</sub>= 4T <sub>Me</sub> = 0,1 · 4 = 0,4 c.

6. Длительность процесса торможения в режиме противовключения:

$$
t_T = T_{\text{max}} \cdot \ln \frac{-M_{\text{max}} - M_c}{-M_{\text{non}.T} - M_c} =
$$
  
=  $T_{\text{max}} \cdot \ln \frac{-\lambda_I M_{\text{H}} - 0}{-0.5 \cdot \lambda_I M_{\text{H}} - 0} = 1.76 \ln \frac{-2.5}{-0.5 \cdot 2.5} = 1.21 \text{ c.}$ 

Построение графиков ПП

Предварительно выбираются масштабы для момента М, скорости  $\omega$  и времени t. Наибольшими значениями этих величин являются  $M_1$ ,  $\omega_0$ , и  $t_{n,n} = 1.25(t_n + t_{n,n} + t_c + t_m)$ .

Кривые  $M(t)$  и  $\omega(t)$  строятся отдельно, как показано на рис. 2.23, б, в. На осях ординат откладываются значения  $M_1$ ,  $M_2$ ,  $M_c$ , и  $\omega_0$ ,  $\omega_c$ ,  $\omega_3$ ,  $\omega_2$ ,  $\omega_1$ . Из этих точек проводятся горизонтали.

По осям абсцисс *t* откладываются расчетные времена переходных процессов и проводятся вертикали. Пересечения горизонталей и вертикалей дают начальные и конечные значения изменяющихся во времени величин. Текущие координаты  $\omega$  и  $M$  можно определить по формуле (2.62), однако этого делать не следует. Достаточно соединить точки начальных и конечных величин ПП приближенными кривыми экспоненциального характера.

В конечном итоге получатся графики на рис. 2.23, б, в. Машинным способом, с помощью ЦВМ, строить такие графики нецелесообразно, потребуется больше времени.

Программа с примером построения диаграмм переходных процессов ДПТ НВ приведены в Приложении 4.

## 2.10 Определение потерь и коэффициента полезного действия

Потери мощности электродвигателей, в том числе ДПТ НВ, определяются коэффициентом полезного действия (КПД), номинальное значение его  $\eta_{\mu}$  дается в паспортных данных.

Общие номинальные потери мощности электрической машины определяются по формуле

$$
\Delta P_{\mu} = P_{\mu} \frac{1 - \eta_{\mu}}{\eta_{\mu}} = U_{\mu} I_{\mu} (1 - \eta_{\mu}), \qquad (2.57)
$$

где  $P_{\mu}$  — номинальная паспортная мощность,

 $\eta_{\mu}$  — номинальный КПД.

Напомним, что номинальным режимом считают работу ЭМ при прямом включении в сеть с номинальным напряжением, при этом отсутствуют добавочные сопротивления в силовой цепи, магнитный поток и ток нагрузки обеспечиваются номинальными, то есть — не вызывающими нагрева силовых цепей и цепей возбуждения более 75°С.

Общие потери мощности имеют две составляющие: переменные и постоянные.

Переменные зависят от тока нагрузки, постоянные - включают потери мощности на вентиляцию, на трение в подшипниках и щеток о коллектор, гистерезис и вихревые токи, потери в обмотке возбуждения.

Для номинального режима работы можно записать

$$
\Delta P_{\mu} = \Delta P_{\mu n e p} + \Delta P_{\mu n o c}.
$$
 (2.58)

Номинальные переменные потери ДПТ НВ определяются однозначно:

$$
\Delta P_{h n e p} = I_{\scriptscriptstyle{R} u}^2 \cdot R_{\scriptscriptstyle{R}} \,. \tag{2.59}
$$

Остальное остается номинальным постоянным потерям:

$$
\Delta P_{\mu n o c} = \Delta P_{\mu} - \Delta P_{\mu n e p} = \Delta P_{\mu} - I_{\mu \mu}^2 R_{\mu}.
$$
\n(2.60)

Здесь  $\Delta P_n$  определяется по (2.57).

В условиях, отличающихся от номинального режима, составляющие потерь изменяются.

Переменные не зависят от скорости, но меняют свое значение пропорционально квадрату момента нагрузки  $M_c = c \cdot \Phi_* I_a$ . Поскольку  $I_n = I_n - I_m$ , то подсчет этих потерь не является простым:

$$
\Delta P_{i n e p} = I_{\rm ai}^2 R_{\rm a} + I_{n}^2 R_{\rm n} + I_{\rm u}^2 R_{\rm u},\tag{2.60}
$$

$$
I_n = \frac{U + I_{\scriptscriptstyle{A}}R_{\scriptscriptstyle{u}}}{R_{\scriptscriptstyle{u}} + R_n},
$$
  
\n
$$
I_{\scriptscriptstyle{u}} = \frac{U - I_{\scriptscriptstyle{A}}R_n}{R_{\scriptscriptstyle{u}} + R_n},
$$
  
\n
$$
I_{\scriptscriptstyle{A}} = I_n - I_{\scriptscriptstyle{u}} = \frac{M_c}{c \cdot \Phi_*}.
$$

где

 $(2.61)$ 

Постоянные потери почти не зависят от нагрузки, поэтому их и называют постоянными составляющими, но они сложно зависят
от скорости: потери на трение от скорости не зависят, потери на гистерезис пропорциональны скорости, потери на вихревые токи и вентиляцию пропорциональны квадрату скорости. После длительных исследований электромеханики согласились считать постоянные потери пропорциональными квадрату скорости двигателя, поскольку потери на вихревые токи и вентиляцию всегда преобладают. Получаем:

$$
\Delta P_{inoc} = \Delta P_{inoc} \cdot \left(\frac{\omega_{ci}}{\omega_{H}}\right)^{2},\tag{2.62}
$$

где  $\omega_{ci}$  — скорость на М.Х. при заданном  $M_c$ .

Величину КПД в неноминальном режиме находят по формуле

$$
\eta_i = \frac{\omega_{ci} M_c}{\omega_{ci} M_c + \Delta P_{inep} + \Delta P_{inoc}}.
$$
\n(2.63)

Здесь  $\Delta P_{inep}$ ,  $\Delta P_{inoe}$  определяются по выражениям (2.60) и  $(2.62)$  с учетом  $(2.61)$ .

Время на вычисления можно уменьшить, если воспользоваться выражениями, в которых сделаны промежуточные преобразования:

$$
\Delta P_{i n e p} = \Delta P_{i n e p} \left( \frac{M_c}{M_u} \right)^2 \cdot \frac{1}{\Phi_*^2} \left( 1 + \frac{R_n}{R_g} \cdot K_{i u} \right) + \frac{U^2 K_{i u}}{R_{i u}}, \tag{2.64}
$$

$$
\frac{\omega_{ci}}{\omega_n} = \frac{U \cdot K_{uu}}{U_u \Phi_*} - \frac{M_c}{M_u} \cdot \frac{I_{sn}}{U_u} \cdot \frac{R_s + R_n K_{uu}}{\Phi_*^2},
$$
(2.65)

$$
\eta_i = \frac{P_{\mu}}{P_{\mu} + A},\tag{2.66}
$$

$$
A = \frac{\Delta P_{inep} + \Delta P_{inoc}}{\frac{\omega_{ci}}{\omega_{u}} \cdot \frac{M_{c}}{M_{u}}},
$$

где

 $(2.67)$ 

$$
\Delta P_{in\,ep}
$$
 — по выражению (2.64),  
\n
$$
\Delta P_{in\,oe}
$$
 — по выражению (2.62),  
\n
$$
\omega_i/\omega_{\mu}
$$
 — по выражению (2.65).

Пример определения КПД для ДПТ НВ, работающего в неноминальном режиме.

Для ДПТ НВ известны номинальные данные:

$$
U_{\mu} = 220 \text{ B}, \quad I_{\mu} = 10 \text{ A}, \quad \omega_{\mu} = 100 \text{ p/c}, \quad P_{\mu} = 1,8 \text{ kBr},
$$
  
 $\eta_{\mu} = 0,82, \quad R_{\mu} = 2 \text{ Om}, \quad \lambda_{I} = 2,5.$ 

Определить КПД двигателя, работающего при  $M_c = 0.5 M<sub>n</sub>$  на искусственных механических характеристиках:

а) при пониженном напряжении якоря  $U = 0.5U_{\mu}$ ;

- б) при потоке возбуждения 0,8  $\Phi_{\mu}$  ( $\Phi_{*} = 0.8$ );
- в) при наличии в силовой цепи последовательного резистора  $R_{\mu} = 10$  Om;

г) при наличии в силовой цепи резисторов  $R_n = R_u = 10$  Ом  $R_{\dots}$ 

$$
(K_{u} = \frac{1}{R_{u} + R_{u}} = 0.5)
$$

#### Решение.

1. Определяются номинальные потери мощности и их составляющие:

$$
\Delta P_{\mu} = P_{\mu} \cdot \frac{1 - \eta_{\mu}}{\eta_{\mu}} = 1,8 \cdot 10^{3} \cdot \frac{1 - 0.82}{0.82} = 395 \text{ Br};
$$
  

$$
\Delta P_{\mu n e p} = I_{\mu}^{2} \cdot R_{\mu} = 10^{2} \cdot 2 = 200 \text{ Br};
$$
  

$$
\Delta P_{\mu n o c} = \Delta P_{\mu} - \Delta P_{\mu n e p} = 395 - 200 = 195 \text{ Br}.
$$

2. Определяются неноминальные потери при  $M_c = 0.5 M_{\mu}$  на каждой из М.Х. по условиям а, б, в, г примера.

$$
= 200 \cdot (0,5)^{2} \frac{1}{1^{2}} \left( 1 + \frac{0}{2} \cdot 1 \right) + \frac{110^{2} \cdot 1}{\infty} = 200 \cdot 0,25 + 0 = 50 \text{ Br}
$$
  
\n
$$
\frac{\omega_{ci}}{\omega_{u}} = \frac{U}{U_{u}} \cdot \frac{K_{u}}{\Phi_{*}} - \frac{M_{c}}{M_{u}} \cdot \frac{I_{u}}{U_{u}} \cdot \frac{R_{u} + R_{u}K_{u}}{\Phi_{*}^{2}} =
$$
  
\n
$$
= \frac{0.5}{1} \cdot 1 - 0.5 \frac{10}{220} \cdot \left( \frac{2 + 0 \cdot 1}{1} \right) = 0.5 - 0.0455 = 0.455.
$$
  
\n
$$
\Delta P_{inoc} = \Delta P_{inoc} \left( \frac{\omega_{i}}{\omega_{u}} \right)^{2} = 195 \cdot (0.455)^{2} = 40.4 \text{ Br}.
$$
  
\n
$$
A = \frac{\Delta P_{inec} + \Delta P_{inoc}}{\frac{\omega_{ci}}{\omega_{u}} \cdot \frac{M_{c}}{M_{u}}} = \frac{50 + 40.4}{0.455 \cdot 0.5} = 397.4 \text{ Br}.
$$
  
\n
$$
\eta_{a} = \frac{P_{u}}{P_{u} + A} = \frac{1800}{1800 + 397.4} \approx 0.819.
$$

В последующих расчетах исходные выражения в общем виде не повторяются, записываются лишь численные составляющие входящих величин.

*Условие б:* 
$$
\Phi_* = 0.8
$$
,  $U = U_n$ ,  $R_n = 0$ ,  $R_{u} = \infty$ ,  $K_{u} = 1$   
\n
$$
\Delta P_{i n e p} = 200(0.5)^2 \cdot \frac{1}{(0.8)^2} \left(1 + \frac{0}{2} \cdot 1\right) + 0 \approx 78.1 \text{ Br.}
$$
\n
$$
\frac{\omega_i}{\omega_n} = \frac{1}{0.8} - 0.5 \cdot \frac{10}{220} \cdot \frac{2 + 0 \cdot 1}{(0.8)^2} = 1.25 - 0.071 \approx 1.18.
$$
\n
$$
\Delta P_{i n o c} = 195 \cdot 1.18^2 = 271.5 \text{ Br}, \quad A = \frac{78.1 + 271.5}{1.18 \cdot 0.5} = 592.6 \text{ Br.}
$$
\n
$$
\eta_{\delta} = \frac{1800}{1800 + 592.6} = 0.752.
$$

*YCROBUE 6:*  $R_{\mu} = 10$ ,  $U = U_{\mu}$ ,  $\Phi_{*} = 1$ ,  $R_{\mu} = \infty$ ,  $K_{\mu} = 1$ .  $\Delta P_{i\,n\,e\,p} = 200 \cdot (0.5)^2 \cdot \frac{1}{1^2} \cdot \left(1 + \frac{10}{2} \cdot 1\right) + 0 = 300 \text{ Br}.$  $\frac{\omega_i}{\omega_u} = 1 - 0.5 \cdot \frac{10}{220} \left( \frac{2 + 10 \cdot 1}{1} \right) = 1 - 0.273 = 0.727.$  $\Delta P_{in\ 0}$   $_c = 195 \cdot 0.727^2 = 103 \text{ Br}, \quad A = \frac{300 + 103}{0.727 \cdot 0.5} = 1109 \text{ Br}.$ 

$$
\eta_{e} = \frac{1800}{1800 + 1109} \approx 0.619.
$$

*VCROBUE 2:*  $R_n = R_w = 10$  ( $U = U_n$ ,  $\Phi_* = 1$ ,  $K_w = 0.5$ ).  $\Delta P_{i\,n\,e\,p} = 200 \cdot (0.5)^2 \cdot \frac{1}{1^2} \cdot \left(1 + \frac{10 \cdot 0.5}{2}\right) + \frac{220^2 \cdot 0.5}{10} = 175 + 2420 = 2595 \text{ Br}.$  $\frac{\omega_i}{\omega_u} = \frac{1 \cdot 0.5}{1} - 0.5 \frac{10}{220} \cdot \frac{2 + 10 \cdot 0.5}{1} = 0.42$  $\Delta P_{inoc} = \Delta P_{inoc} \left(\frac{\omega_i}{\omega}\right)^2 = 195.042^2 = 34.4 \text{ Br.}$  $A = \frac{2595 + 34.4}{0.42 \cdot 0.5} = 12521$  Br.  $\eta_e = \frac{1800}{1800 + 12521} \approx 0.126$ .

Для сравнения полученных результатов запишем их таблично.

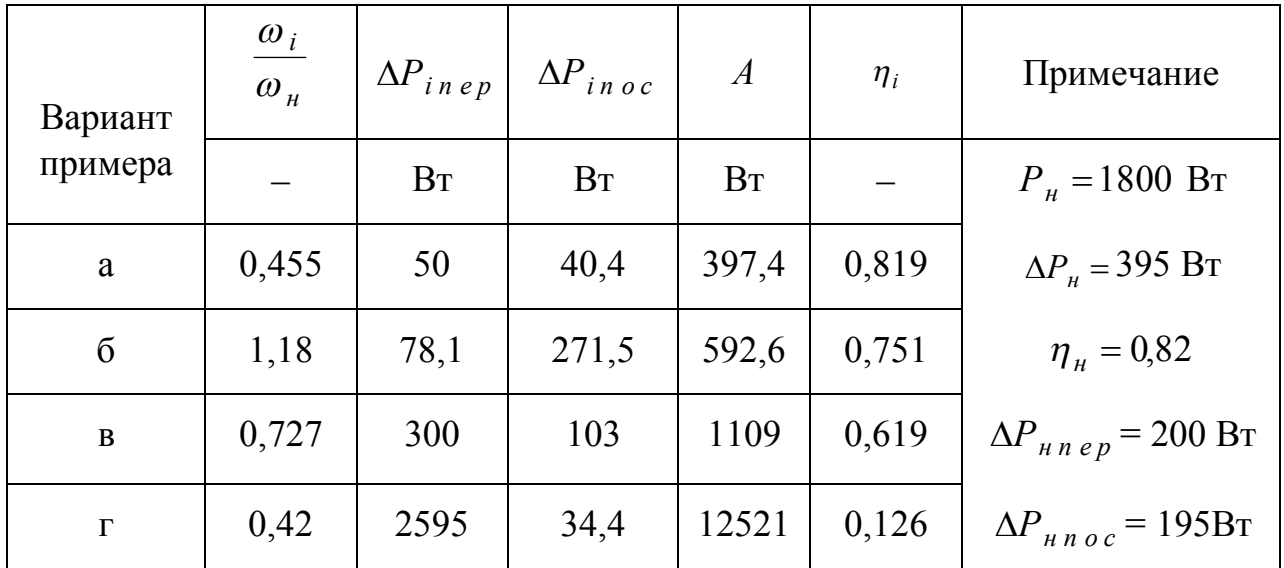

Данные таблицы подтверждают теоретические положения о том, что потери мощности и КПД двигателя постоянного тока с независимым возбуждением зависят от момента нагрузки  $M_c$  и параметров, регулирующих скорость:  $U, \Phi_*, R_n, R_u$ . При выходе двигателя из номинального режима его КПД всегда уменьшается. Наибольшие потери мощности наблюдаются при включении добавочных резисторов. Особенно низкий КПД получается при реостатном регулировании с шунтированием якоря.

# 3 ПРИМЕР ВЫПОЛНЕНИЯ ИНДИВИДУАЛЬНОГО ЗАДАНИЯ № 1 (ИЗ1)

В индивидуальном задании №1 (ИЗ1) рассчитываются параметры ДПТ НВ согласно теоретическим положениям главы 2. Содержание ИЗ1 приведено в Приложении 2. Каждый исполнитель получает свои исходные данные, который выбираются из таблицы П2 в Приложении 2.

Пример иллюстрирует содержание отчета о выполнении ИЗ1. Форма титульной страницы (листа) отчета дана в Приложении  $\mathbf{1}$ 

В приведенном примере нумерация разделов, формул, рисунков сделана так, как это должно быть в отчете. Начинается пример с первой страницы отчета после титульного листа.

# 1. Содержание индивидуального задания по варианту №34

### Исхолные ланные

Двигатель постоянного тока с независимым возбуждением имеет номинальные данные:

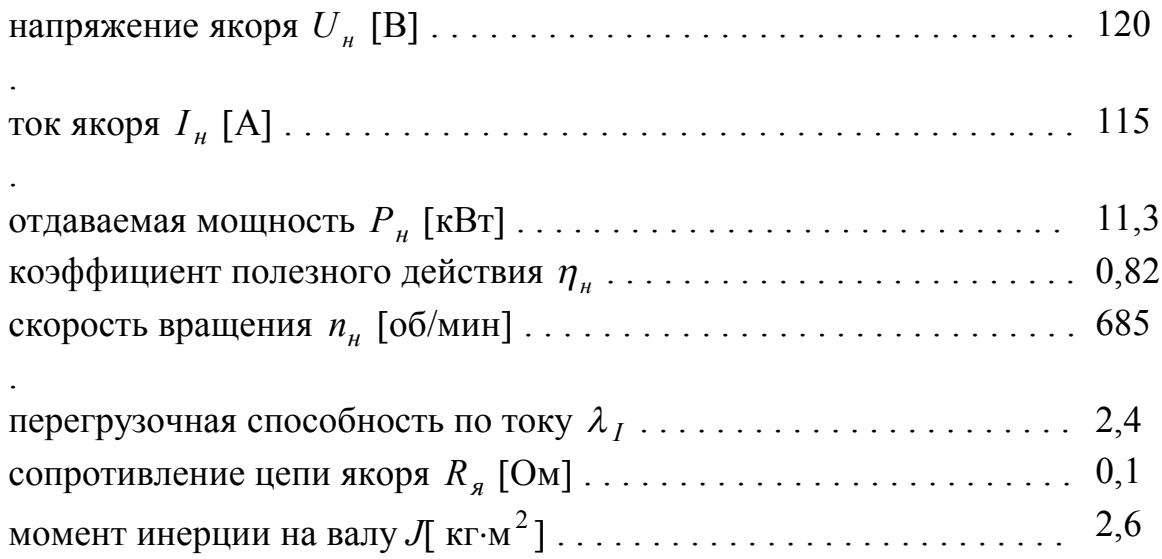

## Рассчитать

1. Параметры для естественной МХ

2. Сопротивления для автоматического пуска двигателя с токоограничением при числе ступеней *m*, равном <u>определить</u>

.

3. Сопротивление динамического торможения в одну ступень.

4. Сопротивление для реверса (противовключение), в том числе его добавку к ступеням пускового реостата.

5. Напряжение якоря, допустимое для прямого пуска.

6. Начальный тормозной момент двигателя, при уменьшении скачком напряжения якоря на 30 %. Определить предельно допустимое значение этого понижения.

7. Параметры МХ двигателя с неноминальным магнитным потоком для увеличения номинальной скорости на 40 %. Определить при этом допустимое значение электромагнитного момента при номинальном токе якоря.

8. Параметры МХ двигателя, обеспечивающие *уменьшение*  его номинальной скорости в \_4\_ раза при номинальном токе якоря.

9. Отклонения скорости на механических характеристиках с параметрами по пункту 8 при изменениях момента нагрузки на  $\pm$ 20% от номинального значения.

10. Потери мощности и КПД двигателя при работе с номинальным моментом нагрузки на МХ с параметрами по пунктам 7 и 8.

### **Построить**

1. Механические характеристики: естественную, реостатного пуска, динамического торможения и противовключения.

2. Искусственные МХ с параметрами двигателя для условий пунктов 6 и 7.

3. Временные диаграммы изменения момента и скорости двигателя для циклов работы:

а) пуск без нагрузки (вхолостую), прием нагрузки, работа при номинальной нагрузке, сброс нагрузки, торможение противовключением до остановки;

б) пуск, работа, динамическое торможение в одну ступень до остановки — все при номинальной нагрузке.

Для диаграмм определить длительности переходных процессов на каждой ступени пуска, и пуска в целом, приема и сброса нагрузки, тормозных режимов. Отдельно установить время торможения «выбегом» без нагрузки.

### Решение вопросов, поставленных в ИЗ1

### 1. Параметры и величины, определяющие естественную механическую характеристику

Кроме паспортных данных двигателя для естественной МХ необходимы значения скорости идеального холостого хода  $\omega_{ee}$ электромагнитного номинального момента  $M<sub>h</sub>$  и электромашинной постоянной с.

Определяем эти величины:

1.1. 
$$
c = \frac{U_{\mu} - I_{\mu} \cdot R_{\mu}}{\omega_{\mu}} = \frac{120 - 115 \cdot 0.1}{61.26} \approx 1.77 \text{ Bc},
$$

где  $\omega_{\mu} = \frac{n_{\mu}}{60} \cdot 2\pi = \frac{n_{\mu}}{955} = 61,26 \text{ p/c}.$ 

1.2. 
$$
\omega_{oe} = \frac{U_{\mu}}{c} = \frac{120}{1.77} = 67.8 \text{ p/c}.
$$

**1.3.** 
$$
M_{\mu} = I_{\mu} \cdot c = 155 \cdot 1,77 = 204
$$
 Hm.

Кроме найденных величин в последующих расчетах потребуются.

1.4. Номинальный момент на валу двигателя

$$
M_{\mu g} = \frac{P_{\mu}}{\omega_{\mu}} = \frac{11,3 \cdot 10^3}{61,26} = 184,5 \text{ Hm}.
$$

1.5. Момент холостого хола

$$
M_{\text{xx}} = M_{\text{H}} - M_{\text{H}g} = 204 - 184,5 = 19,5
$$
 Hm.

1.6. Момент холостого хода в долях и процентах от номинального электромагнитного момента

$$
M_{xx} = \frac{M_{xx}}{M_{H}} = \frac{19.5}{204} = 0.096,
$$
  

$$
M_{xx} = M_{xx} \cdot 100\% = 0.0956 \cdot 100 = 9.56\%
$$

Момент холостого хода обусловлен сопротивлением трению в подшипниках и щетках, потерями на гистерезис и вихревые токи и аэродинамическим сопротивлением вентиляции.

1.7. Коэффициент жесткости естественной МХ

$$
\beta_e\% = \Delta\omega_n\% = \frac{\omega_{oe} - \omega_n}{\omega_{oe}} \cdot 100\% =
$$

$$
= \frac{67,8 - 61,26}{67,8} = 100 = 9,6\%.
$$

Естественная МХ нашего двигателя относится к категории «жестких», так как жесткие (с высокий стабильностью скорости) должны иметь  $\beta\%$  < 10% (при других показателях МХ считают мягкими).

Строится естественная характеристика по двум точкам с координатами  $\omega_{oe}$ ,  $M = 0$  и  $M_{H}$ ,  $\omega_{H}$ . Показана на рис. 4 и рис. 5, обозначена буквой е.

#### 2. Расчет сопротивлений пускового реостата

2.1. Выбираем величину пускового тока  $I_1$  по критерию

$$
I_1 \leq \lambda_I I_{\mu}.
$$

Принимаем  $I_1 = \lambda_I I_{\mu} = 2.4 \cdot 115 = 276$  A.

2.2. Задаемся предварительно током переключения ступеней  $I_{2np} \geq (1,2 \div 1,4)I_{\mu}$ .

Принимаем  $I_{2np} = 1,25I_n = 1,25 \cdot 115 \approx 144$  А.

2.3. Определяем полное сопротивление пускового реостата  $R_n$ по формуле (2.39) из [1]:

$$
R_n = \frac{U_n}{I_1} - R_n = \frac{120}{276} - 0.1 = 0.435 - 0.1 = 0.335
$$
OM.

Примечание: здесь и далее указываются формулы теоретических разделов пособия [1].

2.4. Устанавливается число ступеней пуска т, формула (2.44):

$$
m = \frac{\lg \frac{R_n + R_a}{R_a}}{\lg \lambda_{np}} = \frac{\lg \frac{0.335 + 0.1}{0.1}}{\lg 1.92} = \frac{0.638}{0.283} = 2.68,
$$

$$
= \frac{I_1}{I_1} = \frac{276}{1.11} = 1.92.
$$

где  $\lambda_{np} = \frac{1}{I_{2np}} = \frac{1}{144}$ 

Округляем полученное дробное число  $m = 2.68$  до целого  $m=3$ .

2.5. Определяем точное значение коэффициента  $\lambda$  с уточнением величины  $I_2$  против принятого  $I_{2np}$ .

По формуле (2.42) получаем

$$
\lambda = \frac{I_1}{I_2} = m \sqrt{\frac{R_n + R_{\overline{n}}}{R_{\overline{n}}}} = \sqrt[3]{\frac{0,335 + 0,1}{0,1}} = 1,63.
$$

2.6. Рассчитываем сопротивления ступеней пускового реостата, обозначенных в схеме на рис. 1; формулы (2.45):

$$
R_1 = R_{\mathcal{A}}(\lambda - 1) = 0,1(1,63 - 1) = 0,063 \text{ Om},
$$
  
\n
$$
R_2 = R_1 \cdot \lambda = 0,063 \cdot 1,63 = 0,103 \text{ Om},
$$
  
\n
$$
R_3 = R_2 \cdot \lambda = 0,103 \cdot 1,63 = 0,168 \text{ Om}.
$$

Проверка правильности расчетов. Должно быть:

$$
R_1 + R_2 + R_3 = R_n = 0.335
$$
 [OM].

 $0.063 + 0.103 + 0.168 = 0.334$ , погрешность 0,3%.

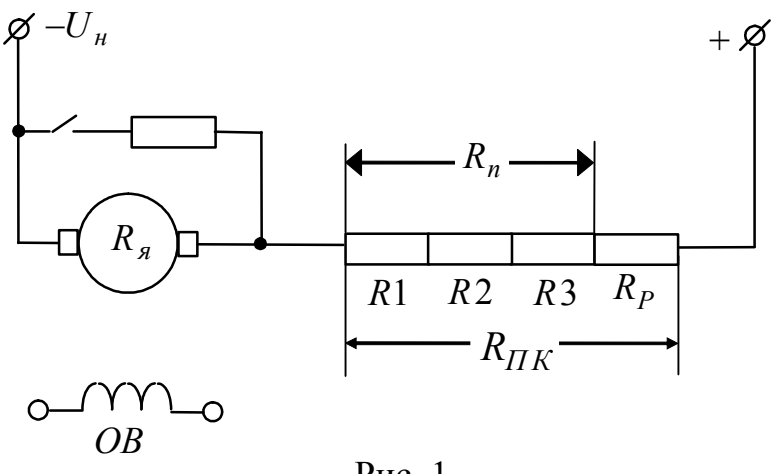

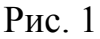

## 3. Сопротивление для динамического торможения  $R_{\partial m}$

Максимальное его значение должно быть не меньше величины пускового реостата  $R_n$ . Согласно формуле (2.53), имеем:

$$
R_{\partial m} = \frac{U_{\mu}}{\lambda_I I_{\mu}} - R_{\mu} = R_{n} = 0.335
$$
 [OM]

#### 4. Расчет сопротивления для режима противовключения

Величина всего сопротивления режима ПК, формула (2.46):

$$
R_{n\kappa} = \frac{2U_n}{\lambda_I I_n} - R_{n} = 2R_n - R_{n} =
$$
  
= 0.335 \cdot 2 + 0.1 = 0.77 OM.

Его составляющая, как добавка к  $R_n$ :

$$
R_p = R_{n\kappa} - R_n = 0.77 - 0.335 = 0.435
$$
 O<sub>M</sub>.

Получено  $R_p > R_n$ , так как по (2.47)  $R_p = R_n + R_n$ .

## 5. Напряжение якоря, допустимое для прямого пуска двигателя (2.37):

$$
U_{\mathcal{M}uu} = \lambda_I I_{\mathcal{H}} R_{\mathcal{A}} = 2.4 \cdot 115 \cdot 0.1 = 27.6 \text{ B}.
$$

Оно должно быть меньше номинального в

$$
U_{\mu}/U_{\mu\mu} = 120/27.6 = 4.35
$$
 pas.

6. Тормозной момент двигателя при скачкообразном уменьшении номинального напряжения на 30%

Данных в исходной информации недостаточно, чтобы решить задачу однозначно, так как не ясно, на какой МХ работал двигатель до уменьшения напряжения.

Будем считать, что он работал на естественной МХ, для которой выполняются условия  $U = U_{\mu}$ ,  $\Phi_* = 1$ ,  $R_{\mu} = 0$ ,  $R_{\mu} = \infty$ .

Эта характеристика является самой жесткой относительно других, искусственных МХ Чем жестче характеристика и чем меньше нагрузка, тем больше толчки момента двигателя при резких изменениях напряжения якоря.

Поскольку скорость не может изменяться мгновенно из-за инерционности системы, то после ступенчатого уменьшения напряжения якоря на 30% можно при  $M_c = 0$  записать:

$$
\omega_a = \omega_{oe} = \frac{U = 0.7U_{\mu}}{c} - M_T \cdot \frac{R_{\mu}}{c^2}
$$

Получим  $M_{Ta} = \left(-\omega_{oe} + \frac{0.7U_{n}}{c}\right) \frac{c^2}{R_{n}}$ .

После подстановки численных значений величин, найдем

$$
M_T = \left(-67.8 + \frac{0.7 \cdot 120}{1.77}\right) \cdot \frac{1.77^2}{0.1} = -636
$$
 Hm.

Максимально допустимый момент двигателя по условиям коммутации равен

$$
M_{\partial o n} = \lambda_I \cdot M_{\mu} = 2.4 \cdot 204 \approx 490
$$
 Hm.

Делаем вывод: резкое снижение питающего напряжения исследуемого двигателя на 30% при работе его вхолостую приведет к толчку тормозного момента, большему в 636/490 = 1,3 раза, чем допустимо.

Иллюстрация перехода на новую МХ с естественной характеристики при уменьшении скачком напряжения на 30% показана на рис. 2.

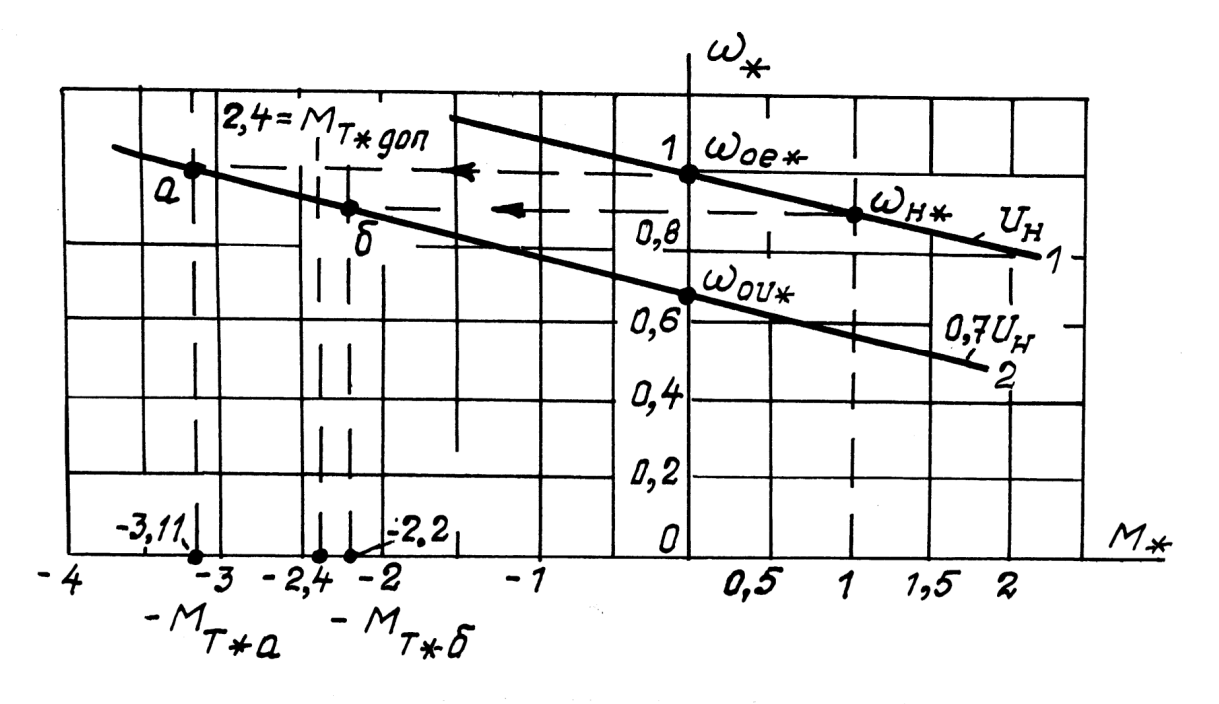

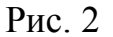

Характеристики построены  $\mathbf{B}$ относительных единицах  $M_* = M/M_{H}$ ,  $\omega_* = \omega/\omega_0$ .

Естественная 1 и искусственная 2 МХ проходят параллельно со сдвигом относительно скоростей идеального холостого хода на 0,3 единицы. При переходе из точки холостого хода  $\omega_{o*}$  по горизонтали в точку *а* на искусственной МХ получаем  $-M_{T*a} = -3.1$ , что больше допустимого значения  $M_{T* \partial \rho} = 2.4$ . При работе с номинальной нагрузкой переходим из точки  $\omega_{\mu*} = 0.9$  в точку б при  $-M_{T* \delta} = -2.2$ , что допустимо, так как меньше, чем 2,4.

Очевидно, что показатели для начального значения  $-M<sub>T</sub>$  при ступенчатом уменьшении напряжения из-за параллельности начальной и последующих МХ не будут зависеть от того, начался ли процесс  $\mathbf{c}$ естественной характеристики, ИЛИ  $\mathbf{C}$ другой, параллельной для нее.

На вопрос о том, какое изменение напряжения не вызовет броска момента двигателя выше допустимого значения, можно ответить, решая совместно уравнения МХ для первичного напряжения якоря  $U_1$  и для пониженного скачком до  $U_2$ , считая что скорость в момент изменения напряжения не меняется.

Эти уравнения имеют вид:

$$
\omega_1 = \frac{U_1}{c} - M_1 \frac{R_{\mu\mu}}{c^2},\tag{1}
$$

$$
\omega_2 = \frac{U_2}{c} - M_2 \frac{R_{\nu\mu}}{c^2}.
$$
 (2)

Здесь  $M_1$  — момент двигателя до изменения напряжения,

 $M_2$  — момент двигателя при ступенчатом понижении напряжения от  $U_1$  до  $U_2$ , в расчетах нужно учитывать его знак «+» или «-». Вычитая (2) из (1) при  $\omega_1 = \omega_2$ , получим

$$
\frac{U_1 - U_2}{c} = \frac{\Delta U}{c} = (M_1 - M_2) \frac{R_{\mu\mu}}{c^2},
$$
  

$$
\Delta U_{\partial\rho\eta} = (M_1 - M_2) \frac{R_{\mu\mu}}{c}.
$$
 (3)

Наибольшим значение  $\Delta U$  будет при  $M_1 \rightarrow 0$ , то есть в режиме холостого хода. Величина  $M_2$  должна быть не более  $\lambda_I M_{\mu}$ . Поэтому формула (3) запишется в виде

$$
\Delta U_{\partial\rho\,n} = \lambda_I M_{\mu} \frac{R_{\nu\mu}}{c}.
$$
 (4)

Для данных ИЗ1 по (4) получим

$$
\Delta U_{\partial \rho n} = 2.4 \cdot 204 \cdot \frac{0.1}{1.77} \approx 27.7 \text{ B}.
$$

В процентах от номинального напряжения якоря это составит

$$
\frac{\Delta U_{\partial\rho n}}{U_n} \cdot 100\% = \frac{27.7}{120} \cdot 100 = 23\%.
$$

Итак, для ДПТ НВ с номинальными данными для ИЗ1 переход с МХ с большим напряжением на МХ с меньшим напряжением должен сопровождаться понижением напряжения якоря скачком не более чем на 27,7 В. Согласно (4), чем жестче МХ, то есть — меньше  $R_{\mu}$ , тем меньше допустимый скачок понижения напряжения.

### 7. Параметры искусственной МХ при  $\Phi < \Phi_{\mu}$

Определяем кратность уменьшения номинального магнитного потока для увеличения номинальной скорости на 40%.

При неноминальном магнитном потоке уравнение скоростной характеристики имеет вид

$$
\omega = \frac{U}{c \cdot \Phi_*} - I \cdot \frac{R_{\mathfrak{s}}}{c \cdot \Phi_*}.
$$
\n(5)

Для поставленного условия имеем:

$$
I = I_{\mu}
$$
,  $\omega = 1.4 \omega_{\mu}$ ,  $U = U_{\mu}$ .

Из выражения (5) получаем:

$$
\Phi_* = \frac{U_{\scriptscriptstyle H} - I_{\scriptscriptstyle H} R_{\scriptscriptstyle A}}{c \cdot 1.4 \ \omega_{\scriptscriptstyle H}} = \frac{120 - 115 \cdot 0.1}{1.77 \cdot 1.4 \cdot 61.26} \approx 0.71
$$

На новой механической характеристике при  $\Phi_* = 0.71$  скорость идеального холостого хода  $\omega_{o\phi}$  получает значение

$$
\omega_{o\phi} = \frac{U_{\mu}}{c \cdot \phi_{*}} = \frac{120}{1,77 \cdot 0,71} = 95.5 \text{ p/c}.
$$

Для тока  $I<sub>u</sub>$  получаем

$$
\omega_{\phi\mu} = \frac{U_{\mu}}{c \ \Phi_{*}} - I_{\mu} \cdot \frac{R_{\pi}}{\Phi_{*} \cdot c} = \frac{120 - 115 \cdot 0.1}{0.71 \cdot 1.77} = 86.3 \text{ p/c}.
$$

Момент нагрузки на валу двигателя должен быть при  $I = I<sub>u</sub>$  не более  $M_c = M_{\mu} \cdot \Phi_* = 184.5 \cdot 0.71 = 131$  Нм.

8. Параметры МХ двигателя, обеспечивающие уменьшение его номинальной скорости в 4 раза при номинальном токе якоря.

Уменьшить номинальную скорость ДПТ НВ можно тремя способами: уменьшением напряжения якоря, введением добавочного сопротивления  $R_n$  в цепь якоря, введением последовательного сопротивления  $R_n$  с одновременным шунтированием якоря рези- $R_{\mu\nu}$ . Каждому **ИЗ** указанных вариантов стором будут соответствовать выражения искусственных МХ

$$
\omega = \frac{U}{c} - M \frac{R_{\scriptscriptstyle{A}}}{c^2},\tag{6}
$$

$$
\omega = \frac{U_n}{c} - M \frac{R_n + R_n}{c^2},\tag{7}
$$

$$
\omega = \frac{U_{\mu} \cdot K_{\mu}}{c} - M \frac{R_{\mu} + R_{\mu} K_{\mu}}{c^2}.
$$
 (8)

По выражениям  $(6)$ ,  $(7)$ ,  $(8)$  следует определить значения  $U$ ,  $R_n$  и  $K_{\mu}$  при соответствующих  $R_n$  и  $R_{\mu}$ , обеспечивающих  $\omega = 0.25 \omega_{H}$  при  $M = I_{H} \cdot c$ .

8.1. Расчет напряжения якоря, обеспечивающего уменьшение номинальной скорости в 4 раза.

Записываем уравнение (6) при  $\omega = 0.25\omega_{\mu}$ ,  $M = M_{\mu} = I_{\mu} \cdot c$ :

$$
0.25\omega_{\mu} = \frac{U}{c} - M_{\mu} \frac{R_{\mu}}{c^2} = \frac{U - I_{\mu} R_{\mu}}{c}.
$$

Получаем

$$
U = 0,25\omega_{\scriptscriptstyle H} \cdot c + I_{\scriptscriptstyle H} \cdot R_{\scriptscriptstyle R}.
$$

Определяем величину требуемого пониженного напряжения:

$$
U = 0.25 \cdot 61.26 + 115 \cdot 0.1 = 38.6 \text{ B}.
$$

Это напряжение обеспечивает скорость идеального холостого хода:

$$
\omega_{ou} = \frac{U}{c} = \frac{38,6}{1,77} = 21,8 \text{ p/c}.
$$

8.2. Величина последовательного сопротивления, обеспечивающая при  $M = I_n \cdot c$  значение  $\omega = 0.25 \omega_n$ .

По выражению (7) получаем

$$
0.25\omega_{_H} = \frac{U_{_H}}{c} - I_{_H} \frac{R_{_H} + R_{_H}}{c},
$$

откуда определяется параметр  $R_n$ :

$$
R_n = \left[ \left( \frac{U_n}{c} = \omega_{oe} \right) - 0.25 \omega_n \right] \cdot \frac{c}{I_n} - R_n =
$$
  
= (67.8 - 0.25 \cdot 61.26) \cdot \frac{1.77}{115} - 0.1 = 0.806 - 0.1 = 0.706 OM.

Скорость холостого хода не зависит от  $R_n$ , поэтому

$$
\omega_{on} = \omega_{oe} = 67.8
$$
 p/c.

**8.3.** Значения  $R_n$  и  $R_{u}$ , обеспечивающие  $\omega = 0.25 \omega_n$  при  $M = M_{\mu} = I_{\mu} \cdot c$ .

Решить эту задачу однозначно, пользуясь формулой МХ (8), невозможно, так как две переменные, связанные через

$$
K_{u} = \frac{R_{u}}{R_{n} + R_{u}},\tag{9}
$$

могут принимать различные соотношения, необходимое из которых не определяется по (8). Дополнительным условием для решения поставленной задачи послужит требование электромеханики обеспечивать для МХ нижнего уровня регулируемой скорости жесткость, дающую отклонения скорости не более чем на 20% при изменении момента нагрузки в таком же пределе от номинального значения раздел 2.8 в учебном пособии [1]. Желаемая искусственная МХ, обеспечивающая выше указанное требование и проходящая через заданные координаты  $\omega_{i\mu}$ ,  $M_{\mu}$  нижнего диапазона регулирования скорости 1:4, показана на рис. 3. Для нее можно записать:

$$
\omega_{ou} = \omega_{oe} \cdot K_{u},\tag{10}
$$

$$
\frac{\omega_{\text{ou}} - \omega_{\text{in}}}{M_{\text{H}}} = \frac{0.2\omega_{\text{in}}}{0.2M_{\text{H}}}, \text{ uTO AaCT } \omega_{\text{ou}} = 2\omega_{\text{in}}, \tag{11}
$$

Совместное решение (11) и (10) дает

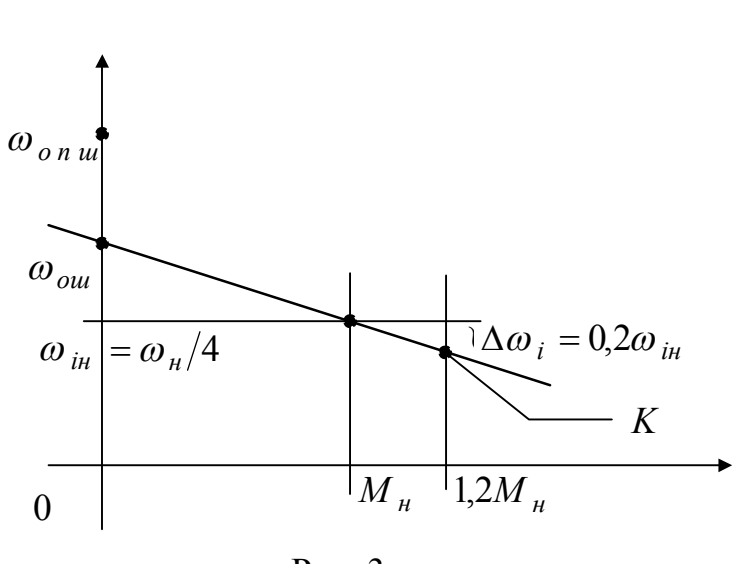

 $K_{u}=\frac{2\omega_{i\mu}}{\omega_{i\lambda}}.$  $(12)$ 

Рис. 3

После подстановки в (12) значений  $\omega_{iH} = \omega_{H}/4 = 15.31$  р/с и  $\omega_{ee}$  = 67,8 р/с получим

$$
K_{u} = \frac{2.15,31}{67,8} = 0.452.
$$

Теперь, согласно выражению (8), для точки К на МХ (рис. 3), получим

$$
0.8\omega_{iH} = \left(\omega_{ou} = \omega_{oe} \cdot K_{u}\right) - \frac{1.2M_{H}}{c^{2}}\left(R_{A} + R_{n}K_{u}\right). \tag{13}
$$

Подставляем в (13) известные величины:

$$
0.8 \cdot 15.31 = 67.8 \cdot 0.452 - \frac{1.2 \cdot 204}{1.77^2} (0.1 + R_n \cdot 0.452),
$$
  

$$
12.35 = 30.62 - 7.8 - 35.24R_n,
$$
  

$$
R_n = \frac{10.57}{35.24} = 0.3
$$
 Om.

Величину  $R_u$  находим, используя формулу (9):

$$
R_{u} = R_{n} \frac{K_{u}}{1 - K_{u}} = 0.3 \frac{0.452}{1 - 0.452} = 0.247
$$
OM.

Скорость идеального холостого хода  $\omega_{\rho u}$ , соответствующая  $K_{u} = 0.452$  будет равна:

$$
\omega_{ou} = \omega_{oe} \cdot K_{u} = 67.8 \cdot 0.452 = 30.6 \text{ p/c}.
$$

9. Расчет изменений скорости двигателя на МХ с параметрами, установленными в п. 8, при увеличении момента нагрузки на 20% от номинального значения.

Эти расчеты позволяют установить пригодность каждого из 3-х рассмотренных способов регулирования скорости в заданном диапазоне 1:4. Если изменение момента на  $\pm 20\%$  от номинального значения приведет к изменению скорости более, чем на 20%, то выбранный способ регулирования применяться не может как неудовлетворяющий установленному в электромеханике требованию.

Для решения поставленной задачи необходимо по выражениям (6), (7), (8) найти значения скоростей  $\omega_u$ ,  $\omega_n$ ,  $\omega_u$  при  $M = 1,2M<sub>h</sub>$  и соответствующие отклонения их от  $\omega<sub>ih</sub> = 15,31$  p/c.

Выполняем необходимые расчеты.

**9.1.** Для МХ при пониженном напряжении

$$
\omega_u = \omega_{ou} - 1,2M_u \cdot \frac{R_s}{c^2} = 21,8 - 1,2 \cdot 204 \cdot \frac{0,1}{1,77^2} = 21,87,81 = 14 \text{ p/c},
$$
  

$$
\Delta \omega_u\% = \frac{\omega_{in} - \omega_u}{\omega_{in}} \cdot 100\% = \frac{15,31 - 14}{15,31} \cdot 100 \approx 8,6\%.
$$

**9.2.** Для МХ с последовательным сопротивлением  $R_n = 0.706$ Ом, найденным в п. 8.2.

$$
\omega_n = \omega_{oe} - 1.2M_{\mu} \cdot \frac{R_{\pi} + R_n}{c^2} = 67.8 - 1.2 \cdot 204 \cdot \frac{0.1 + 0.706}{1.77^2} = 67.8 - 63 = 4.8 \text{ p/c},
$$
  

$$
\Delta \omega_n\% = \frac{\omega_{\mu} - \omega_n}{\omega_{\mu}} \cdot 100\% = \frac{15.31 - 4.8}{15.31} \cdot 100 = 68.6\%.
$$

**9.3.** Для МХ с добавочными сопротивлениями  $R_n = 0.3$  Ом,  $R_{\mu} = 0.247$  Ом при  $K_{\mu} = 0.452$  (определены в п. 8.3).

$$
\omega_n = \omega_{ou} - 1.2 \cdot M_{\mu} \frac{R_{\mu} + R_{n} \cdot K_{u}}{c^2} =
$$
  
= 30.6 - 1.2 \cdot 204 \frac{0.1 + 0.3 \cdot 0.452}{1.77^2} = 30.6 - 18.4 = 12.2 p/c,  

$$
\Delta \omega_{u} \frac{\omega_0}{\omega} = \frac{\omega_{\mu} - \omega_{u}}{\omega_{\mu}} \cdot 100\% = \frac{15.31 - 12.2}{15.31} \cdot 100 = 20\%.
$$

Результаты расчетов показывают, что из трех способов параметрического регулирования скорости вниз от естественной МХ не может обеспечить заданный диапазон регулирования 1 : 4 реостатным регулированием без шунтирования якоря.

Этот способ не обеспечивает требуемой жесткости МХ, и при изменениях нагрузки на  $\pm 20\%$  от номинального значения скорость двигателя будет изменяться на 68,6% вместо допустимых 20%. Наименьшие отклонения скорости наблюдаются на МХ с пониженным напряжением  $-8,6\%$ .

#### **10. Построение механических характеристик**

Все МХ, искусственные и естественные, являются для ДПТ НВ прямыми линиями, поэтому строятся они по двум точкам: одна с координатами  $\omega = \omega_{oi}$ ,  $M = 0$ , другая — с координатами  $\omega = \omega_{iH}$ , *М М <sup>н</sup>* . Принято строить МХ в относительных единицах:

$$
\omega_* = \omega/\omega_{oe}, M_* = M/M_{H}, I_* = I/I_{H}, U_* = U/U_{H},
$$
  

$$
\Phi_* = \Phi/\Phi_{H}, R_{i*} = R_i/R_{H}, \text{rge } R_{H} = U_{H}/I_{H}.
$$

Выражения МХ в относительных единицах имеют вид: искусственные:

$$
\omega_* = \frac{U_*}{\Phi_*} \cdot K_{uu} - M_* \frac{R_{\hat{H}^*} + R_{\hat{H}^*} \cdot K_{uu}}{\Phi_*^2},
$$

$$
\omega_* = \frac{U_* K_{uu} - I_* (R_{\hat{H}^*} + R_{\hat{H}^*} K_{uu})}{\Phi_*};
$$

естественная:

 $\omega_* = 1 - M_* R_{\mathfrak{g}*} = 1 - I_* R_{\mathfrak{g}*}, \text{ and } M_* = I_*.$ 

В ИЗ1 требуется построить МХ с параметрами, рассчитанными в разделах отчета 1÷8. Характеристики реостатного пуска, динамического торможения и противовключения построены на рис. 4. Здесь выбраны масштабы: для скорости  $m_{\omega^*} = 50$  мм/ед, для момента и тока  $m_{M*} = 20$  мм/ед. Остальные характеристики построены на рис. 5. Здесь  $m_{\omega^*} = 100$  мм/ед,  $m_{M*} = 80$  мм/ед. Построения выполнялись следующим образом.

**10.1. Естественная МХ** Обозначена на рис. 4 и рис. 5 буквой *е*.

В начале координат имеем  $\omega_{_{o\,e_\ast}}$  = 1, при номинальной нагруз-

ке  $M_{\mu*} = I_{\mu*} = 1$  получим  $\omega_{\mu*} = \frac{\omega}{\omega}$  $n^* = \frac{\overline{a}}{a}$ *н о е*  $_{*} = \frac{W_H}{Q} = \frac{0.1,20}{67.8} =$ 6126 67 8 0,9 *, , ,* . Таким образом, естественная МХ проходит через точку на оси ординат  $\omega_{o}{}_{e*} = 1$  с наклоном к оси абсцисс  $\Delta \omega_{\mu_{e_*}} = 1 - 0.9 = 0.1$  при  $M_{\mu^*} = 1$ .

**10.2. Характеристики реостатного пуска** (построены на рис. 4 справа от оси ординат).

Выполним построение МХ реостатного ступенчатого пуска чисто графическим способом, как это рекомендуется в [ 2 ]. Пред-

варительно выбирается масштаб координат  $\omega_*$ ,  $M_*$  (указан в конце пункта 10). Чем больше размеры, тем точнее будут результаты графических построений. Построения выполняются в следующем порядке.

Проводятся вертикали при значениях, соответствующих кратностям токов пуска и переключения:

$$
\lambda_I = \frac{I_1}{I_n} = I_{1*} = 2.4,
$$
  

$$
\lambda_2 = \frac{\lambda_I}{\lambda} = \frac{2.4}{1.63} = 1.47.
$$

Точка f на оси абециес (здесь  $M_* = \lambda_I = 2.4$ ,  $\omega_* = 0$ ) и I на оси ординат соединяем прямой. Пересечение этой прямой с вертикалью  $\lambda_2 = 1.47$  дает точку *a*, из которой проводится горизонталь до пересечения с вертикалью  $\lambda_I = 2.4$  (точка *a'*). Соединение точек а' и 1 (на оси ординат) дает следующую реостатную характеристику, пересечение которой с вертикалью  $\lambda_2$  дает точку *b*. Горизонталь из точки *b* при пересечении с вертикалью  $\lambda_I$  дает точку *b'*. Реостатная характеристика  $1-b'$ при пересечении с вертикалью  $\lambda_2$ в точке с дает возможность проверить правильность построения реостатных характеристик. Если все правильно, то пересечение горизонтали из точки с с вертикалью  $\lambda_I$  должно произойти на естественной МХ в точке  $c'$ , отклонения допускаются  $\pm$  5%. В наших построениях на рис. 4 это условие выполняется.

Каждая характеристика реостатного пуска имеет свое сопротивление

$$
R_{n1} = R_n + R_n = 0,335 + 0,1 = 0,435
$$
OM,  

$$
R_{n2} = R_{n1} - R_3 = 0,435 - 0,168 = 0,267
$$
OM,  

$$
R_{n3} = R_{n2} - R_2 = 0,267 - 0,104 = 0,163
$$
OM.

Значения  $R_n$ ,  $R_1$ ,  $R_2$ ,  $R_3$  определены выше в п. 2.6.

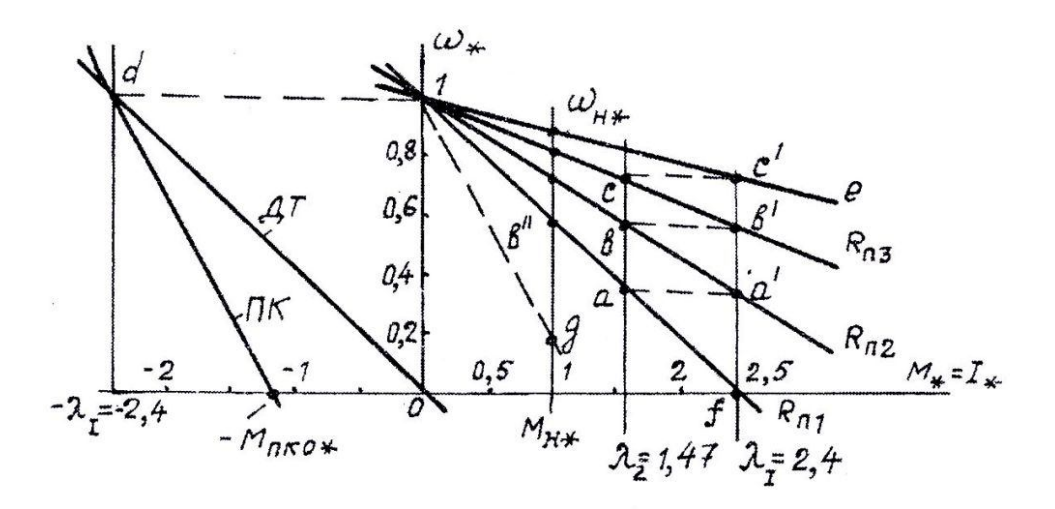

Рис. 4

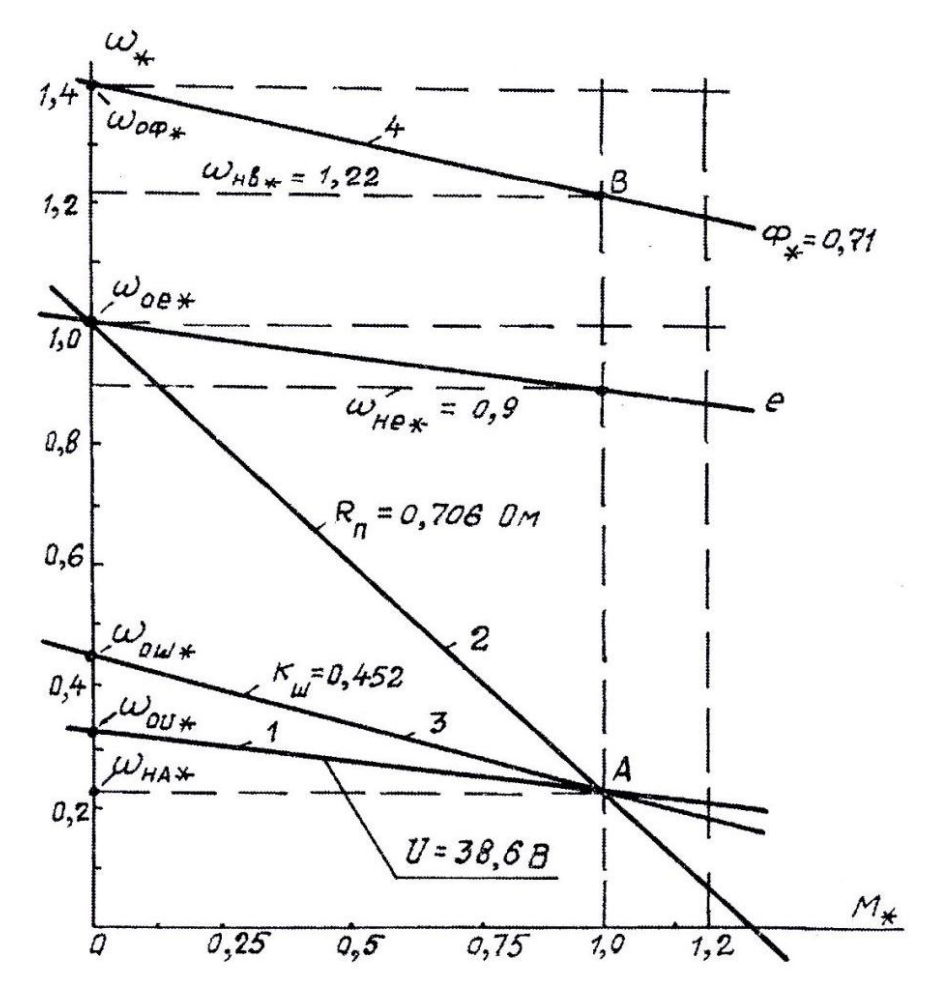

Рис. 5

Сопротивления  $R_{n1}$ ,  $R_{n2}$ ,  $R_{n3}$  будут использованы ниже для определения электромеханических постоянных времени  $T_{ui}$  механических характеристик реостатного пуска.

Для проверки получаемых графически значений скорости в точках *a*, *b*, *c* определим их расчетно. При этом используем свойства реостатных механических характеристик:

а) при значениях  $M_* = M_{\mu*} = 1$ , всегда

$$
\Delta \omega_{i\mu*} = R_{\mu\mu i*},
$$
  

$$
\omega_{i\mu*} = 1 - R_{\mu\mu i*};
$$

б) при любом другом моменте, например  $M_* = \lambda_2$ , выполняется тождество

$$
\frac{1-\omega_{i*}}{\lambda_2} = \frac{\Delta \omega_{i\mu*}}{1}
$$

Отсюда получаем

$$
\omega_{i*} = 1 - \frac{R_{\text{uni}}}{R_{\text{u}}} \cdot \lambda_2. \tag{14}
$$

Пользуясь выражением (30), определяем

$$
\omega_{a*} = 1 - \frac{R_{n1}}{R_n} \cdot \lambda_2 = 1 - \frac{0,435}{1,043} \cdot 1,47 = 0,29,
$$
  

$$
\omega_{b*} = 1 - \frac{R_{n2}}{R_n} \cdot \lambda_2 = 1 - \frac{0,267}{1,043} \cdot 1,47 = 0,624,
$$
  

$$
\omega_{c*} = 1 - \frac{R_{n3}}{R_n} \cdot \lambda_2 = 1 - \frac{0,163}{1,043} \cdot 1,47 = 0,77.
$$

Здесь  $R_{\mu} = U_{\mu}/I_{\mu} = 120/115 = 1,043$  Ом.

Графически полученные значения  $\omega_{a^*}$ ,  $\omega_{b^*}$ ,  $\omega_{c^*}$  должны отличаться от расчетных не более, чем на ±5%. В выполненных построениях на рис. 4 это обеспечено.

По данным значений скорости на рис. 4 для реостатных характеристик при  $M_{\mu*} = 1$  можно сделать вывод, что ступени пускового реостата обеспечивают небольшой диапазон регулирования скорости. Минимальное ее значение при полностью введенном реостате (характеристика с  $R_{n1}$ ) равно 0,6 $\omega_{o,e}$ , что меньше номинальной скорости всего лишь в 1,5 раза.

Для получения бо́льшего диапазона потребуется включение дополнительного сопротивления. Например, включение в цепь якоря пускового реостата  $R_n$  вместе со ступенью реверса  $R_p$  обеспечит пунктирную характеристику на рис. 4 со скоростью в точке  $\partial$ , равной 0,2 ед. То есть номинальную скорость можно понизить в  $0.9:0.2=4.5$  pasa.

Еще один вывод: пуск двигателя при номинальной нагрузке в одну ступень не допускается, так как выключение всего пускового реостата сразу приведет к недопустимому броску тока. Это очевидно, если из точки b" провести горизонталь до пересечения с естественной МХ

10.3. Механические характеристики тормозных режимов: динамического и противовключения.

Показаны в правой части от оси ординат на рис. 4.

Характеристика динамического торможения ДТ при максимальном сопротивлении  $R_{\partial m} = R_n$  является прямой линией, проведенной через координаты точек  $d(\omega_{oe_*} = 1, -M_{om_*} = -\lambda_I)$  и 0.

Характеристика противовключения ПК проводится через точки  $d(\omega_{oe*} = 1, -M_{n_{K*}} = -\lambda_I)$  и  $-M_{n_{Ko*}} = -0.5\lambda_I$  при  $\omega_* = 0$ .

Сопротивления в цепи якоря, обеспечивающие эти характеристики, имеют значения

для ДТ:  $R_{\partial m} = R_n + R_s = 0,435$  Ом, для ПК:  $R_{HK} = 2R_n + R_s = 2 \cdot 0.335 + 0.1 = 0.77$  Ом.

10.4. Механические характеристики, обеспечивающие при номинальном токе нагрузки уменьшение скорости двигателя в 4 раза.

Результаты построений показаны на рис. 5. Точками для проведения прямых линий искусственных МХ являются: на оси ординат  $\omega_{oi*}$  и  $\omega_{nA*}$  на вертикали  $M_{n*} = 1$  (точка A).

Значения  $\omega_{oi}$  рассчитаны выше (разделы 8.1÷8.3):

$$
\omega_{o\phi} = 95.5 \text{ p/c}, \ \omega_{o\ u} = 21.8 \text{ p/c}, \ \omega_{o\ n} = \omega_{o\ e} = 67.8 \text{ p/c}, \ \omega_{o\ u} = 30.6 \text{ p/c}.
$$

В относительных значениях получаем:

$$
\omega_{on_*} = \omega_{oe_*} = 1
$$
,  $\omega_{ou_*} = \frac{\omega_{ou}}{\omega_{oe}} = \frac{21.8}{67.8} \approx 0.32$ ,  $\omega_{on u*} = K_u = 0.452$ .

Относительная скорость в точке А:

$$
\omega_{H A *} = \frac{\omega_{H}}{4\omega_{oe}} = \frac{61,26}{4 \cdot 67,8} = 0,226.
$$

Для рис. 5 выбраны масштабы:  $m_{M*} = 80$  мм/ед,  $m_{\omega*} = 100$ мм/ед.

10.5. Механическая характеристика с ослабленным магнитным потоком  $\Phi_* = 0.71$ .

Строится по точкам  $\omega_{\rho\phi_*}$  при  $M_* = 0$  (ось ординат) и  $\omega_{\phi_H}$ при  $M_* = M_{**} = 1$  (точка B на рис. 5).

Рассчитываем требуемые значения относительных скоростей:

$$
\omega_{o\phi*} = 1/\Phi_* = 1/0.71 = 1.41
$$
,

$$
\omega_{n\phi_*} = \omega_{o\phi_*} - \frac{M_{n*} \cdot R_{n*}}{\Phi_*^2} = 1,41 - \frac{2 \cdot 0,096}{0,71^2} = 1,41 - 0,19 = 1,22.
$$

Здесь  $R_{\mu*} = R_{\mu}/R_{\mu} = 0.1/1.043 \approx 0.096$ .

Построенная МХ показана на рис. 5 с номером 4.

11. Потери мощности и КПД двигателя на искусственных МХ с параметрами, установленными в разделах 7, 8. Эти характеристики показаны на рис. 5.

Для расчетов используются выражения из раздела 2.10 методического пособия [1].

$$
\Delta P_{\text{in }ep} = \Delta P_{\text{in }nep} \left(\frac{M_c}{M_{\text{H}}}\right)^2 \cdot \frac{1}{\Phi_*^2} \left(1 + \frac{R_{\text{in}}}{R_{\text{H}}} K_{\text{H}}\right) + \frac{U^2 K_{\text{H}}}{R_{\text{H}}}.
$$
 (15)

$$
\Delta P_{inoc} = \Delta P_{inoc} \left(\frac{\omega_c}{\omega_n}\right)^2,\tag{16}
$$

$$
\eta_{i} = \frac{M_{c} \omega_{ci}}{M_{c} \omega_{ci} + \Delta P_{in e p} + \Delta P_{in o c}},
$$
\n
$$
\Delta P_{\mu} = P_{\mu} \frac{1 - \eta_{\mu}}{\eta_{\mu}},
$$
\n(17)

 $(18)$ 

$$
\Delta P_{n n e p} = I_n^2 R_n,\tag{19}
$$

$$
\Delta P_{h\,n\,o\,c} = \Delta P_{h} - \Delta P_{h\,n\,e\,p} \,. \tag{20}
$$

Для выражений (15)-(19) потребуются номинальные данные исследуемого двигателя:

$$
P_{\mu} = 11.3
$$
 kBr,  $\eta_{\mu} = 0.82$ ,  $I_{\mu} = 115$  A,  $\omega_{\mu} = 61.27$  p/c,  
 $R_{\mu} = 0.1$  OM,  $c = 1.77$  B·c,  $M_{\mu} = I_{\mu} \cdot c = 204$  HM.

По условиям ИЗ1  $M_c = M_{Hg} = 184$  Нм.

## 11.1. Номинальные потери на естественной МХ. Полные:

$$
\Delta P_{\mu} = P_{\mu} \frac{1 - \eta_{\mu}}{\eta_{\mu}} = 11.3 \cdot 10^{3} \frac{1 - 0.82}{0.82} = 2480 \text{ Br.}
$$

Переменные:

$$
\Delta P_{n n e p} = I_n^2 \cdot R_n = 115^2 \cdot 0.1 = 1323 \text{ Br.}
$$

Постоянные:

$$
\Delta P_{h n o c} = \Delta P_h - \Delta P_{h n e p} = 2480 - 1323 = 1157
$$
 Br.

**11.2.** Потери мощности и КПД на МХ с пониженным напряжением якоря  $(U = 38, 6 \text{ B}, \Phi_*) = 1, R_n = 0, R_m = \infty, \omega_c = 0, 25 \omega_n,$  $M_c = M_{He}$ ,  $P_c = M_c \omega_c = 0.25 P_{He}$ ). Характеристика показана на рис. 5 с номером 1.

Согласно исходным данным, выражения (15) и (16) получают вид

$$
\Delta P_{un \, ep} = \Delta P_{n \, n \, ep} = 1323 \, \text{Br},
$$

$$
\Delta P_{un \, oc} = \Delta P_{n \, n \, o} \left(\frac{0.25\omega_{n}}{\omega_{n}}\right)^{2} = 1157 \cdot 0.25^{2} = 72 \, \text{Br}.
$$

Как видно, переменные составляющие потерь не зависят от напряжения, если нагрузка не меняется.

Коэффициент полезного действия по (17):

$$
\eta_u = \frac{P_c = M_c \cdot \omega_c = 0.25 P_u}{0.25 P_u + \Delta P_{unep} + \Delta P_{unoe}} = \frac{2826}{2826 + 1323 + 72} = 0.67.
$$

Здесь  $P_c = 0.25 P_h = 11.3 \cdot 0.25 \cdot 10^3 = 2826 \text{ Br}.$ 

По результатам расчетов видно, что общие потери мощности при понижении напряжения уменьшились относительно номинальных за счет  $\Delta P$ <sub>*un o c*</sub>, уменьшившихся пропорционально квадрату скорости. Однако, относительное значение отдаваемой к потребляемой мощности в виде КПД тоже уменьшилось до 0,67 против 0,82 (номинальный КПД), так как  $P_{ci} = 0.25 P_{h}$ .

**11.3.** Потери мощности и КПД на МХ с реостатом *R<sup>п</sup>* (характеристика 2 на рис. 5).

Здесь  $U = U_n$ ,  $\Phi_* = 1$ ,  $R_u = \infty$ ,  $R_n = 0.706$  Ом,  $\omega_c = 0.25 \omega_u$ ,  $P_c = 0.25 P_H = 2826$  BT.

Рассчитываем необходимые показатели, используя выражения  $(15)$ ,  $(16)$ ,  $(17)$ .

$$
\Delta P_{n n e p} = \Delta P_{n n e p} \left( 1 + \frac{R_n}{R_n} \right) = 1323 \cdot \left( 1 + \frac{0,706}{0,1} \right) = 10663 \text{ Br.}
$$

$$
\Delta P_{n\,n\,o\,c} = \Delta P_{n\,n\,o\,c} \left(\frac{0.25\omega_{n}}{\omega_{n}}\right)^{2} = 1157 \cdot 0.25^{2} = 72 \text{ Br.}
$$

$$
\eta_{n} = \frac{P_{c} = 0.25P_{n}}{P_{c} + \Delta P_{n\,n\,e\,p} + \Delta P_{n\,n\,o\,c}} = \frac{2826}{2826 + 10662 + 72} = 0.21.
$$

Переменные потери за счет потерь в резисторе *R<sup>п</sup>* очень большие, 10,7 кВт. Они в 3 раза выше отдаваемой мощности 2,8 кВт. Это обусловило низкий КПД, всего 0,21.

11.4. Потери мощности и КПД на МХ реостатного регулирования с шунтированием якоря при параметрах, рассчитанных в п. 18.3.  $(U = U_n = 120$  B,  $\Phi_* = 1$ ,  $R_n = 0.3$  Om,  $R_w = 0.247$  Om,  $K_{u} = 0.452$ ,  $\omega_c = 0.2\omega_{H}$ ,  $M_{H}\omega_c = 3124$  B<sub>T</sub>). Характеристика показана на рис. 5 с номером 3.

По выражению (14) получаем

$$
\Delta P_{u n e p} = 1323 \left( 1 + \frac{0.3}{0.1} \cdot 0.452 \right) + \frac{120^2 \cdot 0.452}{0.247} = 3117 + 26351 =
$$
  
= 29468 Br  $\approx$  29,5 kBr,  

$$
\Delta P_{u n o c} = \Delta P_{n n o c} = 72
$$
 Br.

Переменные потери превышают полезную отдаваемую мощность в 29,5 / 2,83 = 10,4 раз.

$$
\eta_{u} = \frac{2826}{2826 + 72 + 29468} = \frac{2826}{32366} \approx 0.09.
$$

Очень большие потери и крайне низкий КПД, поэтому в достигнутом диапазоне понижения номинальной скорости 1:4 можно работать только кратковременно.

11.5. Потери мощности и КПД двигателя на МХ с ослабленным потоком (характеристика 4 на рис. 5).

Исходные данные рассчитаны в п. 7:

$$
U = U_{\mu}, \ \Phi_{*} = 0.71, \ \omega_{c} = 1.4\omega_{\mu}, \ R_{n} = 0, \ I = I_{\mu}, \ R_{\mu} = \infty,
$$

$$
\Delta P_{\phi n \, e p} = \Delta P_{n \, n \, e p} \left( \frac{M_c}{M_u} \right)^2 \cdot \frac{1}{\phi_*^2} \cdot \left( 1 + \frac{R_n}{R_n} K_{u u} \right) + \frac{U^2 K_{u u}}{R_{u u}} =
$$
  
= 
$$
\Delta P_{n \, n \, e p} \left( \frac{I_n c \cdot \phi_*}{I_n c \cdot 1} \right)^2 \cdot \frac{1}{\phi_*^2} (1 + 0) + 0 = \Delta P_{n \, n \, e p}.
$$

Как видно, переменные потери не зависят от изменения потока, так же, как и при изменениях напряжения, если ток нагрузки остался неизменным. В нашем случае, когда  $I_c = I_u$ , имеем

$$
\Delta P_{\phi n \, e p} = \Delta P_{n \, n \, e p} = 1323 \, \text{Br}.
$$

При ослабленном потоке для обеспечения условия  $I<sub>n</sub> = I<sub>n</sub> = const$  необходимо уменьшить момент нагрузки  $M<sub>c</sub>$ , соблюдая равенство

$$
M_c = I_{\scriptscriptstyle H} \cdot c \cdot \Phi_*,\tag{21}
$$

иначе двигатель будет перегреваться.

По условию (21) получим

$$
M_c = M_{\mu} \cdot \Phi_* = M_{\mu} \cdot 0.71 = \frac{P_{\mu}}{\omega_{\mu}} \cdot 0.71.
$$

Развиваемая на валу мощность останется номинальной, так как момент уменьшился ровно во столько раз, во сколько увеличилась скорость:

$$
P_c = \frac{M_{\mu}}{1,4} \cdot \omega_{\mu} \cdot 1,4 = M_{\mu} \omega_{\mu} = P_{\mu} = 11,3 \text{ kBr}.
$$

Постоянная составляющая потерь

$$
\Delta P_{\phi_{n o c}} = \Delta P_{n n o c} \left(\frac{1.4 \omega_{n}}{\omega_{n}}\right)^{2} = 1157 \cdot 1.4^{2} = 2268 \text{ Br.}
$$

Величина КПД по формуле (17)

$$
\eta_{\phi} = \frac{11300}{11300 + 2268 + 1323} = \frac{11300}{14891} \approx 0.76.
$$

Коэффициент полезного действия уменьшился относительно номинального значения 0,82 за счет увеличения постоянной составляющей потерь.

**11.6.** Заключение по расчетам КПД.

1. Потери мощности и величина КПД двигателя отличаются от номинальных паспортных значений во всех случаях, когда нагрузка и скорость становятся не номинальными. Изменения идут всегда в худшую сторону.

2. На показатель КПД прежде всего влияет величина отдаваемой полезной мощности. Чем меньше эта мощность, тем меньше коэффициент полезного действия, так как удельный вес потерь при этом возрастает.

3. При одинаковых значениях момента нагрузки и скорости, а следовательно и мощности на валу двигателя, наибольшие потери наблюдаются при реостатных способах регулирования. Даже при небольшом диапазоне снижения номинальной скорости до 1:4 величина КПД составляет не более 20%.

4. Наибольшие потери мощности и наименьший КПД наблюдаются при реостатном регулировании с дополнительным шунтированием якоря. Здесь КПД может составлять несколько процентов (в п. 11.4 он равен 9%).

12. Диаграммы переходных процессов  $M_*(t)$ ,  $\omega_*(t)$  для циклов работы двигателя:

а) пуск без нагрузки, прием номинальной нагрузки, сброс нагрузки, торможение противовключением до остановки;

б) пуск, работа на естественной МХ, динамическое торможение — все при номинальной нагрузке.

До построения диаграмм определяем длительности переходных процессов. Для этого нужно рассчитать электромеханические постоянные времени  $T_{ui}$  для MX, на которых происходят ПП.

#### 12.1. Постоянные времени МХ.

Для естественной характеристики:

$$
T_{Me} = J \cdot \frac{R_{A}}{c^2} = 2.7 \cdot \frac{0.1}{1.77^2} = 0.86 \cdot 0.1 = 0.086
$$
 c.

Для характеристик реостатного пуска:

$$
T_{M1} = J \frac{R_{n1}}{c^2} = 2.7 \cdot \frac{0.435}{1.77^2} = 0.86 \cdot 0.435 = 0.37 \text{ c},
$$
  
\n
$$
T_{M2} = J \frac{R_{n2}}{c^2} = 0.86 \cdot 0.267 = 0.23 \text{ c},
$$
  
\n
$$
T_{M3} = J \frac{R_{n3}}{c^2} = 0.86 \cdot 0.164 = 0.14 \text{ c}.
$$

Значения *R<sup>n</sup>*<sup>1</sup> , *R<sup>n</sup>*<sup>2</sup> , *R<sup>n</sup>*<sup>3</sup> определены в п. 10.1. Для тормозных режимов:

$$
T_{M\partial m} = J \frac{R_{\partial m}}{c^2} = 0.86 \cdot 0.435 = 0.37 \text{ c},
$$
  

$$
T_{M\eta\kappa} = J \frac{R_{n\kappa}}{c^2} = 0.86 \cdot 0.77 = 0.66 \text{ c}.
$$

Значения  $R_{\partial m}$  и  $R_{n\kappa}$  определены в разделах 3,4.

**12.2.** Длительности ПП определяются по выражению

$$
t_{n i} = T_{\scriptscriptstyle M i} \ln \frac{M_{\ast \scriptscriptstyle H \, a \, u} - M_{\scriptscriptstyle C^*}}{M_{\ast \scriptscriptstyle K \, o \, H} - M_{\scriptscriptstyle C^*}}.
$$

Для холостого хода двигателя, работающего без нагрузки, ранее рассчитано (пункты 1.5, 1.6):

$$
M_{\rm x} = 20 \, \text{Hm}, \, M_{\rm x} = 0.11.
$$

Для расчетов по формуле (22) имеем

$$
M_{c^*} = M_{x^*} = 0.11.
$$

Определяем время разгона без нагрузки на первой ступени:

$$
t_{n1} = T_{n1} \cdot \ln \frac{M_{1*} - M_{c*}}{M_{2*} - M_{c*}} = T_{n1} \cdot A =
$$

$$
= 0.37 \cdot \ln \frac{2.4 - 0.11}{1.47 - 0.11} = 0.37 \cdot \ln 1.68 = 0.37 \cdot 0.41 = 0.152
$$
 c.

Здесь и для других МХ реостатного пуска величина *А* одинакова:

$$
A = \ln \frac{M_{1*} - M_{xx*}}{M_{2*} - M_{xx*}} = \ln \frac{\lambda_I - 0.11}{\lambda_2 - 0.11} = 0.41.
$$

Времена разгона на второй и третьей ступенях пуска:

$$
t_{n2} = T_{m2} \cdot A = 0.23 \cdot 0.41 = 0.094 \text{ c},
$$
  

$$
t_{n3} = T_{m3} \cdot A = 0.14 \cdot 0.41 = 0.057 \text{ c}.
$$

Время завершения пуска на естественной МХ, а также времена приема и сброса нагрузки:

$$
t_{n e} = t_{n p} = t_c
$$
  $\sigma = 4T_{me} = 4.0,086 = 0,344$  c.

Время торможения противовключением:

$$
t_{n\kappa} = T_{mn\kappa} \cdot \ln \frac{-M_{n\kappa} a_{n\kappa} - M_{m\kappa}}{-M_{n\kappa} \kappa o_{n\kappa} - M_{m\kappa}} =
$$

$$
= 0.66 \cdot \ln \frac{-2.4 - 0.11}{-1.2 - 0.11} = 0.66 \cdot 0.63 = 0.42 \text{ c}.
$$

Суммарное время пуска без нагрузки:

$$
t_{n0} = t_{n1} + t_{n2} + t_{n3} + t_{ne} = 0152 + 0.094 + 0.057 + 0.344 = 0.647
$$
 c.

**12.3.** Длительности ПП при номинальной нагрузке.

3десь  $M_c = M_{\mu}$ ,  $M_{c^*} = M_{\mu^*} = 1$ .

Рассчитанные в п. 12.1. постоянные времени остаются прежними, так как нагрузка на них не влияет. Длительности ПП определяются по выражению (22). Времена разгона под нагрузкой на каждой ступени пуска:

$$
t_{n1} = T_{m1} \left( \ln \frac{M_{1*} - M_{c*}}{M_{2*} - M_{c*}} = A_1 \right) = 0,37 \cdot \ln \frac{2,4-1}{1,47-1} = 0,37 \cdot 1,29 = 0,48 \text{ c},
$$
  
3 \text{mech } M\_{1\*} = \lambda\_I, M\_{2\*} = \lambda\_2.  

$$
t_{n2} = T_{m2} \cdot A_1 = 0,23 \cdot 1,29 = 0,297 \text{ c},
$$

$$
t_{n3} = T_{m3} \cdot A_1 = 0,14 \cdot 1,29 = 0,18 \text{ c},
$$

$$
t_{ne} = 4 \cdot T_{me} = 4 \cdot 0,086 = 0,344 \text{ c}.
$$
  
Cymmapinoe spemr nycka nog narpyskoň:

$$
t_{n \, \mu} = 0,48 + 0,297 + 0,18 + 0,344 = 1,3 \, \text{c}.
$$

Время динамического торможения в одну ступень

$$
t_{\partial m} = T_{M \partial m} \cdot \ln \frac{-M_{\partial m \text{ H} a u_*} - M_{c_*}}{-M_{\partial m \text{ K} o H_*} - M_{c_*}} = 0.086 \cdot \ln \frac{-2.4 - 1}{0 - 1} = 0.086 \cdot 1.25 \approx 0.11 \text{ c}.
$$

**12.4.** Длительность циклограмм для выбора масштаба времени:

для циклограммы пуска и торможения без нагрузки

$$
t_{\mu o} = (t_{n o} + t_{n p} + t_{c \delta} + t_{n \kappa}) \cdot 1,2 =
$$
  
= (0,647 + 0,344 + 0,344 + 0,42) \cdot 1,2 = 1,76 \cdot 1,2 = 2,1 c;

для циклограммы пуска и торможения под нагрузкой

$$
t_{\mu\mu} = (t_{n\mu} + t_{\partial m}) \cdot 1,2 = (1,3 + 0,11) \cdot 1,2 = 1,69 \text{ c}.
$$

Масштаб времени для построения диаграмм выбирается один:  $m_t = 80$  <sub>MM</sub>/c.

**12.5.** Диаграммы построены на рис. 6 и рис. 7.

На этих диаграммах экспоненциальные участки не рассчитывались, нарисованы приближенно.

По диаграммам можно сделать выводы.

1. Пуск двигателя вхолостую идет в 2 раза быстрее, чем под нагрузкой (0,647 *с* и 1,3 *с*, соответственно).

Торможение — наоборот, под нагрузкой идет быстрее.

2. Общее время переходного процесса на каждой из рассмотренных циклограмм работы двигателя мало отличается, так как после быстрого пуска вхолостую идут сравнительно медленные процессы приема и сброса нагрузки, отсутствующие при постоянной нагрузке на валу. На диаграммах рис. 6 время ПП получается даже больше, чем на диаграммах рис. 7 (1,76 *с* и 1,41 *с*, соответственно), хотя во втором случае разгон идет медленнее.

3. При значительных скачках момента двигателя при пуске и торможении изменения скорости идут плавно.

## **Выводы** по результатам выполнения ИЗ1.

1. Все расчеты не вызывали затруднений, так как выполнялись по простым формулам.

2. Линейность механических характеристик ДПТ НВ обеспечивает быстрое их графическое изображение по двум точкам.

Диапазон 1:4 достигается лишь при понижении напряжения якоря. И при реостатном регулировании с дополнительным шунтированием якоря во втором случае КПД двигателя становится крайне низким, всего 9%.
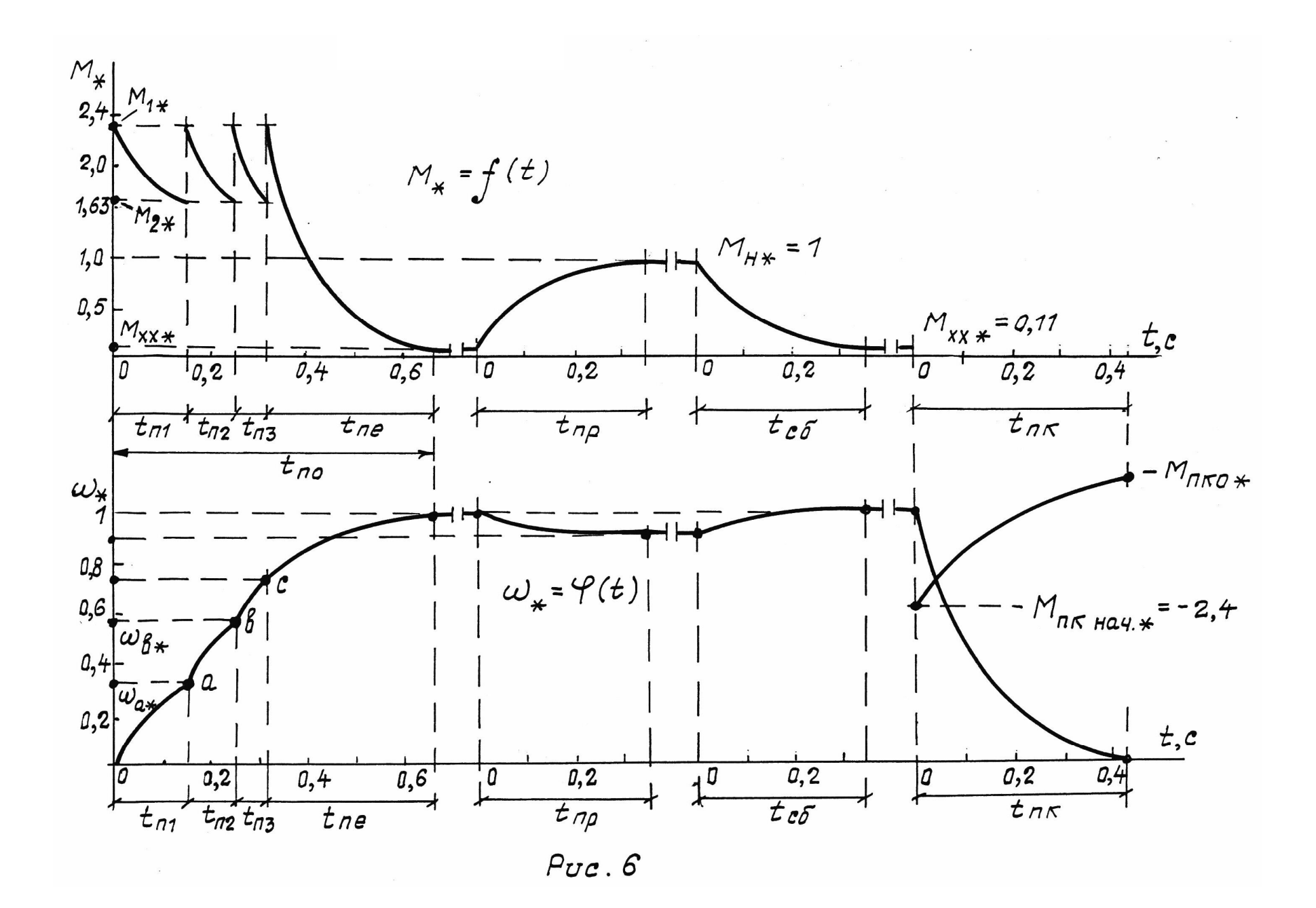

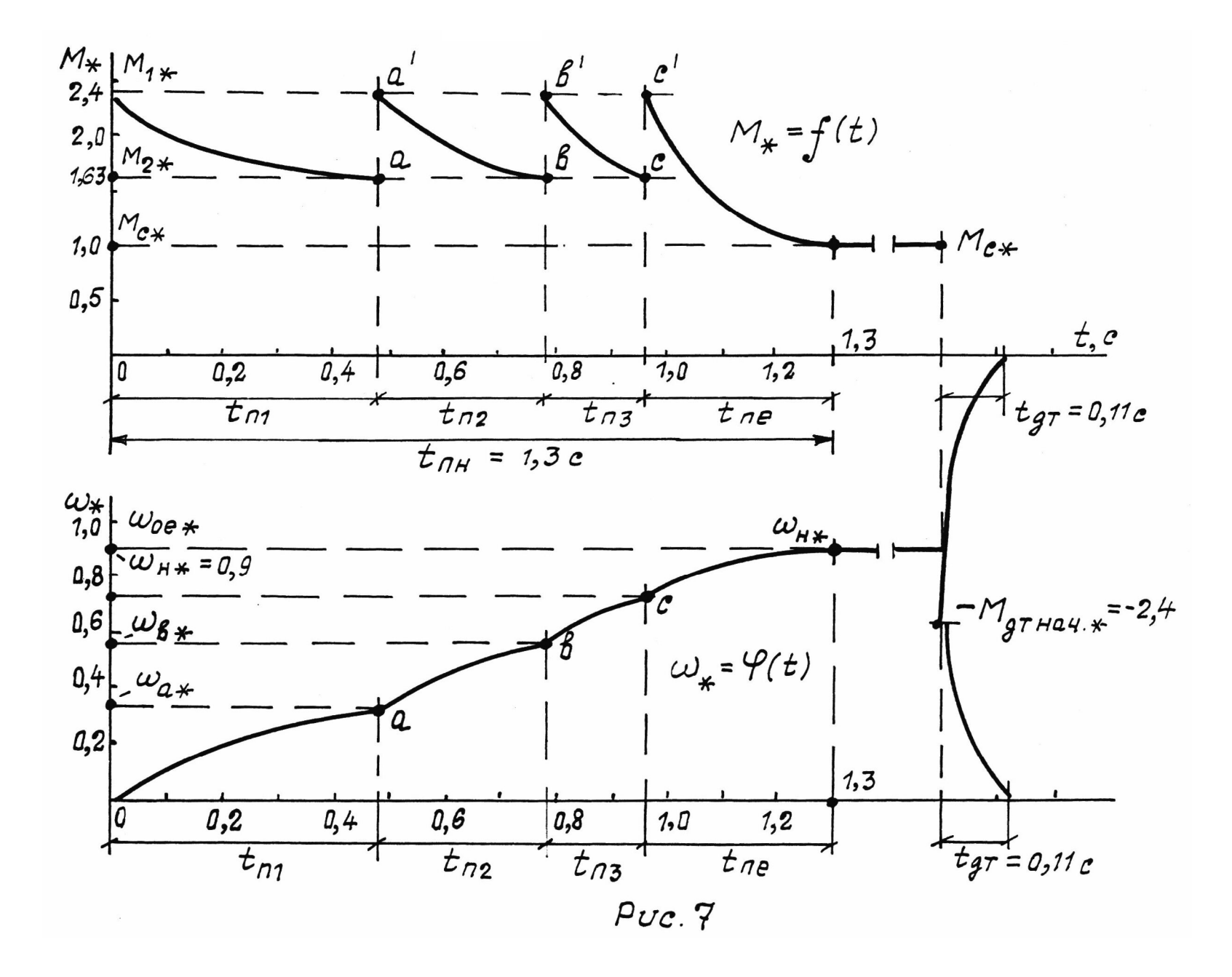

3. Для ограничения пускового тока с требуемой кратностью  $\lambda_I = 2.4$  от номинального, требуется ввести в цепь якоря последовательное сопротивление 0,335 Ом. Это в 3,35 раза больше сопротивления якоря с соответствующим увеличением потерь мощности при пуске. Такое же ограничение тока можно обеспечить понижением напряжения якоря до 38,6 *В*, то есть уменьшить его в 3,1 раза от номинального значения. При этом дополнительных потерь мощности не происходит, но требуется специальный регулятор напряжения.

4. Пуск двигателя в одну ступень при номинальной нагрузке невозможен, так как при выключении пускового реостата бросок тока превысит допустимое значение.

5. Сопротивление пускового реостата *R<sup>n</sup>* может обеспечить регулирование скорости при номинальной нагрузке до 0,6 от скорости на естественной МХ Для получения более высокого диапазона нужно предусмотреть еще ступени последовательного сопротивления добавочно к пусковым.

6. Реостатное регулирование скорости приводит к большим потерям мощности, превышающим полезную мощность на валу двигателя (в нашей контрольной работе в 3 и более раза). Поэтому такое регулирование должно быть непродолжительным.

7. Повышение скорости вверх от номинальной за счет уменьшения магнитного потока возможно лишь при моментах нагрузки, меньших номинального значения. В контрольной работе повышение скорости на 40% требует снижения момента на валу двигателя в 1,4 раза. Иначе ток якоря станет больше номинального и якорь будет перегреваться выше допустимой температуры.

8. При резком снижении напряжения якоря или увеличении потока возбуждения двигатель переходит в генераторный режим с броском тормозного момента, который может быть недопустимым. Для двигателя с паспортными данными в ИЗ1 скачки напряжения якоря не должны превышать 25% его номинального значения.

*Примечание.* В разделе 3 (пример выполнения ИЗ1) приводится много вариантов расчета режимов работы ДПТ НВ (варианты пуска, торможения, регулирования скорости) механических характеристик, КПД и др. *Преподаватель имеет право уменьшить*  объем работ в задании. Например:

– расчет только одной механической характеристики, проходящей через точку А на рис. 5;

– расчет КПД только для одной из рассчитанных искусственных ИХ;

– построение диаграмм переходных процессов  $M_*(t)$ ,  $\omega_*(t)$ только для вариантов «а» или «б»;

– возможны и другие варианты сокращения объема выполнения ИЗ1.

## **13. Литература.**

1. Обрусник В. П. Электрические машины: Учебное пособие для. — Томск: ТУСУР, 2007.

2. Москаленко В. В. Электрический привод. — М.: Высшая школа, 1991. — 419 с.

# **4 ТРЕХФАЗНЫЕ АСИНХРОННЫЕ ДВИГАТЕЛИ**

Асинхронные электрические машины используются только в качестве двигателей, так как в режимах генератора электроэнергии они существенно уступают синхронным ЭМ.

Асинхронные двигатели (АД) могут быть однофазными, двухфазными, трехфазными и многофазными. Наилучшими техникоэкономическим показателями обладают *трехфазные* АД. Поэтому в данном пособии будут рассмотрены АД только такого класса.

# **4.1 Устройство и принцип действия**

Упрощенный вариант исполнения трехфазного АД показан на рис. 4.1. Двигатель имеет неподвижную (стационарную) часть статорную и вращающуюся — ротор. Статорная часть состоит из станины, в которой размещен статор из электротехнической стали. Статор шихтуется из штампованных пластин толщиной 0,35 мм или 0,5 мм для увеличения сопротивления вихревым токам магнитопровода. В статоре имеются пазы, куда закладывается обмотка статора. На рис. 4.1 таких пазов показано 6, реально для каждой фазы обмоток статора предусматривается не одна пара пазов, а значительно больше, например 8, 12 и более в зависимости от мощности двигателя. В трехфазных АД фазные статорные обмотки смещены пространственно по окружности статора на 120.

Если обмотки соединены последовательно и к местам соединения «конец — начало» подводится напряжение питающей сети, то такое соединение называют схемой треугольник  $(\Delta)$ . Если концы обмоток соединены в один узел и напряжение питания подводится к началам, то такую схему называют звездой $\uparrow$  ).

**Ротор** АД тоже собирается из штампованных пластин электротехнической стали с пазами, куда закладываются обмотки пофазно. После соединения фазных обмоток ротора в звезду, или треугольник, каждая фаза выводится на кольца (медные или бронзовые), расположенные на валу двигателя с электрической изоляцией от вала. Доступ к обмоткам ротора обеспечивается через скользящие по кольцам щетки. Если не требуется управлять двигателем со

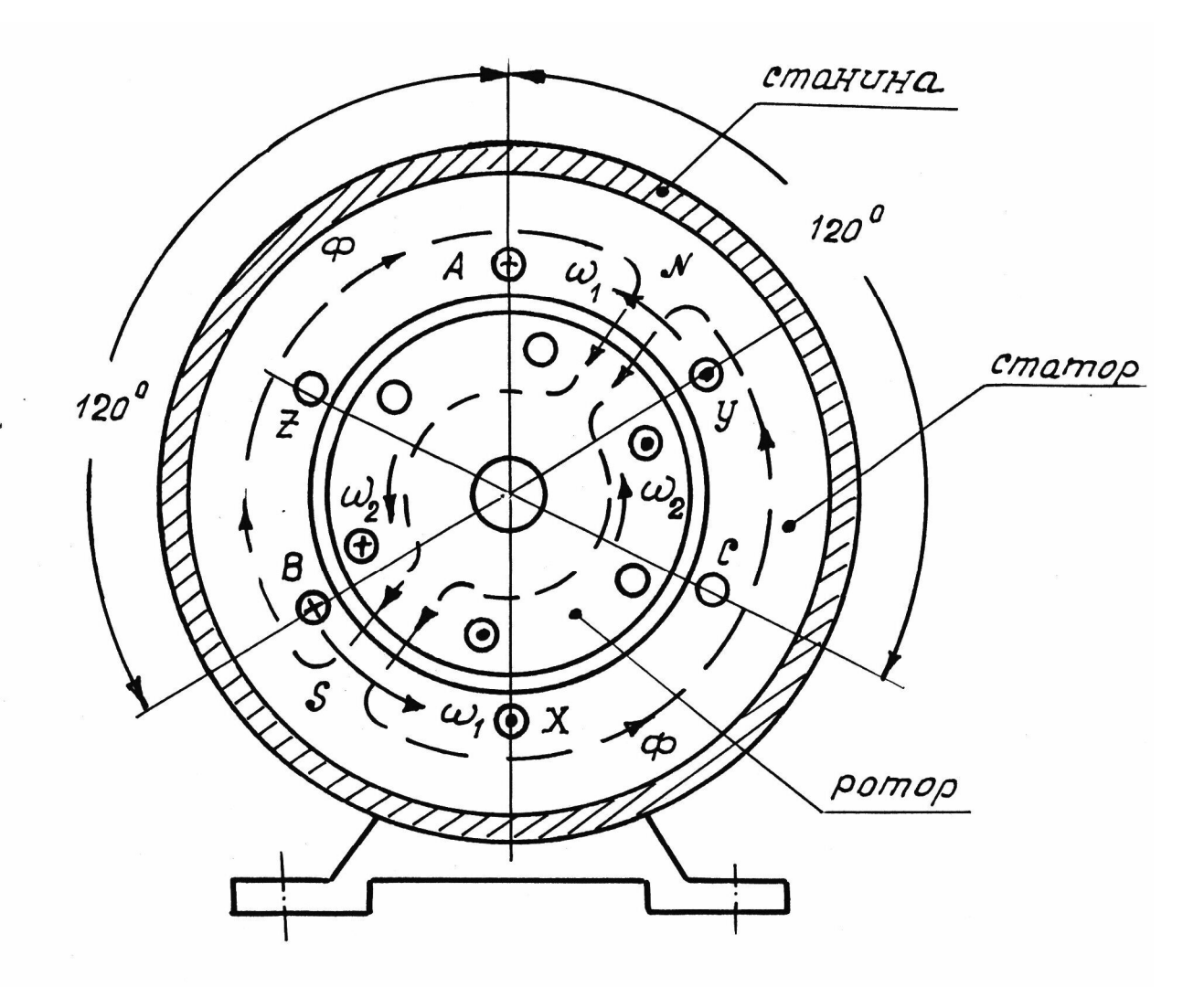

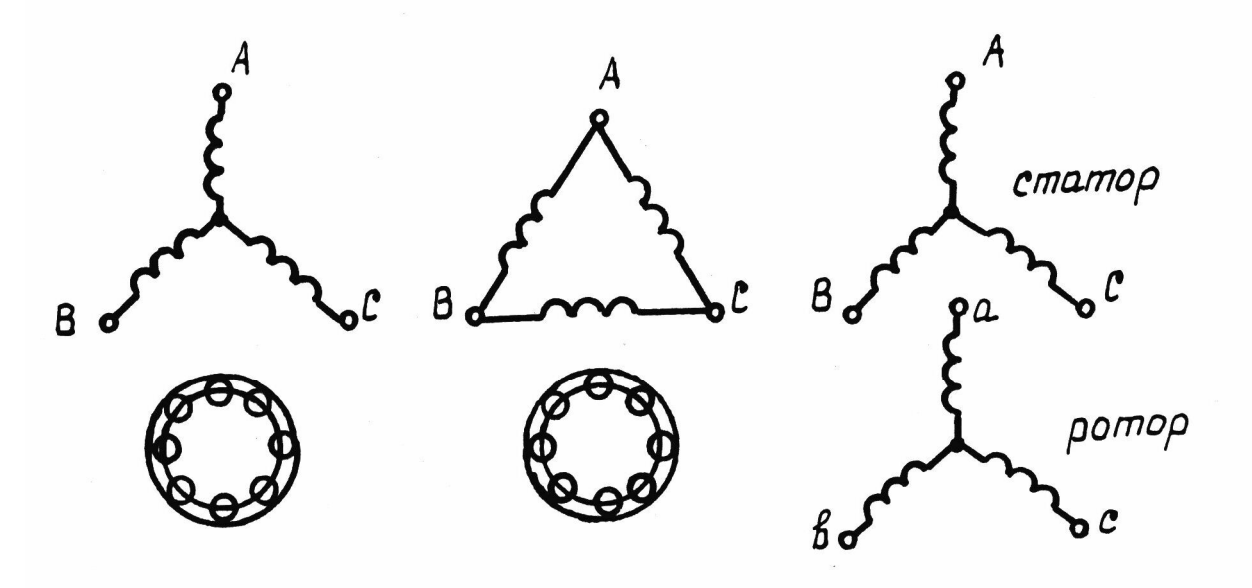

107

стороны ротора, то можно выполнить роторные обмотки без вывода на кольца, замкнув их накоротко. В этом случае обмотки ротора делают литыми. Такой двигатель называют АД с короткозамкнутым ротором, он в 1,5÷2 раза дешевле двигателя с фазным ротором, более надежный и простой.

Соединение секций обмоток статора, встречное или последовательное, определяет число пар полюсов *р* магнитного потока двигателя. Варианты соединения двух секций показаны на рис. 4.2. Выпускаются двигатели с числом пар полюсов от 1 до 6 (всегда целое число).

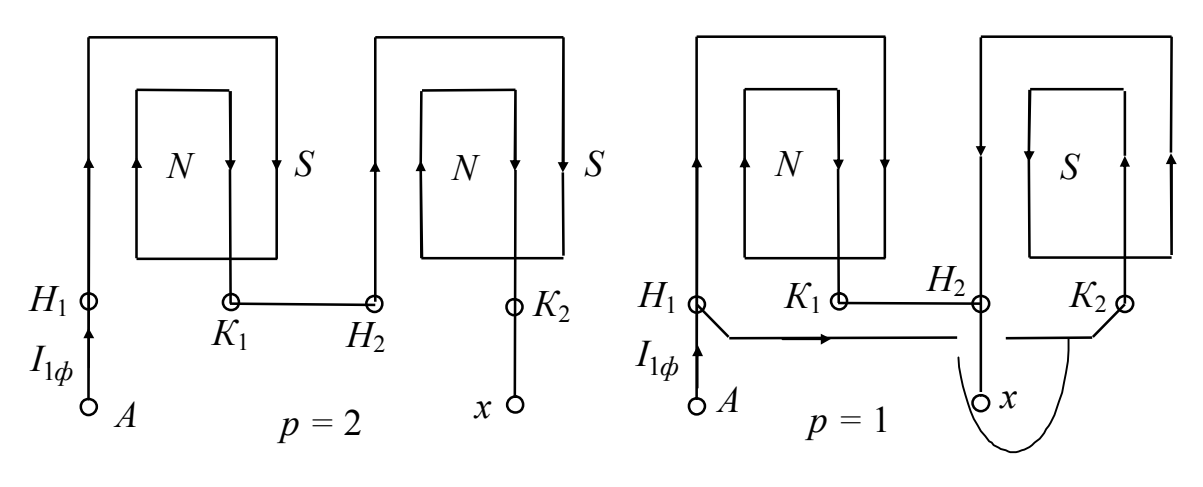

Рис. 4.2

*Станина* АД, в которой закрепляется магнитопровод статора с обмотками, выполняется из немагнитного металла, более дешевого алюминий или чугун. Между неподвижной частью магнитной системы АД (статор) и подвижной (ротор) имеется воздушный зазор в пределах  $1\div 5$  мм.

*Принцип работы АД.* К обмоткам статора подводится *синусоидальное* напряжение со сдвигом по углу 120° для каждой из 3-х фаз. Это обеспечивает магнитный поток двигателя, вращающийся с частотой напряжения питающей сети  $f_1$ . Угловая скорость вращения этого потока  $\omega_0$  равна

$$
\omega_0 = \frac{2\pi f_1}{p},\tag{4.1}
$$

где *р* — число пар полюсов *N* – *S* магнитного потока.

Вращающееся магнитное поле трансформирует в обмотки ротора ЭДС и если эти обмотки замкнуты (накоротко или на добавочное сопротивление), то в них будет протекать ток, создающий магнитный поток ротора. Этот поток обеспечивает электромагнитную силу и крутящий момент, обеспечивающие вращение ротора в направлении вращения магнитного потока статора. В двигательном режиме, когда нужно преодолевать нагрузку на валу, скорость вращения ротора  $\omega$  всегда меньше скорости вращения потока статора 0 , что и определяет класс двигателя — *асинхронный*. Асинхронность скорости вращения ротора и магнитного потока статора является центральной основой принципа действия АД. Его называют принципом скольжения — скорость ротора проскальзывает (отстает) от скорости вращения магнитного потока (поля) статора. Если не будет этого «проскальзывания» (отставания), то в обмотках ротора не будет наводиться ЭДС, не будет тока и не будет крутящего момента для работы с нагрузкой на валу двигателя.

Величина скольжения *S* является важным параметром АД:

$$
S = \frac{\omega_0 - \omega}{\omega_0}.
$$
\n(4.2)

- Здесь  $\omega_0$  угловая скорость вращения магнитного потока (поля статора),
	- угловая скорость вращения ротора.

#### **4.2 Электротехнические показатели АД**

Электрическая схема замещения асинхронного двигателя аналогична схеме замещения трансформатора напряжения. Принято ее представлять для *одной фазы* АД при соединении статорных и роторных обмоток по схеме «звезда». Показана эта схема на рис. 4.3. Здесь обозначено:

- $X_1, X_2'$  индуктивные сопротивления цепей статора и ротора от потоков рассеяния;
- $R_1, R_2'$  активные сопротивления обмоток статора и ротора, соответственно;
- $X_{\mu}$ ,  $R_{\mu}$  индуктивное и активное сопротивления току намагничивания  $I_{\mu}$ ;
- S параметр скольжения по формуле (4.2);

 $U_1$  — фазное напряжение статора.

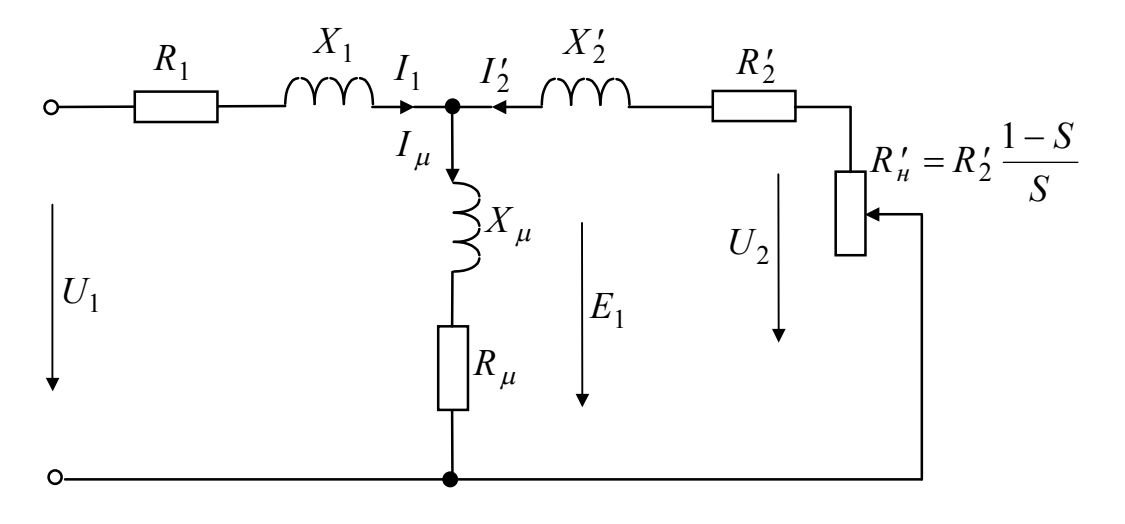

 $a)$ 

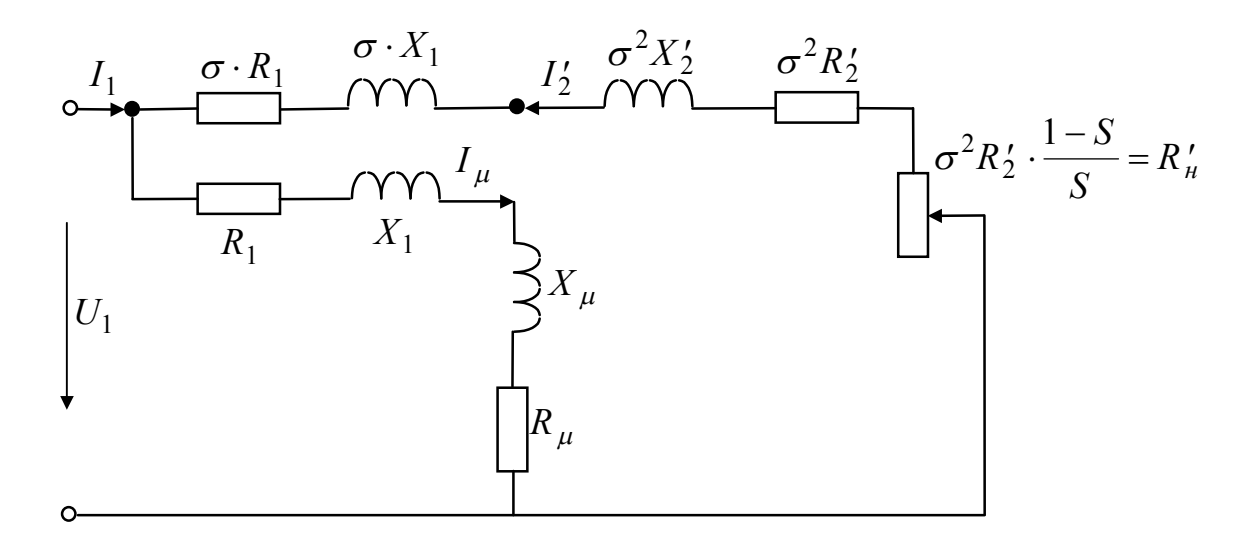

Рис. 4.3

Параметры вторичной цепи (обмоток ротора) в схеме замещения приводятся с учетом коэффициентов трансформации напряже-НИЯ  $K_e$  И ТОКА  $K_i$ :

$$
\kappa_e = \frac{w_1 \cdot \kappa_{o.61}}{w_2 \cdot \kappa_{o.62}}, \qquad \kappa_i = \frac{w_1 \cdot \kappa_{o.61} \cdot m_1}{w_2 \cdot \kappa_{o.62} \cdot m_2}.
$$
 (4.3)

Здесь:  $w_1, w_2$  — числа витков обмоток статора и ротора в одной фа-3e;

 $\kappa_{o\,61}$ ,  $\kappa_{o\,62}$  — конструктивные обмоточные коэффициенты, они безразмерные и по величине имеют значения в пределах  $0.85 \div 1$ :

 $m_1$ ,  $m_2$  — число фаз статора и ротора.

В отличие от трансформаторов, где

$$
\kappa_T = \kappa_e = \kappa_i = w_1/w_2,
$$

коэффициенты трансформации АД без дополнительных к числам витков сведений определить невозможно. Значения ке и кі приводятся в каталогах для АД, или сразу даются значения  $R'_2$ ,  $X'_2$  с принятием условия  $I'_2 \cong I_1$ .

Если  $\kappa_e$  и  $\kappa_i$  известны, то

$$
R'_2 = R_2 \cdot \kappa_e \cdot \kappa_i , \qquad X'_2 = X_2 \cdot \kappa_e \kappa_i ,
$$
  

$$
I'_2 = I_2 / \kappa_i , \qquad E'_2 = E_1 = E_2 \cdot \kappa_e .
$$

На рис. 4.3 показаны 2 варианта схем замещения АД: а) Т-образная, б) Г-образная. Для практического применения более удобна Г-образная схема, у которой намагничивающий контур  $Z_{\mu} = R_{\mu} + jX_{\mu}$  вынесен на входные зажимы. Чтобы при этом намагничивающий ток  $I_\mu$  не изменил своего значения, в этот контур последовательно включены сопротивления статора  $R_1$  и  $X_1$ . Полученная таким образом схема удобна тем, что состоит из двух параллельных ветвей: для намагничивающего тока  $I_\mu$  и рабочего тока  $I'_2$ .

Ток намагничивания  $I_{\mu}$ , он же является током  $I_{10}$  холостого хода АД при  $S = 0$  ( $I_{\mu} \approx I_{10}$ ), не зависит от нагрузки на валу двигателя, определяется по кривой намагничивания магнитной системы и во много раз меньше номинального тока статора. Например, при

номинальном фазном напряжении статора  $U_{1n}$ , когда магнитопроводы АД насыщены.

$$
I_{\mu} = (0.1 \div 0.2) I_{1\mu}.
$$

При уменьшении напряжения, когда кривая намагничивания имеет линейный (ненасыщенный) участок, ток намагничивания (холостого хода) уменьшается в 1,5 и более раза. Поэтому без особой погрешности вместо  $I_1 = I_2 + I_\mu$  можно принимать  $I_1 \cong I'_2$ .

Расчет параметров рабочего контура Г-образной схемы замещения требует уточнения, что достигается введением в расчетные формулы коэффициента  $\sigma$  (рис. 4.3,6), представляющего собой отношение напряжения сети  $U_1$  к ЭДС статора  $E_1$  при идеальном **холостом ходе** [2, 5]. Обычно соотношение  $\sigma = U_1/E_1$  мало отличается от единицы. Для двигателей 3 кВт и более  $\sigma = 1,05 \div 1,02$ , для двигателей меньшей мощности  $\sigma = 1,05 \div 1,1$ . Поэтому, с целью облегчения анализа выражений, характеризующих свойства асинхронных двигателей, и упрощения практических расчетов принимают  $\sigma = 1$ . Возникающие при этом неточности не превысят значений, допустимых при технических расчетах. Например, для тока ротора  $I'_2$  эта ошибка не превышает 5%.

Воспользовавшись Г-образной схемой замещения на рис. 4.3,6 и приняв  $\sigma = 1$  запишем выражение тока в рабочем контуре

$$
I_2' = \frac{U_1}{\sqrt{\left[R_1 + R_2' + R_2'\left(1 - S\right)/S\right]^2 + \left(X_1 + X_2'\right)^2}}\,. \tag{4.4}
$$

Обозначив  $X_1 + X_2' = X_{\kappa}$  — суммарное индуктивное сопротивление силовой цепи АД (обычно именно оно дается в каталогах, снятое опытно), и учитывая, что

$$
R'_2 + R'_2 (1 - S)/S = R'_2/S,
$$

получаем

$$
I_2' = \frac{U_1}{\sqrt{(R_1 + R_2' / S)^2 + X_{\kappa}^2}}.
$$
\n(4.5)

Выражение (4.5) является одним из центральных, так как определяет другие формулы электромагнитных показателей АД. Оно показывает, что ток ротора является функцией скольжения S. При  $S = 0$  ток ротора равен нулю и  $I_1 = I_\mu$ . По мере увеличения скольжения  $I'_2$  растет и при  $S = 1$  (двигатель не вращается) достигает величины тока короткого замыкания

$$
I'_{2\kappa} = U_1 / \sqrt{(R_1 + R_2') + X_\kappa^2} \ . \tag{4.6}
$$

При отсутствии добавочных сопротивлений в цепи ротора и статора и при номинальном значении питающего напряжения  $U_1 = U_{1H}$  ток неподвижного ротора в 4÷8 раз превосходит номинальное значение.

По своему характеру функция  $I_2(S)$ , которую называют токовой или скоростной характеристикой АД, является частью эллип $ca$ .

Мощность  $P_1$ , потребляемая двигателем из сети, частично расходуется на потери. Оставшаяся часть преобразуется в электромагнитную мощность  $P_2$ , определяющую полезную работу:

$$
P_2 = m_1 (I'_2)^2 \cdot R'_2 / S = \frac{m_1 U_1^2}{(R_1 + R'_2 / S)^2 + X_\kappa^2} \cdot \frac{R'_2}{S}.
$$
 (4.6)

В свою очередь, электромагнитная мощность может быть определена как

$$
P_2 = M \cdot \omega_0,
$$

$$
M = \frac{P_2}{\omega_0} = \frac{m_1 \cdot U_1^2 \cdot R_2 \cdot S}{\omega_0 \left[ \left( R_1 S + R_2' \right)^2 + X_{\kappa}^2 \cdot S^2 \right]},
$$

 $(4.7)$ 

где М — электромагнитный (крутящий) момент АД.

Электромагнитный момент асинхронного двигателя по выражению (4.7) является сложной функцией  $M(S)$  от скольжения, име-

ет экстремальные участки. Эту функцию называют механической характеристикой АД. Она показана на рис. 4.4.

Для определения величины критического скольжения  $S_{\kappa}$ , соответствующего максимальному моменту в точке экстремума кривой  $M(S)$ , необходимо взять производную от (4.7) и приравнять ее нулю:  $dM/dS = 0$ . Получим:

$$
S_{\kappa} = \pm \frac{R_2'}{\sqrt{R_1^2 + X_{\kappa}^2}}.
$$
\n(4.8)

Подставив значение  $S_{\kappa}$  по (4.8) в выражение электромагнитного момента (4.7), после преобразований получим выражение максимального (критического) момента в Н. м.

$$
M_{\kappa} = \pm \frac{m_1 \cdot U_1^2 \cdot p}{4\pi f_1 \left(\pm R_1 + \sqrt{R_1^2 + X_{\kappa}^2}\right)}.
$$
(4.9)

В (4.8) и (4.9) знак плюс соответствует двигательному, а знак минус — генераторному режиму работы асинхронной машины.

Для АД общего назначения  $R_1$  намного меньше  $X_{\kappa}$ . Пренебрежение величиной  $R_1$  дает упрощение выражений для  $S_K$  и  $M_K$ :

$$
S_{\kappa} \cong \pm \frac{R'_{2}}{X_{\kappa}},\tag{4.10}
$$

$$
M_{\kappa} \cong \pm \frac{m_1 \cdot U_1^2 \cdot p}{4\pi f_1 \cdot X_{\kappa}}.
$$
 (4.11)

При пуске двигателя  $\omega = 0$ ,  $S = 1$  и согласно (4.7) получают значение пускового момента

$$
M_{n} = \frac{m_{1} \cdot U_{1}^{2} \cdot R_{2} \cdot p}{2\pi f_{1} \left[ \left(R_{1} + R_{2}'\right)^{2} + X_{\kappa}^{2} \right]}.
$$
 (4.12)

В инженерной практике используется выражение механической характеристики (МХ), записанное в виде

$$
M = \frac{2M_{\kappa}(1 + \gamma S_{\kappa})}{S_{\kappa}/S + S/S_{\kappa} + 2\gamma S_{\kappa}},
$$
\n(4.13)

 $\gamma = R_1/R_2'$ . где  $(4.14)$ 

Все выражения от (4.4) до (4.14) записаны для случая, когда в цепях статора и ротора нет добавочных сопротивлений. Тем не менее, механических характеристик будет много, если меняются значения  $U_1$ ,  $f_1$ ,  $p$ . Еще больше вариантов МХ будет при введении добавочных сопротивлений.

Для анализа возможностей механических характеристик в режимах пуска, регулирования скорости и электромагнитного торможения АД их сравнивают с базовой МХ, которую называют естественной

Естественная МХ получается при выполнении условий: напряжение и частота питающего напряжения номинальные  $(U_1 = U_n, f_1 = f_{1n})$ , в цепях статора и ротора отсутствуют добавочные сопротивления, нет искажений или обрыва фаз в системе (полная симметрия фаз питания).

Естественная МХ является не только базовой для анализов режимов работы АД, но и самой выгодной по энергетическим показателям, так как на этой характеристике обеспечиваются наиболее высокие значения коэффициента полезного действия и коэффициента мощности.

Анализ и построение механических  $M(S)$  и скоростных  $I'_2(S)$ характеристик принято осуществлять в относительных значениях величин  $I'_2$ ,  $M$ ,  $\omega$ , когда

$$
M_* = M/M_{\mu}, \quad \omega_* = \omega/\omega_{o\,e}, \quad I'_{2*} \cong I_{1*} = I_1/I_{1\mu}, \tag{4.15}
$$

где  $M_{\mu}$ ,  $I_{1\mu}$  — номинальные значения момента и тока статора АД,  $\omega_{oe} = 2\pi f_{1h}/p$  — скорость идеального холостого хода АД при номинальной частоте.

В относительных единицах характеристики описываются выражениями:

$$
M_* = \frac{2M_{\kappa}}{M_{\kappa}} \cdot \frac{1 + \gamma S_{\kappa}}{S_{\kappa}/S + S/S_{\kappa} + 2\gamma S_{\kappa}},
$$
(4.16)

$$
\omega_* = \frac{f_1}{f_{1\mu}} (1 - S), \tag{4.17}
$$

$$
I'_{2*} \cong I_{1*} = \frac{U_1}{U_{1\mu}} \cdot S \cdot \sqrt{\frac{(R_1 + R_2'/S_{\mu})^2 + x_{\kappa}^2}{\left[ (R_1 + R_{1\partial}) \cdot S + R_2' + R_{2\partial}' \right]^2 + (X_{\kappa} + X_{\partial})^2 \cdot S^2}} \,. \tag{4.18}
$$

Здесь  $R_{1\delta}$ ,  $R'_{2\delta}$ ,  $X_{\delta}$  — возможные добавочные сопротивления.

Любая МХ асинхронного двигателя строится в следующем порядке.

1. Определяются значения  $M_{\kappa}$ ,  $S_{\kappa}$ ,  $\gamma$ , соответствующие данной характеристике.

2. По выражению (4.16) определяется величина  $M_*$  для значений S, выбираемых в пределах от  $-2S_k$  до  $S = 2$  с определенным шагом.

Для двигательного режима МХ строится при  $S = 0 \div 1$ . При этом можно выбрать ограниченное число координат:  $S = 0$ ;  $S_{\mu}$ ; 0.5S<sub>K</sub>;  $S_K$ ;  $S = \frac{1-S_K}{3}$ ;  $S = (1-S_K) \cdot \frac{2}{3}$ ; 1 (7 TOYEK).

Важным показателем для АД является коэффициент мощности  $\cos \varphi$ , где  $\varphi$  — угол между векторами напряжения  $U_1$  и тока  $I_1$  в обмотках статора. Формула для этого коэффициента имеет вид  $[1,2]$ :

$$
\cos \varphi = \frac{R_{1\Sigma} + R_{2\Sigma}' / S}{\sqrt{(R_{1\Sigma} + R_{2\Sigma}' / S)^2 + X_{\kappa\Sigma}^2}}.
$$
(4.18,a)

Здесь знак Σ указывает, что нужно учитывать добавочные сопротивления, если они имеются.

# 4.3 Естественные механическая и скоростная характеристики АД

Уравнения этих характеристик, содержащих отличительный индекс «е» - естественная, имеют вид: для механической характеристики

$$
M_{*e} = \frac{2\lambda_M (1 + \gamma \cdot S_{\kappa e})}{S_{\kappa e} / S + S/S_{\kappa e} + 2\gamma S_{\kappa e}},
$$
(4.19)

где  $\gamma_e = R_1/R_2$ ;

для скоростной характеристики

$$
I_{1*e} = S \sqrt{\frac{(R_1 + R_2'/S_n)^2 + X_{\kappa}^2}{(R_1 \cdot S + R_2')^2 + (X_{\kappa})^2 \cdot S^2}} + I_{10*}.
$$
 (4.20)

Здесь S<sub>ке</sub>, Y e определяются предварительно по формулам (4.8), (4.14) при  $U_1 = U_{1u}$ ,  $f_1 = f_{1u}$ ;  $\lambda_M = M_{k} e/M_{n}$  — дается в справочной литературе.

Значения  $S_{\kappa e}$ ,  $\gamma_e$  можно определить без данных для  $R'_1$ ,  $R'_2$ ,  $X_{\kappa}$ , которые редко приводятся в справочной литературе.

Принимается  $R_1 \cong R'_2$ ,  $\gamma_e = 1$  (условие максимального КПД) и величина  $S_{\kappa e}$  вычисляется по (4.19) при  $M_{\kappa} = 1$ ,  $S = S_{\kappa}$ , что приводит к формуле

$$
S_{\kappa e} = \frac{S_{\kappa} \left[ \lambda_M + \sqrt{\lambda_M^2 + 2S_{\kappa} (\lambda_M - 1) - 1} \right]}{1 - 2S_{\kappa} (\lambda_M - 1)}.
$$
 (4.21)

При значениях  $S_n = 0.02 \div 0.1$ ,  $\lambda_M = 1.7 \div 2.5$  выражение (4.21) приобретает более простой вид:

$$
S_{\kappa e} \cong 1,2S_{\kappa} \left( \lambda_M + \sqrt{\lambda_{\kappa}^2 - 1} \right). \tag{4.22}
$$

Для двигателей мощностью примерно 10 кВт и более, когда  $R_1 \approx (0.1 \div 0.2)X_{\kappa}$ , можно пренебречь активным сопротивлением статорных обмоток и пользоваться выражениями

$$
M_{*e} = \frac{2\lambda_M}{S_{\kappa e}/S + S/S_{\kappa e}},
$$
\n(4.23)

$$
S_{\kappa e} = S_{\kappa} \left( \lambda_M + \sqrt{\lambda_M^2 - 1} \right). \tag{4.24}
$$

Величина  $S_{\mu}$  в справочниках для АД приводится, но ее не трудно рассчитать

$$
S_{\mu} = \frac{n_{oe} - n_{\mu}}{n_{oe}},\tag{4.25}
$$

где n<sub>u</sub> — номинальная скорость АД в об/мин,

п<sub>ое</sub> — синхронная скорость АД.

Для  $f_1 = 50$  Гц значения  $n_{oe}$ , согласно формуле

$$
n_o = \frac{60 f_1}{p}
$$
o6/мин,

составляют: 3000, 1500, 1000, 750, 600, 500, соответственно числу пар полюсов  $p = 1, 2, 3, 4, 5, 6$ . Эти значения соизмеримы с  $n_{\mu}$ . Например, если дано  $n_{\mu}$  = 690 об/мин, то ближайшее значение  $n_{o}$  = 750 об/мин ( $n_o$  не может быть меньше  $n_{\mu}$ ) и получим

$$
S_n = \frac{750 - 690}{750} = 0.08
$$

Угловые скорости пересчитываются по скоростям  $n_{o,e}$  и  $n_{H}$ :

$$
\omega_{oe} = \frac{2\pi}{60} \cdot n_{oe} \approx n_{oe}/9,55,\\
\omega_{\mu} = n_{\mu}/9,55.
$$
\n(4.26)

Для расчета скоростных характеристик  $I_{1*}(S)$  по выражению (4.20) нужно знать параметры сопротивлений обмоток  $R_1, R_2, X_{\kappa}$  и величину  $I_{10}$ . Если эти показатели не найдены в справочной литературе, то принимается  $I_{10} = 0.2I_{1<sub>H</sub>}$ , а значения сопротивлений рассчитываются — см. раздел 4.5.

Общий вид естественных характеристик  $M_*(S)$  и  $I_{1*}(S)$ , построенных для одного из частных случаев параметров АД  $(\lambda_M = 2.2, S_{Ke} = 0.3, I_{10*} = 0.2, S_{H} = 0.1)$  показан на рис. 4.4. Здесь пунктиром обозначены экспериментальные (опытные) характеристики, сплошными линиями - расчетные. Как видно, опытные и расчетные кривые отличаются при  $S > S_{K, e}$ , что объясняется нелинейностями, не учитываемыми простыми выражениями (4.19), (4.20): гистерезис, вихревые токи, форма пазов и др., которые для

ротора становятся значительными при большом скольжении. Наибольшее расхождение опытных и расчетных характеристик наблюдается у АД с литыми

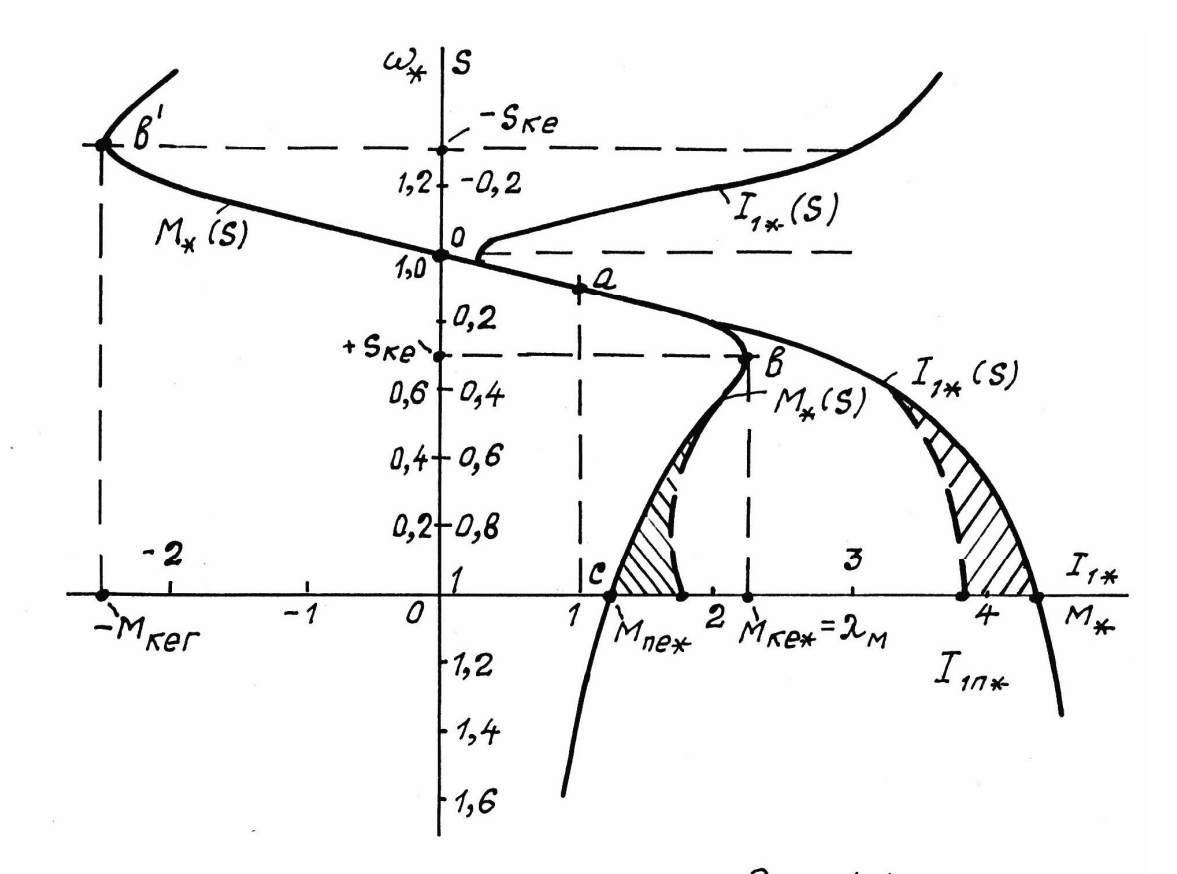

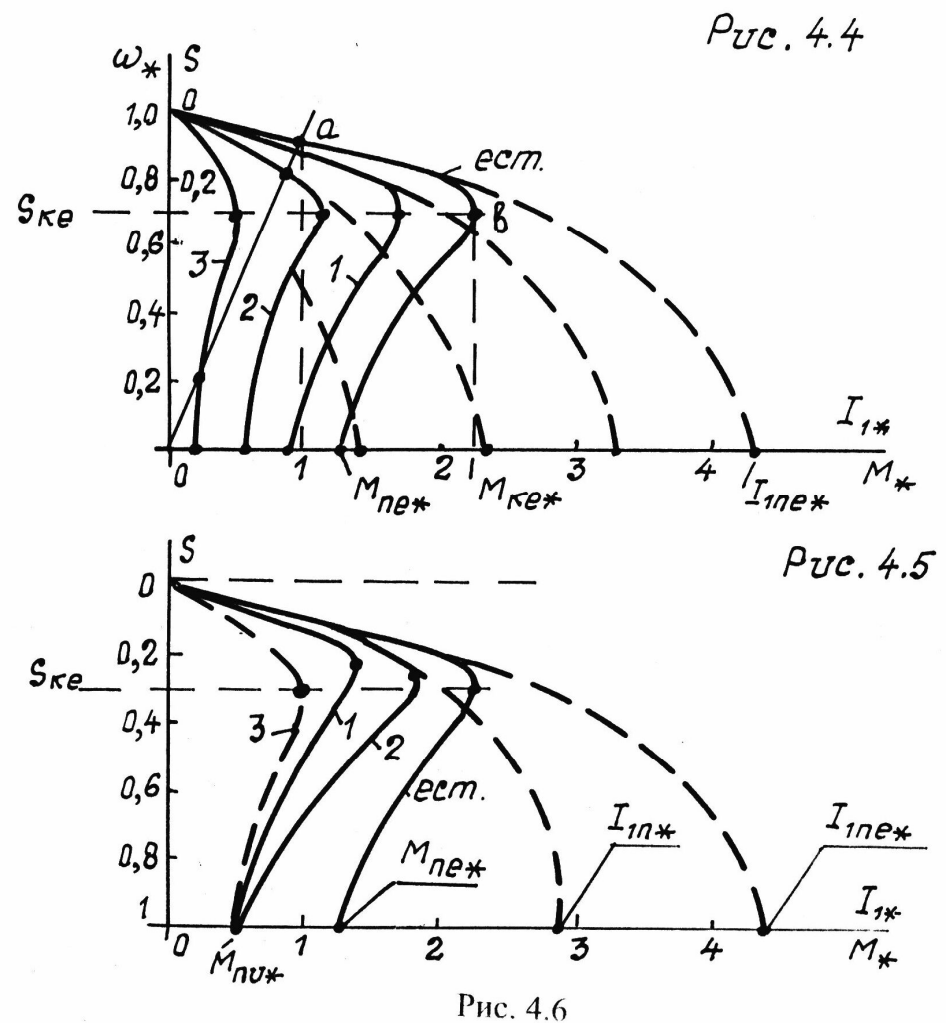

обмотками ротора. Здесь ошибка может быть 10÷20% [2]. Однако, формулы (4.19), (4.20) не теряют своего практического значения, так как при своей простоте они позволяют производить многие расчеты и делать обобщения о свойствах и работе АД.

В целом, механические характеристики АД, в том числе естественные, являются сложными кривыми. При значениях  $S \leq S_{\kappa}$ ОНИ ЯВЛЯЮТСЯ ПОЧТИ ЛИНЕЙНЫМИ:

$$
M \cong \frac{2M_{\kappa}}{S_{\kappa}} \cdot S \,, \quad \omega = \omega_0 (1 - S). \tag{4.26,a}
$$

При  $S > S_{\kappa}$  МХ близки к *параболам*.

Скоростные характеристики  $I_{1*}(S)$  близки к формам эллипса.

Основные рабочие режимы АД определяются линейной частью механических и скоростных характеристик. Поэтому погрешности нелинейных участков для  $S > S_{k}$  могут сказаться лишь при расчетах переходных процессов (пуск, реверс, торможение), которые являются непродолжительными и несущественно влияющими на интегральные результаты.

Параметры естественных характеристик  $M_{\kappa e}$ ,  $S_{\kappa e}$ ,  $M_{ne}$ ,  $I_{1ne}$ ,  $I_{10}$ являются базовыми для расчетов других показателей АД, в том числе — сопротивлений обмоток статора и ротора.

# 4.4 Каталожные данные АД

В справочниках или каталогах асинхронных двигателей для каждого их типоисполнения приводятся следующие номинальные данные:

 $P_{\mu}$  — мощность двигателя при номинальном электромагнитном моменте  $M_{\mu}$  и номинальной угловой скорости  $\omega_{\mu}$ ;

 $\eta_{\mu}$  — коэффициент полезного действия;

 $n_o$  — синхронная скорость в оборотах в минуту (об/мин);

 $S_{\mu}$  — скольжение в %;

 $U_{1u}$  — линейное напряжение  $(U_{1\phi} = U_{1u}/\sqrt{3})$ ;

 $I_{1ne}/I_{1n}$  — кратонсть пускового тока для естественных характеристик;

 $\cos \varphi_{\textit{n}}$  — коэффициент мощности;

 $M_{\kappa e}/M_{\kappa} = \lambda_{\kappa e}$  — перегрузочная способность по моменту;

 $M_n/M_n = \lambda_n$  — кратность пускового момента относительно номинального значения (для естественной МХ);

*f*1*<sup>н</sup>* — частота напряжения статора.

Асинхронные двигатели выполняются общего исполнения и специального (крановые, шахтные, металлургические, экскаваторные и др.). Относительные (безразмерные) показатели АД зависят от типоисполнения, номинальной мощности и синхронной скорости.

АД основного исполнения 4А и АИ имеют наибольший удельный вес по выпуску. Выпускаются мощностью от 0,025 до 400 кВт, всегда низковольтные (до 600 В). Для сведения приведем обобщенные показатели серии 4А.

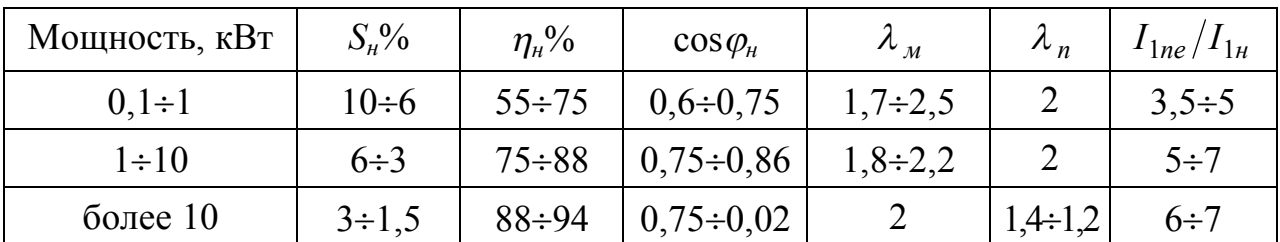

Другие параметры АД, такие как сопротивления обмоток (активные и индуктивные), коэффициенты трансформаций  $K_e$  и  $K_i$  и другие, можно найти лишь в специальной справочной литературе, или запросить эти данные у завода-изготовителя. Сопротивления можно без особой погрешности определить расчетно.

# **4.5 Приближенный расчет сопротивлений обмоток ротора и статора**

Расчет будет достаточно точным, если известен параметр  $\gamma = R_1/R_2'$ . Если этот параметр неизвестен, то принимается  $\gamma = 1$ , что допустимо, так как для АД общего исполнения  $\gamma = 0.8 \div 1.2$ .

Исходными выражениями являются:

$$
R'_{2} = \frac{S_{\kappa e} U_{1\phi\mu} / I_{1ne}}{\sqrt{S_{\kappa e}^{2} (1 + 2\gamma_{e}) + 1}},
$$
\n
$$
R_{1} = R'_{2} \cdot \gamma_{e}.
$$
\n(4.27)

где

 $(4.27,a)$ 

$$
X_{k} = \sqrt{\left(\frac{U_{1\phi\mu}}{I_{1ne}}\right)^{2} - \left[R_{2}'\left(1 + \gamma_{e}\right)\right]^{2}}.
$$
 (4.28)

Здесь  $S_{k,e}$  определяется по формуле (4.22) или (4.21).

#### Последовательность расчета:

определяется  $S_{\kappa e}$  по (4.22), затем  $R'_{2}$  по (4.28); по (4.27) находится  $X_{\kappa}$  и последняя величина  $R_1 = \gamma \cdot R_2'$ .

#### Пример расчета.

В исходных данных известно:  $U_{1\phi\mu} = 220$  B,  $I_{1n e} = 50$  A,  $n_{\mu} = 900$  ob/m $n_{\mu}$ ,  $\lambda_{\mu} = 2$ ,  $\gamma = 0.8$ . Требуется определить для АД значения  $X_{\kappa}$ ,  $R_1$ ,  $R_2'$ .

#### Расчет.

1. Номинальное скольжение

$$
S_{\scriptscriptstyle H} = \frac{n_0 - n_{\scriptscriptstyle H}}{n_0} = \frac{1000 - 900}{1000} = 0.1
$$

2. Критическое скольжение естественной МХ по выражению  $(4.22)$ :

$$
S_{\kappa e} = 1,2S_{\kappa} \left( \lambda_{\kappa} + \sqrt{\lambda_{\kappa}^{2} - 1} \right) = 1,2 \cdot 0,1 \left( 2 + \sqrt{2^{2} - 1} \right) \approx 0,45
$$

3. Величина активного сопротивления одной фазы ротора (приведенного к статору):

$$
R'_2 = \frac{S_{\kappa e} U_{1\phi\mu} / I_{1n e}}{\sqrt{S_{\kappa e}^2 (1 + 2\gamma) + 1}} = \frac{0.45 \cdot 220 / 50}{\sqrt{0.45^2 (1 + 2 \cdot 0.8) + 1}} = 1.6
$$
 [OM].

4. Индуктивное сопротивление обмоток фазы:

$$
X_{\kappa} = \sqrt{\left(\frac{U_{1\mu}\phi}{I_{1ne}}\right)^2 - \left[R_2\left(1+\gamma\right)\right]^2} = \sqrt{\left(\frac{220}{50}\right)^2 - \left[1.6(1+0.8)\right]^2} = 3.33
$$
 [OM].

5. Активное сопротивление фазы статора:

$$
R_1 = R'_2 \cdot \gamma = 1.6 \cdot 0.8 = 1.28
$$
 [OM].

**OTBET:**  $X_r = 3.33$  Om,  $R_1 = 1.28$  Om,  $R_2' = 1.6$  Om.

## 4.6 Искусственные механические характеристики трехфазных АД

Знание их свойств и возможностей очень важно для оценки режимов пуска, реверса, торможения и способов регулирования скорости асинхронных двигателей. Искусственными считаются все МХ с неноминальными параметрами АД.

Ниже будут рассмотрены наиболее распространенные случаи искусственных МХ, когда естественный режим работы АД нарушается за счет изменения параметров его силовых цепей (статора или ротора).

Искусственные механические характеристики описываются выражением (4.13) при  $S_{k} = S_{k} u$ ,  $M_{k} = M_{k} u$ ,  $\gamma = \gamma u$ .

$$
M = \frac{2M_{\kappa u} (1 + S_{\kappa u} \gamma u)}{S_{\kappa u} + S_{\kappa u} + 2S_{\kappa u} \gamma u},
$$

где  $M_{\kappa u}$ ,  $S_{\kappa u}$ ,  $\gamma u$  должны быть определены предварительно с учетом изменений параметров цепей статора и ротора АД.

# 4.6.1. Искусственные МХ при  $U_1 \neq U_{1n}$

В данном случае меняется только напряжение статора (то есть частота питающего напряжения остается номинальной) и добавочные сопротивления отсутствуют.

Согласно выражениям (4.16), (4.18) будем иметь:

 $\gamma_u = \gamma_e = 1$ ,  $S_{\kappa_u} = S_{\kappa_e}$ ,  $\omega_{ou} = \omega_o$ , от напряжения не зависят.

$$
M_{\kappa u} = M_{\kappa e} \left( \frac{U_1}{U_{1u}} \right)^2,
$$

критический момент пропорционален *квадрату* напряжения статора;

$$
I_{1u} = I_{1e} \frac{U_1}{U_{1u}},
$$

ток прямопропорционален напряжению статора.

Выражения *искусственных* характеристик АД в относительных единицах записываются в виде:

$$
M_{*u} = \frac{2\lambda_u \left(\frac{U_1}{U_{1u}}\right)^2 (1 + S_{\kappa u})}{S/S_{\kappa u} + \frac{S_{\kappa u}}{S} + 2S_{\kappa u}},
$$
(4.29)

$$
I_{1*} = I_1/I_{1H} = \frac{U_1}{U_{1H}} \sqrt{\frac{\left(R_1 + R_2'/S_{H}\right)^2 + X_{\kappa}^2}{\left(R_1 + R_2'/S\right)^2 + X_{\kappa}^2}}.
$$
(4.30)

Характеристики  $M_* = \varphi(S)$ ,  $I_{1*} = \psi(S)$  по выражениям (4.29), (4.30) показаны на рис. 4.5.

Из приведенного на рис. 4.5 семейства характеристик видно, что критическое скольжение *S <sup>к</sup>* остается неизменным, не меняется скорость холостого хода  $(\omega_{ou} = \omega_o)$ , крутизна характеристик незначительно возрастает при понижении напряжения, что не позволяет регулировать скорость при *М <sup>с</sup> М <sup>н</sup>* . Возможности регулирования расширяются только при  $M_c \equiv \omega^\kappa$ , перегрузочная способность  $\lambda$  резко уменьшается — пропорционально квадрату уменьшения напряжения. Например, уменьшение пускового тока в 2 раза, за счет соответствующего понижения напряжения статора, уменьшает максимальный и пусковой моменты в 4 раза. Это не позволяет реализовать запуск двигателя при номинальной нагрузке. Понижение напряжения может привести к опрокидыванию (остановке) двигателя, работающего с номинальной нагрузкой. Например, при  $\lambda_{\mu} = 2$  и снижении напряжения сети на 30%, максимальный момент уменьшится до  $0.7^2 \cdot \lambda_M = 0.49 \cdot 2 = 0.98$  от *М <sup>н</sup>* и двигатель остановится.

Учитывая выше изложенное, следует помнить, что регулирование режимов работы АД за счет изменения питающего напряжения целесообразно лишь в частных случаях: когда ограничение пускового тока при запусках АД осуществляется без нагрузки на валу и когда регулирование скорости напряжением статора ведется при моментах нагрузки, уменьшающихся с понижением скорости  $M_c = M_{\mu} \cdot \left(\frac{\omega}{\omega}\right)^{\kappa}$ , где  $\kappa \ge 1$  (вентиляторы, компрессоры, насосы и

др.).

## 4.6.2 Искусственные характеристики при добавочных сопротивлениях в статоре

В практике электропривода бывает необходимо ограничить пусковой ток крупных двигателей, чтобы исключить возникновения недопустимого для питающей сети падения напряжения. Это обеспечивается включением в цепь статора двигателя симметрично в каждую фазу активных  $R_{1\partial}$  или индуктивных  $X_{1\partial}$  добавочных сопротивлений. Эти средства используются также для уменьшения пускового момента сравнительно небольших двигателей, чтобы смягчить удары в передачах и обеспечить плавное ускорение механизма. Эффект от включения добавочных сопротивлений достигается такой же, как и от понижения напряжения статора. Особенность схем с добавочным сопротивлением  $(R_{1\delta}$  или  $X_{1\delta}$ ) заключается в том, что напряжение на входе двигателя является функцией тока и по мере уменьшения пускового тока напряжение на обмотках статора растет.

Рассчитываются искусственные механические и скоростные характеристики по выражениям (4.16)-(4.18) при параметрах:

а) для добавочного активного сопротивления  $R_{1d}$ :

$$
S_{\kappa u} = \frac{R_2'}{\sqrt{X_{\kappa}^2 + (R_1 + R_{1o})^2}},
$$
\n(4.31)

$$
\gamma_u = \frac{R_1 + R_{1\partial}}{R'_2},\tag{4.32}
$$

$$
M_{\kappa u} = \frac{3U_{1u}^2}{2\omega_0 \left(\sqrt{X_{\kappa}^2 + (R_1 + R_{1\delta})^2} \pm (R_1 + R_{1\delta})\right)}.
$$
(4.33)

б) для добавочного индуктивного сопротивления  $X_{1\partial}$ 

$$
S_{\kappa u} = \frac{R_2'}{\sqrt{(X_{\kappa} + X_{1\delta})^2 + R_1^2}},
$$
\n(4.34)

$$
\gamma_u = \gamma_e = R_1/R_2'
$$
 — не зависит от  $X_{\partial}$ , (4.35)

$$
M_{\kappa u} = \frac{3U_{1u}^2}{2\omega_o \left(\sqrt{(X_{\kappa} + X_{1o})^2 + R_1^2} \pm R_1\right)}.
$$
 (4.36)

Как видно из приведенных формул, добавочные сопротивления  $R_{1\partial}$  и  $X_{1\partial}$  уменьшают критические значения момента и скольжения. Искусственные МХ для одного и того же пускового момента  $M_{nu}$  показаны на рис. 4.6. Здесь: характеристика 1 обеспечивается добавочным сопротивлением  $R_{1\delta}$ , характеристика 2 — сопротивлением  $X_{1\partial}$  и характеристика 3 — за счет понижения напряжения статора. Скорость холостого хода  $\omega_0$ , как и при изменении напряжения, не меняется, так как  $\omega_0 = 2\pi f_1/p$ .

Величина сопротивлений, включаемых в цепь статора, определяется заданным значением пускового тока. Допустим, необходимо иметь пусковой ток, не превышающим номинальное значение более чем в  $\alpha$  раз, то есть  $I_{1n} = \alpha I_{1n}$ . Тогда

$$
I_{1n} = \alpha I_{1n} = \frac{U_{1n}}{\sqrt{(X_{\kappa} + X_{\partial})^2 + (R_{\kappa} + R_{1\partial})^2}},
$$
(4.37)

где  $X_{\kappa}$ ,  $R_{\kappa}$  — собственные сопротивления АД:

$$
X_{\kappa} = X_1 + X_2', \quad R_{\kappa} = R_1 + R_2'.
$$

Из выражения (4.37) получаем:

$$
R_{1\partial} = \sqrt{\left(\frac{U_{1\mu}}{\alpha I_{1\mu}}\right)^2 - X_{\kappa}^2} - R_{\kappa},
$$
\n(4.38)

$$
X_{1\partial} = \sqrt{\left(\frac{U_{1\mu}}{\alpha I_{1\mu}}\right)^2 - R_{\kappa}^2 - X_{\kappa}}.
$$
 (4.39)

## **4.6.3 Искусственные характеристики при добавочных сопротивлениях в цепи ротора**

Включение симметричных активных сопротивлений  $R_{2\partial}$  в цепь ротора широко используется для ограничения пускового тока и для уменьшения жесткости механических характеристик с целью регулирования скорости. В отдельных случаях активное сопротивление шунтируют индуктивным. Чисто индуктивное сопротивление в цепях ротора не используют.

При добавочных активных сопротивлениях ротора будем иметь

$$
S_{\kappa u} = \frac{R_2' + R_{2\partial}}{\sqrt{x_{\kappa}^2 + R_1^2}},
$$
\n(4.40)

$$
\gamma_{u} = \frac{R_{1}}{R_{2}^{'} + R_{2\partial}^{'}},
$$
\n
$$
M_{\kappa u} = M_{\kappa e} - \text{or } R_{2} \text{ he sab.}
$$
\n(4.41)

$$
I_{1n} = \alpha I_{1n} = \frac{U_{1n}}{\sqrt{X_{\kappa}^2 + (R_{\kappa} + R'_{2o})^2}},
$$
\n(4.42)

$$
R'_{2\partial} = \sqrt{\left(\frac{U_{1\mu}}{\alpha I_{1\mu}}\right)^2 - X_{\kappa}^2} - R_{\kappa}.
$$
 (4.43)

Механические характеристики АД при наличии  $R'_{2\partial}$  строятся по выражению (4.16) с учетом *Sки*, *<sup>и</sup>* , *Мки* из формул (4,40), (4.41). Они показаны на рис. 4.7. Как видно, уменьшение пускового тока, выраженного формулой (4.42), не уменьшает, а увеличивает пусковой момент, так как

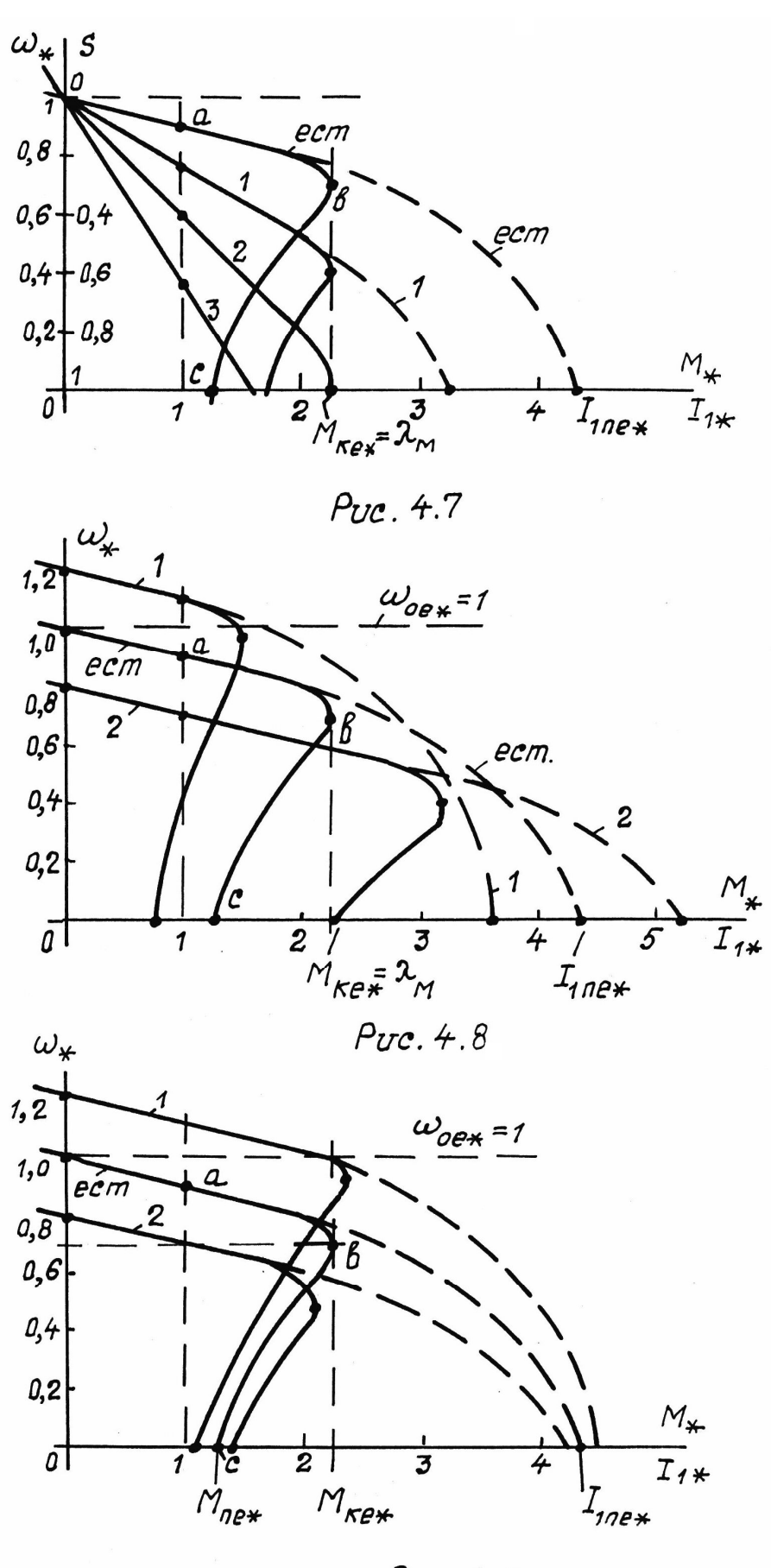

Puc. 4.9

$$
S_{\kappa u} \equiv R'_{2\partial}, \quad M_n \equiv \frac{2M_{\kappa e} \cdot S_{\kappa u}}{1 + S_{\kappa u}^2}; \tag{4.44}
$$

при  $S_{\kappa u} = 1$ ,  $M_n = M_{\kappa e}$ .

Наклон механических характеристик прямопропорционален активному сопротивлению ротора

$$
S_u = S_e \cdot \frac{R'_2 + R'_{2\partial}}{R'_2},\tag{4.45}
$$

что позволяет регулировать скорость АД под нагрузкой с таким же эффектом, как скорость двигателя постоянного тока за счет последовательного сопротивления в цепи якоря.

На скорость холостого хода  $\omega_0$  активное сопротивление ротора влияния не оказывает, поэтому все МХ реостатного регулирования выходят на оси ординат из одной точки  $\omega_{a*} = 1$ .

Указанное свойство МХ АД широко используется на практике для пуска (ступенчатого или плавного) и регулирования скорости асинхронных двигателей. Применяются для этого машины с фазным ротором, хотя они и дороже короткозамкнутых АД.

Пуск АД с почти постоянным моментом  $M_n \cong M_{\kappa} e$  можно обеспечить, если добавочное активное сопротивление в роторе зашунтировать индуктивным  $X_{2\partial}$ . Характеристики для этого случая показаны на рис. 4.7, а.

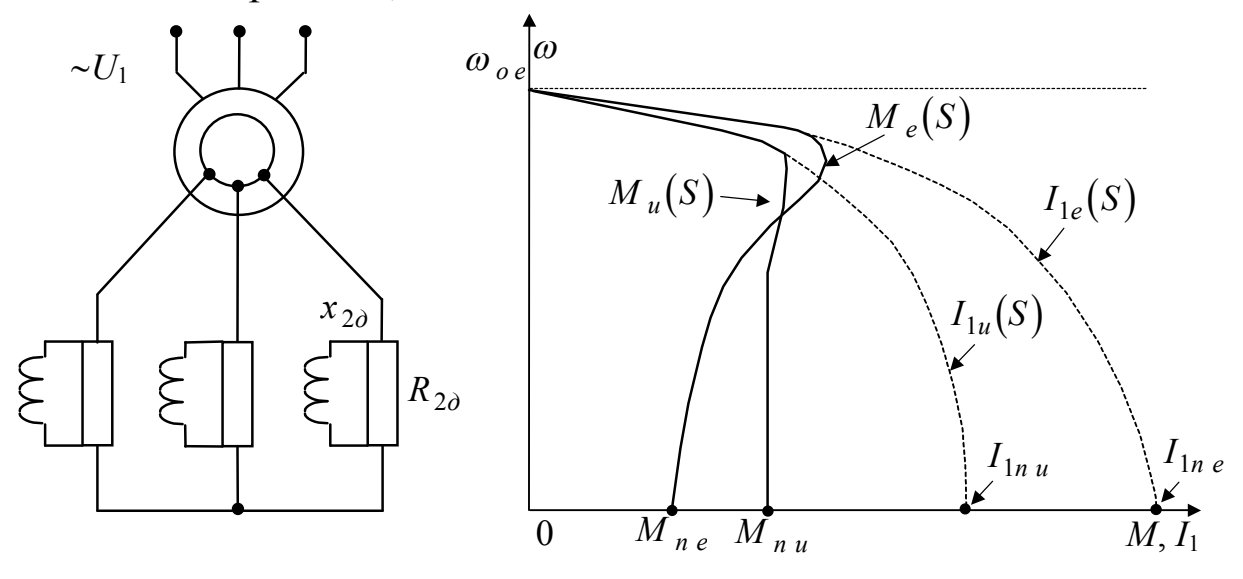

Рис. 4.7,а

В момент пуска частота ЭДС и тока ротора максимальная, равна частоте питающей сети, поэтому добавочное индуктивное сопротивление  $X_{2\partial}$  является большим

$$
X_{2\partial} = 2\pi f_2 \cdot L_{2\partial}
$$

и ток протекает, в основном, по параллельному активному сопротивлению  $R_{2\delta}$ . По мере разгона двигателя частота тока ротора уменьшается, что приводит к автоматическому плавному уменьшению величины  $X_{2\partial}$  почти до нуля, когда это сопротивление практически закорачивает  $R_{2\partial}$ . При определенном расчете величин  $R_{2\partial}$ и  $X_{2\partial}$  можно обеспечить почти постоянное значение пускового момента, близкое к величине  $M_{\kappa e}$ .

Индуктивности в цепи ротора включаются редко, так как они являются дополнительными дорогостоящими элементами, а постоянство пускового момента можно обеспечить без них, осуществляя автоматически уменьшение пускового резистора по мере разгона двигателя.

# 4.6.4 Искусственные механические характеристики АД при  $f_1 \neq f_{1\mu}$

Исследовано [4,5] несколько условий работы АД при неноминальной частоте напряжения и тока статора, например:

a)  $f_1 = var$ ,  $U_1 = U_{1H} = const$ ;

6)  $f_1 = var \text{ при } U_1/f_1 = const;$ 

в)  $f_1 = var$  при  $E_1/f_1 = const$  и др.

Наилучшим считается условие «в», обеспечивающее  $M_{k,u} = M_{k,e} = const, \Phi = const.$  Однако, это условие может быть выполнено в замкнутых системах регулирования АД с обратной связью по скорости или ЭДС, что требует применения специальных датчиков.

Условие «а» является наиболее простым, но может быть реализовано при небольшом диапазоне изменения  $f_1$ , так как при малых частотах уменьшается собственное индуктивное сопротивление АД, что приводит к существенному увеличению пускового тока.

При  $f_1$ < 1 Гц имеем  $X_{\kappa} \approx 0$ ,  $I_{1n} = \frac{U_{1n}}{R_{\kappa}} \approx (10 \div 20) I_{1n}$ , как у двигателей постоянного тока.

На рис. 4.8. показаны МХ когда  $f_1 \neq f_{1\mu}$ ,  $U_1 = U_{1\mu} = const$ . Для их построения нужно в выражение (4.16) ввести следующие параметры:

$$
S_{\kappa u} = \frac{R_2'}{\sqrt{\left(X_{\kappa} \cdot f_{1*}\right)^2 + R_1^2}} = S_{\kappa e} \cdot \sqrt{\frac{X_{\kappa}^2 + R_1^2}{\left(X_{\kappa} \cdot f_{1*}\right)^2 + R_1^2}},
$$
(4.46)

где  $f_{1*} = f_1/f_{1H}$  — относительная частота.

$$
\gamma_u = \gamma_e = R_1/R_2' \rightarrow
$$
 or  $f_1$  He 3abucut.  
(4.47)

$$
M_{\kappa u} = \frac{3U_{1\mu}^2}{2 \cdot \omega_{oe} \cdot f_{1*} \left[ \sqrt{(X_{\kappa} \cdot f_{1*})^2 + R_1^2} \pm R_1 \right]}.
$$
 (4.48)

$$
I_{1n} = \frac{U_{1n}}{\sqrt{(X_{\kappa} \cdot f_{1*})^{2} + R_{\kappa}^{2}}}.
$$
\n(4.49)

Через показатели естественных МХ формулы (4.48), (4.49) записываются в виде:

$$
\pm M_{\kappa u} = \pm M_{\kappa e} \cdot \frac{1}{f_{1*}} \cdot \frac{\sqrt{X_{\kappa}^{2} + R_{1}^{2} \pm R_{1}}}{\sqrt{\left(X_{\kappa} \cdot f_{1*}\right)^{2} + R_{1}^{2} \pm R_{1}}},
$$
(4.50)

$$
I_{1n} = I_{1ne} \cdot \sqrt{\frac{X_{\kappa}^2 + R_{\kappa}^2}{\left(X_{\kappa} \cdot f_{1_{\ast}}\right)^2 + R_{\kappa}^2}}.
$$
 (4.51)

Скорость холостого хода изменяется пропорционально частоте  $f_1$ :

$$
\omega_{ou} = \omega_{oe} \cdot f_{1*}, \quad \omega_{ou*} = f_{1*}.
$$

Влияние частоты на МХ при  $U_1 = U_{1n} = const$  хорошо просматривается по рис. 4.8. Управление режимами работы АД, в том числе — регулирование скорости, путем изменения только частоты питающего напряжения используется на практике редко, так как есть проблемы пуска двигателя.

Наиболее распространены способы частотного регулирования АД при условии  $U_1/f_1 = const$ . Механические характеристики АД при одновременном изменении частоты и напряжения статора с условием  $U_1/f_1 = const$  описываются выражением (4.16) с параметрами  $S_{k,u}$ ,  $M_{k,u}$ ,  $\gamma_u$  по формулам:

$$
S_{\kappa u} = S_{\kappa e} \sqrt{\frac{X_{\kappa}^{2} + R_{1}^{2}}{(X_{\kappa} \cdot f_{1*})^{2} + R_{1}^{2}}},
$$
\n(4.46)

$$
\gamma_{u} = \gamma_{e} = R_{1}/R_{2} \,, \tag{4.47}
$$

$$
\pm M_{\kappa u} = \pm M_{\kappa e} \cdot f_{1*} \cdot \frac{\sqrt{X_{\kappa} + R_1^2} \pm R_1}{\sqrt{\left(X_{\kappa} \cdot f_{1*}\right)^2 + R_1^2} \pm R_1} \left(\frac{U_1}{U_{1\mu}}\right)^2.
$$
 (4.52)

Для пускового тока:

$$
I_{1n} = I_{1ne} \cdot \frac{U_1}{U_{1n}} \cdot \sqrt{\frac{X_{\kappa}^2 + R_{\kappa}^2}{\left(X_{\kappa} \cdot f_{1*}\right)^2 + R_{\kappa}^2}}.
$$
 (4.53)

Для скорости:

$$
\omega = \omega_{ou} (1 - s); \qquad \omega_{ou} = \omega_{oe} \cdot f_{1*}
$$

Согласно (4.52) и (4.53) перегрузочная способность АД по моменту  $M_{\kappa u}$  и пусковой ток изменяются мало. Механические характеристики АД для варианта  $U_1/f_1 = const$  показаны на рис. 4.9.

Обратим внимание на то, что механические и скоростные характеристики строятся всегда в координатах  $M$ ,  $\omega$  — рис. 4.8, 4.9. Для каждого значения  $M_*(s)$  по (4.29) нужно найти скорость  $\omega_* = f_{1*}(1-s)$ .

## **4.6.5 Другие искусственные МХ АД**

К другим способам получения искусственных характеристик АД относятся: изменение числа пар полюсов, питание статора напряжением двух частот — одна нерегулируемая, другая регулируемая (АД двойного питания с двухобмоточным статором), регулирование тока ротора в электромеханических каскадах, импульсное регулирование параметров (коммутация цепей статора и ротора в режиме включено-выключено), регулирование тока ротора в электрических каскадах и др. В настоящее время чаще используются первый и последний способы.

Переключение числа пар полюсов широко используется в станочных электроприводах. Здесь применяются асинхронные двигатели с короткозамкнутым (литым) ротором и двумя обмотками статора. Переключение секций каждой из обмоток позволяет ступенчато регулировать скорость электрическим способом, заменяя им механические системы регулирования. Например, для двух вариантов

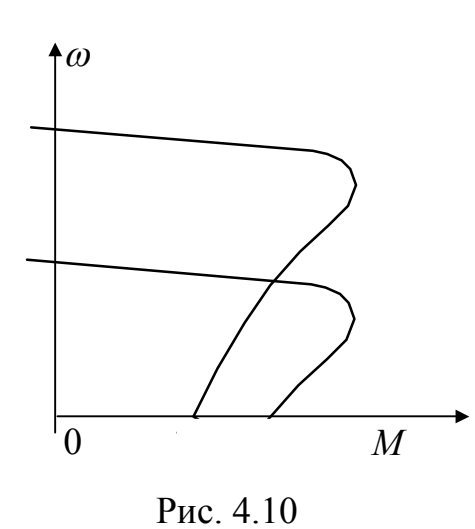

включения секций фазной обмотки статора, показанных на рис. 4.2, будут получены механические характеристики на рис. 4.10. Жесткость (скольжение) и перегрузочная способность по моменту характеристик не меняются, изменяется синхронная скорость  $\omega_0 = 2\pi f_1 / p$ . Серийно выпускаются электродвигатели на 2,3 и 4 скорости. Например, при двухобмоточном статоре, когда каждая из обмоток имеет секции для переключений,

можно на одной обмотке получить *р* = 2 и 4, на другой 3 и 6, что обеспечит синхронные скорости  $n_0 = 1500$ , 750, 1000, 500 об/мин.

Регулирование тока и ЭДС ротора возможно лишь у АД с фазным ротором. Кроме того, это регулирование требует применения специальных электронных устройств. На практике имеют применение асинхронно-вентильные каскады по схеме на рис. 4.11. Здесь в цепи ротора включены нерегулируемый выпрямитель *В* и инвертор
И, генерирующий энергию от мощности скольжения ротора в сеть. При этом выпрямленная ЭДС ротора сравнивается с противо-ЭДС сети, регулируемой инвертором  $E_u$ .

Для согласования напряжения сети и напряжения цепи ротора предусмотрен трансформатор Тр.

В асинхронно-вентильном каскаде (АВК) механические характеристики получаются близкими к МХ, получаемым при частотном регулировании с условием  $U_1/f_1 = const.$  Здесь скорость холостого хода регулируется по закону

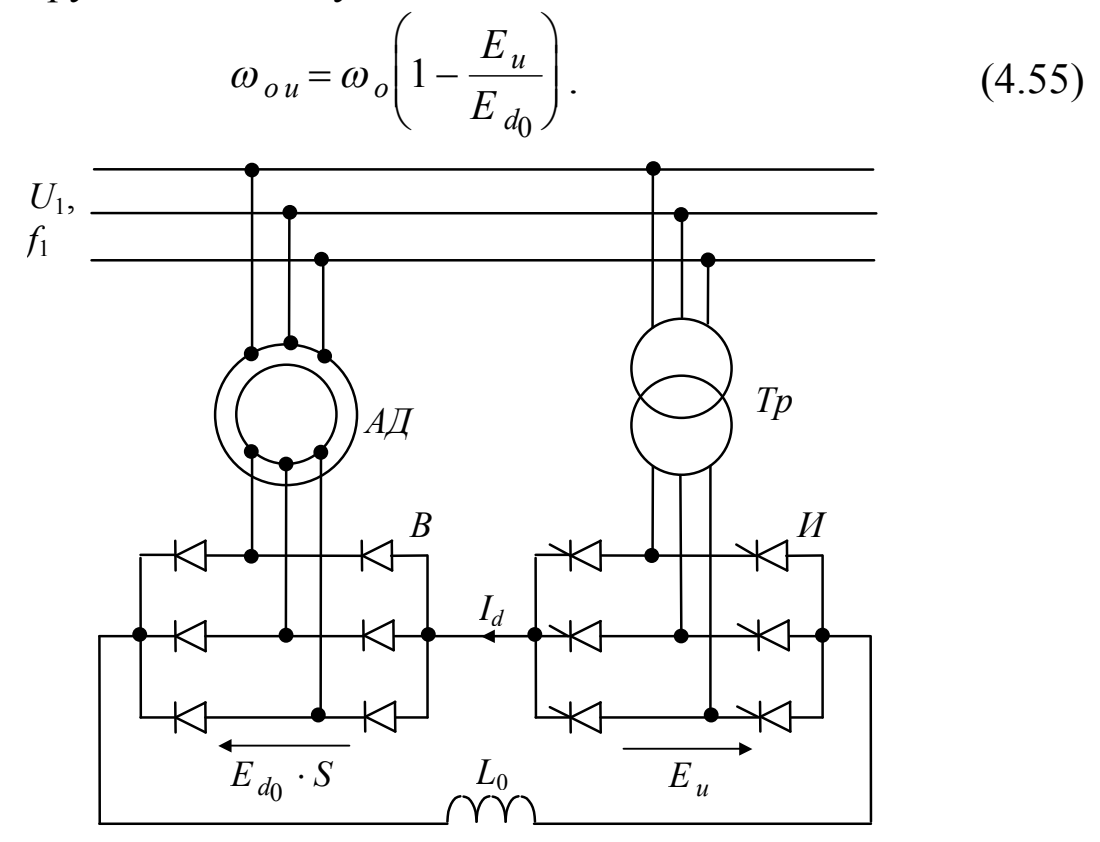

Рис. 4.11

Исследования показали, что АВК по возможности регулирования скорости АД и технико-экономическим показателям уступают системам частотного регулирования. Во-первых, требуется применение двигателей с фазным ротором, которые в 2 раза дороже АД с короткозамкнутым ротором. Во-вторых, АВК не обеспечивают больших диапазонов регулирования скорости. При  $\pi/3$  уменьшается КПД и коэффициент мощности, ток в цепи ротора становится прерывистым. Мощность АВК редко превышает 10 кВт. Используются они как электроприводы подъемных устройств, вентиляторов, насосов, компрессоров и турбомеханизмов.

# **4.7 Пуск и реверс АД**

Пуск и реверс асинхронных двигателей может выполняться прямым включением статорных обмоток на номинальное напряжение питающей сети при закороченных обмотках ротора. Возникающий пусковой ток, в 4÷8 раз превышающий номинальное значение, для двигателей не опасен, поскольку АД не имеет коллектора (нет проблем коммутации) и малая длительность процесса пуска (не более нескольких секунд) не приводит к перегреву обмоток.

Не опасен для АД и прямой реверс, то есть изменение направления вращения двигателя с максимальной скорости «вперед» до максимальной скорости «назад», или наоборот. Реверс осуществляется переключением двух любых фаз питающего напряжения — см. рис. 4.12.

Пуски и реверсы АД могут повторяться, например — с характерной для станков цикличностью 5÷10 мин. Все асинхронные двигатели выполнены так, что прямые пуски и реверсы они выдерживают нормально, не перегреваются, даже если работают с номинальным моментом нагрузки.

*Не допускается* прямой пуск и реверс АД в двух случаях:

1) переходные процессы пуска (реверса) ожидаются заведомо затяжными, что характерно, например, для электроприводов турбомеханизмов (вентиляторы, компрессоры, насосы и др.), имеющих большие моменты инерции; в данном случае длительная перегрузка по току будет перегревать обмотки двигателя;

2) мощность двигателя соизмерима с мощностью питающей сети; не допускается прямой пуск АД, если его мощность превышает 20% мощности источника питания, так как в этом случае потери напряжения во внутреннем сопротивлении источника от пускового тока АД будут отрицательно сказываться на других потребителях энергии.

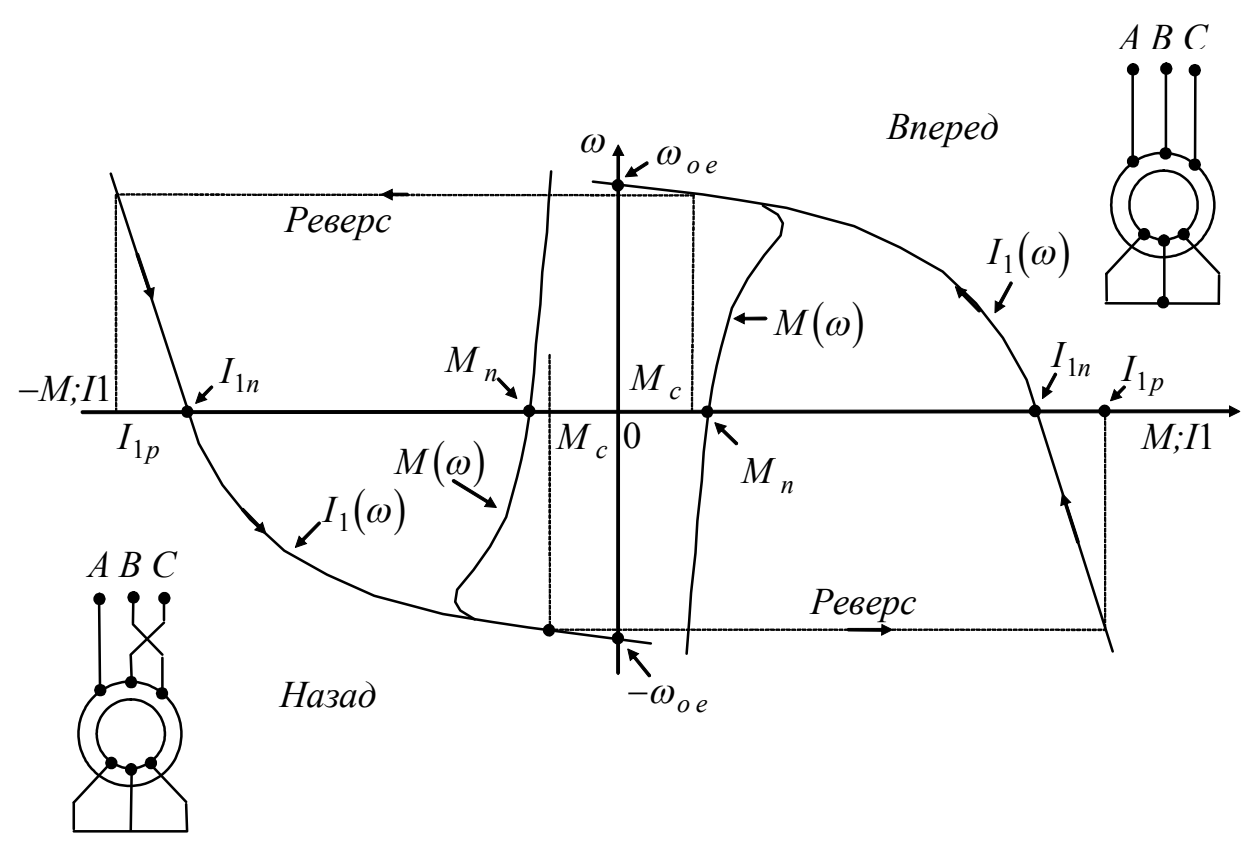

Рис. 4.12

В оговоренных случаях пусковой ток понижают до 2÷2,5 значений номинального тока за счет понижения напряжения, если есть регулятор напряжения; за счет добавочного активного сопротивления в цепи ротора, если АД с фазным ротором, и введением в цепь статора активного или индуктивного сопротивлений, когда ротор короткозамкнутый.

Расчет параметров, ограничивающих пусковой ток, выполняется по ниже приведенным формулам.

Пониженное напряжение пуска:

$$
U_{1n} = U_{1n} \cdot \frac{I_{1n} \partial}{I_{1n} e},
$$
\n(4.56)

где  $U_{1<sub>H</sub>}$  — номинальное напряжение статора;

 $I_{1n e}$  — пусковой ток для естественной МХ (дается в паспортных или каталожных данных АД);

 $I_{1n\,\partial}$  — допустимый пусковой ток

$$
I_{1n\,\partial} = \alpha I_{1n},
$$

 $\alpha$  — кратность пускового тока к номинальному значению.

Формулы для добавочных сопротивлений приведены в раздепах 4.6.2 и 4.6.3 $\cdot$ 

$$
R_{1\partial} = \sqrt{\left(\frac{U_{1\mu}}{\alpha I_{1\mu}}\right)^2 - X_{\kappa}^2} - R_{\kappa},
$$
 (4.38)

$$
X_{1\partial} = \sqrt{\left(\frac{U_{1\mu}}{\alpha I_{1\mu}}\right)^2 - R_{\kappa}^2} - X_{\kappa},
$$
\n(4.39)

$$
R'_{2\partial} = \sqrt{\left(\frac{U_{1\mu}}{\alpha I_{1\mu}}\right)^2 - X_{\kappa}^2} - R_{\kappa}.
$$
 (4.43)

Важно помнить, что при ограничениях пускового тока запуск АД при *номинальном моменте нагрузки* возможен лишь в случае включения добавочного сопротивления в цепь ротора (см. раздел 4.6.3), когда пусковой момент не уменьшается, а наоборот увеличивается (рис. 4.7). При других способах токоограничения пуск должен осуществляться вхолостую, или при нагрузках, зависящих от скорости:

$$
M_c = M_{\kappa} + M_{\mu} \left(\frac{\omega}{\omega_{\mu}}\right)^{\kappa}.
$$
 (4.57)

#### **4.8 Тормозные режимы АД**

Асинхронные двигатели, как и двигатели постоянного тока имеют 3 разновидности электрического торможения: противовключением, генераторное с рекуперацией энергии в сеть, генераторное без рекуперации (динамическое).

На рис. 4.13 показаны МХ с участками для тормозных режимов противовключением (выделены «жирными» линиями). Линейные характеристики, обозначенные ПИ (противовключения искусственные), могут быть получены у АД при включении в цепь ротора добавочного активного сопротивления. Участок ПЕ — противовключение на естественной МХ.

Режимы противовключения на участке *b — c* в IV квадранте характерны для электроприводов подъемных устройств. Допустим, двигатель работал на естественной характеристике в режиме «подъем груза», что соответствует точке *а* в *первом* квадранте. Оператор принимает решение опускать груз со скоростью в точке *с* в *четвертом* квадранте. Для обеспечения этого режима оператор дает схеме управления АД команду на включение в цепь ротора добавочного активного сопротивления, обеспечивающего искусственную характеристику ПИ (величина этого сопротивления заранее рассчитана и ступень с этим сопротивлением в электрической схеме АД предусмотрена). После выполнения команды двигатель имеет крутящий момент в точке *а*<sup>*'''*</sup> на характеристике ПИ (мгновенно скорость, бывшая в точке *а*, не может измениться из-за инерционности механизма подъема). Этого момента явно недостаточно для подъема груза и система начинает замедляться да полного останова в точке *b*. Здесь опять активный момент груза (груз всегда тянет вниз) больше момента двигателя, и груз начинает раскручивать двигатель в обратном для его момента направлении. В точке *с* двигатель уравновесит момент груза и наступает равновесное движение с постоянной скоростью спуска. *На участке b — с двигатель вращается против движения вращающегося магнитного поля статора, создавая тормозной момент для активно действующего потенциального момента нагрузки.*

Режимы *противовключения* на участках  $a' - b'$  и  $a'' - b''$ во *втором* квадранте рис. 4.13 возникают при *реверсе* АД. Если при установившемся движении одного направления, например вперед, поменять местами две фазы питающего напряжения статора, то есть включить АД для движения назад, момент двигателя скачком изменит свое направление и будет направлен против первоначального движения. Система начнет замедляться при действии тормозящего момента *МТ*, представляющего собой сумму момента противовключения двигателя *Мпк* и момента сопротивления нагрузки *М<sup>с</sup>* :

$$
M_T = M_{n\kappa} + M_c.
$$

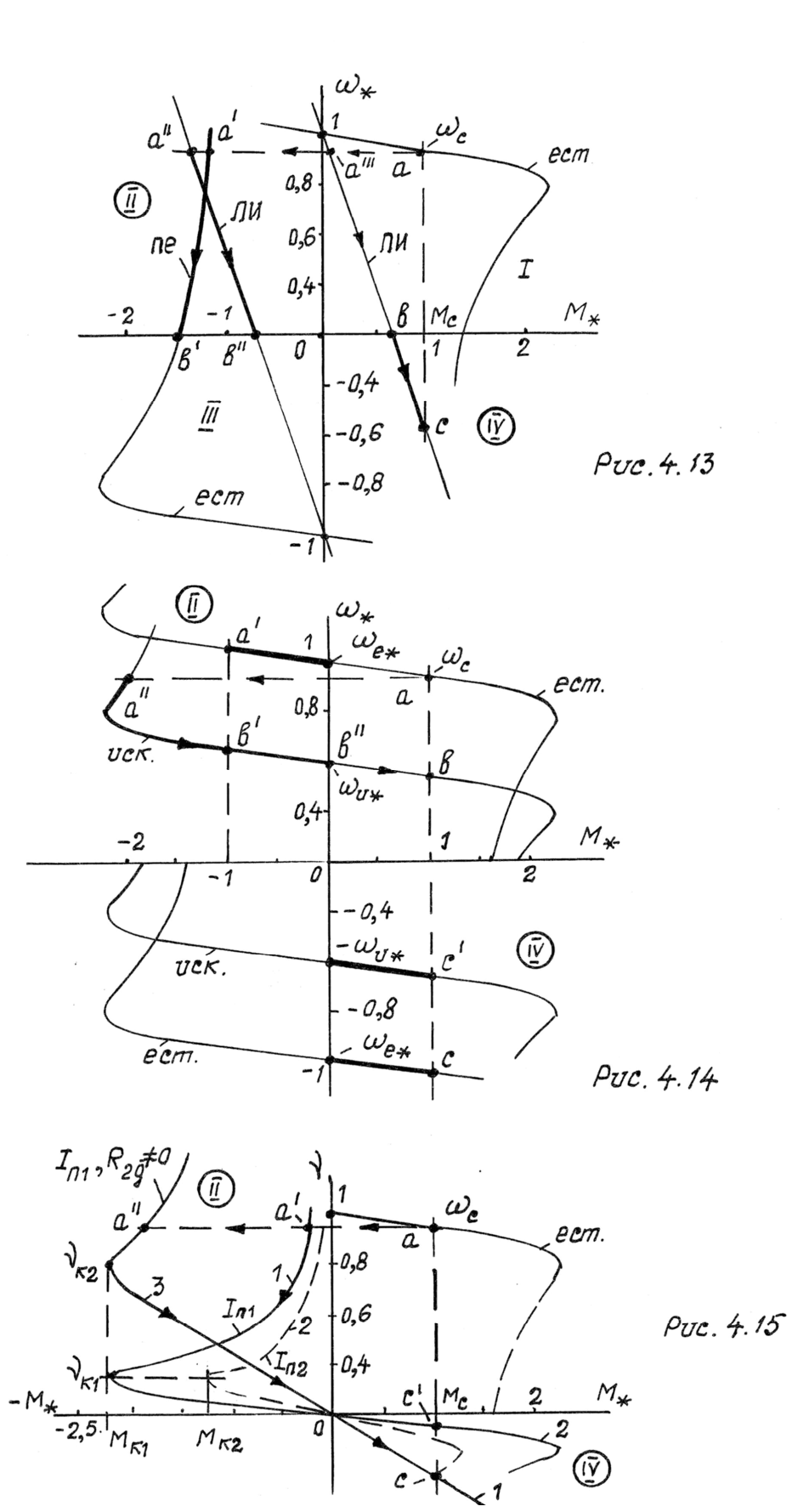

Процесс замедления будет продолжаться до полной остановки. Далее двигатель начнет разгоняться в обратном направлении, если его момент окажется больше момента нагрузки, или будет неподвижным, если момент электромагнитный меньше момента нагрузки. Торможение противовключением с реверсом АД является очень эффективным и самым быстрым относительно других способов электрического торможения. Этот способ часто применяется в транспортных устройствах для аварийного останова. Главным недостатком тормозных режимов АД с противовключением является потребление энергии из сети, которая превращается в тепловую и безвозмездно теряется.

Механические характеристики на рис. 4.14 иллюстрируют тормозные режимы АД с рекуперацией энергии в сеть. Участки характеристик, где возможны эти режимы, выделены жирными линиями. Участки  $a' - 1$  и  $b' - b''$  возможны при подкручивании двигателя потенциальными силами до скоростей, превышающих синхронные значения. Это характерно для транспортных устройств, движущихся под уклон. Например, в точках а или b, транспорт (трамвай, электрокар и др.) движется по ровной поверхности, двигатель преодолевает момент сопротивления  $M_c$ . При переходе на наклонную поверхность появляется потенциальный момент системы от сил земного притяжения, который помогает двигателю преодолевать нагрузку на валу. При определенном наклоне поверхности потенциальный момент преодолеет все моменты сопротивления системы и будет достаточным для ее ускорения. Подкручиваемый двигатель при скорости, большей  $\omega_o$ , становится генератором, его ЭДС превышает напряжение питающей сети, фаза тока статора изменяется на 180°, момент двигателя становится отрицательным и в установившемся режиме уравновешивает потенциальный момент системы.

В подъемных устройствах при спуске груза и включении АД в направлении спуска будет наблюдаться режим, аналогичный описанному выше. В точках с и с' тормозной момент двигателя, работающего в режиме генератора, уравновешивает потенциальный момент груза. При этом избыток потенциальной энергии генерируется в питающую сеть и обеспечивается равномерное движение.

Режим рекуперации энергии с подтормаживанием системы будет наблюдаться при ступенчатом переводе двигателя с МХ высокого уровня скорости на МХ меньшего уровня скорости за счет понижения частоты питающего напряжения (частотное регулирование), переключения статорных обмоток на большее число пар полюсов и введения противоЭДС в цепь ротора (асинхронновентильные каскады). Например, двигатель работал на естественной характеристике в точке *а* на рис. 4.14. Затем в электрической схеме АД произведены переключения, обеспечивающие искусственную характеристику пониженной скорости с целью получения скорости установившегося движения при том же моменте нагрузки в точке *b*. Траектория движения рабочей точки на новой искусственной МХ будет следующая. Сначала скачком по горизонтали двигатель переходит на новую характеристику в точке *а* . Затем идет переходный процесс по траектории  $a'' - b' - b'' - b$ . В точке *b* наступает равновесный режим. На участке  $a'' - b''$  скорость двигателя больше синхронной, работает он в генераторном режиме с рекуперацией избытка мощности  $\Delta P^{}_{i} = \! \left( \omega^{}_{i} - \omega^{}_{0} \right) \cdot M^{}_{i}$  в сеть. Если после перевода АД на искусственную МХ пониженного уровня скорости продолжать плавно снижать частоту, или увеличивать противо-ЭДС ротора пропорционально снижающейся скорости, то режим рекуперативного торможения будет обеспечиваться до остановки системы.

На рис. 4.15 показаны механические характеристики АД в режимах *динамического торможения*. Для обеспечения этих режимов статорную обмотку двигателя нужно отключить от питающей сети и подключить к источнику напряжения постоянного тока рис. 4.16.

В обмотку ротора АД, если двигатель с фазным ротором, может быть включено добавочное сопротивление *R*2*<sup>д</sup>* . Постоянный ток *I <sup>n</sup>* , протекая по обмоткам статора, создает неподвижное в пространстве магнитное поле (возбуждает АД). При вращении ротора в нем наводится ЭДС, под действием которой в обмотках ротора протекает ток, создающий магнитный поток, также неподвижный в пространстве. Взаимодействие тока ротора с результирующим магнитным полем АД создает тормозной момент, за счет чего достигается

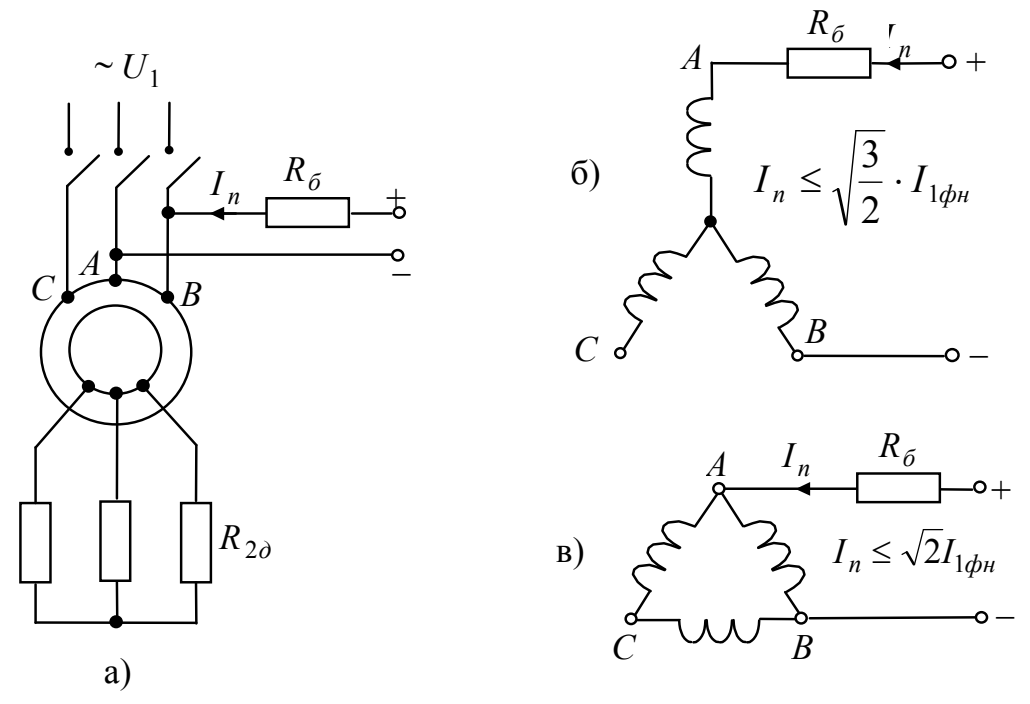

Рис. 4.16

эффект торможения. Двигатель работает в режиме генератора независимо от сети переменного тока, преобразовывая механическую энергию движения в электрическую, которая рассеивается в виде тепла в цепи ротора.

Схемы соединения обмоток статора при подключении их к источнику постоянного напряжения имеют 5 вариантов, из них два наиболее распространенных и простых показаны на рис. 4.16 с индексами б,в. Максимальное значение постоянного тока  $I_n$  относительно номинального тока фазы статора здесь же указано:

$$
\text{(5) } I_n \le \sqrt{\frac{3}{2}} I_{1\phi} ,
$$
\n
$$
\text{(B) } I_n \le \sqrt{2} I_{1\phi} .
$$

Среднерасчетно для всех вариантов включения обмоток статора при питании постоянным током принимают:

$$
I_n \le 1.3 I_{1\phi\mu} \tag{4.58}
$$

В теории электрических машин и электропривода [1, 2, 3, 5 и др.] для режимов динамического торможения АД дается уравнение механической характеристики:

$$
M = \frac{2M_{\kappa}}{\frac{V}{V_{\kappa}} + \frac{V_{\kappa}}{V}}\,,\tag{4.59}
$$

где

 $(4.60)$ 

$$
v_{\kappa} = \frac{R_2' + R_{2\partial}'}{X_{\mu} + X_2'},\tag{4.61}
$$

 $M_{\kappa} = \frac{3 \cdot I_n^2 \cdot X_{\mu}}{2 \cdot \omega_o \left( X_{\mu} + X_2' \right)},$ 

 $v = \frac{\omega}{\omega_0} = \omega_*$  — относительная угловая скорость,  $v_{\kappa}$  ,  $M_{\kappa}$  — значения  $v$  и  $M$  в точке перегиба MX

$$
X_{\mu} = \frac{I_2' \cdot z_2'}{I_{\mu} \cdot v} \approx \frac{I_{1\mu} \cdot z_2'}{I_{\mu} \cdot v} \approx (10 \div 5) z_2', \qquad (4.62)
$$

3
$$
\text{Q}_1 \cdot \text{Q}_2 = 1
$$
,  $I_\mu = (0.1 \div 0.2) I_{1\mu}$ ,  $z'_2 = \sqrt{(x'_2)^2 + (R'_2)^2}$ .  
 $X'_2 = 0.5X_\kappa$ , (4.63)

 $\omega_o$  — синхронная скорость для естественной МХ

Примечание: для точных расчетов  $X_\mu$  является переменной и нелинейной величиной, определяется по кривой намагничивания магнитной системы АД  $U_1 = \varphi(I_\mu)$ .

Механические характеристики, описываемые выражением (4.59), показаны на рис. 4.15. Здесь МХ, обозначенные цифрами 1, 2, соответствуют случаю, когда нет добавочного сопротивления в цепи ротора, при этом  $I_{n} > I_{n2}$ . Характеристика 3 соответствует постоянному току  $I_{n1}$  при наличии в цепи ротора добавочного сопротивления  $R_{2\partial}$ .

Динамические тормозные режимы АД используются для ускорения остановки вращаемой двигателем системы и для спуска груза с малой скоростью в подъемных устройствах — см. точки *с*, *с*<sup>'</sup> на рис. 4.15.

# **4.9 Включение трехфазного АД в однофазную сеть**

В бытовой практике использования трехфазных АД не всегда присутствует трехфазная сеть переменного напряжения. При однофазной сети трехфазные АД работают достаточно эффективно, но потребуется включение в цепь обмоток статора конденсаторов. Схемы включения статорных обмоток АД показаны на рис. 4.17. Здесь роторные цепи не показаны, поскольку АД бытового назначения имеют литые роторные обмотки.

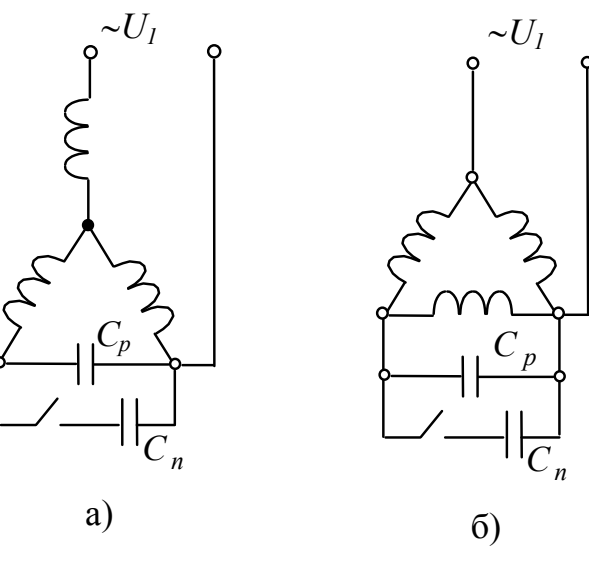

Рис. 4.17

Значение рабочей емкости *СР* ( мкФ) при частоте переменного тока 50 Гц определяется по формулам: для схемы на рис. 4.17,а

$$
C_p \approx 2800 I_{1\phi\mu} / U_{1\mu} \approx 1.3 P_{\mu} / U_{1\mu}^2, \tag{4.64}
$$

для схемы на рис. 4.17,б

$$
C_p \cong 4800 I_{1\phi\mu} / U_{1\mu} \cong 2.4 P_{\mu} / U_{1\mu}^2. \tag{4.65}
$$

Здесь  $I_{1\phi\mu}$  — номинальный фазный ток статора, А;  $U_{1\mu}$  — номинальное напряжение однофазной сети, В;  $P_{\mu}$  — мощность двигателя. кВт.

Если пуск двигателя происходит при значительной нагрузке на валу, то параллельно рабочей емкости следует включать на время пуска дополнительную пусковую емкость  $C_n$ 

$$
C_n \cong 4C_p. \tag{4.66}
$$

В этом случае пусковой момент будет больше номинального момента двигателя.

Напряжение конденсаторов должно превышать напряжение сети на 15%. Если на корпусе выбираемого конденсатора (он должен быть не электролитическим) указаны емкость и напряжение постоянного тока, то при использовании такого конденсатора в сети переменного тока его допустимое напряжение следует уменьшить в 2 pasa.

Очевидно, что по параметру емкости, а следовательно, и по количеству применяемых конденсаторов, целесообразно использовать схему включения статорных обмоток на рис. 4.17, а (звездой). Если обмотки применяемого двигателя включены в треугольник, то их следует пересоединить в звезду.

При использовании трехфазного АД в однофазном конденсаторном режиме его полезная мощность обычно не превышает 70÷80% номинальной мощности по паспорту.

# 4.10 Характеристика способов регулирования скорости трехфазного АД

Для трехфазных асинхронных двигателей в настоящее время имеют практическое применение семь способов регулирования скорости (с частными модификациями их больше). Перечислим эти способы по рейтингу применяемости и эффективности:

1. Частотное регулирование, когда изменяют частоту и напряжение статора по закону  $U_1/f_1 = const$ .

2. Регулирование напряжением статора.

3. Регулирование за счет добавочной ЭДС в цепи ротора асинхронно-вентильные каскады (АВК).

4. Импульсное регулирование, например — обеспечение режима «включено-выключено» для обмоток статора.

5. Регулирование изменением величины добавочных активных сопротивлений в цепи ротора.

6. За счет переключения числа пар полюсов.

7. Регулирования в электромашинных каскадах с применением электромашин постоянного тока.

По технико-экономическим показателям перспективными считаются первый, второй и шестой способы регулирования скорости АД.

Все возможные способы изменения скорости АД обусловлены выражением

$$
\omega = \omega_0 (1 - S) =
$$
  
=  $\left[ \omega_0 = \frac{2\pi f_1}{p} \left( 1 \mp \frac{E_{2\omega_0}}{E_2} \right) \right] \cdot \left[ 1 - \left( S = M \frac{S_{\kappa e}}{M_{\kappa e}} \right) \right],$  (4.67)

 $S_{\kappa e} \approx \frac{R_2' + R_{2\partial}'}{X_{\kappa}} \cdot \frac{f_{1\kappa}}{f_1}$ ,

где

 $(4.68)$ 

$$
M_{\kappa e} \approx \frac{3 \cdot U_{1\phi}^2}{2 \left(\omega_0 = \frac{2\pi f_1}{p}\right) \cdot X_{\kappa} \cdot \frac{f_1}{f_{1\kappa}}} \approx 0.25 \left(\frac{U_{1\phi}}{f_1}\right)^2 \cdot \frac{f_{1\kappa}}{X_{\kappa}} \cdot p \,. \tag{4.69}
$$

Выражение (4.67) имеет две составляющие: синхронную скорость  $\omega_0$  и скольжение S. По-разному влияют на эти величины параметры двигателя. При моментах двигателя, дающих скольжения по величине большие, чем они могут быть на естественной механической характеристике, регулирование скорости становится энергетически нецелесообразным из-за резкого уменьшения коэффициента мощности и КПД. Поэтому эффективными являются лишь способы регулирования скорости через параметры, влияющие на синхронную скорость.

Возможны два варианта изменения скорости АД - ступенчатое и плавное при соответствующих вариантах изменения параметров, влияющих на скорость. Плавное регулирование требует применения специальных регуляторов, выполняемых, как правило, на электронных устройствах - транзисторных, тиристорных и др. Имеющие при этом место дополнительные затраты средств всегда оправданы и окупаются за счет повышения производительности и улучшения качества технологических процессов, обеспечиваемых в системах с регулируемым АД.

На рис. 4.18, 4.19 показаны варианты современных схем электронного управления трехфазными АД с возможностью плавного регулирования стабильной скорости. Схемы включают типовые электронные блоки определенного функционального назначения. Обязательно должны контролироваться скорость и ток двигателя соответствующими датчиками: датчик скорости ДС и датчик тока ДТ. Варианты исполнения этих датчиков многообразны, но на выходе у них всегда напряжение постоянного тока, пропорциональное скорости или току двигателя. Если датчики цифровые, то они содержат цифро-аналоговый преобразователь, преобразующий коды в напряжение. Силовой цепью АД управляет полупроводниковый преобразователь ПП, который сам управляется последовательной цепью из электронных устройств: БУ - блок управления, РТ - регулятор тока, РС — регулятор скорости. Регуляторы РТ, РС являются операционными усилителями с обратными связями по RC цепи (пропорционально-интегрирующие усилители класса ПИ). На входы этих усилителей подаются командные сигналы  $U_3$ ,  $U_{pc}$  и сигналы отрицательных обратных связей по скорости  $U_{oc}$  и току  $U_{om}$ . Отрицательные связи стабилизируют требуемые значения допустимых токов (статора и ротора) и скорости двигателя. Уровень необходимой скорости АД устанавливается величиной задающего напряжения  $U_3$ , величина допустимых токов — сопротивлением  $R_{om}$ . Система электронного управления АД работает так, что заданный через U<sub>3</sub> уровень скорости двигателя обеспечивается неизменным при всех моментах нагрузки, не превышающих допустимые значения. Токи в статоре и роторе при этом пропорциональны моменту нагрузки, но не могут превысить установленное допустимое значение, что контролируется отрицательной обратной связью по току.

В схеме на рис. 4.18 полупроводниковый преобразователь ПП может быть преобразователем частоты, регулятором напряжения или просто коммутатором, включающим и выключающим статор при скоростях двигателя, отличающихся от заданного значения.

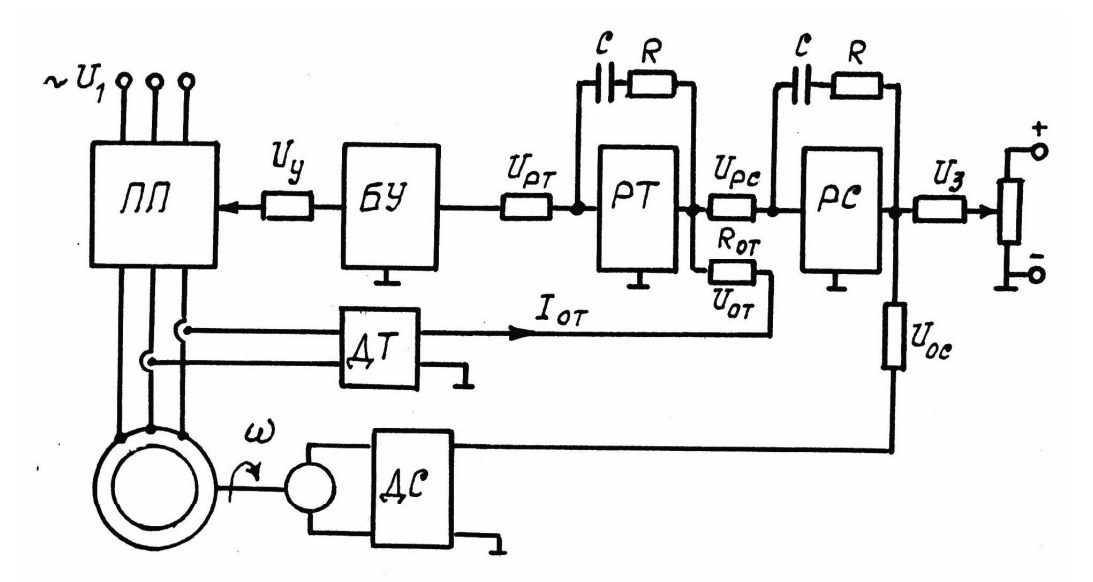

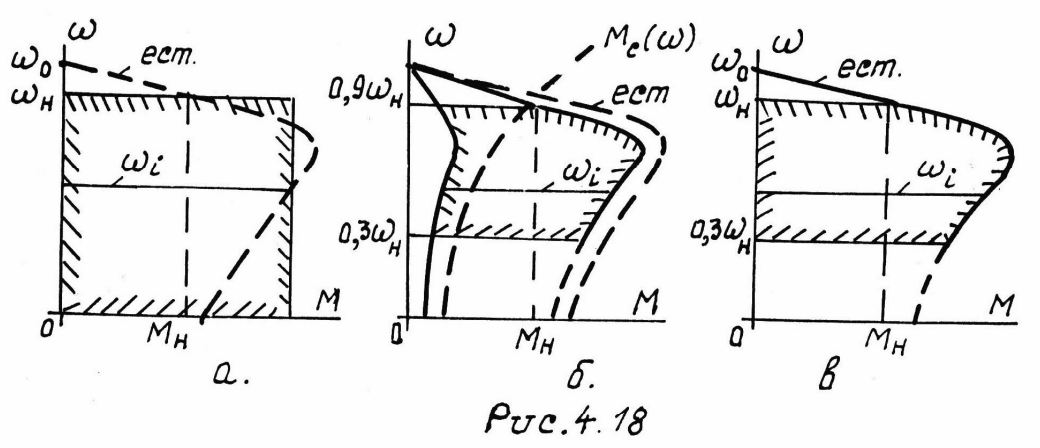

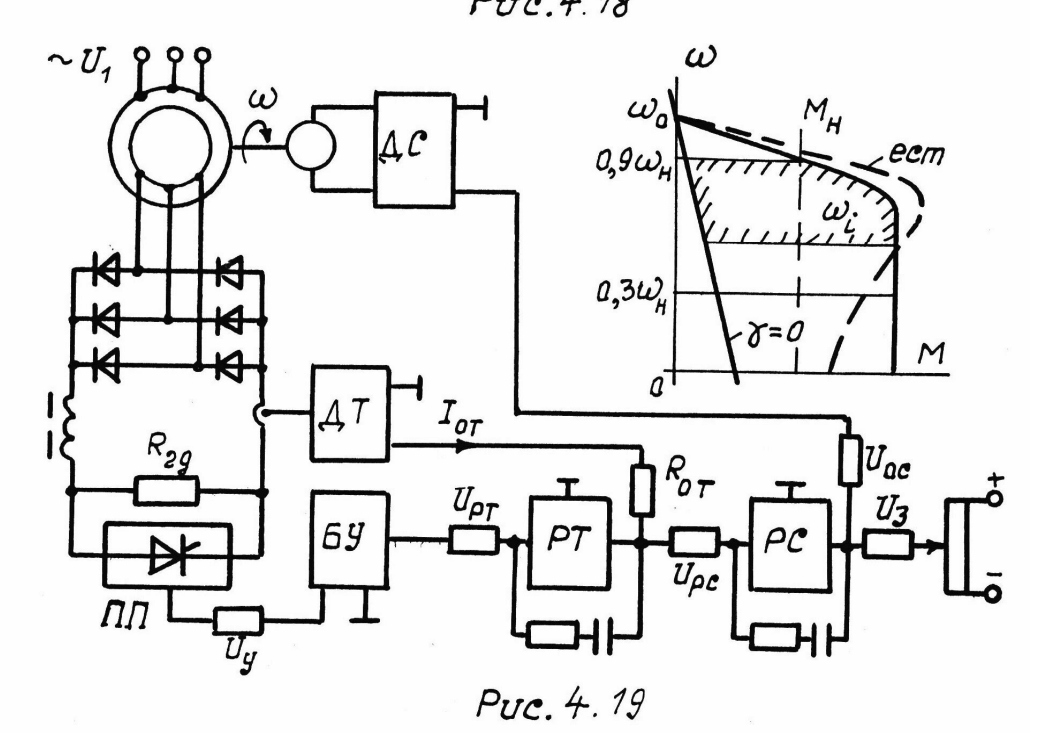

При этом схемотехнические исполнения ПП будут разными с существенно разными технико-экономическими показателями. Регуляторы частоты требуют примерно в 3 раза большего количества силовых элементов, чем регуляторы напряжения, или коммутаторы. Соответственно возрастает и стоимость. Это обстоятельство приходится учитывать при выборе способа регулирования скорости АД. Универсальный и кажущийся лучшим частотный способ не всегда целесообразно применять из-за дороговизны преобразователя.

Механические характеристики на рис. 4.18, 4.19 представлены для иллюстрации возможностей регулирования скорости АД в электронных системах. Внутри зон, выделенных штриховкой, заданный двигателю уровень скорости  $\omega_i$  будет обеспечиваться с абсолютной стабильностью (без отклонений). Нижний и верхний уровни зон определяют диапазон регулирования.

На рис. 4.18 показаны зоны возможного регулирования скорости АД при способах этого регулирования: а - частотный, б - напряжением статора, в - импульсный по принципу «включениеотключение» от сети обмоток статора. Как видно, глубокое регулирование возможно лишь при уменьшении частоты напряжения статора. В применяемых системах обеспечиваются диапазоны снижения скорости в 1000 раз и более. При регулировании напряжения статора, или в режиме «включено-выключено», длительная работа АД со скоростью, пониженной более чем в 3 раза, считается нецелесообразной из-за существенного (в несколько раз) ухудшения энергетических показателей: снижаются коэффициенты мощности и полезного действия, увеличиваются потери мощности двигателя.

На рис. 4.19 показана система и механические характеристики АД, регулируемого за счет добавочного активного (омического) сопротивления в цепи ротора. Здесь добавочное сопротивление R<sub>20</sub> включено не в каждую фазу обмоток ротора, а после выпрямителя, что не меняет сути вопросов, изложенных в подразделе 4.6.3. Полупроводниковый ключ, например — тиристор, замыкает и размыкает ризистор  $R_{2\delta}$  с частотой  $f_k = 1 \div 2$  кГц. При этом эквивалентное значение коммутируемого сопротивления зависит от скважности коммутации  $\gamma$ :

$$
R_{23\kappa} = R_{2\partial}(1 - \gamma),
$$

где  $\gamma = t_{3} \cdot f_{\kappa}$ ,

 $t_{\scriptscriptstyle 3}$  — длительность замкнутого состояния ключа.

При отсутствии отрицательных обратных связей по скорости и току обеспечиваются механические характеристики на рис. 4.7. При наличии указанных связей в схеме электронного управления АД на рис. 4.19 будут обеспечиваться абсолютно жесткие механические характеристики для заданной скорости  $\omega_i$ . Стабилизация скорости обеспечивается отрицательной обратной связью по скорости, максимальный ток и пропорциональный ему момент двигателя ограничивается отрицательной обратной связью по току. В целом, управление режимами АД осуществляется через управление скважностью у. При выходе на искусственную МХ, соответствующую полностью включенному  $R_{2\theta}$ , ключ перестает коммутировать это сопротивление ( $\gamma = 0$ ) и стабилизация скорости прекращается. Автоматизированная схема плавного регулирования скорости на рис. 4.19 не исключает недостатки известных разомкнутых систем, а именно: невозможность регулирования скорости на холостом ходу (без нагрузки) и ухудшение энергетических показателей по мере уменьшения уровня скорости. При скоростях меньших 0,3 $\omega$ <sup>*H*</sup> длительная работа АД на пониженном уровне скорости становится экономически не выгодной (кратковременная работа при  $\omega_i < 0.3 \omega_n$ допускается).

Обобщенно по способам регулирования скорости трехфазных АД в инженерной практике приняты следующие рекомендации.

1. Лучшим, универсальным, энергетически удовлетворительным способом регулирования скорости АД является изменение частоты и напряжения статора (одновременное) при выполнении законов  $U_1/f_1 = const$  или  $E_2/f_1 = const$ . При диапазонах регулирования, превышающих соотношение 1:3, и длительной работе на нижнем уровне скорости этот способ не имеет себе альтернативы, несмотря на относительную дороговизну регуляторов частоты. Способ не требует применения АД с фазным ротором, которые в 1,5÷2 раза дороже машин с короткозамкнутым ротором.

2. Для турбомеханизмов (вентиляторы, насосы, компрессоры, центрифуги, аэродинамические установки и др.), которые не требуют регулирования синхронной скорости АД и удовлетворяются диапазоном регулирования скорости в пределах  $1:1,5\div 2$ , достаточно использовать способ регулирования только *напряжением стато***ра**. Регуляторы напряжения в 2÷3 раза дешевле регуляторов частоты, энергетические показатели АД при регулировании скорости турбомеханизмов сохраняются высокими, не требуется применения двигателей с фазным ротором.

3. Регулирование сопротивления в цепи ротора и асинхронновентильные каскады (АВК) можно применять для подъемных и транспортных механизмов с приоритетом АВК. При диапазонах регулирования до 1:3 эти системы по технико-экономическим показателям сопоставимы с системами частотного регулирования, хотя и используются только для двигателей с фазным ротором.

4. Варианты импульсного управления в цепи статора допускаются только для АД с короткозамкнутым ротором мощностью до 1 кВт.

5. Регулирование переключением числа пар полюсов имеет высокие технико-экономические показатели, хотя и требует применения специальных коротокозамкнутых АД с обмотками статора, позволяющих переключение их секций. Возможно применение в системах электроприводов станков (металло- и деревообработки), когда допускается ступенчатое регулирование скорости (часто сочетается с дополнительным механическим регулированием).

6. Каскадное электромашинное регулирование скорости АД с короткозамкнутым ротором, где регулятором является электромашина постоянного тока, применяется в сверхмощных (обычно высоковольтных) электроприводах, от десяти и более тысяч киловатт (дымососы и нагнетатели воздуха крупных ТЭЦ).

В заключение по настоящему разделу отметим, что инженеруэлектрику со специализацией по промышленной электронике в своей производственной деятельности приходится заниматься в основном системами автоматизации малой мощности: 0,5÷2 кВт и реже — до 10 кВт. Если автоматические устройства такой мощности требуют обеспечения движений с плавно регулируемой скоростью, то

здесь следует верить доказанному инженерной практикой факту в регулируемых маломощных электроприводах лучшим двигателем является трехфазный асинхронный с короткозамкнутым ротором, регулируемый транзисторным преобразователем частоты со звеном постоянного тока и широтно-импульсной модуляцией напряжения. Любые другие системы, в том числе на двигателях постоянного тока, будут хуже по технико-экономическим показателям.

# 4.11 Переходные процессы АД

У асинхронных двигателей, как у любой электрической машины другого типоисполнения, имеются два вида накопителей энергии, влияющих на длительность электромагнитных переходных процессов: индуктивности и массы. Инерционность обмоток статора и ротора характеризуется электрической постоянной времени  $T_{2}$ , инерционность масс на валу двигателя - электромеханической постоянной времени  $T_M$ . Для линейных участков МХ, когда  $S < S_{\kappa}$ , АД имеет упрощенную структурную схему на рис. 4.20.

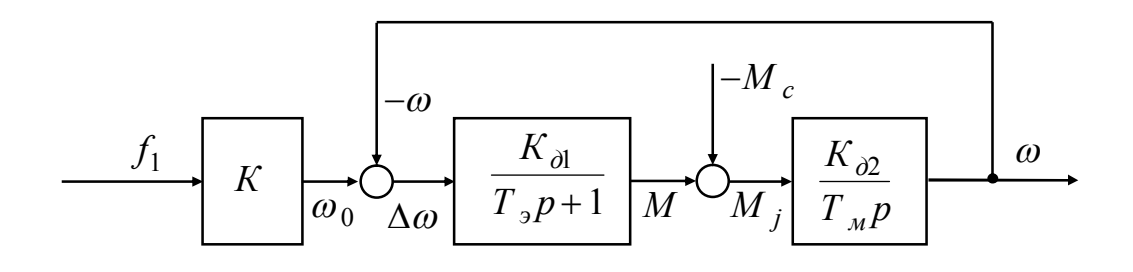

Puc 4 20

Обычно  $T_M \gg T_3$  и переходные процессы протекают по экспоненте с длительностью  $t_{nn} \approx 4T_M$ . Для линейного участка естественной MX

$$
T_{\scriptscriptstyle M} = J \cdot \frac{\Delta \omega}{\Delta M} \cong J \frac{\omega_{\scriptscriptstyle O} \cdot S_{\scriptscriptstyle K}}{M_{\scriptscriptstyle K}} \cdot 0.5 \text{ with } = J \cdot \frac{\omega_0 \cdot S_{\scriptscriptstyle H}}{M_{\scriptscriptstyle H}}.
$$
 (4.70)

где  $J$  — приведенный момент инерции на валу двигателя, кг $\cdot$ м<sup>2</sup>.

На нелинейных участках МХ электромеханическая постоянная времени является величиной переменной и расчет переходных процессов усложняется. В инженерной практике часто применяют графо-аналитические расчеты.

Покажем это на примере расчета и построения переходных процессов для момента и скорости АД, запускаемого при постоянном моменте нагрузки  $M_c = const$ . Построения показаны на рис. 4 2 1

В масштабе для относительных значений  $M_*$  и  $\omega_*$ , S строятся механическая характеристика и  $M_{c_*}$ . В точке пересечения 5, соответствующей координатам  $\omega_{c_*}$ ,  $M_{c_*}$ , будет установившаяся работа двигателя после пуска. Отрезок оси ординат от 0 до  $\omega_{c}$  разбивается на одинаковые отрезки  $\Delta \omega_* = \Delta S$ , число которых равно *m*. В нашем примере  $m = 5$ , для аналитического машинного расчета (см. Приложение 5) можно взять  $m = 20$ . Из точек деления ординаты на составляющие отрезки проводятся горизонтали до пересечения с МХ см. точки 1, 2, ...,  $m = 5$ . Нелинейные части разделенной горизонталями МХ усредняются, что дает усредненное значения моментов двигателя  $M_{*i_{cn}}$  ступенчатой МХ (см. рис. 4.21):

$$
M_{*_{i_{cp}}} = 0.5(M_{*_{i-1}} + M_{*_{i}}). \tag{4.71}
$$

Например, между точками 2, 3 получим

$$
M_{3*_{cp}} = 0.5(M_{*2} + M_{*3}).
$$

Теперь можно определить времена разгона АД на каждом участке ступенчатой МХ:

$$
\Delta t_{in} = J \frac{\Delta S \cdot \omega_o}{\left(M_{i_{*c}} \frac{1}{p} - M_{*c}\right) M_{H}},
$$
\n
$$
\Delta t_1 = J \frac{\Delta S \cdot \omega_o}{\left(M_{*1} \frac{1}{p} - M_{*c}\right) M_{H}},
$$
\n(4.72)

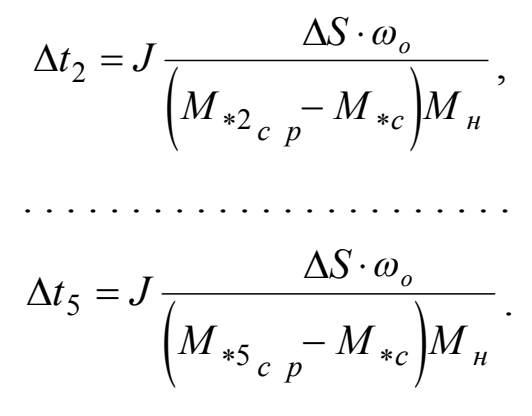

Полное время пуска равно сумме  $\Delta t_i$ :

$$
t_n = \sum_{i=1}^{i=m} \Delta t_{in} \,. \tag{4.73}
$$

В нашем примере

 $t_n = \Delta t_1 + \Delta t_2 + \Delta t_3 + \Delta t_4 + \Delta t_5$ .

Построение кривых переходного процесса  $\omega_{*}(t)$  и  $M_{*}(t)$  показано на рис. 4.21, б.

Здесь масштабы для  $\omega_*$ ,  $M_*$  остаются такими же, как для механической характеристики; для времени масштаб выбирается с ориентацией на максимальную длительность переходного процесса, равную  $t_n$ .

Последовательность построений следующая.

1. Откладываются на оси абсцисс *t* значения времен  $\Delta t_i$ :  $\Delta t_1$ ,  $\Delta t_2, \ldots, \Delta t_{i=m}$ . Для каждого отрезка  $\Delta t_i$  проводятся вертикали.

2. На этих вертикалях находятся точки, соответствующие значениям  $\omega_{*i} = i \cdot \Delta S$ ,  $M_{*i}$  (см. построение точек на рис. 4.21, б). Величина  $M_{*i}$  берется для точек 1, 2, 3 . . . *m* на механической характеристике рис. 4.21, а.

3. Полученные точки 1, 2, 3 . . . т соединяют плавной кривой. Будут получены графики  $\omega_*(t)$  и  $M_*(t)$ .

В описанном выше порядке можно рассчитать и построить переходные процессы для скорости и момента двигателя в тормозных режимах. На рис. 4.22 это сделано для режима динамического торможения.

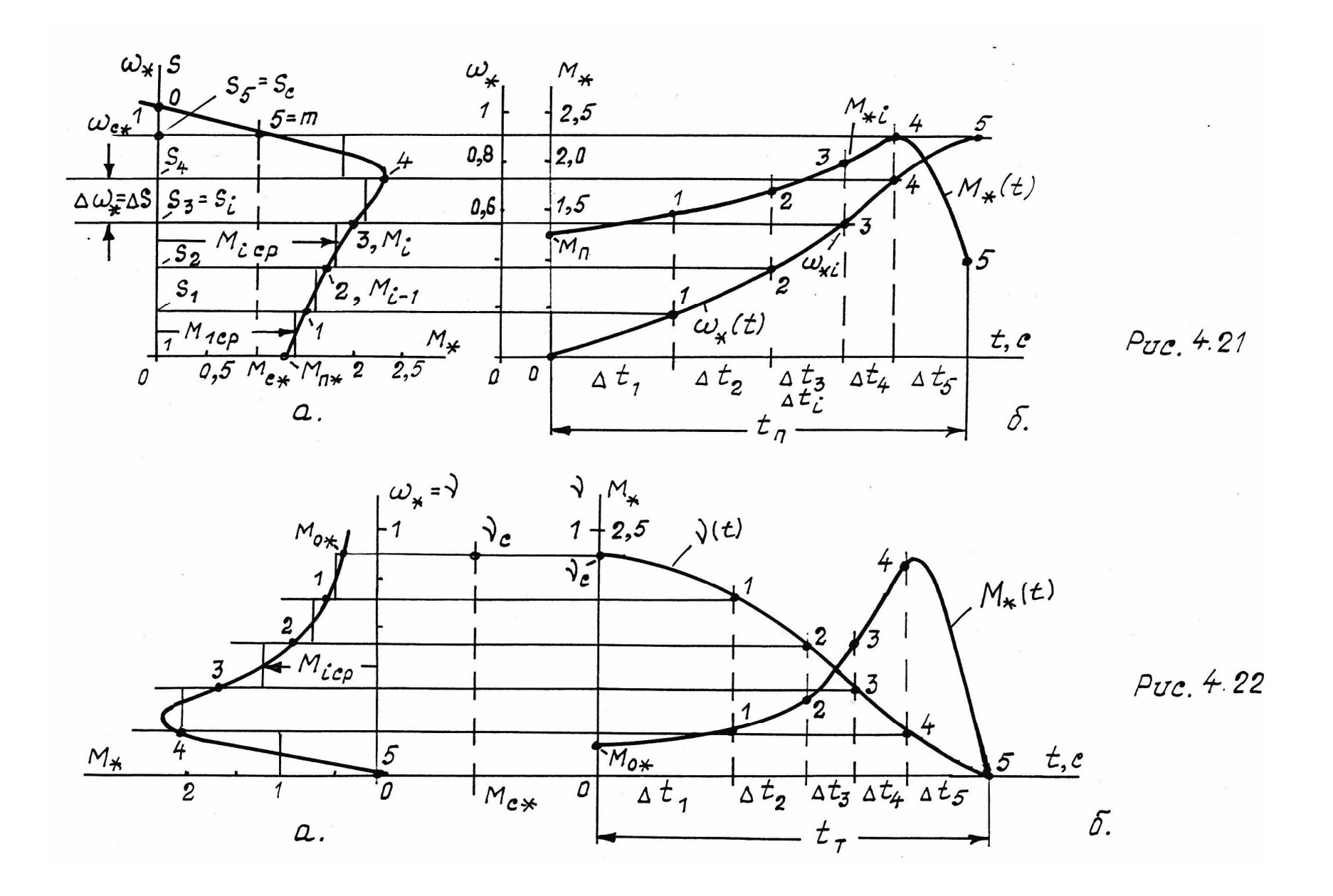

В тормозных режимах динамический момент двигателя равен *сумме* моментов двигателя и нагрузки, то есть формулу (4.71) следует применять со знаком *плюс* в знаменателе:

$$
\Delta t_{iT} = J \frac{\Delta S \cdot \omega_o}{\left(M_{i_c p} + M_{*c}\right) \cdot M_{\mu}}.
$$
\n(4.73)

Принципы графо-аналитического расчета переходных процессов АД можно использовать для получения формул чисто аналитических расчетов. Эти расчеты лучше всего выполнять на ЭВМ с помощью системы Mathcad (см. Приложение 5).

# 5 ПРИМЕР ВЫПОЛНЕНИЯ ИНДИВИДУАЛЬНОГО ЗАДАНИЯ №2 (ИЗ2)

В ИЗ2 рассчитываются параметры и характеристики трехфазного АД согласно теоретическим положениям главы 4 настоящего учебного пособия. Содержание ИЗ2 для всех исполнителей одинаково (приведено в Приложении 3), отличаются лишь исходные данные вариантов контрольной. Каждый исполнитель получает свой вариант ИЗ2 и выписывает в содержание задания необходимые исходные данные для этого варианта из таблицы Приложения 3.

Пример иллюстрирует содержание отчета о выполнении задания. В приведенном примере нумерация разделов, формул, рисунков сделана так, как это должно быть в отчете. Начинается пример с первой страницы отчета после титульного листа (форма дана в Приложении 1).

#### Индивидуальное задание № 2, вариант 12

#### 1. Номинальные данные АД

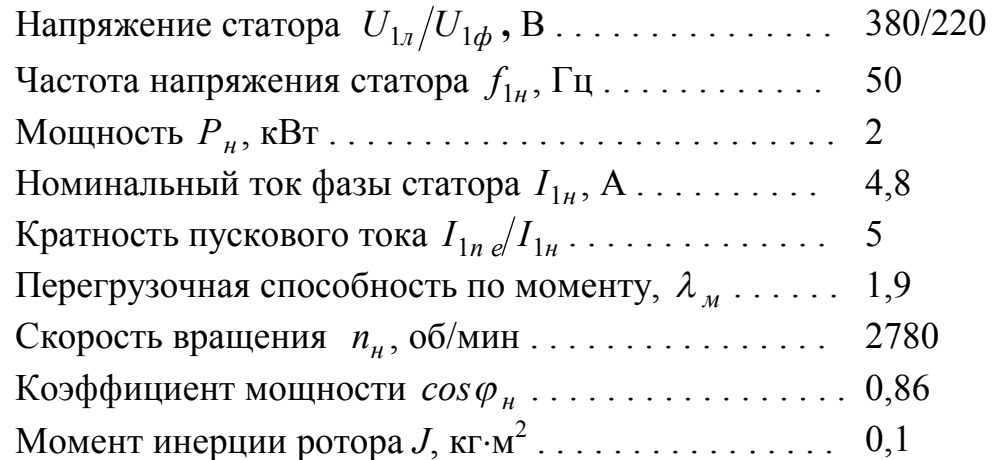

#### 2. Рассчитать

2.1. Параметры и величины естественной МХ; записать по ним формулу этой МХ

2.2. Сопротивления обмоток  $R_1, R'_2, X_1, X'_2$ .

2.3. Параметры и формулу искусственной МХ при пуске АД с ограничением пускового тока в пределах  $I_{1n}/I_{1n} = \underline{1,8}$  за счет $R_{\varrho l}$  .

2.4. Параметры и формулы МХ динамического торможения.

2.5. Параметры и формулы искусственных МХ при частотах  $f_{1\mu\alpha\kappa}/f_{1\mu} = 1.2$  и  $f_{1\mu\mu}/f_{1\mu} = 0.8$  для закона регулирования  $U_1/f_1 = const.$ 

2.6. Время прямого пуска и динамического торможения при моменте нагрузки  $M_c/M_h = 0.6$ .

2.7. Время приема и сброса нагрузки на естественной МХ

2.8. Время торможения до останова свободным выбегом при заданном в пункте 2.6. моменте нагрузки на валу двигателя.

2.9. Входную мощность и КПД двигателя на естественной МХ при номинальном моменте нагрузки ( ${M}_c = {M}_\mu$ ).

#### **3. Построить**

3.1. Механические характеристики АД в относительных единицах с параметрами, рассчитанными в пунктах задания  $2.1 \div 2.5$ .

3.2. Диаграммы для момента  $M_*(t)$  и скорости  $\omega_*(t)$  прямого пуска и динамического торможения при *М <sup>с</sup> М <sup>н</sup> /* 0,6.

#### **Решение вопросов, поставленных в ИЗ2**

## **1. Параметры и величины естественной МХ**

1.1. Номинальное скольжение

$$
S_{\scriptscriptstyle H} = \frac{n_o - n_{\scriptscriptstyle H}}{n_o} = \frac{3000 - 2780}{3000} = 0.073,
$$

где  $n_0$  = 3000 об/мин, как ближайшая величина к значению  $n_{\mu} = 2780$  об/мин.

1.2. Угловые скорости:

$$
\omega_0 = \frac{n_0 \cdot 2\pi}{60} = n_0/9.55 = 314 \text{ paq/c}
$$
 — синхронная,

$$
\omega_{\mu} = n_{\mu}/9.55 = 2780/9.55 = 291
$$
  $\text{pa}$ <sub>\mu</sub> $/c$  — номинальная.

1.3. Номинальный момент двигателя

$$
M_{\mu} = P_{\mu}/\omega_{\mu} = 2000/291 = 6.87
$$
 H·m.

1.4. Критический момент

$$
M_{\kappa e} = M_{\mu} \cdot \lambda_{\mu} = 6.78 \cdot 1.9 = 13.05
$$
 H·M.

В относительных единицах величина  $M_{*_{K}}e = M_{K}}e/M_{H} = \lambda_{M} = 1.9$ является номинальным параметром АД, приведена выше в исходных ланных.

1.5. Критическое скольжение

$$
S_{\kappa e} = 1,2 \cdot S_{\kappa} \left( \lambda_{\kappa} + \sqrt{\lambda_{\kappa}^2 - 1} \right) = 1,2 \cdot 0,073 \left( 1,9 + \sqrt{1,9^2 - 1} \right) \approx 0,312.
$$

Определено по формуле (4.22) данного учебного пособия.

1.6. Уравнение естественной МХ в относительных единицах:

$$
M_{\ast e} = \frac{2 \cdot \lambda_M (1 + S_{\kappa e})}{S/S_{\kappa e} + S_{\kappa e}/S + 2S_{\kappa e}},
$$

 $\omega = 1 - S$ 

$$
M_{*e} = \frac{2.1,9(1+0,312) \approx 5}{S/0,312+0,312/S+0,624}.
$$
 (1)

Естественная МХ по формуле (1) построена далее на рис. 1.

1.7. Пусковой момент на естественной МХ определяется по выражению (1) при  $S = 1$ 

$$
M_{*n e} = \frac{5}{1/0.312 + 0.312/1 + 0.624} = 1.21.
$$

Поскольку  $M_{*ne} > 1$ , двигатель запустится при номинальном моменте нагрузки.

#### 2. Сопротивление обмоток

2.1. Суммарное индуктивное сопротивление обмоток АД при допущении  $R_1 \approx R_2'$ .

$$
X_{\kappa} = X_1 + X_2' = \frac{U_{1\kappa}}{I_{1\kappa} e} \cdot \sqrt{\frac{1 - S_{\kappa}^2 e}{1 + 3S_{\kappa}^2 e}}.
$$

Формула получена при совместном решении выражений (4.27) и (4.28) учебного пособия.

 $I_{1k} e/I_{1h} = 5$  известно  $\Pi$ <sup>O</sup> исходным данным, откуда  $I_{1\kappa e} = I_{1\mu} \cdot 5 = 4.8 \cdot 5 = 24 \text{ A}.$ 

Получаем, 
$$
X_{\kappa} = \frac{220}{24} \cdot \sqrt{\frac{1 - 0.312^2}{1 + 3 \cdot 0.312^2}} = 7.66
$$
 Ом.  
 $X_1 \approx X'_2 = 0.5X_{\kappa} = 0.5 \cdot 7.66 = 3.83$  Ом.

2.2. Активные сопротивления.

B 
$$
\phi
$$
opmyne  $S_{\kappa e} = \frac{R_2^2}{\sqrt{X_{\kappa}^2 + R_1^2}}$  mpuhunaem  $R_2^{\prime} \cong R_1$ .

Получаем 
$$
S_{\kappa e} = \frac{R_1}{\sqrt{X_{\kappa}^2 + R_1^2}} \rightarrow (R_1 = R_2') = \frac{X_{\kappa} \cdot S_{\kappa e}}{\sqrt{1 - S_{\kappa e}^2}}
$$
.  
 $R_1 = R_2' = \frac{7,66 \cdot 0,312}{\sqrt{1 - 0,312^2}} \approx 2,52$  OM.

## 3. Параметры искусственной МХ при ограничении пускового тока за счет  $R_{1\lambda}$

3.1. Величина добавочного сопротивления в цепи статора для требуемого по п. 2.3 задания контрольной токоограничения

$$
I_{1n} = 1.8I_{1n} = 1.8 \cdot 4.8 = 8.64
$$
 A;

$$
R_{1\partial} = \sqrt{\left(\frac{U_{1\mu}}{I_{1n}}\right)^2 - X_{\kappa}^2} - (R_1 + R_2') =
$$
  
=  $\sqrt{\left(\frac{220}{8.64}\right)^2 - 7.66^2} - 2 \cdot 2.52 = 24.28 - 5.04 = 19.24$  OM.

#### 3.2. Критический момент

$$
M_{*_{KU}} = M_{*_{Ke}} \frac{\sqrt{X_{\kappa}^{2} + R_{1}^{2}} + R_{1}}{\sqrt{X_{\kappa}^{2} + (R_{1} + R_{1\partial})^{2}} + R_{1\partial} + R_{1}} =
$$
  
= 
$$
\frac{(\sqrt{7,66^{2} + 2,52^{2}} + 2,52) \cdot M_{*_{Ke}}}{\sqrt{7,66^{2} + (2,52 + 19,24)^{2}} + 19,24 + 2,52} = M_{*_{Ke}} \cdot 0.23
$$
.

Как видно, максимальный момент двигателя при введении в цепь статора добавочного активного сопротивления  $R_{1\delta} = 19.24$  Ом уменьшится в 4 раза и составит всего

$$
M_{\ast_{KU}} = M_{\ast_{Ke}} \cdot 0.23 = 1.9 \cdot 0.25 \approx 0.44
$$

3.3. Критическое скольжение

$$
S_{\kappa u} = \frac{R_2'}{\sqrt{X_{\kappa}^2 + (R_1 + R_{1o})^2}} = \frac{2.52}{\sqrt{7.66^2 + (2.52 + 19.24)^2}} \approx 0.11,
$$

относительно S<sub>ке</sub> уменьшилось почти в 3 раза.

3.4. Параметр  $\gamma_u$ :

$$
\gamma_u = \frac{R_1 + R_{1\partial}}{R'_2} = \frac{2.52 + 19.24}{2.52} = 8.63.
$$

3.5. Уравнение искусственной механической характеристики при  $R_{1\partial} = 19,24$  Ом:

$$
M_{*u} = \frac{2M_{*k} u(1 + \gamma u \cdot S_{k} u)}{S_{k} u/S + S/S_{k} u + 2\gamma u S_{k} u} =
$$

160

$$
= \frac{2 \cdot 0.475(1 + 8.63 \cdot 0.11)}{0.11/S + S/0.11 + 2 \cdot 8.63 \cdot 0.11}.
$$
  

$$
M_{*u} = \frac{1.85}{0.11/S + S/0.11 + 1.9}.
$$
 (2)

Характеристика  $M_{\ast}$ (S) по формуле (2) построена далее на рис. 1.

#### 4. Параметры МХ динамического торможения

4.1. Индуктивные сопротивления контура намагничивания  $X_{\mu T}$ :

$$
X_{\mu T} = \frac{I_2' z_2'}{I_{\mu T}} \approx \frac{I_{1\mu} \cdot z_2'}{0, 1I_{1\mu}} \approx 10 \cdot z_2' = 10 \sqrt{(X_2')^2 + (R_2')^2}
$$

$$
X_{\mu T} = 10 \cdot \sqrt{3,83^2 + 2,52^2} = 45,8 \text{ OM.}
$$

Здесь  $X'_2 = 3,83$  Ом,  $R'_2 = 2,52$  Ом рассчитаны в пунктах 2.1,  $2.2.$ 

4.2. Максимальный (критический) момент МХ динамического торможения:

$$
M_{\kappa T} = \frac{3 \cdot I_{1\mu}^2 \cdot X_{\mu T}}{2 \cdot \omega_0} = \frac{3 \cdot 4.8^2 \cdot 45.8}{2 \cdot 314} = 5.04 \text{ H} \cdot \text{m}.
$$

В относительных значениях

$$
M_{*_{K}T} = M_{K}T/M_{H} = 50,4/6,87 \approx 0,734.
$$

Ввиду малости этого момента, увеличиваем его до значения  $M_{*_{K}T}$  = 1,5. Допускается увеличивать  $M_{*_{K}T}$  до  $\lambda_{M}$  за счет постоянного тока статора [1, 2].

4.3. Критическая относительная скорость при  $R_{2\delta} = 0$ :

$$
v_{\kappa e} = \omega_{\ast \kappa} = \frac{R_2'}{X_{\mu T}} = \frac{2,52}{45,8} = 0,055 \approx 0,06.
$$

4.4. Критическая относительная скорость при добавочном сопротивлении в цепи ротора.

Принимаем  $v_{k,u} = 0.4$ , так как можно выбирать любое значение от  $v_{k}$  е до 1.

Для обеспечения  $v_{k|u} = 0.4$  потребуется добавочное сопротивление в каждую фазу ротора:

$$
R'_{2\partial} = v_{\kappa u} \cdot X_{\mu T} - R'_{2} = 0.4 \cdot 45.8 - 2.52 \approx 15.8 \text{ Om}.
$$

Добавочное сопротивление больше собственного сопротивления фазы ротора в

$$
R'_{2\partial}/R'_2 = 15,8/2,52 \approx 6,3
$$
 paa.

4.5. Выражение МХ динамического торможения при  $R'_{2\delta} = 0$ :

$$
M_{*T1} = \frac{2M_{*K} T}{V_{K} e^{(\gamma + \frac{1}{V})/V_{K} e}} = \frac{2 \cdot 1.5 = 3}{0.06/\gamma + \frac{V}{0.06}} = M_{*T1}(v).
$$
 (3)

4.6. Выражение МХ динамического торможения при наличии  $R'_{2\lambda}$ :

$$
M_{*T2} = \frac{2M_{*K} T}{V_{KU}/V + V/V_{KU}} = \frac{3}{0.4/V + V/0.4} = M_{*T2}(V).
$$
 (4)

Характеристики по формулам (3), (4) построены на рис. 1 слева от оси ординат.

## 5. Параметры искусственных МХ при  $f_1 \neq f_{1u}$

Согласно заданию на контрольную работу (пункт 2.5) рассчитываем эти параметры для выполнения условия  $U_1/f_1 = const$ ; используются выражения (4.46), (4.47), (4.52) учебного пособия.

5.1. Для пониженной частоты  $f_{1, u u H} / f_{1u} = f_{1*} = 0.8$ , получаем:

$$
S_{\kappa f1*} = S_{\kappa e} \sqrt{\frac{X_{\kappa}^2 + R_1^2}{(X_{\kappa} \cdot f_{1*})^2 + R_1^2}} =
$$
  
= 0,312 \cdot  $\sqrt{\frac{7,66^2 + 2,52^2}{(7,66 \cdot 0,8)^2 + 2,52^2}} = 0,38 \approx 1,22S_{\kappa e};$   
 $\gamma_{f1*} = \gamma_e = R_1/R_2' = 1$  (He sabucut of f\_\*);

$$
M_{\kappa f 1} = M_{\kappa \kappa} e \cdot f_{1\ast} \frac{\sqrt{X_{\kappa}^{2} + R_{1}^{2}} + R_{1}}{\sqrt{(X_{\kappa} \cdot f_{1\ast})^{2} + R_{1}^{2}} + R_{1}} =
$$

$$
= M_{*_{K}} \, e^{i} 0.8 \cdot \frac{\sqrt{7.66^2 + 2.52^2} + 2.52}{\sqrt{(7.66 \cdot 0.8)^2 + 2.52^2} + 2.52} = 0.93 \cdot M_{*_{K}} \, e.
$$

5.2. Для повышенной частоты  $f_{1\mu a\kappa}/f_{1\mu} = f_{2*} = 1.2$ :

$$
S_{\kappa f2} = S_{\kappa} \sqrt{\frac{7,66^2 + 2,52^2}{(7,66 \cdot 1,2)^2 + 2,52^2}} = 0,264 = 0,85 \cdot S_{\kappa} e;
$$
  

$$
\gamma_{f2*} = \gamma_e = 1;
$$
  

$$
M_{\kappa f2*} = f_{2*} \cdot M_{\kappa \kappa e} \cdot \frac{\sqrt{7,66^2 + 2,52^2} + 2,52}{\sqrt{(7,66 \cdot 1,2)^2 + 2,52^2} + 2,52} = 1,06 M_{\kappa \kappa e}
$$

Из расчетов в пунктах 5.1, 5.2 видно, что при изменении частоты на  $\pm 20\%$  и обеспечении  $U_1/f_1 = const$ , момент критический изменился всего на  $\mp 6\%$ . Для расчетов искусственных МХ этими изменениями пренебрегаем и принимаем

$$
M_{\kappa f 1} = M_{\kappa f 2} = M_{\kappa \kappa e} = 1.9.
$$

Подтвердились и теоретическое положение раздела 4.6.4, что  $S_{\kappa u} \equiv S_{\kappa e}/f_*$ .

5.3. Выражения для МХ при  $f_1 \neq f_{1\mu}$ .

$$
M_{*1}(S) = \frac{2M_{*K}e(1 + S_{Kf1*})}{S/S_{Kf1*} + S_{Kf1*}/S + 2S_{Kf1*}} =
$$
  
\n
$$
= \frac{2 \cdot 1,9(1 + 0,38)}{S/0,38 + 0,38/S + 2 \cdot 0,38}.
$$
  
\n
$$
M_{*1}(S) := \frac{5,24}{S/0,38 + 0,38/S + 0,76},
$$
  
\n
$$
\omega_{*}(S) := f_{1*}(1 - S) = 0,8(1 - S).
$$
  
\n
$$
M_{*2}(S) = \frac{1M_{*K}e(1 + S_{Kf2*})}{S/S_{Kf2*} + S_{Kf2*}/S + 2 \cdot S_{Kf2*}}.
$$
  
\n
$$
M_{*2}(S) = \frac{4,8}{S/0,264 + 0,264/S + 0,53},
$$
  
\n
$$
\omega_{*}(S) := f_{2*}(1 - S) = 1,2(1 - S).
$$
  
\n(6)

# 6. Время приема и сброса нагрузки на естественной МХ

Определяется четырьмя электромеханическими постоянными времени механической характеристики:

$$
t_{n\mu} = t_{c\mu} = 4T_{M},
$$
  

$$
T_{M} = 0.5J \cdot \frac{S_{\kappa e} \cdot \omega_{0}}{\lambda_{M} \cdot M_{\mu} = M_{\kappa e}}.
$$

где по (4.70):

Получаем: 
$$
T_M = 0.5 \cdot 0.1 \cdot \frac{0.312 \cdot 314}{1.9 \cdot 6.87} \approx 0.36 \text{ c},
$$

$$
t_{n\mu} = t_{c\mu} = 4.0,36 = 1,44
$$

165

## 7. Время торможения выбегом

$$
t_{\text{66}} = J \frac{\omega_{\text{nau}} = \omega_c}{M_T = M_c},
$$
  
\n
$$
\omega_c = \omega_0 (1 - S_c), \quad S_c = S_{\text{H}} \cdot \frac{M_c}{M_{\text{H}}}.
$$
  
\nПолучаем  
\n
$$
S_c = 0.073 \cdot 0.6 = 0.044,
$$
  
\n
$$
\omega_c = 314(1 - 0.044) \approx 300 \text{ p/c},
$$
  
\n
$$
t_{\text{66}} = 0.1 \frac{300}{0.6 \cdot 6.87} = 7.3 \text{ c}.
$$

## 8. Входная мощность и КПД естественной МХ

Входная мощность:

$$
P_1 = U_{1\phi\mu} \cdot I_{1\phi\mu} \cdot 3 = 220 \cdot 4.8 \cdot 3 = 3168 \text{ BA}.
$$

Коэффициент полезного действия:

$$
P_{\mu} = P_1 \cdot \cos \varphi_{\mu} \cdot \eta_{\mu} \to \eta_{\mu} = \frac{P_{\mu}}{P_1 \cdot \cos \varphi_{\mu}}.
$$

$$
\eta_{\mu} = \frac{2000}{3168 \cdot 0.68} = 0.928 \approx 0.93.
$$

# 9. Длительность прямого пуска под нагрузкой

Формулы расчета приведены в разделе 4.11 учебного пособия.

## Время пуска.

$$
t_p := \sum_{i=1}^{i=m} \Delta t_p(i),\tag{7}
$$

$$
\Delta t_p(i) := J \cdot \frac{\Delta S \cdot \omega 0_e}{(M p S(i) - Mc) \cdot M H}
$$
(8)

где

где

$$
\Delta S := \frac{1 - Sc}{m} \qquad Sc := Mc \cdot S_H \tag{9}
$$

$$
MpS(i) := 0,5(Mp(i) + Mp(i-1))
$$
\n(10)

$$
Mp(i) = \frac{5}{\frac{1 - \Delta S \cdot i}{0.312} + \frac{0.312}{1 - \Delta S \cdot i} + 0.624}
$$
(11)

$$
Mp(i-1) = \frac{5}{1 - \Delta S(i-1)} + \frac{5}{0.312} + \frac{0.312}{1 - \Delta S(i-1)} + 0.624
$$
 (12)

$$
i=1,2\ldots m\tag{13}
$$

$$
\omega_* i = \Delta S \cdot i \tag{14}
$$

Результаты ручного расчета при  $m = 5$  приведены в таблице 1. В системе Mathcad можно принимать  $m \ge 20$  (см. Приложение  $5).$ 

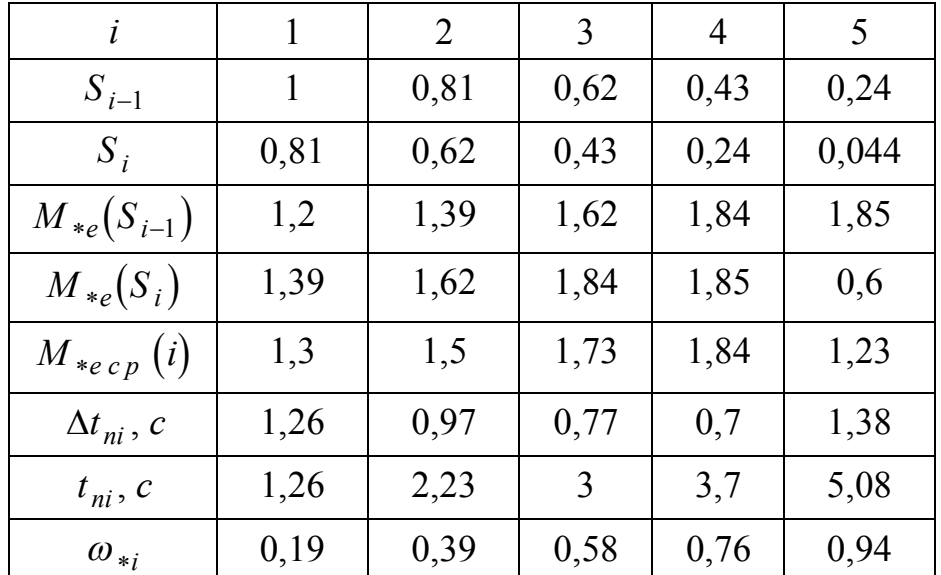

Таблица 1
# $t_n \approx 5.1c$ .

# 10. Время динамического торможения

Ручные расчеты ведутся по формулам:

$$
v_{i-1} = (1 - S_c) \left( 1 - \frac{i - 1}{m} \right) \text{ при } i = 1, 2, 3, ..., m, \quad m = 5.
$$
  

$$
v_i = (1 - S_c) \left( 1 - \frac{i}{m} \right)
$$
 (15)

$$
M_{*T}\left(v_{i-1}\right) = \frac{2M_{*K}T}{v_{K}/v_{i-1} + v_{i-1}/v_{K}},\tag{16}
$$

$$
M_{*T}(v_i) = \frac{2M_{*K}T}{v_K/v_i + v_i/v_K},
$$
\n(17)

$$
M_{*T\ c\ p}(i) = 0.5\ \left(M_{*T}\left(v_{i-1}\right) + M_{*eT}\left(v_{i}\right)\right),\tag{18}
$$

$$
\Delta v = \frac{1 - S_c}{m}, \quad S_c = M_{\ast c} \cdot S_{\mu}, \tag{19}
$$

$$
\Delta t_{Ti} = J \cdot \frac{\Delta v \cdot \omega_{0e}}{\left(M_{*T cp} + M_{*c}\right) \cdot M_{\mu}},\tag{20}
$$

$$
t_T = \sum_{i=1}^{i=m} \Delta t_{Ti} \tag{21}
$$

Здесь известны:

$$
S_c = 0.044
$$
,  $M_{\mu} = 6.87$  H·m,  $\omega_{0e} = 314$  paq/c,  $M_{*K} = 1.5$ ,  
 $J = 0.1$  kr·m<sup>2</sup>.

$$
v_{k} = 0.4
$$
 при  $R_{2\partial} \neq 0$ ,  $v_{k} = 0.06$  при  $R_{2\partial} = 0$ .

Результаты ручного расчета при  $m = 5$  приведены в таблице 2.

Для машинного расчета в системе Mathcad см. пример в Припожении 5.

| i                  | 1    | 2    | 3    | 4    | 5        |
|--------------------|------|------|------|------|----------|
| $V_{i-1}$          | 0,96 | 0,77 | 0,58 | 0,38 | 0,19     |
| $V_i$              | 0,77 | 0,58 | 0,38 | 0,19 | 0        |
| $M_{*T2}(v_{i-1})$ | 1,02 | 1,18 | 1,38 | 1,5  | 1,2      |
| $M_{*T2}(v_i)$     | 1,18 | 1,38 | 1,5  | 1,2  | $\theta$ |
| $M_{*T2\,c\,p}$    | 1,1  | 1,3  | 1,45 | 1,35 | 1,1      |
| $\Delta t_{Ti}$    | 0,51 | 0,46 | 0,42 | 0,45 | 0,51     |
| $t_{Ti}$           | 0,51 | 0,97 | 1,39 | 1,84 | 2,35     |

Таблица 2

```
t_T = 2,35c.
```
Данные таблиц 1, 2 использованы для построения диаграмм переходных процессов на рис. 2.

Примечание. В отчете приводятся данные по одному способу расчетов — машинному, или ручному. Ручной является редким исключением, когда нет возможности использовать ЭВМ. При машинном варианте таблицы 1, 2 не приводятся. Записываются вычисленные значения  $t_n$ ,  $t_T$  и приводятся компьютерные графики диаграмм переходных процессов.

#### 11. Построение механических характеристик

Строятся МХ по выражениям (1)÷(6), записанным выше. Расчеты и графики лучше выполнять с помощью ЭВМ. Лучше всего пользоваться системой Mathcad для среды WINDOWS-95, версиями Mathcad 6.0 и Mathcad Plus 6.0. Например, для расчета и построения указанным машинным способом естественной МХ по выражению (1) на экране монитора нужно записать:

$$
S := 1 - i/m \quad i := 1, 2 \dots m \quad m := 20
$$

$$
\omega_* := 1 - S
$$

$$
Me := \frac{5}{\frac{S}{0.312} + \frac{0.312}{S} + 0.624}
$$

Далее дается команда на расчет, ведется работа с графическим процессором, выводятся результаты на печать

При безмашинном (ручном) расчете МХ достаточно рассчитать 5 точек для значений переменных  $S_i = 1 - i/m$ ,  $v_i = 1 - S_i = \omega_*$ при *m* = 5. Дополнительными точками будут

$$
S = 0, \ M = 0; \ S_{\mu}, \ M_{\mu}; \ S_{\kappa}, \ M_{\kappa}.
$$

Результаты ручного расчета МХ по выражениям (1): (6) приведены в таблице 3.

Таблица 3

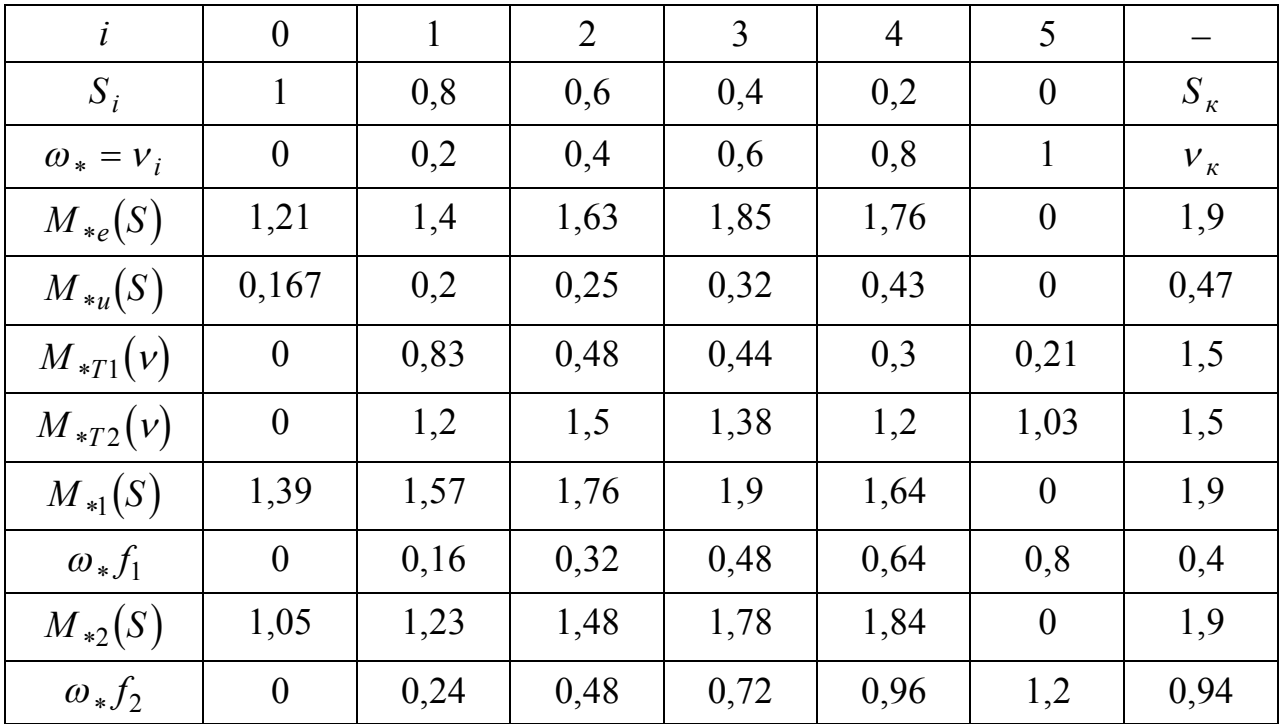

Механические характеристики по данным таблицы 3 показаны на рис. 2.

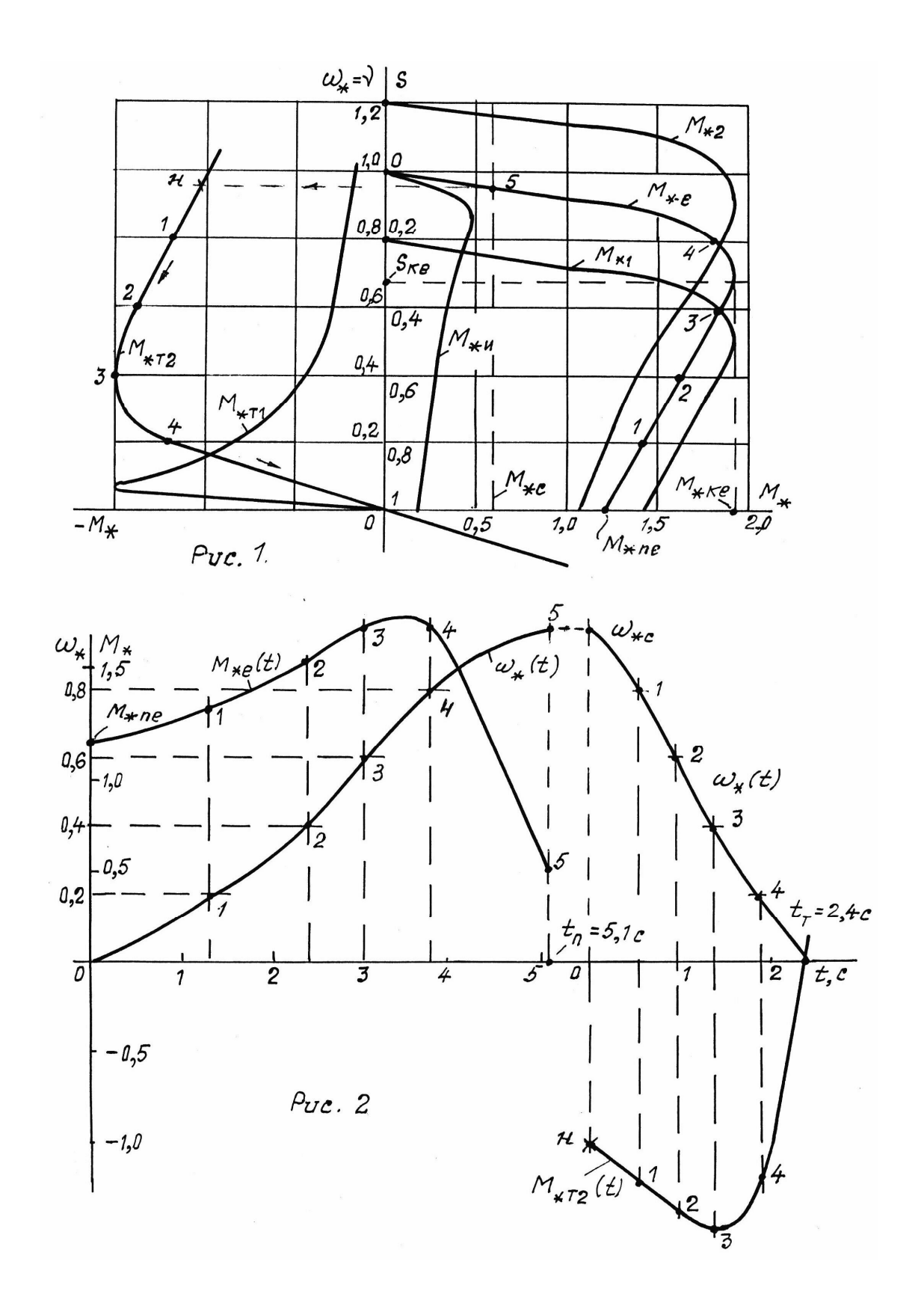

### **12. Диаграммы переходных процессов**

При машинном расчете графики выводятся на экран и распечатываются без проблем. Пример записи формул для расчета кривых переходных процессов в системе Mathcad дан в разделе 4.11 методического пособия [ 1 ].

При безмашинном расчете диаграммы строятся по точкам с данными таблиц 1, 2. Полученные точки соединяются плавными кривыми. Для данной контрольной работы диаграммы переходных процессов по результатам «ручного» расчета показаны на рис. 2.

#### **Литература, использованная при выполнении контрольной работы №2**

1. Обрусник В. П. Электрические машины: Учебное пособие. — Томск: ТУСУР, Томск, 2007. — 207 с.

2. Кацман М. М. Электрические машины. — М.: Высшая школа. 1990. — 463 с.

3. Дьяконов В. П. Система Mathcad. Справочник. — М.: Радио и связь, 1993. — 128 с.

4. Очков В. Ф. Mathcad Plus 6.0. для студентов и инженеров. — М.: Компьютер Пресс, 1996, — 238 с.

# 6 СИНХРОННЫЕ И ДРУГИЕ ЭЛЕКТРИЧЕСКИЕ МАШИНЫ

### 6.1 Синхронные электромашины

Синхронные машины являются бесколлекторными машинами переменного тока. По своему устройству они отличаются от асинхронных конструкцией ротора, в котором создается постоянное магнитное поле. По свойствам синхронные машины отличаются абсолютной стабильностью частоты (скорости) вращения ротора при любой нагрузке. Частоты вращения магнитных полей статора и ротора синхронны (одинаковы).

Синхронные машины обратимы и могут работать как в режиме генератора, так и в режиме двигателя. Синхронные генераторы составляют основу электротехнического оборудования электростанций, т.е. практически вся электроэнергия вырабатывается синхронными генераторами (СГ). Мощность современных СГ достигает миллиона киловатт и более. Синхронные двигатели (СД) применяются главным образом для привода устройств большой мощности от 100 до 12500 кВт (насосы, поршневые компрессоры, мельницы и др.) Выпускаются СД специального исполнения на малые мощности от 10 Вт до 10 кВт. Эти машины применяются в устройствах автоматики, приборной техники и автоматизированного электропривода, например - станочного и с числовым программным управлением. СД более экономичны, чем АД: имеют на 1÷2% выше КПД, коэффициент мощности близок к единице  $(\cos \varphi \approx 1)$  и может быть опережающим. В последнем случае СД выполняет дополнительные функции повышения коэффициента мощности электросетей, питающих СД.

## Устройство и принцип действия синхронных машин

Наиболее распространены синхронные машины (СМ) с исполнением, показанным на рис. 6.1. В станине из немагнитного материала (чугун или алюминий) крепится неподвижная часть статор магнитной системы СМ, шихтованная из пластин электротехнической стали. В статоре имеются пазы, куда закладываются проводники

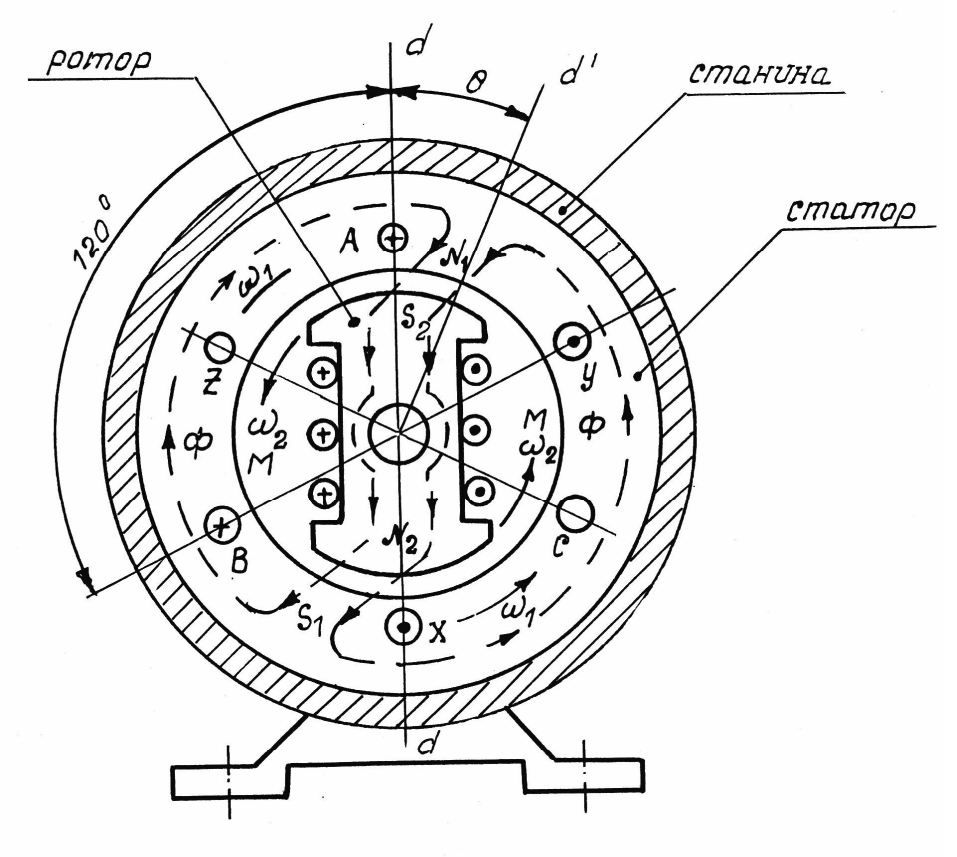

Puc. 6.1

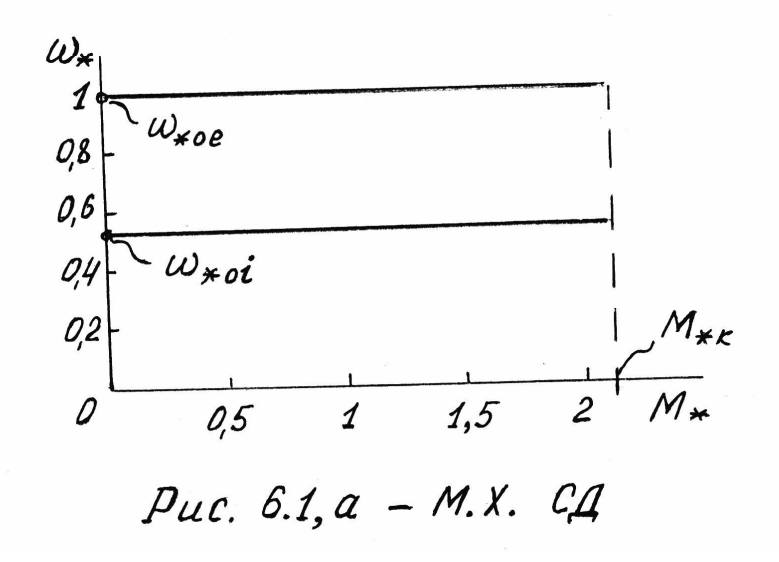

обмотки переменного тока. Статорная обмотка многофазная, как правило — трехфазная. Многофазность необходима для создания *вращающегося* магнитного поля СМ. По исполнению статор СМ не отличается от статора асинхронных машин. Статорные обмотки соединяются по схеме «звезда» (как правило), или «треугольник».

В роторе СМ создается постоянное магнитное поле с определенным числом пар *р* полюсов *N — S*. На рис. 6.1 показан ротор с одной парой полюсов  $p = 1$ , имеются исполнения при  $p = 2, 3, 4$  и более. Магнитопровод ротора может быть сплошным, поэтому редко выполняется шихтованным (СД с частыми пусками). У машин малой мощности полюса ротора выполняются из специального магнитного материала, имеющего собственное магнитное поле. Для других СМ постоянный магнитный поток создается обмотками на каждом полюсе, через которые пропускается *постоянный* ток. Начала и концы этих обмоток выводятся на 2 кольца (медные, бронзовые или латунные), расположенные на валу машины и изолированные от него. Постоянный ток к обмоткам возбуждения подводится к кольцам через скользящие по ним щетки.

При вращении ротора внешним приводом магнитный поток ротора будет индуцировать в обмотках статора синусоидальные ЭДС и СМ будет выполнять функции *генератора* электроэнергии.

Если к обмоткам статора подвести синусоидальное напряжение, то эти обмотки, включенные, например, в 3-х фазную систему, создадут вращающееся магнитное поле переменного тока с угловой скоростью

$$
\omega_0 = \frac{2\pi f_1}{p},
$$

где  $f_1$  — частота питающего статор напряжения,

*р* — число пар полюсов ротора.

Вращающееся магнитное поле статора сцепляется с постоянным магнитным полем ротора, обеспечивая вращение ротора со скоростью вращения поля статора. Эта скорость не зависит от момента нагрузки на валу двигателя, если этот момент не превышает 2:3 значения номинальной величины. В описанном режиме СМ является *двигателем* (СД).

Величина крутящего момента двигателя зависит от угла  $\theta$  между векторами магнитных полей статора и ротора. Максимум этого момента будет при  $\theta = 90^\circ$ . При  $\theta > 90^\circ$  магнитное поле статора не в состоянии «тянуть» за собой поле ротора и двигатель «опрокидывается», т.е. останавливается.

Максимальный крутящий (электромагнитный) момент СД характеризуется коэффициентом перегрузочной способности по моменту  $\lambda_{\mu}$ :

$$
\lambda_{M} = M_{M a K}/M_{H}.
$$

Этот коэффициент также как у АД лежит в пределах 2÷3 и приводится в паспортных, или каталожных данных СД.

Если СД подкручивается внешними силами и вектор поля ротора начинает по углу *опережать* вектор поля статора, то двигатель переходит в *генераторный* режим.

Конструктивные исполнения ротора СМ, особенно, если они имеют малую мощность, весьма многообразны. Например, ротор может иметь неявно выраженные полюса и выполняться как ротор АД; он может быть сплошным из ферромагнетика в виде цилиндра; в настоящее время распространены СД малой мощности, где обмотки, создающие переменное и постоянное поле магнитной системы, расположены на статоре, а ротор выполняется в виде нешихтованного цилиндра с зубцами, каждая пара которых соответствует числу полюсов *р*. Подробное изучение свойств СМ учебной программой не предусмотрено, рекомендуем с ними познакомиться с помощью технической литературы [ 2, 5, 6 и др.].

## **Основные свойства СД**

1. Скорость вращения абсолютно постоянная и определяется только частотой питающего напряжения статора  $f_1$ . Регулировать эту скорость можно *только регулированием*  $f_1.$ 

2. Реверс (изменение направления вращения) СД осуществляется, как и для АД, изменением порядка чередования фаз статора (изменением на обратное положения двух подводящих проводов энергии к статору). Реверс допускается только после остановки СД,

иначе будут недопустимые броски тока статора, колебательные процессы и другие отрицательные явления.

3. Электрическое торможение допускается только динамическое, аналогичное для АД.

#### **6.2 Другие электрические машины**

Обычно они исполняются как двигатели для систем автоматики, причем индивидуально по назначению. Теория и практика электродвигателей специального назначения фундаментально изложена в работе [10]. Перечислены наиболее часто применяемые в системах автоматики спецдвигатели: однофазные конденсаторные АД, универсальные коллекторные двигатели, вентильные двигатели, исполнительные двигатели постоянного тока и шаговые двигатели.

Схема однофазного конденсаторного АД показана на рис. 6.2, а.

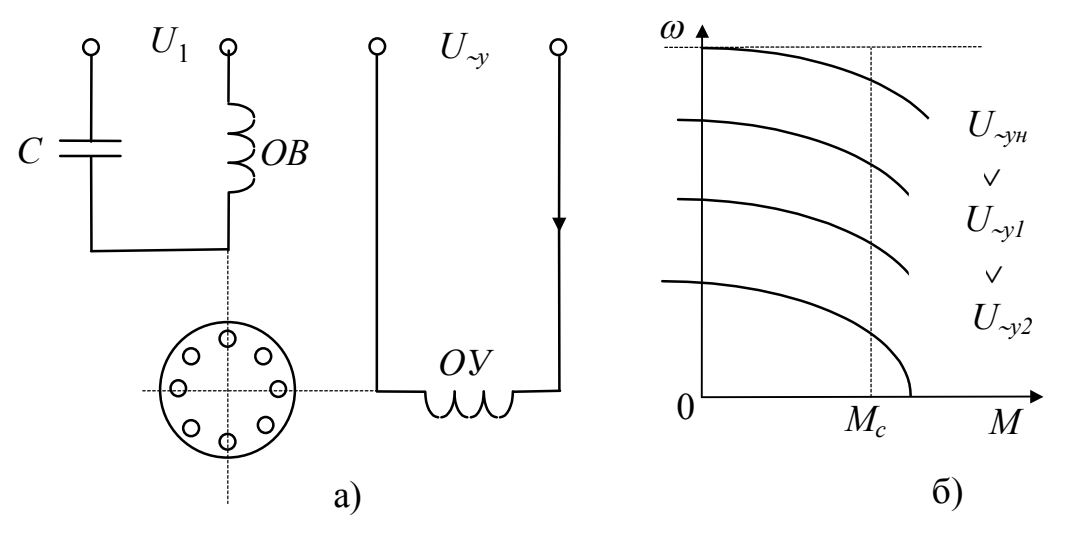

Рис. 6.2

Этот двигатель всегда имеет короткозамкнутый ротор и 2 обмотки статора. Одна *ОВ* (обмотка возбуждения) подключается к питающей сети переменного тока с напряжением  $U_1,\,f_1$ , другая  $O\!V$ (обмотка управления) к той же сети, но через автотрансформатор, позволяющий регулировать напряжение на обмотке *ОУ* (можно вместо автотрансформатора использовать регуляторы другого исполнения, например — электронные). На статоре обмотки расположены пространственно под углом 90°. Для обеспечения вращающегося магнитного поля в цепь обмотки *ОВ* включается конденсатор *С*. Конденсаторные однофазные АД имеют механические характеристики на рис. 6.2, б. Как видно, регулируя напряжение *U<sup>y</sup>* на обмотке *ОУ* можно плавно регулировать скорость двигателя как под нагрузкой, так и на холостом ходу. Мощность серийно выпускаемых однофазных конденсаторных АД достигает 40 кВт, но чаще всего это машины маломощные 50÷500 Вт, широко применяемые в устройствах бытовой техники.

Универсальные коллекторные двигатели могут работать от сетей постоянного и переменного тока, обладая регулировочными свойствами и МХ двигателей с последовательным возбуждением.

Шаговые двигатели имеют один или два полюса ротора на постоянных магнитах и несколько полюсов обмоток статора. Переключая ступенчато напряжение на обмотках статора можно поворачивать ротор шагово на углы  $0,5\div 1^\circ$  с нужной частотой вращения. Обеспечивается точное конечное положение ротора после заданного количества шагов его перемещения.

Очень распространены двигатели переменного тока с вентильным управлением через обмотки статора. Ротор машины выполняется как у СД, часто это пары полюсов из магнитного материала, а вращающееся магнитное поле статора регулируется электронным регулятором частоты и напряжения трехфазной обмотки статора.

При необходимости работать с ЭМ специального назначения лучше всего получить о них развернутые сведения в работе [10].

# 7 ЭЛЕКТРОДВИГАТЕЛИ В СИСТЕМАХ ЭЛЕКТРОПРИВОДА

### 7.1 Определение понятия электропривод

Электропривод является электромеханическим комплексом, обеспечивающим технологические процессы связанные с движениями - перемещениями с заданной точностью и быстродействиe<sub>M</sub>

Электропривод включает следующие основные составляющие:

- электродвигатель, обеспечивающий движение рабочего механизма:

- передающие устройство (ПУ), связывающие электродвигатель с рабочим механизмом.

Например: редуктор, дифференциал, лента или цепь, кривошипно-латунный механизм и др.;

- преобразователь силовой электрической энергии, обеспечивающий все режимы работы двигателя: пуск, реверс, регулирование скорости, торможение и др.; в качестве преобразователей применяются транзисторные или тиристорные регуляторы частоты, напряжения или тока двигателя;

- система управления двигателем, включающая датчики контроля скорости, электромагнитного момента, тока, движения двигателя, обратные связи для контролируемых величин, усилители и регуляторы, микропроцессоры и др.

Типовая функционально-структурная система автоматического управления (САУ) электродвигателя представлена и рассмотрена в разделе 7.5 данного учебного пособия.

Электроприводы являются основными потребителями электроэнергии, примерно 65% от вырабатываемого объема в России.

## 7.2 Передающее устройство (мехзвено) электропривода

Электродвигатель редко связан напрямую с рабочим механизмом. Такими редкими примерами являются наждачный круг, сверло электродрели или сверлильного станка. В подавляющих случаях требуется согласовать скорость быстроходного электродвигателя с тихоходными механизмами. Масса и стоимость электродвигателя обратно пропорциональны квадрату его скорости, поэтому по технико-экономическим показателям серийно выпускаемые двигатели имеют номинальную скорость вращения не более 400÷500 об/мин. Механизмы, наоборот, являются тихоходными - им требуется при малой скорости обеспечивать большие силы и крутящие моменты нагрузки. Многие механизмы требуют обеспечения линейных движений, а электродвигатели имеют, как правило, вращательное движение.

На рисунке 7.1 показана кинематика связи электродвигателя с рабочими механизмами.

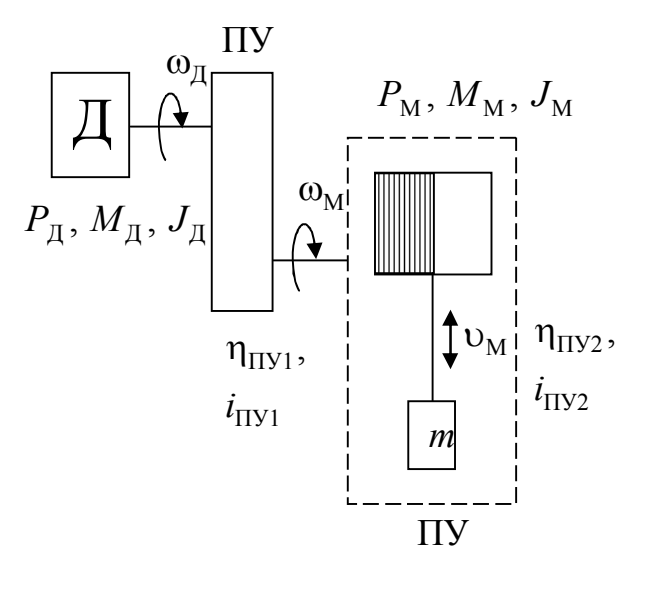

Рис. 7.1

На рис. 7.1 сделаны обозначения:

Д — электродвигатель.

ПУ1, ПУ2 — передающие устройства, связывающие Д с рабочим механизмом (РМ).

ПУ1 — преобразователь вращательного движения.

ПУ2 — преобразователь вращательного движения в поступательное, линейное.

 $\eta_{\Pi Y1}$ ,  $\eta_{\Pi Y2}$  — КПД передающих устройств.

 $i_{\text{II}y1}$ ,  $i_{\text{II}y2}$  — передаточные числа передающих устройств.

Эквивалентное (объединенное) передающее устройство ПУ имеет показатели

$$
i_{\Pi Y} = i_{\Pi Y1} \cdot i_{\Pi Y2},
$$

$$
\eta_{\Pi Y} = \eta_{\Pi Y1} \cdot \eta_{\Pi Y2}
$$

Величины на валу двигателя выделяются индексом «Д», на валу вращения рабочего механизма индексом «М».

 $P_{\rm I\!I}, M_{\rm I\!I}, \omega_{\rm I\!I}, J_{\rm I\!I}$  — мощность, крутящий момент, угловая скорость и момент инерции двигателя.

 $P_{\rm M}$ ,  $M_{\rm M}$ ,  $\omega_{\rm M}$ ,  $J_{\rm M}$  — мощность, момент нагрузки (сопротивления), угловая скорость и момент инерции на валу (оси) вращения PM.

Величина  $J_M$  включает момент инерции линейно со скоростью  $v_M$  движущейся массы *m*.

При расчетах режимов работы двигателя в системе электропривода нужно привести все величины РМ к валу двигателя.

У приведенных величин индекс «М» меняется на индекс «С» статическая величина.

Будут получены значения  $P_{\rm C}$ ,  $M_{\rm C}$ ,  $\omega_{\rm C}$ ,  $J_{\rm C}$ .

В установившихся режимах выполняются тождества:

$$
P_{\underline{\mu}} = P_{\underline{C}}, \ M_{\underline{\mu}} = M_{\underline{C}}, \ \omega_{\underline{\mu}} = \omega_{\underline{C}}, \ J = J_{\underline{\mu}} + J_{\underline{C}}
$$

Приведение величин от механизма к валу двигателя выполняется на основе закона баланса мошностей

$$
P_{\rm C} = P_{\rm H} = P_{\rm M} / \eta_{\rm \Pi Y} \tag{7.1}
$$

и закона баланса энергий

$$
\frac{J_{\rm C} \cdot \omega_{\rm C}^2}{2} = \frac{J_{\rm M} \cdot \omega_{\rm M}^2}{2}.
$$
 (7.2)

$$
\frac{J_{\text{np.m}} \cdot \omega_{\text{M}}^2}{2} = \frac{m \cdot \omega_{\text{M}}^2}{2}.
$$
 (7.3)

Величина  $J_{\text{np.m}}$  (приведенной массы к оси с угловой скоростью  $\omega_M$ ) входит в состав  $J_M$ :

$$
J_{\rm M} = J_{\omega M} + J_{\text{np}.m}.
$$

Здесь  $J_{\text{mM}}$  — собственный момент инерции РМ на валу вращения со скоростью  $\omega_M$ .

Следует знать, что моменты инерции двигателя  $J_{\rm \overline{A}}$  и рабочих механизмов РМ определяются экспериментально на заводах изготовителях и значениях их в кг $\cdot$ м<sup>2</sup> даются в паспортных данных Д и РМ.

## **7.3 Основные выражения (формулы) приведения величин РМ к валу двигателя**

В установившемся режиме (закончились переходные процессы) имеем

$$
\omega_{\underline{\mu}} = \omega_{\underline{C}}, \quad M_{\underline{\mu}} = M_{\underline{C}}, \quad P_{\underline{\mu}} = P_{\underline{C}} \quad \text{if} \quad \underline{\text{up}}. \tag{7.4}
$$

Здесь величины с индексом «С» — статический, установившийся являются приведенными (пересчитанными) от РМ к валу Д.

## **7.3.1 Формулы приведения величин от РМ к валу двигателя**

#### *Для мощности:*

 $P_{\rm C} = P_{\rm M}/\eta_{\rm M3}$  — энергия поступает от двигателя.

$$
P_{\rm C} = P_{\rm M} / \eta_{\rm M3}.
$$
\n(7.5)

$$
P_{\rm C} = P_{\rm M} \cdot \eta_{\rm M3} \tag{7.6}
$$

энергия поступает от РМ (рекуперация запасов энергии в сеть).

#### *Для момента:*

$$
M_{\rm C} \cdot \omega_{\rm C} = M_{\rm M} \cdot \omega_{\rm M} / \eta_{\rm M3}.
$$

$$
M_{\rm C} = \frac{M_{\rm M}}{\eta_{\rm M3}} \cdot \frac{\omega_{\rm M}}{\omega_{\rm C}} = \frac{M_{\rm M}}{\eta_{\rm M3} \cdot i_{\rm M3}}.
$$
(7.7)

$$
i_{\text{M3}} = \frac{\omega_{\text{C}} = \omega_{\text{A}}}{\omega_{\text{M}}}.
$$

(7.8)

*Для момента инерции* по (7.2)

$$
J_{\rm C} = \frac{J_{\rm M}}{i_{\rm M3}^2}.
$$
 (7.9)

В установившихся режимах работы получаем  $P_{\rm \bar{A}} = P_{\rm C}, M_{\rm \bar{A}} = M_{\rm C}, \omega_{\rm \bar{A}} = \omega_{\rm M} \cdot i_{\rm M3} = \omega_{\rm C}, J_{\rm \bar{X}} = J_{\rm \bar{A}} + J_{\rm C}.$  $(7.10)$  $J_{\Sigma}$  — суммарный момент инерции на валу электродвигателя.

## 7.4 Механические характеристики рабочих механизмов

Рабочие механизмы (РМ) имеют свои механические характеристики  $M_C = \varphi(\omega_C)$ , являющиеся нагрузкой для электропривода. Индекс «С» обозначает приведение этих характеристик к валу электродвигателя. Вид этих характеристик в относительных единицах показан на рис. 7.2.

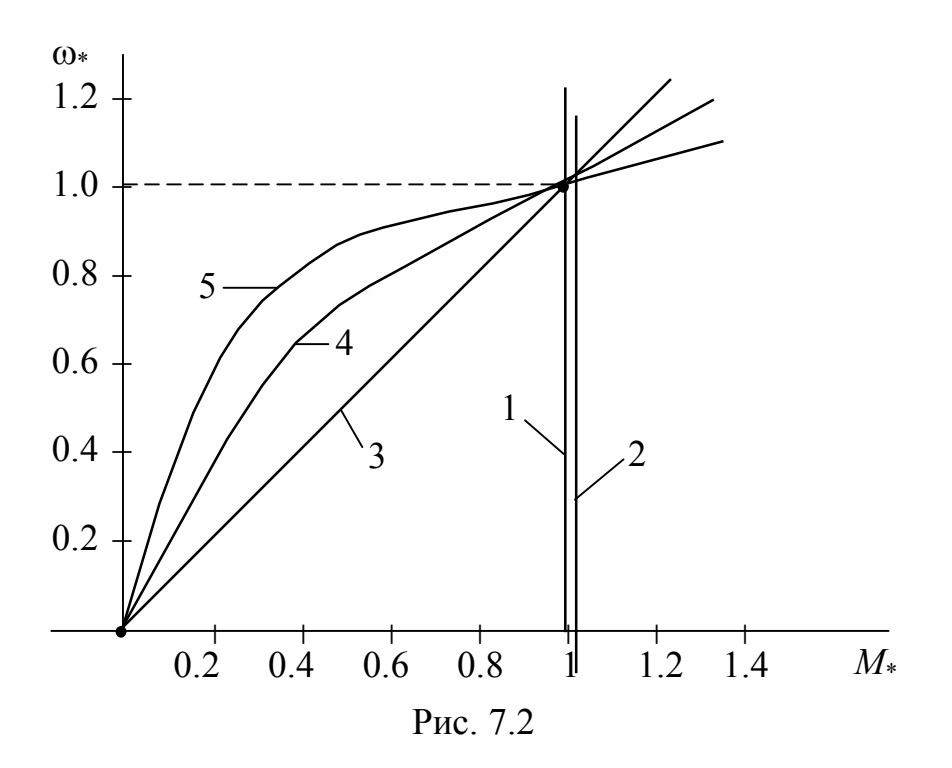

Согласно номерам МХ на рисунке поясним их свойства:

МХ1 — момент нагрузки не зависит от скорости и всегда направлен против движения (моменты сопротивления трению:

182

транспортные устройства, металло- и деревообрабатывающие станки и др.). Здесь  $M_C = const$ .

МХ2 — момент нагрузки *не зависит от скорости* и *не зависит от направления вращения*: подъемные устройства (краны, лифты и др.). Здесь тоже  $M_C = const$ .

МХ3 — момент нагрузки прямо пропорционален скорости:

$$
M_{\rm C} = M_{\rm CH} \cdot \frac{\omega}{\omega_{\rm H}}.\tag{7.11}
$$

Типичным примером такой нагрузки являются генераторы напряжения.

Здесь и далее индекс «Н» означает — номинальное значение.

МХ4 — момент нагрузки пропорционален *квадрату* скорости, так называемая *вентиляторная* нагрузка.

$$
M_{\rm C} = M_{\rm CH} \cdot \left(\frac{\omega}{\omega_{\rm H}}\right)^2.
$$
 (7.12)

МХ5 — нагрузка *турбомеханизмов*: насосы, компрессоры, аэродинамические устройства, работающие на *противодавление*.

$$
M_{\rm C} = M_{\rm CH} \cdot \left(\frac{\omega}{\omega_{\rm H}}\right)^{\alpha}.
$$
 (7.13)

Здесь  $\alpha > 2$ , например, для насосов нефтяных скважин  $\alpha > 6$ .

Механические характеристики РМ и электродвигатели всегда рассматриваются совместно — как установившихся режимах, когда  $M_{\text{II}} = M_{\text{C}}$ , так и в динамических режимах, когда  $M_{\text{II}} \neq M_{\text{C}}$ .

#### **7.5 Типовая структура электропривода**

Показана на рис. 7.3, содержит звенья и обратные связи:

ПП — преобразователь перемещения в напряжение.

РП — регулятор перемещения.

РС — регулятор скорости вращения электродвигателя.

РМ — регулятор электромагнитного момента двигателя.

 $\Pi$  — преобразователь, управляющий двигателем.

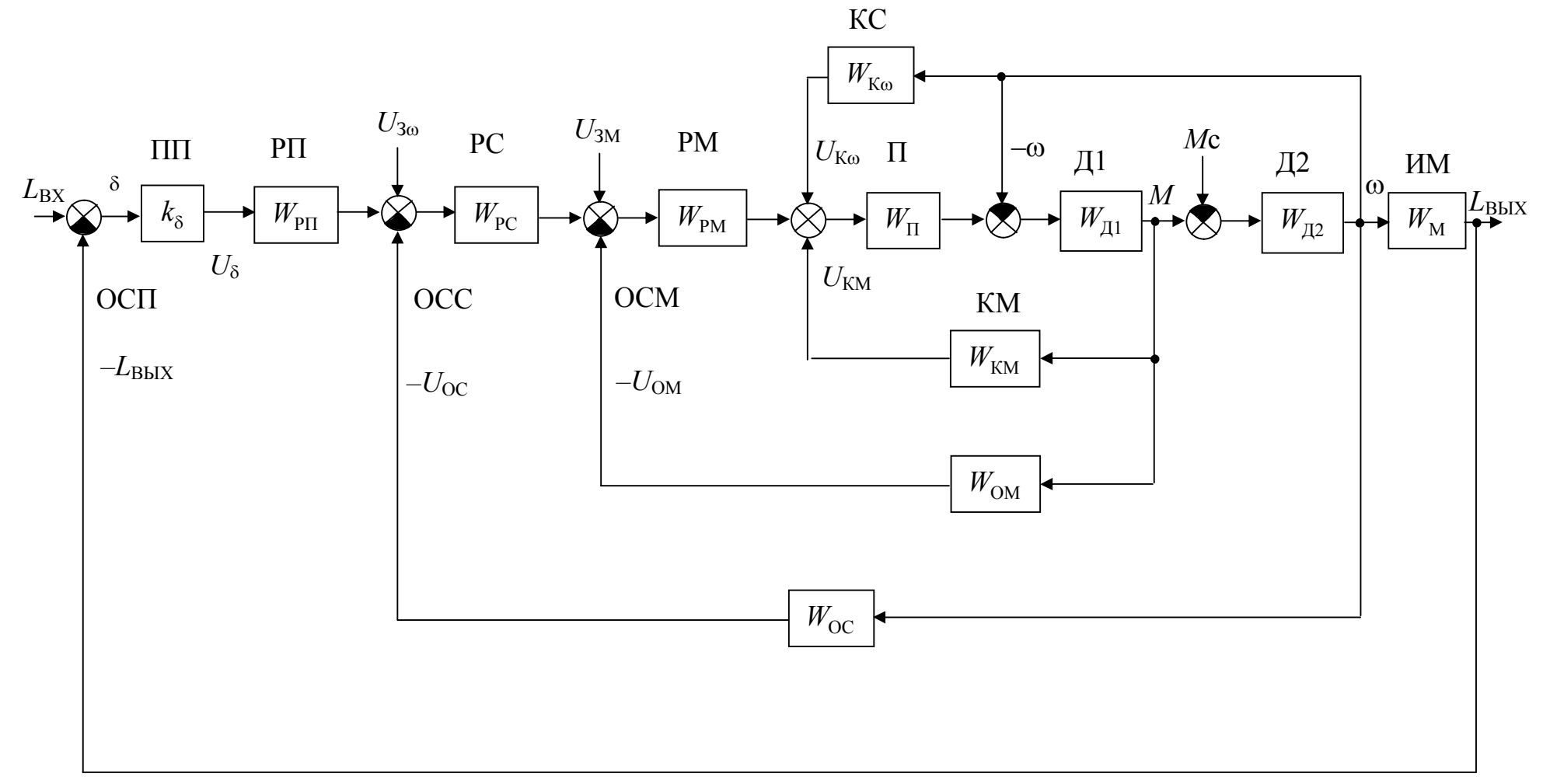

Рис. 7.3 — Структура обобщенной ЭМС

Д1 — электрическая часть двигателя.

Д2 — механическая часть двигателя.

ИМ — исполнительный механизм.

ОСМ — отрицательная обратная связь по моменту.

ОСП — отрицательная обратная связь по перемещению.

КС — компенсатор влияния скорости на момент электродвигателя *М*, обеспечивает *положительную* обратную связь по скорости.

КМ — компенсатор влияния момента двигателя *М* на его скорость , обеспечивает *положительную* обратную связь по моменту.

Каждое звено САУ и обратные связи имеют свою передаточную функцию в операторной форме *W*(*p*).

Структура ЭМС на рис. 7.3 является одинаковой как для двигателей постоянного тока, так и для двигателей переменного тока. В первом случае преобразователь П будет регулировать напряжение якоря, во втором — частоту напряжения статора.

Структуру ЭМС на рис. 7.3 называют системой электропривода *подчиненного регулирования.* Здесь каждый из регуляторов РМ, РС, РП управляет своей выходной координатой: *М*,  $\omega$ ,  $L_{\text{BMY}}$  соответственно. При работе одного из них другие *автоматически* переключаются на коэффициент передачи, равный *единице*, и пропускают через себя лишь входные управляющие сигналы:  $U_{3M}$ ,  $U_{3\omega}$ , *U*. Система на рис. 7.3 представлена для аналоговых непрерывных величин, но она без особых проблем выполняется для цифровых дискретных сигналов, если включить аналого-цифровые и цифро-аналоговые преобразовали (АЦП и ЦАП). *Главная задача системы:* обеспечить требуемые механические характеристики (см. рис. 7.4), требуемые показатели качества переходных процессов и быстродействие. Это зависит от параметров передаточных функций регуляторов и цепей обратных связей.

Свойства и особенности МХ на рис. 7.4 хорошо описаны в [5]. Астатизм (абсолютная жесткость участков МХ) определяется наличием интегрирующего звена в контуре регулирования (И, ПИ, ПИД регуляторы). Например, на рис. 7.4, *г* в контурах регулирования скорости и момента работают регуляторы класса П. Для МХ на рис. 7.4, *б* в контуре регулирования скорости — регулятор класса П, в контуре регулирования момента — регулятор класса ПИ.

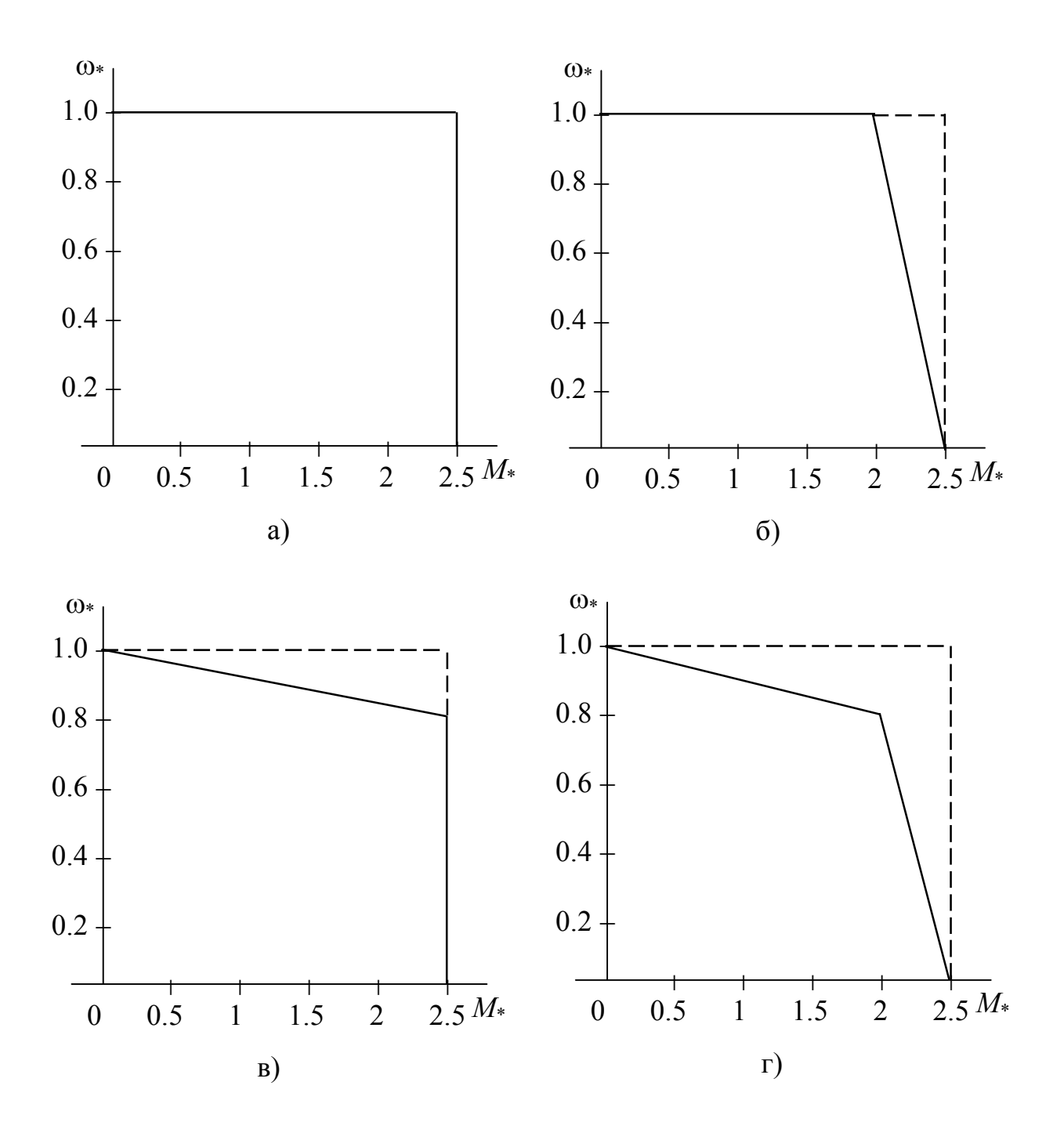

Рис. 7.4 — Механические характеристики автоматизированных электроприводов по структуре на рис. 7.3

### **ЛИТЕРАТУРА**

1. Обрусник В.П. Электрические машины: Учебное пособие. — Томск: ТМЦ ДО, 2004. – 191 с.

2. Кацман М.М. Электрические машины. — М.: Высшая школа, 1990. — 463 с.

3. Ключев В.И. Теория электропривода. — М.: Энергия, 2004. — 580 с.

4. Москаленко В.В. Электрический привод. — М.: Энергоатомиздат, 1991. — 316 с.

5. Обрусник В.П., Лебедев Ю.М. Теория автоматического управления: Методические указания к курсовому проектированию. — Томск: ТУСУР, 2006. — 152 с.

6. Справочник по электрическим машинам, Том 1 / Под ред. Копылова И.П. и Клокова Б.К. — М.: Энергоатомиздат, 1988. — 456 с.

7. Справочник по электрическим машинам, Том 2 / Под ред. Копылова И.П. и Клокова Б.К. — М.: Энергоатомиздат, 1988. — 688 с.

8. Справочник по автоматизированному электроприводу / Под ред. Елисеева М.Е. и Шинянеского А.В. — М.: Энергоатомиздат,  $1983. - 616$  c.

9. Справочник по автоматизированному электроприводу / Под ред. Елисеева М.Е. — М.: Энергоиздат, 1987. — 400 с.

10. Юферов Ф.М. Электрические машины автоматических устройств. — М.: Высшая школа, 1988. — 479 с.

11. Дьяконов В.П. Система Mathcad: Справочник. — М.: Радио и связь, 1993. — 128 с.

12. Очков В.Ф. Mathcad Plus 6.0 для студентов и инженеров. — М.: Компьютер Пресс, 1996. — 238 с.

## ПРИЛОЖЕНИЕ 1

#### Сведения о индивидуальных заданиях и требования к их выполнению

По учебному плану изучения дисциплины «Электрические машины» перед компьютерным экзаменом требуется выполнить **два** индивидуальных задания — ИЗ1, ИЗ2. Первое дает практические навыки расчета параметров и характеристик двигателя постоянного тока. Второе преследует ту же цель для трехфазных асинхронных двигателей.

По обоим заданиям составляется текстовый отчет. К экзамену студент допускается при зачтении результатов выполнения обоих заданий. Содержание ИЗ1 и ИЗ2 изложено в Приложениях 2, 3. Для всех исполнителей оно одинаково, отличается лишь параметрами исходных данных в зависимости от варианта.

Как выбираются необходимые параметры для вариантов заданий, указано в Приложениях 2, 3.

#### Требования к выполнению заданий

Оформление результатов выполнения заданий не регламентируется. Отчет можно представлять в написанном от руки или печатном вариантах по желанию исполнителя. Важно соблюдать основные показатели отчета: аккуратность, нумерация страниц, таблиц. выполнение рисунков масштабами, рисунков  $\mathbf{M}$  $\mathbf{C}$ достаточными для их характеристик. Выполняемые действия должны сопровождаться анализом полученных результатов. В конце отчета приводится список использованной литературы. Примеры выполнения контрольных работ приведены в разделах 3, 5 настоище в небито (постойных) нужно выполнить в следующей  $\phi$ орме:

#### **ТОМСКИЙ ГОСУДАРСТВЕННЫЙ УНИВЕРСИТЕТ СИСТЕМ УПРАВЛЕНИЯ И РАДИОЭЛЕКТРОНИКИ (ТУСУР)**

**Кафедра промышленной электроники (ПрЭ)**

**Индивидуальное задание № \_\_\_**

по дисциплине «Электрические машины»

Вариант № \_\_\_\_\_\_

 ВЫПОЛНИЛ студент группы \_\_\_\_\_\_\_\_\_\_\_\_\_ Иванов И. И. «<u>\_\_\_»</u> 200\_ г.

## ПРИЛОЖЕНИЕ 2

### Содержание и варианты параметров индивидуального задания №1 (ИЗ1)

#### **СОДЕРЖАНИЕ**

#### Исходные данные

Двигатели постоянного тока с независимым возбуждением имеет номинальные данные:

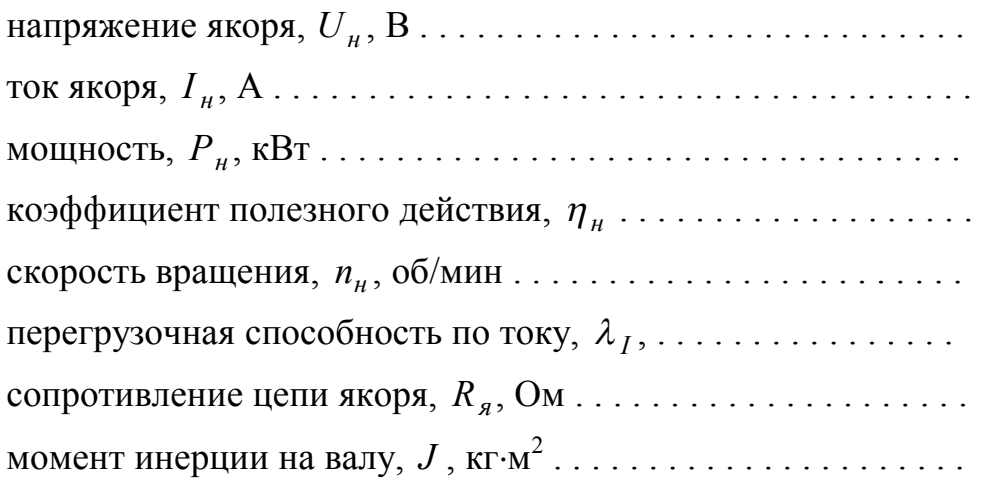

#### Рассчитать

1. Параметры для естественной МХ

2. Сопротивления для пуска двигателя с токоограничением при числе ступеней *m*, равном . . . . .

3. Сопротивление динамического торможения в одну ступень.

4. Сопротивление для реверса (противовключение), в том числе — его добавку к ступеням пускового реостата.

5. Напряжение якоря, допустимое для прямого пуска.

6. Начальный тормозной момент двигателя при уменьшении напряжения якоря скачком до  $U/U_n = \ldots$ . Определить предельно допустимое значение этого напряжения.

7. Параметры МХ двигателя с неноминальным магнитным потоком для увеличения скорости в  $\omega_{*d} = \ldots$  . . . . раз. Определить при этом допустимое значение электромагнитного момента при номинальном токе якоря.

8. Параметры МХ двигателя, обеспечивающие уменьшение его номинальной скорости в  $\mathcal{I} = \ldots$  . раза при номинальном токе якоря.

9. Отклонение скорости на механических характеристиках с параметрами по пункту 8 на  $\pm 20\%$  от номинального значения.

10. Потери мощности и КПД двигателя при работе с номинальным моментом нагрузки на МХ с параметрами по пунктам 7 и 8.

#### **Построить**

Механические характеристики: естественную, реостатного пуска, динамического торможения и противовключения.

Искусственные МХ с параметрами для условий пунктов 6 и 7 задания.

Временные диаграммы изменения скорости и момента двигателя для циклов работы:

а) пуск без нагрузки (вхолостую), прием нагрузки, работа при номинальной нагрузке, сброс нагрузки, торможение противовключением до остановки;

б) пуск, работа, динамическое торможение в одну ступень до остановки — все при *номинальной* нагрузке.

Для диаграмм определить длительности переходных процессов: на каждой ступени пуска, *пуска* в целом, приема и сброса нагрузки, тормозных режимов. Отдельно установить время торможения «выбегом» без нагрузки.

*Примечание*: разрешается построить один вариант диаграмм по условиям а или б, по выбору.

# Таблица П2 — Данные для вариантов ИЗ1

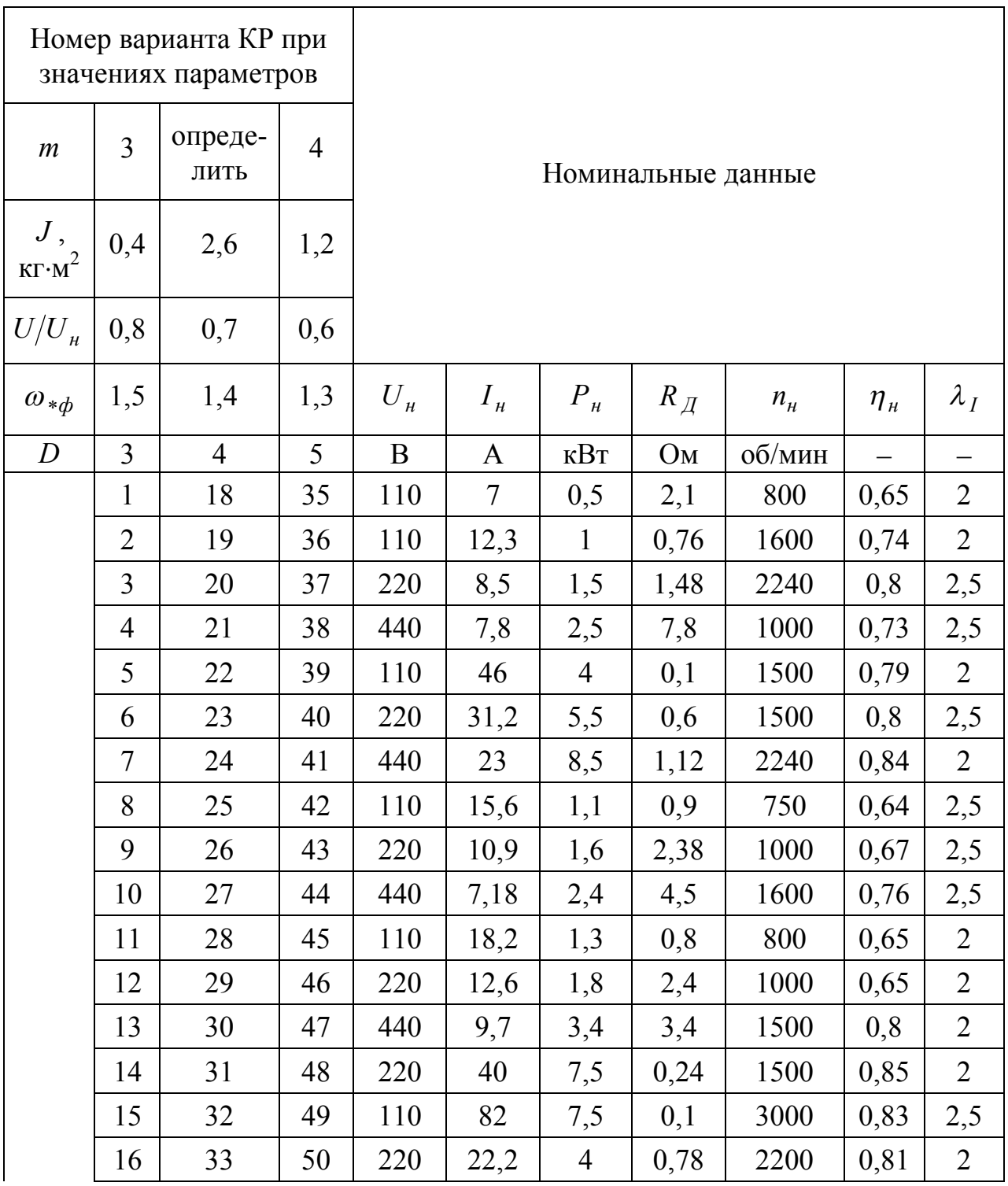

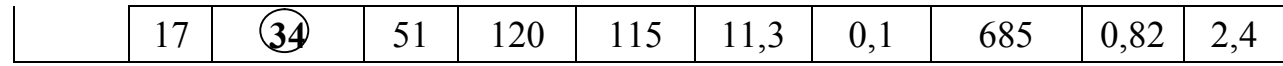

#### Выбор параметров для вариантов ИЗ1

Каждый исполнитель, располагая номером варианта ИЗ1, вставляет в текст содержания задания исходные данные из таблицы П2 Приложения 2. Часть параметров, которые являются номинальными данными АД, выписывается из горизонтальной строки таблицы справа от номера варианта. Другие параметры выписываются из вертикальных строк, расположенных выше номера варианта. Например, для варианта 34 (в таблице этот номер выделен) в вертикальной строке имеются сведения: число ступеней пускового реостата т (для данного варианта его нужно определить), кратность уменьшения напряжения якоря  $U/U_{\mu}$ =0,7 для пункта 6, кратность увеличения скорости ослаблением потока возбуждения  $\omega_{*}\phi$ =1,4 для пункта 8 и момент инерции на валу двигателя  $J=2.6 \text{ K} \text{F} \cdot \text{m}^2$  для исходных данных.

Проверить правильность выбора параметров из таблицы П2 для своего варианта можно на примере расчетов ИЗ1 по варианту 34, приведенному в разделе 3 настоящего учебного пособия.

### ПРИЛОЖЕНИЕ 3

## Содержание и параметры индивидуального задания №2 (ИЗ2)

Индивидуальное задание №2 (ИЗ2) преследует цель получения практических навыков по расчету параметров и характеристик трехфазных асинхронных двигателей.

Содержание задания для всех исполнителей одинаково, отличаются лишь исходные параметры, значение которых зависит от варианта задания (см. таблицу ПЗ данного Приложения). В излагаемый ниже текст содержания задания на КР2 необходимые параметры выписываются исполнителями из таблины ПЗ

#### Содержание ИЗ2

#### 1. Номинальные данные АД

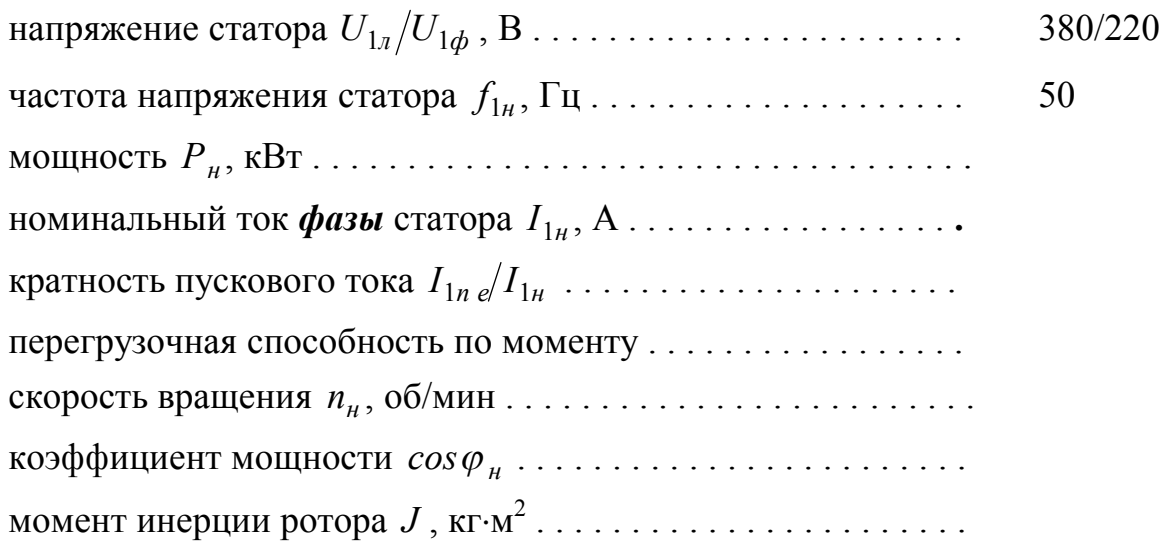

#### 2. Рассчитать

2.1. Параметры и величины естественной МХ; записать по ним формулу этой МХ

2.2. Сопротивления обмоток.

2.3. Параметры и формулу искусственной МХ при пуске АД с ограничением пускового тока в пределах  $I_{1n}/I_{1n} = \dots \dots$ за счет $\dots \dots$ 

2.4. Параметры и формулы МХ динамического торможения.

2.5. Параметры и формулы искусственных МХ при частотах  $f_{1\mu a\kappa}/f_{1\mu} =$ ..... и  $f_{1 \text{min}}/f_{1 \text{H}} = \ldots$ ... для закона  $U_1/f_1 = const$ .

2.6. Время прямого пуска и динамического торможения при моменте нагрузки  $M_c/M_{\overline{n}} = \ldots$ .

2.7. Время приема и сброса нагрузки на естественной МХ

2.8. Время торможения до останова свободным выбегом при заданном в пункте 2.6 моменте нагрузки на валу двигателя.

2.7. Входную мощность и КПД двигателя на естественной МХ при номинальном моменте нагрузки ( $M_{c} = M_{\mu}$ ).

#### **3. Построить**

3.1. Механические характеристики АД в относительных единицах с параметрами, рассчитанными в пунктах  $2.1 \div 2.5$  задания.

3.2. Диаграммы для момента  $M_*(t)$  и скорости  $\omega_*(t)$  прямого пуска и динамического торможения при  $M_c/M_H = \ldots$ .

#### **Выбор параметров из таблицы П3**

Для конкретного варианта ИЗ2 параметры в текст содержания задания выписываются из таблицы П3 следующим образом.

Из горизонтальной строки справа от номера варианта берутся номинальные данные АД.

Из вертикальной строки выше номера варианта выписываются параметры для условий расчета по разделу 2 содержания задания на КР2. Например, для варианта 12 (в табл. П3 выделен жирным шрифтом) из вертикальной строки выписываются: для пункта 2.3. — параметр ограничения пускового тока *Rд*1и кратность этого тока относительно номинальной величины  $I_{1n}/I_{1n} = 1.8$ ; для пункта 2.5. — кратности изменения частоты  $f_{1max}/f_{1n} = 1.2$ ,  $f_{1u u u}/f_{1u} = 0.8$ ; для пунктов 2.6 и 3.2 относительное значение момента нагрузки  $M_c/M_{\mu} = 0.6$ .

Содержание задания ИЗ2 с проставленными параметрами для варианта 12 приведено в разделе 5 настоящего методического пособия.

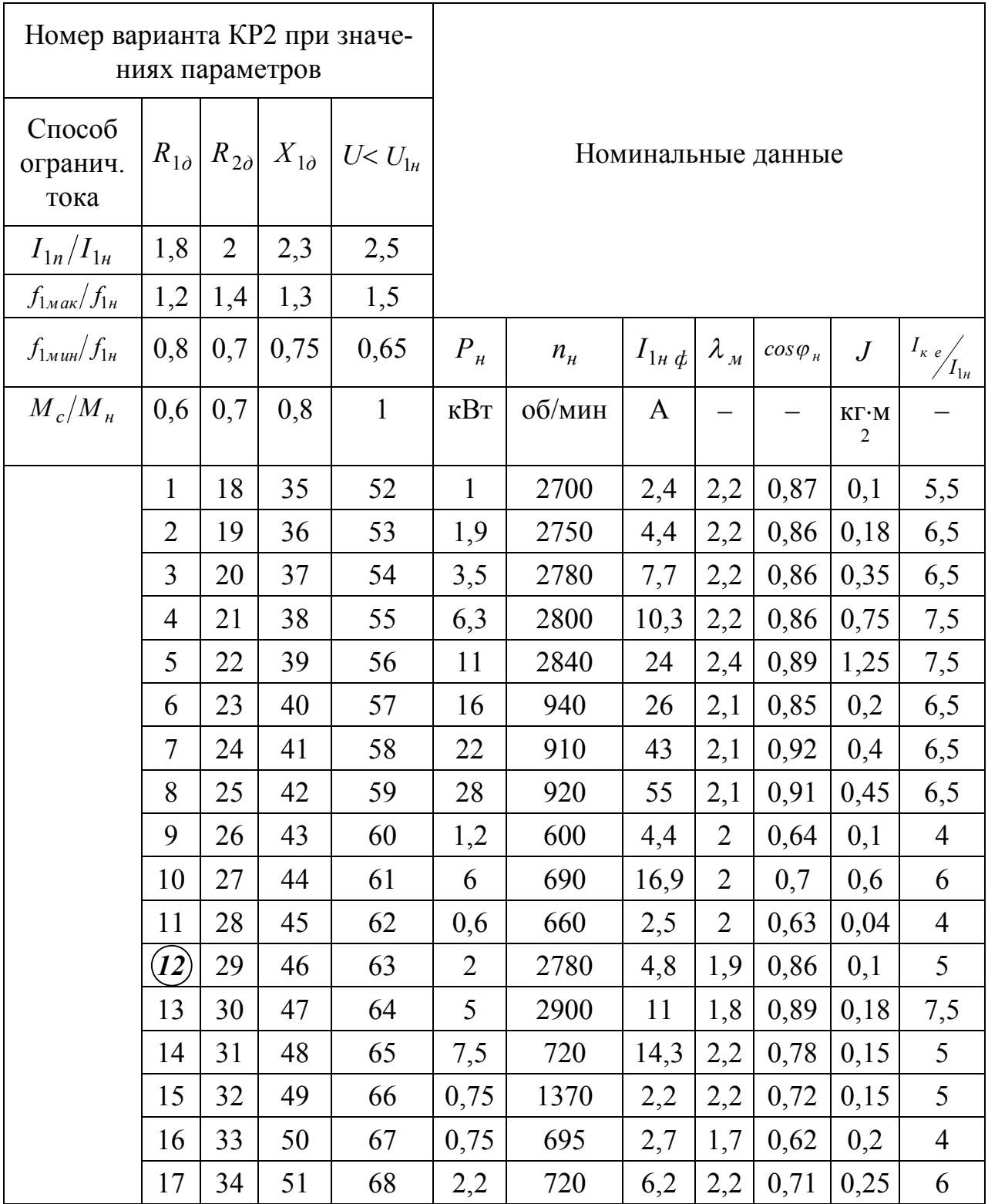

## Таблица П3 — Данных для вариантов ИЗ2

Примечание: для всех вариантов  $U_{1n}/U_{1\phi} = 380$  / 220 В,  $f_{1n} = 50$  Гц,

## $U_1/f_1 = const.$ ПРИЛОЖЕНИЕ 4

# Пример машинного построения ПП ДПТ

 $\frac{1}{2} \sum_{i=1}^{n} \frac{1}{2}$ 

 $\frac{1}{\sqrt{2}}$ 

 $\mathbf{x}$ 

#### Диаграммы переходных процессов

Постоянные времени

$$
r_{Me} = J \cdot \frac{R_g}{c^2}
$$
\n
$$
T_{Me} = 0.934
$$
\n
$$
r_{Me} = 0.934
$$
\n
$$
T_{M1} := J \cdot \frac{R_h + R_g}{c^2}
$$
\n
$$
T_{M2} := J \cdot \frac{R_h - R_5 + R_g}{c^2}
$$
\n
$$
T_{M2} = 5.193
$$
\n
$$
T_{M3} := J \cdot \frac{R_h - R_4 - R_5 + R_g}{c^2}
$$
\n
$$
T_{M3} = 3.382
$$
\n
$$
T_{M4} := J \cdot \frac{R_h - R_3 - R_4 - R_5 + R_g}{c^2}
$$
\n
$$
T_{M5} = J \cdot \frac{R_h - R_2 - R_3 - R_4 - R_5 + R_g}{c^2}
$$
\n
$$
T_{M5} = 1.434
$$

тормозные режимы

 $T_{\text{MAT}} := J \cdot \frac{R_{\text{AT}} + R_{\text{S}}}{c^2}$   $T_{\text{MAT}} = 7.975$ <br>  $T_{\text{MTK}} := J \cdot \frac{R_{\text{THK}}}{c^2}$   $T_{\text{MTK}} = 15.016$ динамическое торможение противовключение

время переходного процесса без нагрузки

$$
t_{\text{ATX}} = T_{\text{MAT}} \cdot \ln \left( \frac{-\lambda_1 - M_{\text{XX}} \cdot \phi_0}{-2 M_{\text{XX}} \cdot \phi_0} \right)
$$
\n
$$
t_{\text{ATX}} = 18.179 \text{ (opuehtripobovino, T.K. Topмозной момент зависит от скс})
$$
\n
$$
t_{\text{TKX}} := T_{\text{MTKK}} \cdot \ln \left[ \frac{-\lambda_1 - M_{\text{XX}} \cdot \phi_0}{\left(-0.5 \cdot \lambda_1 - M_{\text{XX}} \cdot \phi_0\right)} \right]
$$
\n
$$
t_{\text{TKX}} = 9.659 \text{ конец торможения } -0.5 \lambda_1
$$

время переходного процесса под нагрузкой

$$
t_{\text{ATH}} := T_{\text{MAT}} \cdot \ln\left(\frac{-\lambda_{\text{I}} - 1}{-\lambda_{\text{I}} - 0}\right)
$$
\n
$$
t_{\text{ATH}} = 3.233
$$
\n
$$
t_{\text{TKH}} := T_{\text{MRK}} \cdot \ln\left(\frac{-\lambda_{\text{I}} - 1}{\left(-0.5\lambda_{\text{I}} - 1\right)}\right)
$$
\n
$$
t_{\text{TKH}} = 6.088
$$

Циклограмма для реостатного пуска без нагрузки, приема и сброса нагрузки, торможения противовключением без нагрузки

моменты переключения ступеней

$$
t_{n1} := T_{M1} \cdot \ln \left( \frac{\lambda_1 - M_{XX}\%}{\lambda - M_{XX}\%} \right) \qquad t_{n1} = 2.245
$$
\n
$$
t_{n2} := T_{M2} \cdot \ln \left( \frac{\lambda_1 - M_{XX}\%}{\lambda - M_{XX}\%} \right) \qquad t_{n2} = 1.462
$$
\n
$$
t_{n3} := T_{M3} \cdot \ln \left( \frac{\lambda_1 - M_{XX}\%}{\lambda - M_{XX}\%} \right) \qquad t_{n3} = 0.952
$$
\n
$$
t_{n4} := T_{M4} \cdot \ln \left( \frac{\lambda_1 - M_{XX}\%}{\lambda - M_{XX}\%} \right) \qquad t_{n4} = 0.62
$$
\n
$$
t_{n5} := T_{M5} \cdot \ln \left( \frac{\lambda_1 - M_{XX}\%}{\lambda - M_{XX}\%} \right) \qquad t_{n5} = 0.404
$$
\n
$$
t_{n6} := T_{Me} \cdot \ln \left( \frac{t}{0.05} \right) \qquad t_{n7} = 2.797
$$
\ngpems pokon JU crynени nycka

\n
$$
t_{n8} = T_{Me} \cdot \ln \left( \frac{t}{0.05} \right) \qquad t_{n9} = 2.797
$$
\ngpems bkIXOJA HA pежUM C ecrect BenHOÑ M.X.

\n(5% 30 ha ycnоковия)

 $\overline{a}$ 

$$
t_{n0} := t_{n1} + t_{n2} + t_{n3} + t_{n4} + t_{n5} + t_{ne} \qquad t_{n0} = 8.481
$$

промежуточные соотношения для графиков

 $\frac{1}{\sqrt{2}}$ 

 $\sim$ 

переход от интервалов к единому времени

$$
t_1 := t_{n1} \t t_2 := t_{n1} + t_{n2} \t t_3 := t_{n1} + t_{n2} + t_{n3} \t t_4 := t_{n1} + t_{n2} + t_{n3} + t_{n4} \t t_5 := t_{n1} + t_{n2} + t_{n3} + t_{n4} + t_{n5}
$$
  
\n
$$
t_1 = 2.245 \t t_2 = 3.708 \t t_3 = 4.66 \t t_4 = 5.28 \t t_5 = 5.684
$$
  
\n
$$
\omega(M) := \frac{U_H}{c} - M \cdot \frac{R_H}{c^2} \t \omega_{XX} = \frac{\omega(M_{XX} \circ \sqrt{d})}{\omega_H} \t \omega_{XX} = 1.062
$$

соотношения для кусочной аппроксимации

$$
M_x\left(M_{max}t, T, t_i\right) := \left(M_{max} - M_{xx}\right) \cdot e^{-\frac{t + t_i}{T}} + M_{xx}\right) \cdot e^{-\frac{t + t_i}{T}}
$$

 $\omega_{\rm H}$ 

$$
M_{x}(t) := \begin{vmatrix} M_{x}(\lambda_{1},t,T_{M1},0) & \text{if } t < t_{1} \\ M_{x}(\lambda_{1},t,T_{M2},t_{1}) & \text{if } t_{1} \leq t < t_{2} \\ M_{x}(\lambda_{1},t,T_{M3},t_{2}) & \text{if } t_{2} \leq t < t_{3} \\ M_{x}(\lambda_{1},t,T_{M3},t_{2}) & \text{if } t_{2} \leq t < t_{3} \\ M_{x}(\lambda_{1},t,T_{M4},t_{3}) & \text{if } t_{3} \leq t < t_{4} \\ M_{x}(\lambda_{1},t,T_{M4},t_{3}) & \text{if } t_{3} \leq t < t_{4} \\ M_{x}(\lambda_{1},t,T_{M5},t_{4}) & \text{if } t_{4} \leq t < t_{5} \\ M_{x}(\lambda_{1},t,T_{M5},t_{4}) & \text{if } t_{4} \leq t < t_{5} \\ M_{x}(\lambda_{1},t,T_{M6},t_{5}) & \text{if } t_{5} \leq t < t_{0} \\ M_{x}(\lambda_{1},t,T_{M6},t_{5}) & \text{if } t_{5} \leq t < t_{0} \end{vmatrix}
$$
\n
$$
M_{x}(\lambda_{1},t,T_{M6},t_{5}) = \begin{pmatrix} -t+10 \\ 0 \\ -T_{M6} \end{pmatrix}
$$
\n
$$
M_{x}(\lambda_{1},t,T_{M6},t_{5}) & \text{if } t_{5} \leq t < t_{0} \\ M_{x}(\lambda_{1},t,T_{M6},t_{5}) & \text{if } t_{5} \leq t < t_{0} \\ M_{x}(\lambda_{1},t,T_{M6},t_{5}) & \text{if } t_{5} \leq t < t_{0} \end{pmatrix}
$$
\n
$$
M_{x}(\lambda_{1},t,T_{M6},t_{5}) = \begin{pmatrix} -t+10 \\ 0 \\ -T_{M6} \end{pmatrix}
$$
\n
$$
M_{x}(\lambda_{1},t,T_{M6},t_{5}) = \begin{pmatrix} -t+10 \\ 0 \\ -T_{M6} \end{pmatrix}
$$
\n
$$
M_{x}(\lambda_{1},t,T_{M6},t_{5}) = \begin{pmatrix} -t+10 \\ 0 \\ -T_{M6} \end{pmatrix}
$$
\n

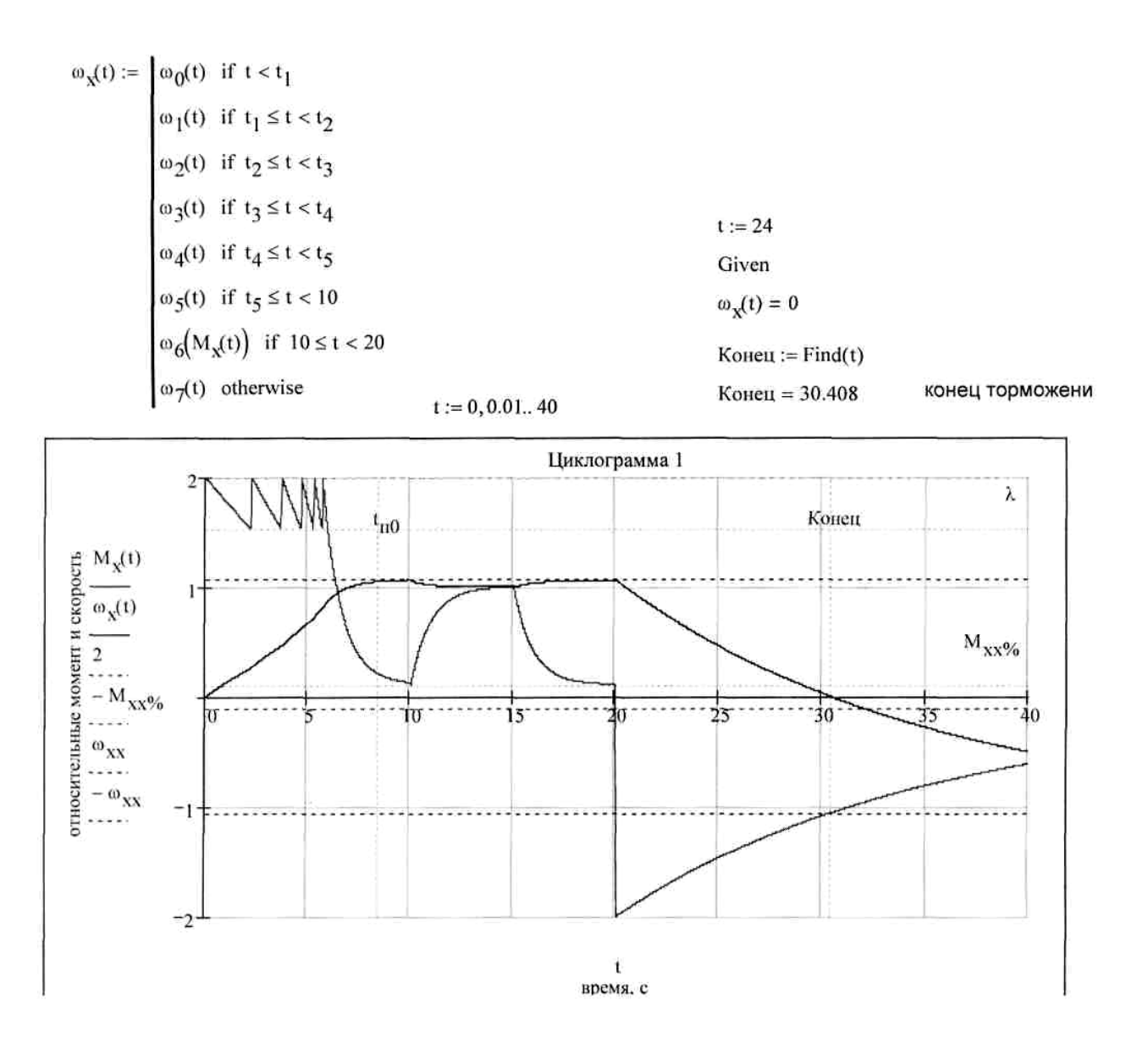
моменты переключения ступеней

$$
t_{\text{m1}} := T_{\text{M1}} \cdot \ln\left(\frac{\lambda_{\text{I}} - 1}{\lambda - 1}\right)
$$
\n
$$
t_{\text{m2}} := T_{\text{M2}} \cdot \ln\left(\frac{\lambda_{\text{I}} - 1}{\lambda - 1}\right)
$$
\n
$$
t_{\text{m3}} := T_{\text{M3}} \cdot \ln\left(\frac{\lambda_{\text{I}} - 1}{\lambda - 1}\right)
$$
\n
$$
t_{\text{m3}} = 2.111
$$
\n
$$
t_{\text{m4}} := T_{\text{M4}} \cdot \ln\left(\frac{\lambda_{\text{I}} - 1}{\lambda - 1}\right)
$$
\n
$$
t_{\text{m5}} = T_{\text{M5}} \cdot \ln\left(\frac{\lambda_{\text{I}} - 1}{\lambda - 1}\right)
$$
\n
$$
t_{\text{m5}} = 0.895
$$
\ngpems. pабorы. II. ступени пуска

\ngpems. pабorы. IV. CTупени пуска

\ngpems. pабorы. IV. CTупени пуска

\ngpems. pабorы. V. CTупени пуска

$$
t_{\text{TE}} = T_{\text{Me}} \cdot \ln \left( \frac{\lambda_1 - 1}{0.05} \right)
$$
  $t_{\text{TE}} = 2.797$ 

время выхода на режим с естественной М.Х. (5% зона успокоения)

$$
t_{\pi0} := t_{\pi1} + t_{\pi2} + t_{\pi3} + t_{\pi4} + t_{\pi5} + t_{\pi6}
$$
  $t_{\pi0} = 15.398$  *•*  $t_{\pi0} = 15.398$  *•*  $t_{\pi0} = 15.398$  *•*  $t_{\pi0} = 15.398$  *•*  $t_{\pi0} = 15.398$  *•*  $t_{\pi0} = 15.398$  *•*  $t_{\pi1} = 15.398$  *•*  $t_{\pi2} = t_{\pi1} + t_{\pi2} + t_{\pi3} + t_{\pi4} + t_{\pi5} + t_{\pi6}$ 

промежуточные соотношения для графиков  $\bar{\alpha}$ 

 $\sim$ 

 $\langle \cdot, \cdot \rangle$ 

l.

 $\sim 10$ 

переход от интервалов к единому времени

$$
t_1 := t_{\text{n1}} \qquad t_2 := t_{\text{n1}} + t_{\text{n2}} \qquad t_3 := t_{\text{n1}} + t_{\text{n2}} + t_{\text{n3}} \qquad t_4 := t_{\text{n1}} + t_{\text{n2}} + t_{\text{n3}} + t_{\text{n4}} \qquad t_5 := t_{\text{n1}} + t_{\text{n2}} + t_{\text{n3}} + t_{\text{n4}} + t_{\text{n5}}
$$
  
 $t_1 = 4.978 \quad t_2 = 8.22 \qquad t_3 = 10.331 \qquad t_4 = 11.706 \qquad t_5 = 12.601$ 

соотношения для кусочной аппроксимации

$$
M_x(M_{\text{max}},t,T,t_j) := (M_{\text{max}}-1) \cdot e^{-t+t_j}
$$
\n
$$
M_x(t) := \begin{cases} M_x(\lambda_1, t, T_{\text{M1}},0) & \text{if } t < t_1 \\ M_x(\lambda_1, t, T_{\text{M2}},t_1) & \text{if } t_1 \le t < t_2 \\ M_x(\lambda_1, t, T_{\text{M3}},t_2) & \text{if } t_2 \le t < t_3 \\ M_x(\lambda_1, t, T_{\text{M3}},t_2) & \text{if } t_2 \le t < t_3 \\ M_x(\lambda_1, t, T_{\text{M4}},t_3) & \text{if } t_3 \le t < t_4 \\ M_x(\lambda_1, t, T_{\text{M5}},t_4) & \text{if } t_4 \le t < t_5 \\ M_x(\lambda_1, t, T_{\text{M5}},t_4) & \text{if } t_4 \le t < t_5 \\ M_x(\lambda_1, t, T_{\text{M6}},t_5) & \text{if } t_5 \le t < 20 \\ M_x(\lambda_1, t, T_{\text{M6}},t_5) & \text{if } t_5 \le t < 20 \\ \vdots & \vdots & \vdots \\ M_{\text{M6}}(t_1, t, T_{\text{M6}},t_5) & \text{if } t_5 \le t < 20 \\ \vdots & \vdots & \vdots \\ M_{\text{M6}}(t_1, t, T_{\text{M6}},t_5) & \text{if } t_5 \le t < 20 \\ \vdots & \vdots & \vdots \\ M_{\text{M6}}(t_1, t, T_{\text{M6}},t_5) & \text{if } t_5 \le t < 20 \\ \vdots & \vdots & \vdots \\ M_{\text{M7}}(t_1, t, T_{\text{M8}},t_5) & \text{if } t_5 \le t < 20 \\ \vdots & \vdots & \vdots \\ M_{\text{M8}}(t_1, t, T_{\text{M9}},t_5) & \text{if } t_5 \le t < 20 \\ \vdots & \vdots & \vdots \\ M_{\text{M8}}(t_1, t, T_{\text{M9}},t_5) & \text{if } t_5 \le t < 20 \\ \vdots & \vdots & \vdots \\ M_{\text{M9}}(t_1, t, T_{\text{M0}},
$$

$$
\omega_{x}(t) := \begin{cases}\n\omega_{0}(t) & \text{if } t < t_{1} \\
\omega_{1}(t) & \text{if } t_{1} \leq t < t_{2} \\
\omega_{2}(t) & \text{if } t_{2} \leq t < t_{3} \\
\omega_{3}(t) & \text{if } t_{3} \leq t < t_{4} \\
\omega_{4}(t) & \text{if } t_{4} \leq t < t_{5} \\
\omega_{5}(t) & \text{if } t_{5} \leq t < 20\n\end{cases}
$$
\n
$$
\omega_{1}(t) \text{if } t_{6} \leq t < t_{7} \text{ Given } \omega_{x}(t) = 0 \text{ Koneu := Find}(t)
$$
\n
$$
\omega_{2}(t) \text{if } t_{5} \leq t < 20
$$
\n
$$
\omega_{3}(t) \text{if } t_{6} \leq t < 20
$$
\n
$$
\omega_{4}(t) \text{ otherwise}
$$

 $t := 0, 0.01...30$ 

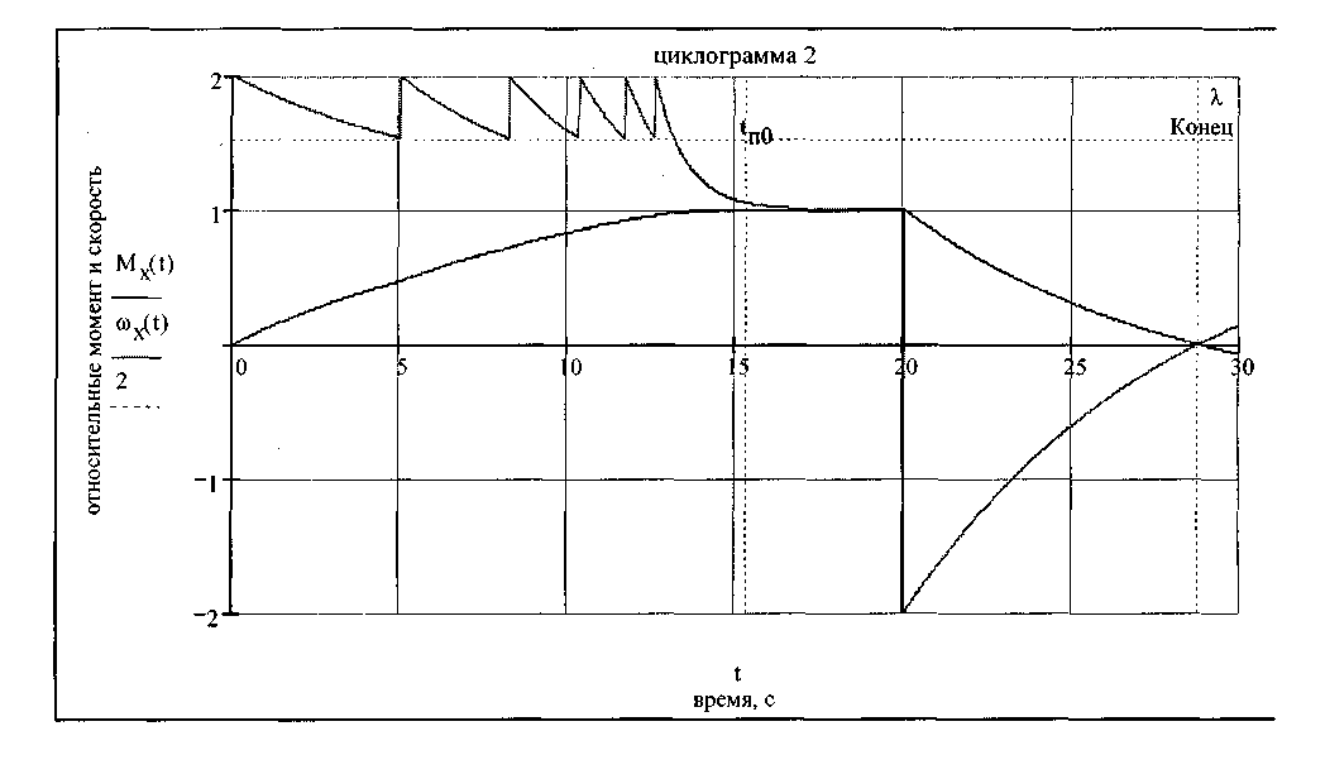

 $\hat{\mathcal{A}}$ 

## Заключение

Расчет электропривода постоянного тока по методике данной контрольной работы показывает, что большинство соотношений и построений довольно просты. При известном навыке и понимании допущений и сути процессов, происходящих в двигателе постоянного тока, эта методика может использоваться в инженерной практике для оценочного, «в уме», анализа режимов и граничных условий работы электропривода, без сложных расчетов и выкладок, что составляет важную компоненту инженерного мышления. Конечно, это не отменяет умения при необходимости оперировать более строгими и полными моделями, с привлечением дифференциального исчисления и интегральных преобразований, но в практике эксплуатации такая необходимость возникает редко.

В данной работе нет таких развернутых объяснений и выводов, как в методическом пособии, поскольку она практически целиком (за исключением построения циклограмм) повторяет расчет, приведенный в пособии и что-либо новое сказать трудно. В программе Mathcad сначала был повторен расчет примера, а затем подставлены данные своего варианта с некоторой корректировкой расчета. Некоторое замешательство вызвал расчет потерь мощности и КПД, где для потерь мощности в примере выполнения КР используется  $M_C=M_H$ , а для для КПД —  $M_C=M_{HB}$ , до тех пор, пока я не понял, что в расчетах неявно присутствует условие  $1_{\mathcal{B}}=1_H$  для всех режимов. Кроме того, в примере для расчета длительности динамического торможения почему-то используется постоянная времени естественной характеристики двигателя (стр. 86), что на мой взгляд является ошибкой, на самом леле

$$
t_{\delta m} = T_{\text{atom}} \ln \left( \frac{-M_{\text{om} n a v^*} - M_{c^*}}{M_{\text{om} \kappa o n^*} - M_{c^*}} \right) = T_{\text{atom}} \ln \left( \frac{-\lambda_I - 1}{0 - 1} \right) \approx 0.37 \ln \left( \frac{-3.4}{-1} \right) \approx 0.44 \text{ c}.
$$

Конечно качественная картина циклограммы не меняется, но можно сделать вывод, что для быстрой остановки двигателя на холостом ходу лучше использовать противовключение, а при наличии на валу момента нагрузки выгоднее применять динамическое торможение (время торможения близко). Во всех случаях лучше (но дороже) регулировать скорость двигателя напряжением на якоре с возможностью обеспечения динамического или рекуперативного торможения с постоянным током якоря, а при необходимости глубокорегулируемого привода дополнительно использовать МХ с ослаблением потока возбуждения.

## Пример машинного построения ПП АД

## **Алгоритм расчета на ЭВМ переходных процессов для асинхронного двигателя**

Формула расчета момента двигателя при пуске

$$
i := 0, 1... \quad m := 100 \quad \Delta S := \frac{1 - Sc}{m} \quad Sc := Sn \cdot Mc
$$
  

$$
Mp_{i} := 2 \cdot Mk \cdot \frac{1 - \Delta S \cdot i}{1 - \Delta S \cdot i} + \frac{Sk}{1 - \Delta S \cdot i} + 2 \cdot Sk
$$
 (4.74)

Формула расчета момента двигателя при динамическом торможении

$$
\Delta v := \frac{1 - \text{Sc}}{\text{m}} \qquad \Delta v = 6.96 \times 10^{-3} \qquad \text{i} := 0, 1 \dots \text{m} - 1 \qquad (4.75)
$$

$$
MT_{i} := \frac{MkT \cdot 2}{\frac{1 - Sc - \Delta v \cdot i}{vk} + \frac{vk}{1 - Sc - \Delta v \cdot i}}
$$
(4.76)

MTm 0 **-** последний момент равен нулю, т.к. двигатель полностью остановился.

Средние моменты двигателя при пуске  $i := 1, 2...$  m

$$
MpS_i := 0.5 \left[ Mp_i + Mp(i-1) \right] \tag{4.77}
$$

Средние моменты двигателя при динамическом торможении

$$
MpT_i := 0.5 \left[ MT_i + MT_{(i-1)} \right] \tag{4.78}
$$

Приращение времени при пуске

 $\sim$ 

$$
\Delta t p_i := J \cdot \frac{\Delta S \cdot \omega 0}{(M p S_i - Mc) \cdot Mn}
$$
\n(4.79)

 $\Delta t$ р $_{\rm m}$   $:=$   $\Delta t$ р $_{\rm m-1}$  — т.к. при MpS близким к Mc,  $\Delta t$ р ${\rm m}$  получается неправдоподобно большим

Приращение времени при динамическом торможении

$$
\Delta t T_i := J \cdot \frac{\Delta v \cdot \omega 0}{(MpT_i + Mc) \cdot Mn}
$$
\n(4.80)

Время пуска

tp := 
$$
\sum_{i=1}^{m} \Delta tp_i
$$
  $tp = 0.348$  (c) (4.81)

Время торможения

$$
tT := \sum_{i=1}^{m} \Delta t T_i \qquad tT = 0.337 \qquad (c)
$$
 (4.82)

Определение временных интервалов при пуске

tpp<sub>0</sub> := 0 - начало временного интервала пуска

$$
\text{tpp}_i := \sum_{i=0}^i \Delta \text{tp}_i \tag{4.83}
$$

Определение временных интервалов при динамическом торможении

 $tTT_0 := tp \cdot 1.1$  - начало временного интервала торможения

$$
tTT_{i} := \sum_{i=0}^{i} \Delta tT_{i} + tTT_{0}
$$
\n(4.84)

$$
\omega_{i} := \Delta S \cdot i \tag{4.85}
$$

Построение графика  $i = 0, 1 ... m$ 

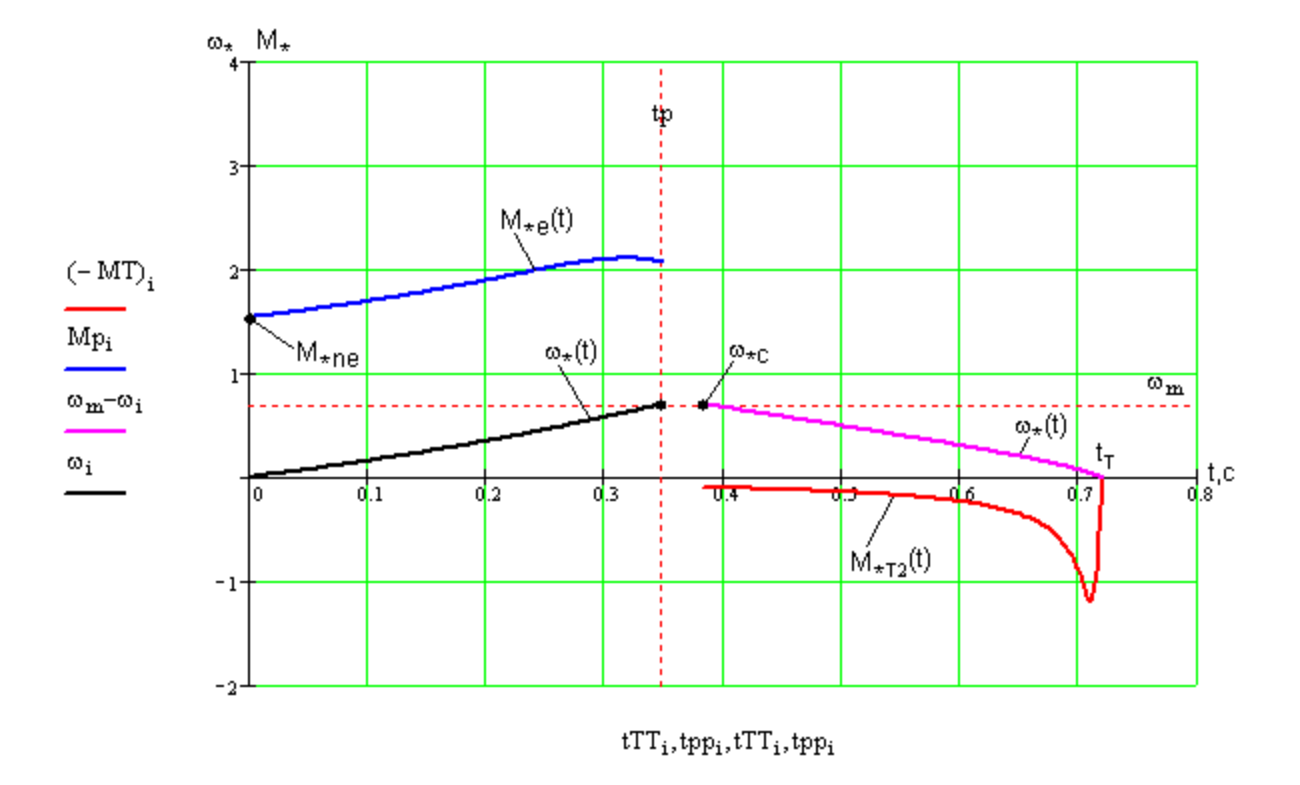

Рис. 4.23

 **Примечание:** во всех вышеприведенных формулах используется нижний индекс (Мpi, i – нижний индекс), он ставится путем нажатия клавиши "[" (левая квадратная скобка).

Для построения графика необходимо нажать Shift+2. на появившемся графике через запятую задать функции на оси ординат и переменные на оси абцисс. Далее необходимо задать пределы построения графика. После чего MathCad автоматически приведет в соответствие каждой функции свою переменную, после этого построится желаемый график.

## **СОДЕРЖАНИЕ**

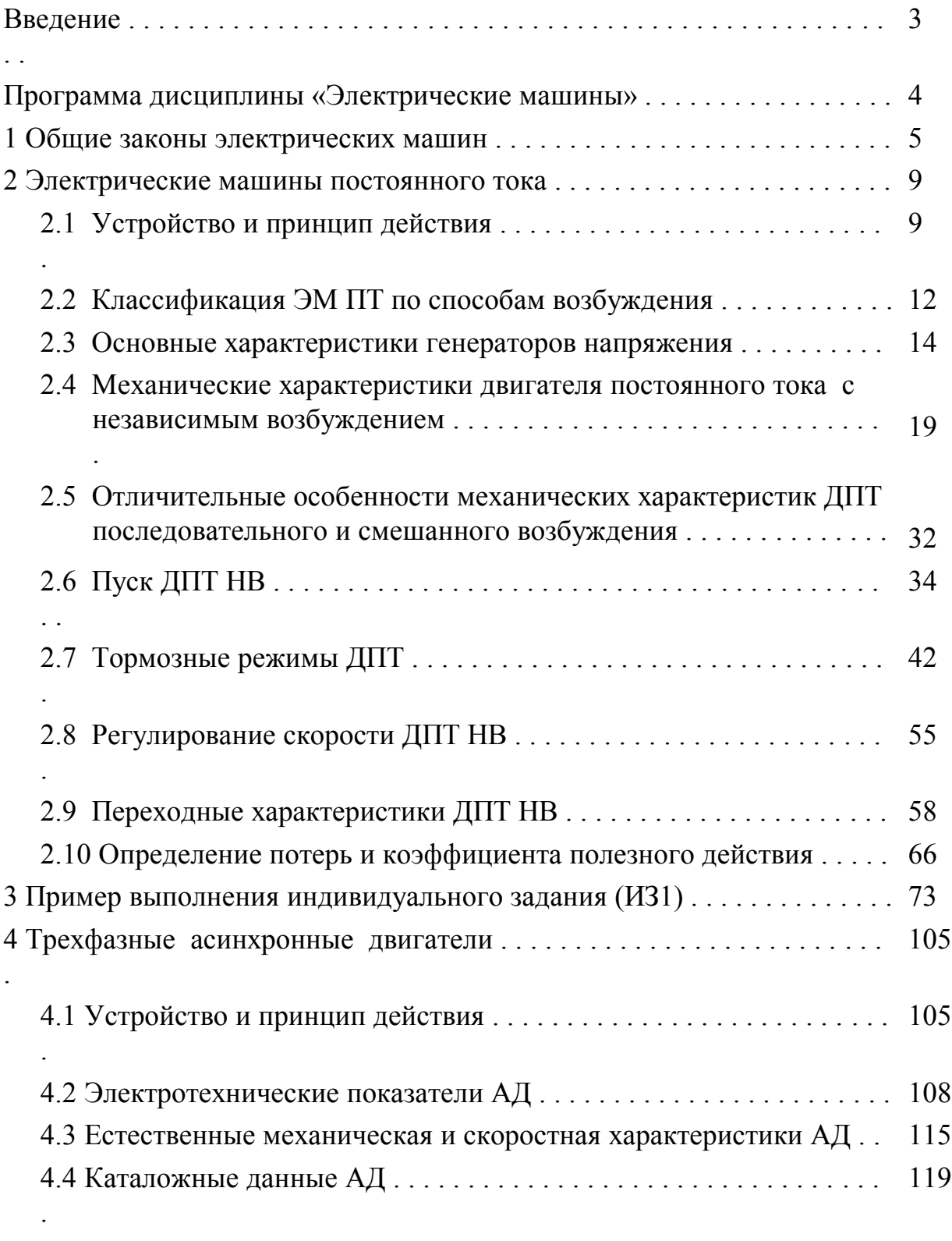

4.5 Приближенный расчет сопротивлений обмоток ротора

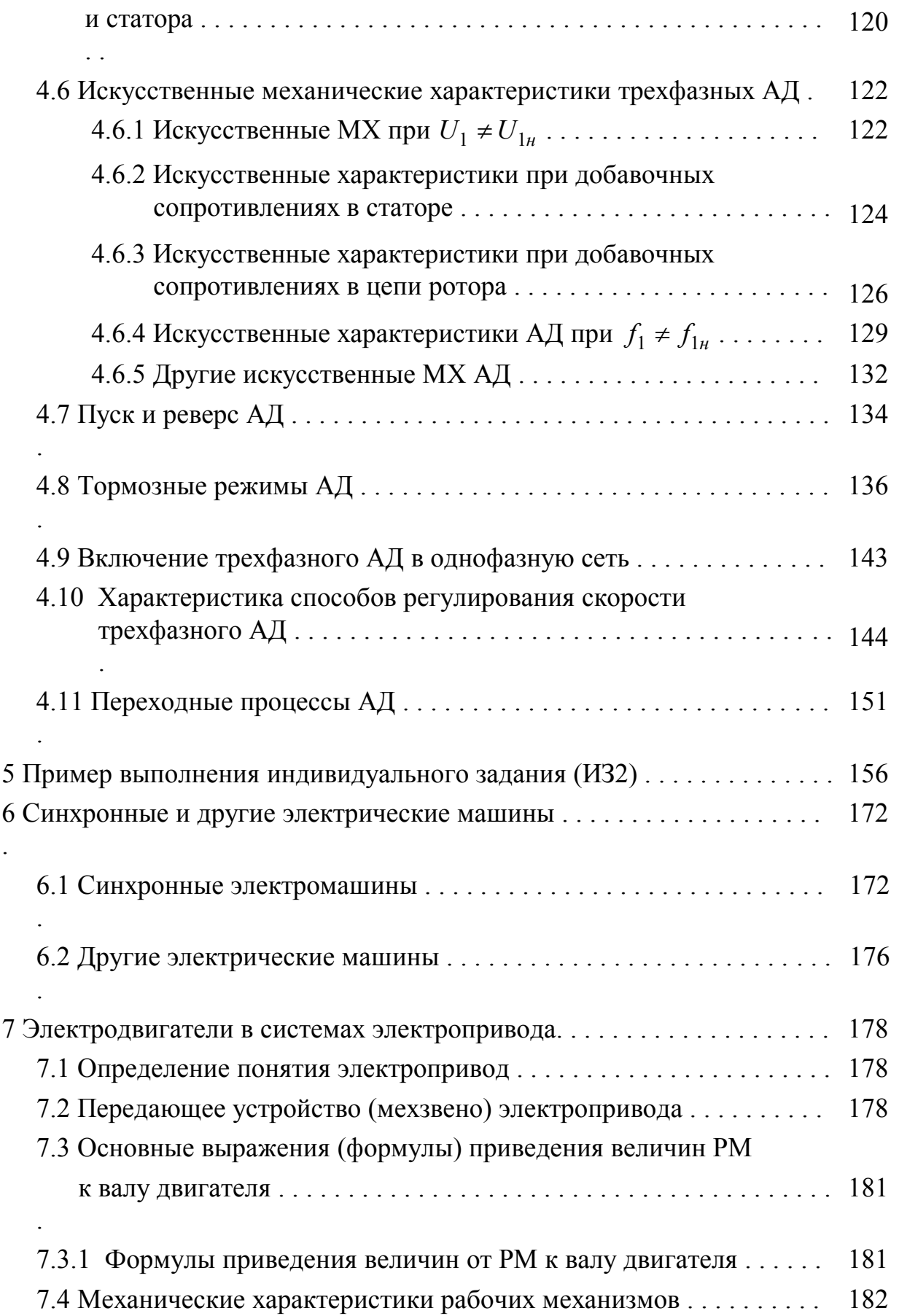

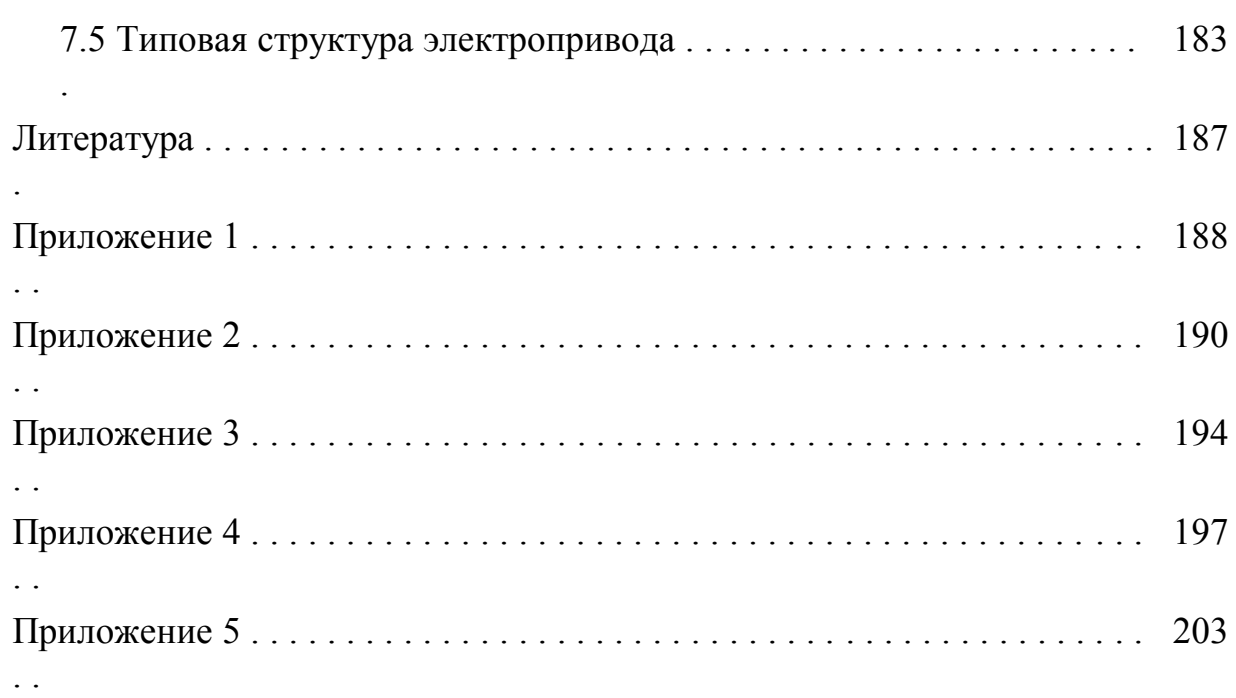